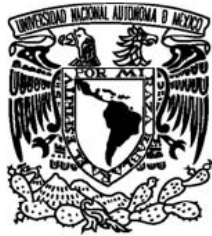

# UNIVERSIDAD NACIONAL AUTÓNOMA DE MÉXICO

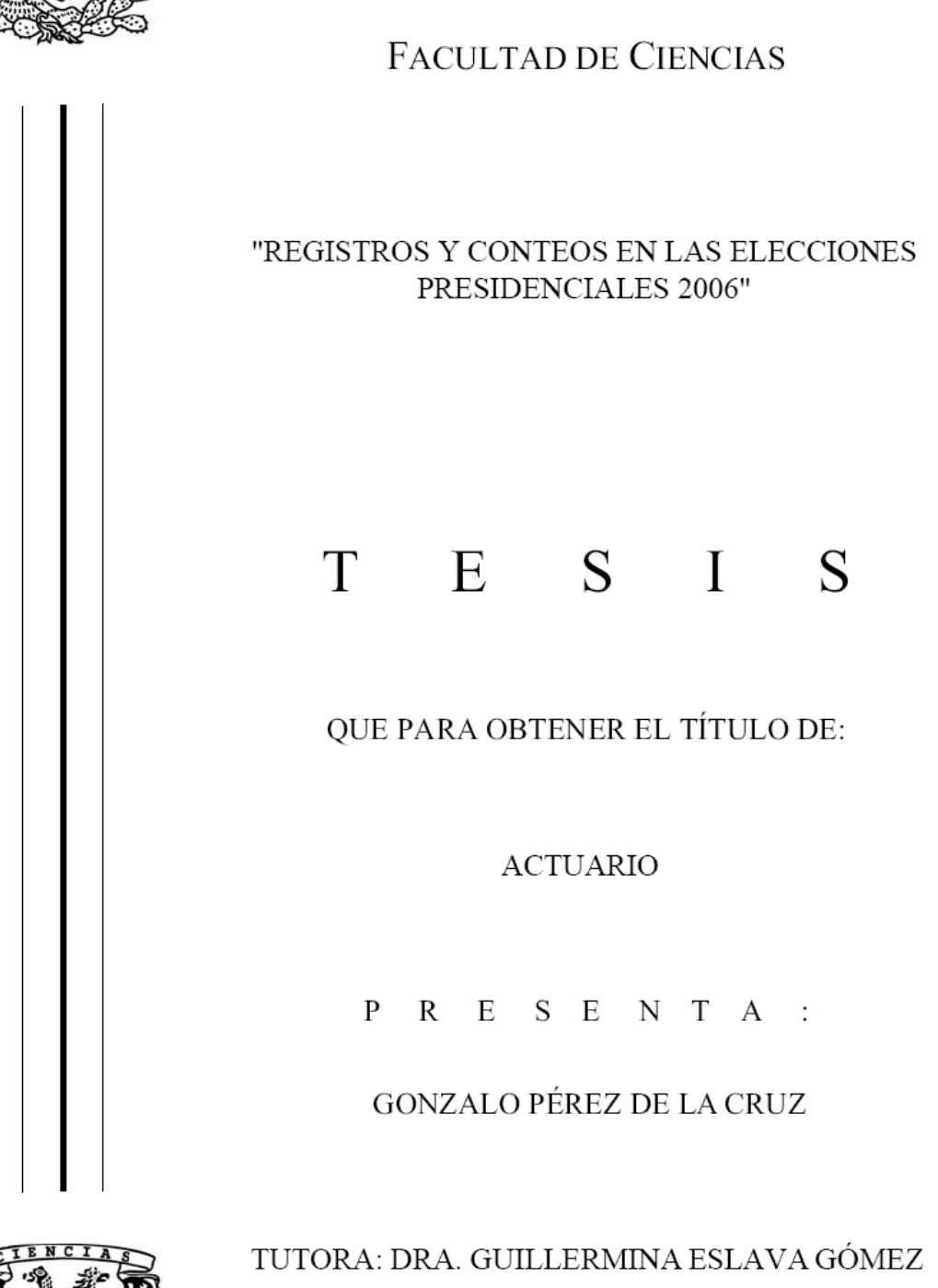

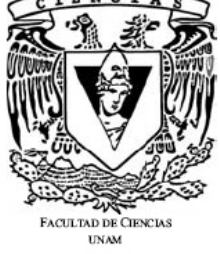

2007

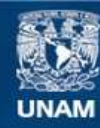

Universidad Nacional Autónoma de México

**UNAM – Dirección General de Bibliotecas Tesis Digitales Restricciones de uso**

#### **DERECHOS RESERVADOS © PROHIBIDA SU REPRODUCCIÓN TOTAL O PARCIAL**

Todo el material contenido en esta tesis esta protegido por la Ley Federal del Derecho de Autor (LFDA) de los Estados Unidos Mexicanos (México).

**Biblioteca Central** 

Dirección General de Bibliotecas de la UNAM

El uso de imágenes, fragmentos de videos, y demás material que sea objeto de protección de los derechos de autor, será exclusivamente para fines educativos e informativos y deberá citar la fuente donde la obtuvo mencionando el autor o autores. Cualquier uso distinto como el lucro, reproducción, edición o modificación, será perseguido y sancionado por el respectivo titular de los Derechos de Autor.

#### **FACULTAD DE CIENCIAS**

División de Estudios Profesionales

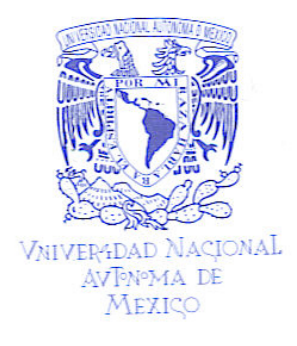

#### ACT. MAURICIO AGUILAR GONZÁLEZ Jefe de la División de Estudios Profesionales **Facultad de Ciencias** Presente.

Por este medio hacemos de su conocimiento que hemos revisado el trabajo escrito titulado:

"Registros y Conteos en las Elecciones Presidenciales 2006"

realizado por Pérez de la Cruz Gonzalo número de cuenta 30022072-4, quien opta por titularse en la opción de Tesis de la licenciatura en Actuaría. Dicho trabajo cuenta con nuestro voto aprobatorio.

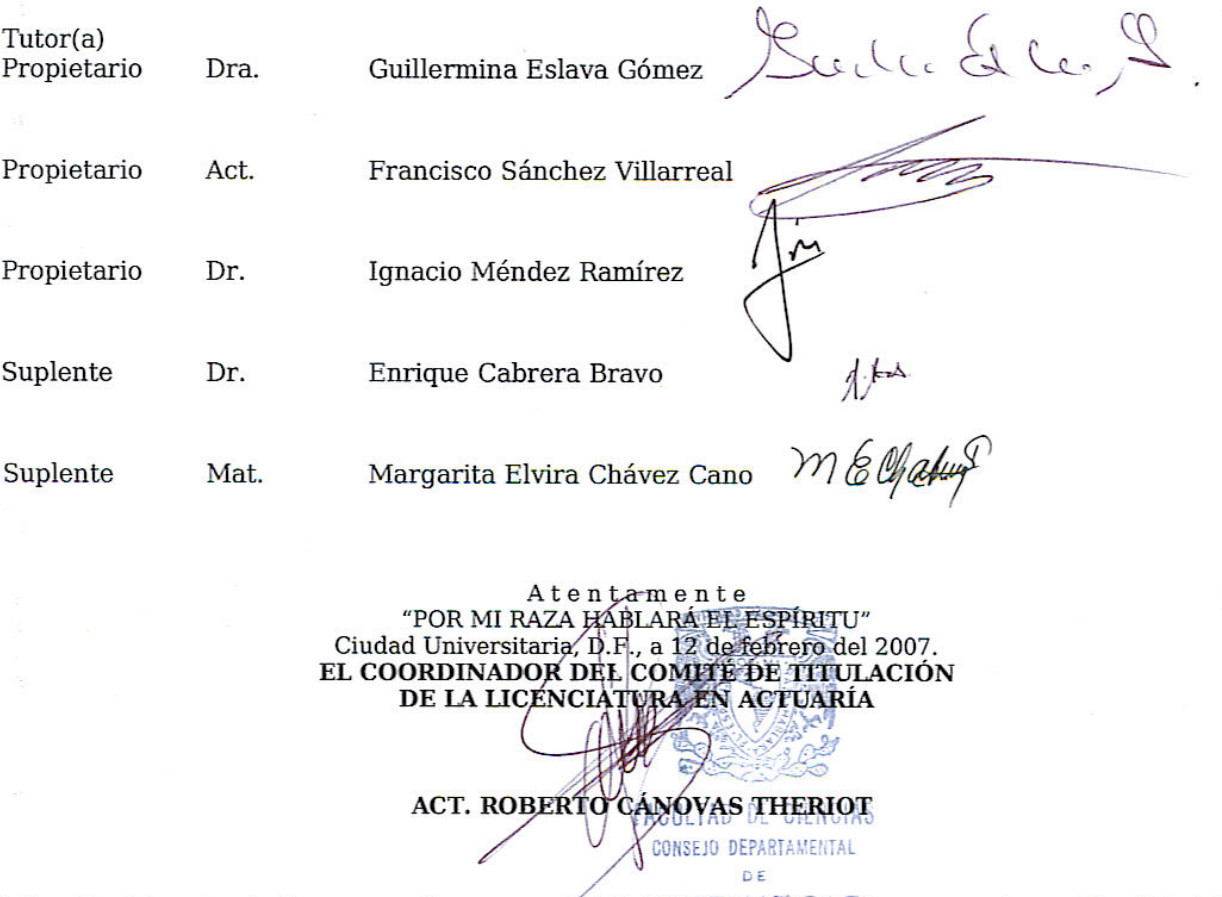

Señor sinodal: antes de firmar este documento, solicite al estudiante que le muestre la versión digital de su<br>trabajo y verifique que la misma incluya todas las observaciones y correcciones que usted hizo sobre el mismo.

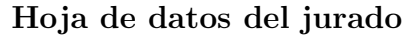

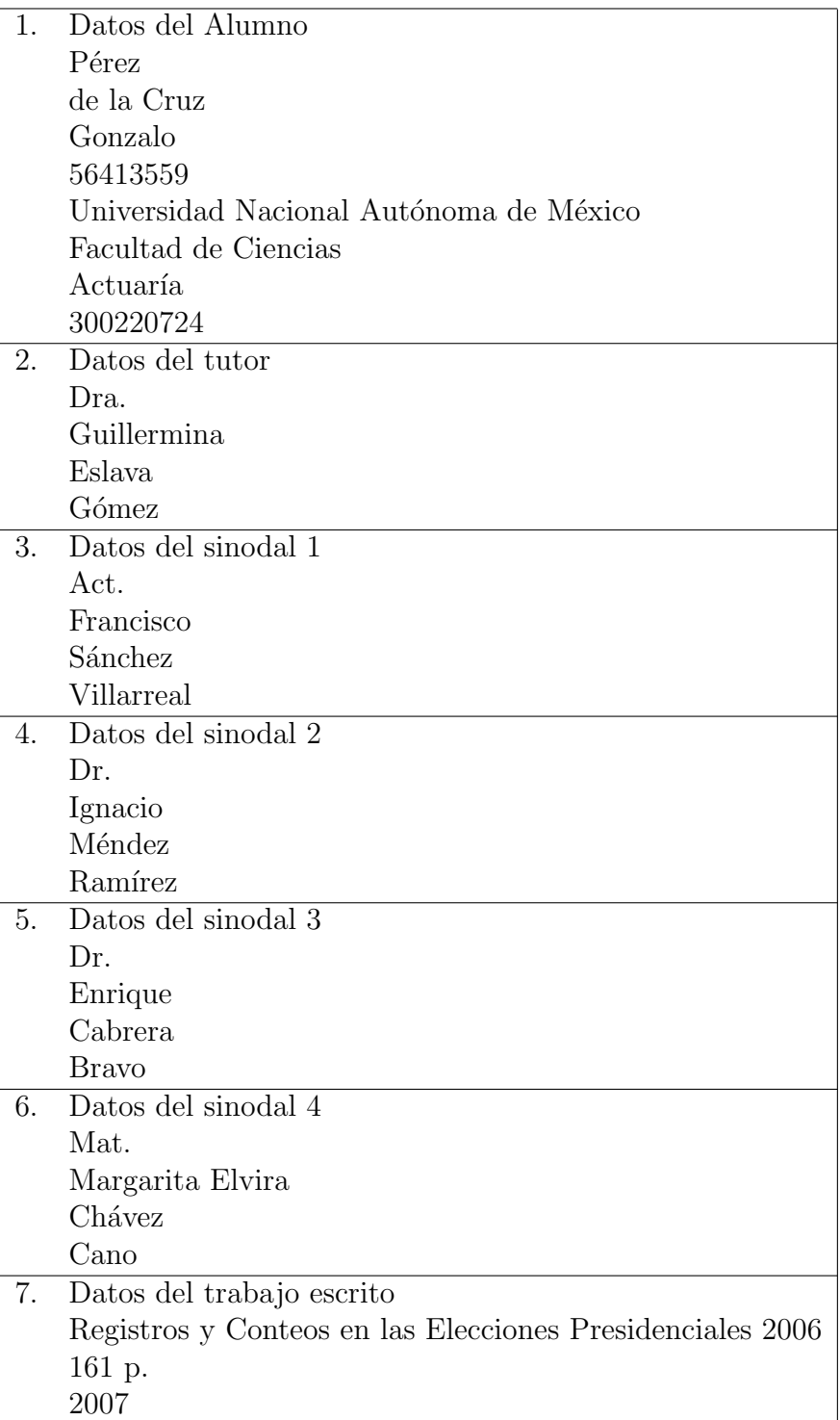

#### **Agradecimientos**

Un agradecimiento especial a mi directora de tesis y sinodal la Dra. Guillermina Eslava Gómez por dedicarme tiempo y apoyarme en la realización de este trabajo.

Agradezco también a mis sinodales: Act. Francisco Sánchez Villarreal, Dr. Ignacio Méndez Ramírez, Dr. Enrique Cabrera Bravo y Mat. Margarita Elvira Chávez Cano por haber invertido parte de su tiempo en leer este trabajo y por sus comentarios.

#### **Dedicatorias**

A mi padre Nicanor Pérez por su comprensión y confianza, y por enseñarme que con trabajo y esfuerzo se pueden alcanzar las metas.

A mi madre María de la Cruz por todo su esfuerzo y trabajo para que yo y mis hermanos logremos alcanzar nuestras metas.

A mis hermanos Veronica y Carlos por estar siempre dispuestos a trabajar en equipo y por apoyarme en las decisiones que tomo.

A mis tíos Margarita, Guillermo y José por su apoyo constante y a mis primos Guillermo y Adolfo.

Finalmente quiero darle las gracias a mis amigos: Brenda, Carolina, Natalia, Azucena, Abraham, Israel, Luis, Marin, Estela, Katia, Nancy, Noé y Nidya por los momentos de diversión y aprendizaje que vivimos y viviremos. A Camilo y Miguel gracias.

# **´ Indice general**

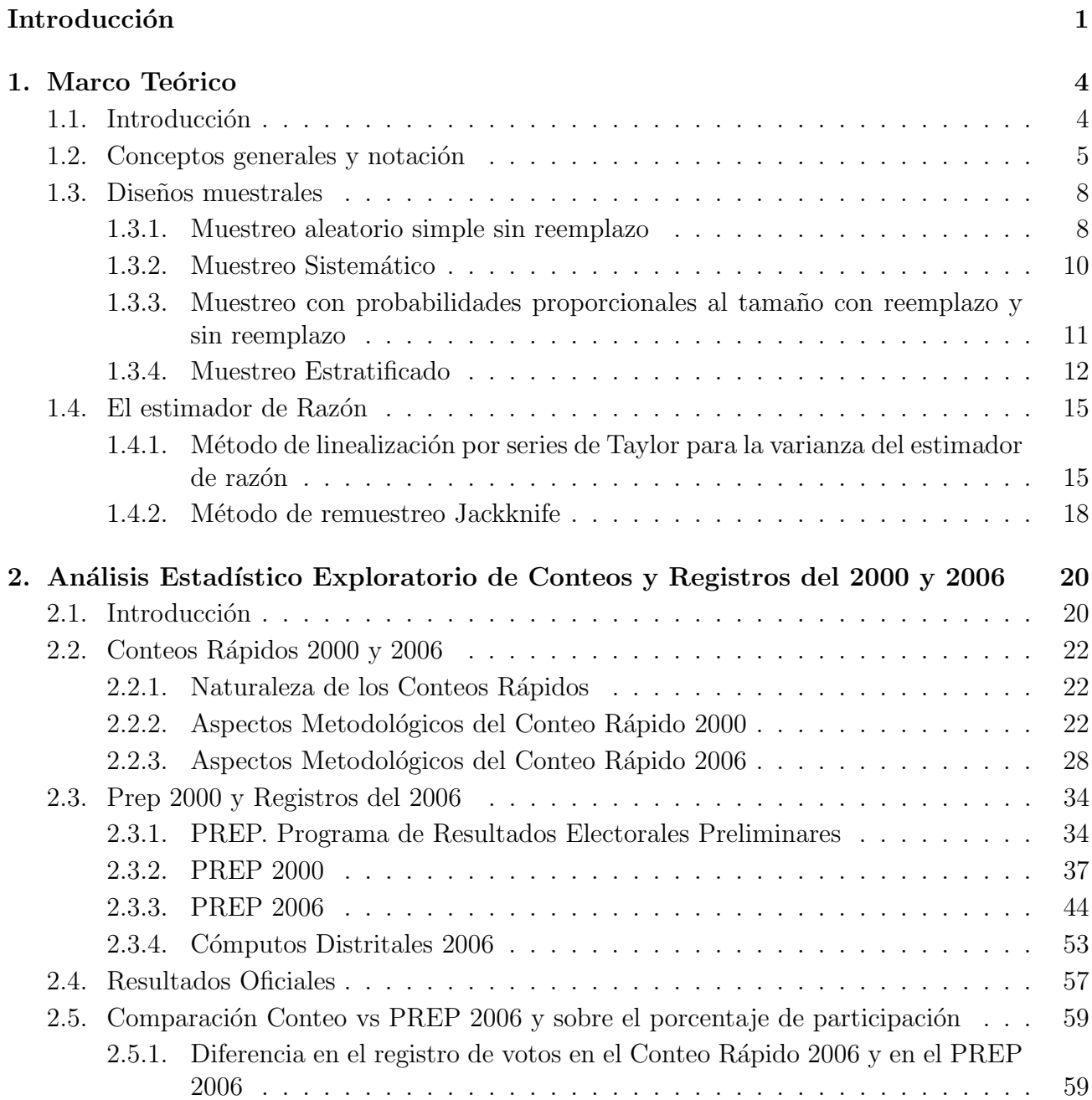

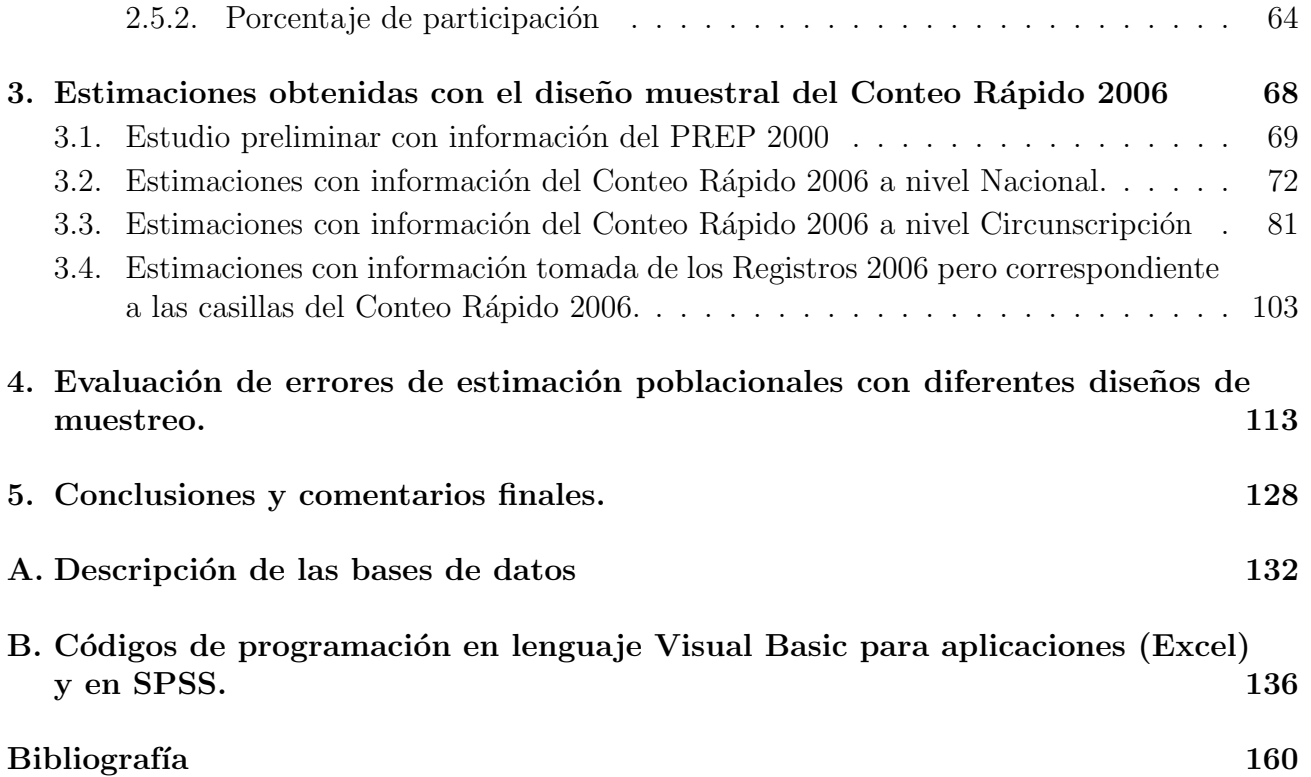

# **Resumen**

Diferentes estudios han sido realizados en torno a las elecciones presidenciales en México que tuvieron lugar en 2006. En el presente trabajo se reportan estad´ısticos y estimaciones generadas con información del Conteo Rápido 2006 realizado por el IFE, además se reportan estadísticos correspondientes al Programa de Resultados Electorales Preliminares (PREP) del año 2006 y a los Cómputos Distritales 2006. También se presentan los resultados oficiales dados a conocer por el Tribunal Electoral del Poder Judicial de la Federación en el "Dictamen relativo al cómputo final de la elección de presidente de los Estados Unidos Mexicanos, declaración de validez de la elección y de presidente electo".

El diseño muestral usado en el Conteo Rápido 2006 fue estratificado (481 estratos) con muestreo aleatorio simple de casillas al interior de cada estrato. La estratificación fue por los 300 distritos electorales en que se divide el país y por tipo de casilla (Urbana y No Urbana) con ligeros ajustes para evitar estratos muy pequeños. El tamaño de muestra fue de 7636 casillas distribuidas proporcionalmente al número de casillas del estrato. Considerando este diseño se presentan estimaciones a nivel nacional y a nivel circunscripción para el porcentaje a favor de cada uno de los partidos o coaliciones contendientes en la elección presidencial 2006 y para el porcentaje de participación. Las estimaciones generadas resultan de la evaluación del estimapresentan estimaciones a mver macionar y a mver circumscripción para el porcentaje a ravor de<br>cada uno de los partidos o coaliciones contendientes en la elección presidencial 2006 y para el<br>porcentaje de participación. La de aproximación por series de Taylor  $\hat{R}_c$  y de usar dos métodos para la estimación de la varianza: método de reazón combinado  $\hat{R}_c$  y de usar dos métodos para la estimación de la varianza: método de aproximación po observa un buen desempeño del estimador de razón usado para estimar los porcentajes a favor de cada uno de los partidos o coaliciones, ya que las estimaciones obtenidas son muy cercanas a los resultados calculados con las bases de datos del PREP 2006 y de los C´omputos Distritales 2006, y a los resultados oficiales dados por el TEPJF. Además se observa que las estimaciones de las varianzas son prácticamente iguales por los dos métodos usados.

Se generan estimaciones con los resultados a nivel casilla registrados en el Conteo Rápido 2006 y para las mismas casillas con los resultados tomados del PREP 2006 y de los C´omputos Distritales 2006 observando que las estimaciones de los porcentajes a favor de un partido o coalición difieren entre  $0.0016\%$  y  $0.1490\%$  y las correspondientes al porcentaje de participación difieren entre 0.6292 % y 0.7813 %. Se observa que las estimaciones del porcentaje de participación que se basan en los resultados del PREP 2006 y de los Cómputos Distritales 2006 son mas cercanas a los porcentajes de participación reportados.

Finalmente se presentan errores de estimación para 6 diferentes diseños muestrales considerando como marco de muestreo la base de datos de los Cómputos Distritales 2006. Para lo

anterior se evalúan las varianzas poblacionales  $V_t(\widehat{R})$  para los diseños: muestreo aleatorio simple sin reemplazo, muestreo con probabilidades proporcionales al tamaño sin reemplazo y muestreo con probabilidades proporcionales al tamaño con reemplazo, para tamaños de muestra de 7636, 5000, 2500 y 1000 casillas. Y las varianzas poblacionales  $V_t(R_c)$  correspondientes a los diseños estratificados: muestreo aleatorio simple sin reemplazo al interior de cada estrato, muestreo con probabilidades proporcionales al tama˜no con reemplazo al interior de cada estrato y muestreo con probabilidades proporcionales al tama˜no sin reemplazo al interior de cada estrato. Lo anterior considerando un tamaño de muestra de 7636 casillas y dos tipos de estratificación: una por los 300 distritos electorales y por tipo de casilla (481 estratos) y la otra sólo por los distritos electorales (300 estratos). Para el segundo tipo de estratificación además de calculan para tamaños de muestra de 5000, 2500 y 1000 casillas.

# **Introducción**

En época de elecciones, instituciones de diversa orientación política realizan encuestas para estimar cual partido o candidato lleva la preferencia en un momento previo a la elección o el mismo día de la elección. También pretenden medir de una manera rápida la tendencia de los resultados unas horas después de concluir el proceso de votación el día señalado. Esto último es el tema que se trata en este trabajo.

En torno a una elección existen cuatro grandes tipos de encuestas: las encuestas preelectorales que se realizan en muestras de la población en diferentes momentos previos al día de la elección; las encuestas de salida que se realizan un momento después de que una persona ha depositado su voto; los conteos r´apidos que consisten en realizar un muestreo de casillas o secciones y considerar los resultados totales obtenidos en éstas; y las encuestas postelectorales que se aplican días después de la elección. En las elecciones para Presidente de la República en el a˜no 2000 y en las elecciones del a˜no 2003 para renovar el Congreso se aplicaron los diferentes tipos de encuestas por empresas e instituciones interesadas en conocer las tendencias de las preferencias electorales tiempo antes de la elección, así como para conocer con prontitud las tendencias de los resultados el día de la elección.

El 2 de julio del 2006 se llevaron a cabo elecciones Presidenciales en México, además de elecciones para renovar el Congreso. Sin embargo, la elección presidencial ha motivado la realización de diversos análisis por gran parte de la sociedad mexicana, varios de éstos solo se basan en los datos proporcionados por el Instituto Federal Electoral correspondientes a esta elección.

Los objetivos de este trabajo son:

■ Evaluar el desempeño del estimador de razón para el diseño muestral usado en el conteo rápido realizado por el IFE el 2 de julio del 2006. El diseño muestral usado fue estratificado simple, con 481 estratos sobre los 300 distritos en los que se divide el país. El tamaño de la muestra fue de 7636 casillas distribuidas proporcionalmente al n´umero de casillas del estrato. Para esto se calculan estimaciones puntuales que resultan de la evaluación del estimador de razón combinado y para las estimaciones del error de estimación se utilizan dos metodologías, la primera es evaluar la fórmula obtenida con aproximación por series de Taylor para el estimador de varianza del estimador combinado y la segunda corresponde al método de remuestreo Jackknife para diseños estratificados, además se evalúa la varianza poblacional del estimador de razón combinado utilizando como población la base de datos de los Cómputos Distritales de la elección presidencial del 2006.

- Mostrar información estadística del Programa de Resultados Electorales Preliminares del 2006 y de los Cómputos Distritales del 2006, se da énfasis al registro de actas de casillas a través del tiempo en diferentes subpoblaciones del país, así como a la diferencia en la captura de votos en el Conteo R´apido 2006 con respecto al PREP 2006 y al porcentaje de participación.
- Mostrar la riqueza del Conteo Rápido, lo anterior se refiere a mostrar cómo el tamaño de muestra y el diseño de muestreo usado, permiten estimar porcentajes a favor de un partido o coalición en subpoblaciones tales como Circunscripciones.
- Finalmente se calculan errores de estimación poblacionales para los diseños:
	- Muestreo aleatorio simple sin reemplazo
	- Muestreo con probabilidades proporcionales al tamaño con reemplazo
	- Muestreo con probabilidades proporcionales al tamaño sin reemplazo
	- Estratificado con muestreo aleatorio simple sin reemplazo dentro de cada estrato
	- Estratificado con muestreo con probabilidades proporcionales al tamaño con reemplazo dentro de cada estrato
	- Estratificado con muestreo con probabilidades proporcionales al tamaño sin reemplazo dentro de cada estrato

La estratificación se realiza por los 300 distritos electorales y por tipo de casilla (Urbana y No Urbana), con ajustes ligeros para evitar estratos muy pequeños, obteniendo 481 estratos. Se considera un tamaño de muestra de 7636 casillas y como marco muestral la base de datos de los C´omputos Distritales del 2006.

Los datos que se utilizan para el análisis corresponden al PREP 2000, PREP 2006, información del Conteo Rápido realizado por el IFE, la base de datos de los Cómputos Distritales 2006 y resultados proporcionados por el IFE el 2 de julio y días posteriores. Los partidos o coaliciones participantes en la elección del 2006 fueron: Partido Acción Nacional (PAN); Coalición por el Bien de Todos (PBT); Alianza por M´exico (APM); Nueva Alianza (NA) y Alternativa Social Demócrata y Campesina (ASDC).

La tesis esta dividida en cinco capítulos y dos anexos.

En el primer capítulo se presentan las expresiones matemáticas para calcular el estimador de raz´on combinado y para las varianzas estimadas y poblacionales correspondientes al estimador de razón combinado. Además de algunos conceptos básicos de muestreo. En el capítulo dos se describen los Conteos Rápidos del año 2000 y 2006, así como el PREP 2000, PREP 2006 y los Cómputos Distritales 2006 y se presentan resultados proporcionados por el IFE y por el Tribunal Electoral del Poder Judicial de la Federación en su dictamen final sobre la evaluación de la elección presidencial 2006.

En el tercer capítulo se evalúan las expresiones del estimador de razón combinado y de las estimaciones del error de estimación para el diseño usado en el Conteo Rápido 2006 por el IFE. En el capítulo cuarto se evalúan las expresiones del error de estimación poblacional para 6 dise˜nos muestrales con tama˜no de muestra de 7636 casillas y utilizando como marco muestral los Cómputos Distritales del 2006, así como la evaluación de éstas para tamaños de muestra 5000, 2500 y 1000 casillas.

En el capítulo cinco se presentan conclusiones y reflexiones finales del trabajo. En el primer anexo se incluye la descripción de las bases de datos utilizadas en este trabajo y finalmente en el segundo anexo se presentan los códigos de programación en lenguaje Visual Basic para aplicaciones o SPSS utilizados para evaluar las expresiones que incluye este trabajo.

# Capítulo 1 **Marco Teórico**

## 1.1. Introducción

Una encuesta por muestreo es un estudio que involucra información de un subconjunto (o muestra) de unidades o individuos seleccionados de una población. La información de ese subconjunto puede utilizarse para estimar promedios, proporciones, totales u otros valores de interés con los que se pueden hacer inferencias de los valores o parámetros de la población. La validez o precisión de las estimaciones dependen de que tan bueno sea el método de escoger la muestra y de qué tan bien se hicieron las mediciones, entre otros aspectos.

A continuación se describen conceptos relacionados con la terminología que se utiliza en el contexto del muestreo.

- Unidad de muestreo: unidades como personas, animales, objetos o conjuntos de ellas, de las que se desean conocer características, opiniones, etc.
- **Población**  $(P)$ : Conjunto de N unidades identificables y diferentes llamadas unidades de muestreo
- $\blacksquare$  Muestra (s): Subconjunto de cardinalidad n de la población, en el que sus elementos se escogen para medir una característica. Una muestra probabilística es en donde todos y cada uno de los elementos de la población tienen una probabilidad positiva y conocida de ser seleccionados, si las probabilidades de selección son iguales se llama muestra autoponderada. La toma de una muestra de la población consiste en dos partes:
	- i) Escoger al azar un subconjunto de la población con probabilidades positivas y conocidas de selección para cada unidad o pueden escogerse de alguna otra manera y
	- ii) Medir o evaluar la característica de interés en ese subconjunto y obtener los valores numéricos de la muestra.
- Esquema de selección muestral: Es el método de seleccionar una muestra de la población bajo estudio.
- Tipos de muestreo:
	- I) Muestreo errático o circunstancial: No se sigue una regla para tomar la muestra, se efectúa por razones de comodidad, circunstancias o juicio personal.
	- II) Muestreo probabilístico: Cuando puede definirse claramente el procedimiento para obtener, de las unidades de muestreo de la población, el conjunto de muestras y calcularse la probabilidad de obtener cada una de ellas y cuando se establecen estimadores de los parámetros para cualquier muestra y éstos resultan ser variables aleatorias.
- Diseño de muestreo: En un muestreo probabilístico, dado un esquema de selección muestral es posible establecer la probabilidad de seleccionar una muestra s especifica, denotando esa probabilidad como  $p(s)$ . La función  $p(.)$  es conocida como diseño de muestreo, ésta función asocia a cada muestra s una probabilidad de ser seleccionada  $p(s)$ , es decir:

$$
P(.) : \{s_1, s_2, ..., s_k\} \rightarrow \{p(s_1), p(s_2), ..., p(s_k)\}\
$$

Donde  $k$  es el total de muestras posibles bajo el esquema de selección.

Los diferentes diseños de muestreo probabilístico que se usan comúnmente son: Muestreo Aleatorio Simple con y sin reemplazo, Muestreo con probabilidades proporcionales al tamaño con y sin reemplazo, Muestreo Estratificado, Muestreo por Conglomerados, Muestreo Bietápico o alguna combinación de ellos. Estos métodos tradicionales son usados para estimar medias, proporciones o totales de una variable en alguna población o para hacer análisis estadísticos, como por ejemplo, el ajuste de modelos para esbozar el perfil de un votante. En ocasiones se requiere estimar alguna combinación no lineal de dos variables. Este es el caso del estimador de razón el cual es muy útil en la práctica.

#### **1.2.** Conceptos generales y notación

Mediante el proceso de muestreo lo que se desea hacer es una inferencia, esto es una estimación de un parámetro de una población finita. Así la población es un conjunto de  $N$ unidades,  $P = \{U_1, U_2, U_3, U_4, \ldots, U_N\}$  y a cada unidad se le asocia una variable  $Y(U_i) = Y_i$ que sea de interés (se le pueden asociar otras variables, por ejemplo:  $X(U_i) = X_i$ ,  $L(U_i) = L_i$ , etcétera).

La muestra como mencionamos antes, es un subconjunto de  $n$  unidades de la población, en el muestreo probabilístico, éste se obtiene con probabilidades conocidas para todos y cada uno de los elementos de la población. En la muestra de n unidades se determinan los n valores de la variable Y que se denotan como  $y_1, y_2, y_3, \ldots, y_n$ . Con los valores  $y_1, y_2, y_3, \ldots, y_n$ se construyen estimadores de algunos parámetros de la población. Siempre que se realice un muestreo se debe especificar la forma de tomar la muestra y la manera de calcular los estimadores  $f(y_1, y_2, y_3, \ldots, y_n) = \theta$ , a estos dos aspectos se les llama estrategia de muestreo. Dado que se tienen diferentes muestras posibles a obtener y cada una con una probabilidad asociada, se obtienen diferentes valores de un estimador, estos dependen de la muestra obtenida. Se puede

estudiar la regularidad estadística de los diferentes valores de un estimador con su distribución de frecuencias. Estamos hablando de una nueva población que son las diferentes estimaciones del parámetro de interés. Estas distribuciones de frecuencias se estudian teóricamente. Si la Esperanza de los posibles valores de un estimador es el parámetro en estudio, se dice que el estimador es insesgado con esta forma de seleccionar la muestra, es decir,  $E(\theta) = \theta$ . En realidad es la estrategia la que produce estimadores insesgados. Un criterio para determinar cual estimador es mejor entre varios posibles es que para un tamaño de muestra fijo, el mejor estimador es el que tiene menor variabilidad alrededor de su esperanza, la medida de variabilidad es la varianza del estimador.

$$
V(\widehat{\theta}) = E[\widehat{\theta} - E(\widehat{\theta})]^2
$$

Si el estimador no es insesgado es conveniente tomar como medida de variabilidad el error cuadrático medio (ECM).

$$
ECM(\widehat{\theta}) = E[\widehat{\theta} - \theta]^2 = V(\widehat{\theta}) + [E(\widehat{\theta}) - \theta]^2
$$

Donde  $E(\theta) - \theta$  es el sesgo.

A la estimación se le asocia un error en términos probabilísticos

$$
P(|\hat{\theta} - \theta| < \delta) = 1 - \alpha
$$
\n
$$
P(\hat{\theta} - \delta \le \theta \le \hat{\theta} + \delta) = 1 - \alpha
$$

Donde  $1 - \alpha$  es un valor entre 0 y 1 que determina el nivel de confianza o el grado de incertidumbre de la estimación,  $\delta$  es la cota del error de estimación.

En este trabajo nos enfocaremos a estrategias de muestreo especificas, sin embargo se presentan las expresiones generales que se usan para derivar las expresiones que se evaluarán.

Hablamos de muestreo con probabilidades de selección arbitrarias de las unidades, con y sin reemplazo.

Para el caso de selección sin reemplazo, las expresiones que se muestran a continuación corresponden a los estimadores Horvitz-Thompson.

Sean:  $\pi_i = P(U_i \text{ sea elemento de la muestra})$ 

 $\pi_{ij} = P(U_i \, y \, U_j \, \text{sean elements de la muestra})$ 

Entonces un estimador consistente e insesgado del total de los valores de Y en la po-- $\frac{\text{Entonc}}{\hat{t}_{\pi y}}, \frac{\hat{t}_{\pi y}}{\hat{t}_{\pi y}}$ sistente e insesgad $\hat{t}_{\pi y} = \sum_{n=1}^{n} \frac{y_i}{1} = \sum_{n=1}^{n}$ 

$$
\hat{t}_{\pi y} = \sum_{i=1}^{n} \frac{y_i}{\pi_i} = \sum_{i=1}^{n} w_i y_i
$$
\n(1.1)

A  $w_i$ ,  $i = 1, 2, ..., n$ , se les llama "Factores de expansión". La suma de los factores de expansión A  $w_i$ ,  $i = 1, 2, ..., n$ , se les llama "Factores de expressed de la población,  $\hat{N} = \sum_{i=1}^{n}$ es el tamaño estimado de la población,  $\widehat{N}=\sum_{i=1}^{\widehat{n}}w_i$ .

naño estimado de la población, 
$$
\hat{N} = \sum_{i=1}^{n} w_i
$$
.  
La varianza "teórica" o varianza poblacional del estimador  $\hat{t}_{\pi y}$  es:  

$$
V(\hat{t}_{\pi y}) = \sum_{i=1}^{N} \frac{Y_i^2 (1 - \pi_i)}{\pi_i} + \sum_{i \neq j}^{N} \sum_{j=1}^{N} \left[ \frac{\pi_{ij} - \pi_i \pi_j}{\pi_i \pi_j} \right] Y_i Y_j
$$
(1.2)

Y un estimador consistente de la varianza, suponiendo  $\pi_{ij} \neq 0 \ \forall i, j; i = 1, 2, ...n$ ,<br>
..., *n*; es:<br>  $\widehat{V}(\widehat{t}_{\pi y}) = \sum_{i=1}^{n} \frac{y_i^2 (1 - \pi_i)}{\pi_i^2} + \sum_{i \neq j}^{n} \sum_{i=1}^{n} \left[ \frac{\pi_{ij} - \pi_i \pi_j}{\pi_{ij}} \right] \frac{y_i}{\pi_i} \frac{y_j}{\pi_j}$  (  $j = 1, 2, ..., n$ ; es:

$$
\widehat{V}(\widehat{t}_{\pi y}) = \sum_{i=1}^{n} \frac{y_i^2 (1 - \pi_i)}{\pi_i^2} + \sum_{i \neq j}^{n} \sum_{j=1}^{n} \left[ \frac{\pi_{ij} - \pi_i \pi_j}{\pi_{ij}} \right] \frac{y_i}{\pi_i} \frac{y_j}{\pi_j}
$$
(1.3)

Se muestra a continuación la expresión de la covarianza entre dos estimadores de totales de diferentes variables en estudio de la población.<br>  $Cov(\hat{t}_{\pi y}, \hat{t}_{\pi x}) = \sum_{i=1}^{N} \frac{Y_i X_i (1 - \pi_i)}{T_i}$ 

ables en estudio de la población.  
\n
$$
Cov(\hat{t}_{\pi y}, \hat{t}_{\pi x}) = \sum_{i=1}^{N} \frac{Y_i X_i (1 - \pi_i)}{\pi_i} + \sum_{i \neq j}^{N} \sum_{j=1}^{N} \left[ \frac{\pi_{ij} - \pi_i \pi_j}{\pi_i \pi_j} \right] Y_i X_j
$$
\n(1.4)

Si alguna de las probabilidades de inclusión de segundo orden es cero la estimación de la varianza se debe realizar usando algún método alternativo a la expresión 1.3, así mismo puede ocurrir que las varianzas estimadas sean negativas para ciertos diseños con probabilidades diferentes de inclusión, para tales casos se deben estudiar otras maneras de estimarlas.

Las expresiones siguientes corresponden a un muestreo con probabilidades arbitrarias con reemplazo, dadas por Hansen y Hurwitz (1943).

Supongamos que se extrae una unidad de la población y se selecciona en la muestra y se regresa. Sea:

#### $P_i = P(U_i \text{ sea selectionada en una extraccion})$

Entonces un estimador consistente e insesgado del total de los valores de Y en la po- $\begin{aligned} \text{Entonces} \\ \text{blación}, \ \hat{t}_{pwr_y}, \ \text{es:} \end{aligned}$ 

$$
\widehat{t}_{pwr_y} = \frac{1}{n} \sum_{i=1}^{n} \frac{y_i}{P_i} \tag{1.5}
$$

La varianza de este estimador esta dado por:

$$
i=1
$$
\n
$$
\text{mador esta dado por:}
$$
\n
$$
V(\hat{t}_{pwr_y}) = \frac{\sum_{i=1}^{N} \left[\frac{Y_i}{P_i} - t_y\right]^2 P_i}{n}
$$
\n
$$
(1.6)
$$

Donde  $t_y = \sum_{i=1}^{N} Y_i$ 

$$
\begin{aligned}\n\binom{N}{i} Y_i \\
\text{Cov}(\widehat{t}_{pwr_y}, \widehat{t}_{pwr_x}) &= \frac{\sum_{i=1}^{N} \left[ \frac{Y_i}{P_i} - t_y \right] \left[ \frac{X_i}{P_i} - t_x \right] P_i}{n} \tag{1.7}\n\end{aligned}
$$

Otro estimador correspondiente a un muestreo con probabilidades arbitrarias con reemplazo es:

$$
\widehat{t}_{\pi y} = \sum_{u_i \epsilon s'} \frac{y_i}{\pi_i}
$$

Donde:

 $\pi_i$  es la probabilidad de que  $U_i$  este al menos una vez en la muestra. s' es el conjunto de elementos distintos de la muestra tomada,  $s' \subset s$ .  $\pi_{ij}$  para  $i \neq j$ , es la probabilidad de que  $U_i$  y  $U_j$  estén al menos una vez en la muestra.

Las varianzas para este estimador se calculan con las fórmulas correspondientes a los estimadores Horvitz-Thompson.

En la siguiente sección se presentan algunas de las formas en las que se puede seleccionar una muestra de tamaño  $n$  de una población.

## 1.3. Diseños muestrales

#### **1.3.1. Muestreo aleatorio simple sin reemplazo**

Suponga que se tiene una población de  $N$  unidades y se toma una muestra con las siguientes características:

- El tamaño de la muestra es  $n$ .
- Las unidades se seleccionan sin reemplazo, lo que equivale a selecciones sucesivas e independientes con probabilidades para cada extracción iguales a:

$$
\frac{1}{N-i}
$$
 para  $i = 0, 1, 2, ..., n-1$ 

Las muestras que tengan las mismas unidades, aunque el orden de extracción sea distinto se consideran iguales.

En la figura 1.1 se presenta el esquema de selección muestral de este diseño de muestreo.

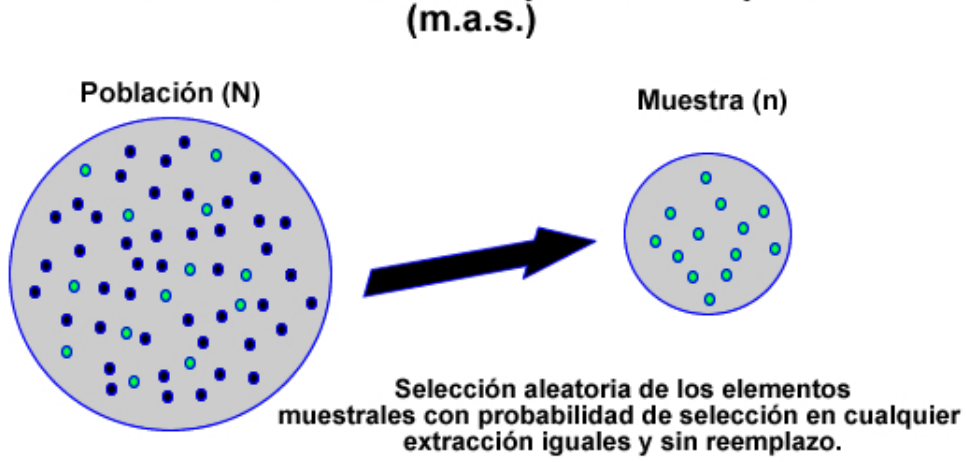

# Muestreo Aleatorio Simple sin reemplazo

Figura 1.1: Diseño: Muestreo Aleatorio Simple sin Reemplazo

Puesto que se seleccionan sin reemplazo y el orden no importa, el número total de muestras está dado por todas las formas posibles de seleccionar n unidades de N en el total. Este número de formas corresponde a:

$$
k = \binom{N}{n} = \frac{N!}{(N-n)!n!}
$$

Por lo tanto el diseño de muestreo queda definido como:

$$
P(.) : \{s_1, s_2, ..., s_k\} \to \{p(s_1), p(s_2), ..., p(s_k)\}
$$
  

$$
P(s_i) = \frac{1}{\binom{N}{n}} \quad para \quad i = 1, 2, ..., \binom{N}{n}.
$$

La notación que se emplea en el muestreo aleatorio simple sin reemplazo será la siguien-

te:

- $N$  Tamaño de la población
- $n$  Tamaño de la muestra

 $y_i$  El valor de la variable de interés en la i-ésima unidad de la muestra o de la población

 $t_y$  Total de la variable Y de la población

$$
t_y = \sum_{i=1}^{N} y_i
$$

 $f$  Fracción de Muestreo

$$
f=\frac{n}{N}
$$

 $\widehat{t}_{\pi\nu}$  Estimador del Total

 $\overline{y}$  Media de la Muestra

$$
\overline{y} = \frac{\sum_{i=1}^{n} y_i}{n}
$$

En un muestreo aleatorio simple sin reemplazo, la probabilidad de que una unidad  $i$ , en particular con valor y<sup>∗</sup>, sea elemento de la muestra de tamaño n esta dada por:

$$
\pi_i = \frac{1}{N} + \frac{1}{N-1} \frac{N-1}{N} + \frac{1}{N-2} \frac{N-2}{N-1} \frac{N-1}{N} + \ldots + \frac{1}{N-(n-1)} * \ldots * \frac{N-2}{N-1} \frac{N-1}{N} = \frac{n}{N}
$$

El estimador Horvitz-Thompson del total de la variable  $Y$  de la población para este diseño será:

$$
\hat{t}_{\pi y} = N \frac{\sum_{i=1}^{n} y_i}{n} \tag{1.8}
$$

$$
\hat{t}_{\pi y} = N \frac{\sum_{i=1}^{n} y_i}{n}
$$
\n(A continuación se presenta la expresión para la varianza de  $\hat{t}_{\pi y}$ .  
\n
$$
V(\hat{t}_{\pi y}) = N^2 (1 - \frac{n}{N}) \frac{S^2}{n} = N^2 (1 - f) \frac{S^2}{n}
$$
\n(1.9)

Donde:

$$
S^2 = \frac{\sum_{i=1}^{N} (y_i - \overline{Y})^2}{N - 1}
$$

$$
S^{2} = \frac{\sum_{i=1}^{N} (y_{i} - Y)^{2}}{N - 1}
$$
  
La expresión para estimar la varianza de  $\hat{t}_{\pi y}$  es:  

$$
\widehat{V}(\hat{t}_{\pi y}) = N^{2} (1 - \frac{n}{N}) \frac{\widehat{S}^{2}}{n} = N^{2} (1 - f) \frac{\widehat{S}^{2}}{n}
$$
(1.10)

Donde:

$$
\widehat{S}^2 = \frac{\sum_{i=1}^n (y_i - \overline{y})^2}{n-1}
$$

#### **1.3.2. Muestreo Sistem´atico**

Cuando los valores  $Y_i$  de las unidades  $U_i$  de la población no presentan ninguna regularidad un esquema de selección sistemático será muy similar a un esquema de selección aleatorio simple. Sin embargo si existe alguna relación entre el orden de las unidades en el marco de muestreo y los valores  $Y_i$  de las unidades  $U_i$ , podríamos tomar ventaja de ésto y usarlo para, por ejemplo, imponer una estratificación implícita y obtener estimaciones más precisas.

Uno de los algoritmos para muestreo sistemático consiste en dividir a la población de N unidades en k grupos de tamaño n o  $n + 1$ , donde  $k = \lfloor N/n \rfloor$ . Cabe mencionar que existen algunos métodos en los que se seleccionan exactamente  $n$  unidades como el método de muestreo sistemático intervalar fraccionado y el método de muestreo sistemático circular.

Analicemos el algoritmo mencionado, supongamos que se tienen ordenadas a las unidades de la población, entonces este algoritmo consiste en tomar al azar un número aleatorio entre 1 y  $k$ , sea i este número, entonces los elementos de una muestra en particular son:

 $U_i, U_{i+k}, \, U_{i+2k}, \, \ldots, \, U_{i+(n-1)k}$  con *n* unidades si  $i > N - n * k$ .  $U_i, U_{i+k}, \, U_{i+2k}, \, \ldots, \, U_{i+(n)k} \text{ con } n+1 \text{ unidades si } i \leq N-n*k.$ 

Notemos que la probabilidad de seleccionar la unidad  $U_i$  en la muestra es:

$$
\pi_i = \frac{1}{k} = \frac{n}{N} \qquad \forall i, i = 1, ..., N
$$

y para toda  $i \neq j$ ,  $\{U_i, U_j\}$   $\in P$  se tiene:

 $\pi_{ij} = \frac{1}{k}$  si  $U_i$  y  $U_j$  pertenecen a la misma muestra, y 0 en otro caso.

Es decir, la probabilidades de inclusión de primer orden son iguales a las de un muestreo aleatorio simple, por lo que el estimador del total de la variable Y es igual, sin embargo notemos que existen probabilidades de inclusión de segundo orden iguales a cero, por lo que La expression (1.3) no puede ser usada. Existen expresiones para  $\hat{t}_{\pi y}$  y  $V(\hat{t}_{\pi y})$  pero no para  $\hat{V}(\hat{t}_{\pi y})$ .

Por tal motivo en la práctica es usual estimar la varianza del estimador con la expresión (1.10) para muestreo aleatorio simple. Y para la varianza poblacional del estimador del total de la variable  $Y$  tenemos:

$$
V(\hat{t}_{\pi y}) = k \sum_{i=1}^{k} (t_{y_{S_i}} - \frac{t_y}{k})^2
$$
\n(1.11)

Donde  $t_{ys_i}$ es el total de la variable  $Y$  de las unidades en la muestra  $s_i,$ y $k$ son todas las posibles muestras.

### **1.3.3. Muestreo con probabilidades proporcionales al tama˜no con reemplazo y sin reemplazo**

Cuando en el marco muestral se tiene información sobre una medida de las unidades  $(L_i)$ que tiene relación de tipo proporcional con la medida que nos interesa  $Y_i$ , que es desconocida, esta información se puede usar para construir estimadores con menor varianza. Otra forma de

usar ventajosamente esta información es asignando probabilidades desiguales y proporcionales a  $L_i$  para la unidad  $U_i$ . Para asignar probabilidades desiguales en el muestreo sin reemplazo, se requiere conocer, en la construcción de estimadores y sus varianzas, las probabilidades de que se incluya cada unidad en la muestra, así como probabilidades de inclusión de segundo orden. Para tamaño de muestra igual a 2 no es difícil el cálculo de estas probabilidades, sin embargo se complica cuando  $n > 2$ , Hartley, H.O. y Rao, J.N.K. (1962) presentan expresiones que facilitan los cálculos de las varianzas para los casos de  $n > 2$  y N relativamente grande al poder expresar las  $\pi_{ij}$  en términos de  $\pi_i$  y  $\pi_j,$  así como un procedimiento de selección de la muestra en el que las  $\pi_{ij}$  en términos de  $\pi_i$  y  $\pi$ <br>  $\pi_i = nP_i$  donde  $P_i = \frac{L_i}{\sum_{i=1}^{N} L_i}$ .

Mediante procedimientos en donde  $\pi_i = n_i$ , para muestreo proporcional al tamaño sin reemplazo, derivada de la expresión 5.17, p. 369, Hartley, H.O. y Rao, J.N.K. (1962), se tiene la expresión siguiente:

$$
V(t_{\pi y}) \dot{=} \frac{\sum_{i=1}^{N} P_i (1 - (n-1)P_i) \left[ \frac{Y_i}{P_i} - t_y \right]^2}{n}
$$
 (1.12)

Para muestreo proporcional al tamaño con reemplazo. Se toman las expresiones  $(1.5)$ , Para muestreo propor<br>
(1.6) y (1.7), con  $P_i = \frac{L_i}{\sum_{i=1}^{N} L_i}$ .

#### **1.3.4. Muestreo Estratificado**

Cuando los valores o características de interés de los elementos de la población no son homogéneos, es conveniente dividir a la población en subpoblaciones o estratos. Los estratos se forman en funci´on de variables altamente correlacionadas con las variables en estudio, como nivel socioeconómico, tamaño de la localidad, giro de empresas, etc. Los elementos que se incluyen en cada estrato, se procura que sean homogéneos con respecto a las características que se investigan para obtener mayor eficiencia en el dise˜no. En la figura 1.2 se presenta el esquema de este dise˜no.

#### Muestreo Estratificado

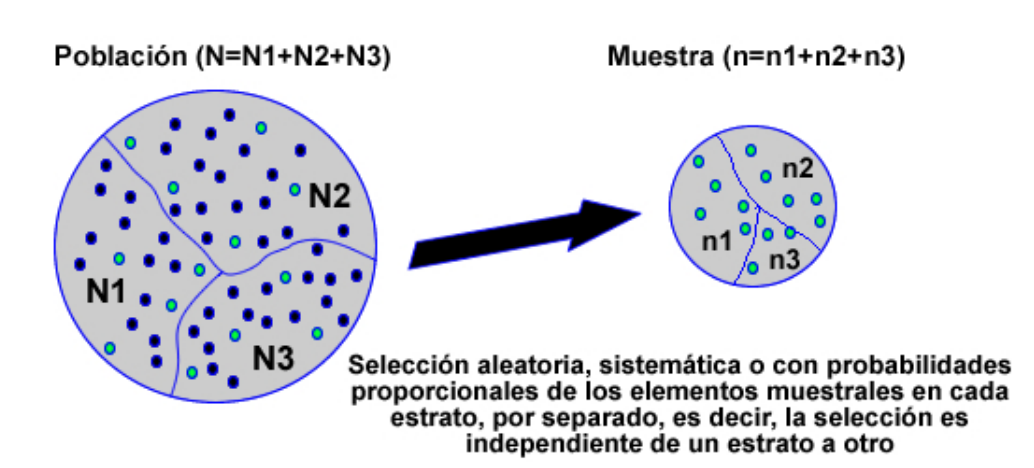

Figura 1.2: Diseño: Muestreo Estratificado

Las ventajas principales que se tienen con la estratificación son las siguientes:

- 1. Utilizar información auxiliar de la población para reducir el error de muestreo, esto es, ganar precisión en las estimaciones debido a que los elementos en cada estrato tienen cierto grado de homogeneidad.
- 2. Es posible dividir a la población en estratos que coincidan con regiones para las cuales se requieren estimaciones separadas del total, esto es que los estratos pueden ser dominios de estudio. Pero en este caso se debe planear el tama˜no de muestra por dominio.
- 3. Las características geográficas de cada región pueden ser diferentes y la estratificación permite hacer compensaciones en diseños de muestreo, como los conglomerados, para lograr un manejo óptimo de recursos en cada región.
- 4. Administrativamente, se puede designar delegados que supervisen y controlen la encuesta en cada región o estrato.

La notación correspondiente al muestreo estratificado es la siguiente:

 $N$  Total de unidades en la población

$$
N = \sum_{h=1}^{H} N_h
$$

 $H$  Nímero de estratos

- $N_h$  Total de unidades en el estrato h
- $n$  Tamaño total de la muestra

$$
n = \sum_{h=1}^{H} n_h
$$

 $n_h$  Total de unidades de la muestra correspondientes al estrato h

 $y_{h_i}$  El valor de la característica investigada en la i-ésima unidad del h-ésimo estrato.

 $t_{y_h}$  Total del h-ésimo estrato

ga  
da en la I-
$$
t_{y_h} = \sum_{i=1}^{N_h} y_{h_i}
$$

 $t_y$  Total de la población

$$
i=1
$$
  

$$
t_y = \sum_{h=1}^{H} \sum_{i=1}^{N_h} y_{h_i}
$$

 $\overline{y}_h$  Media muestral del h-ésimo estrato

$$
\overline{y}_h = \frac{\sum_{i=1}^{n_h} y_{h_i}}{n_h}
$$

 $S_h^2$ Medida de variación del h-ésimo estrato

$$
S_h^2 = \frac{\sum_{i=1}^{N_h} (y_{h_i} - \overline{Y}_h)^2}{N_h - 1}
$$

 $\hat{S}_1$  $\widehat{S}_{h}^{2}$ Medida de variación de la muestra en el h-ésimo estrato

uestra en el h-ésimo e:  
\n
$$
\widehat{S}_{h}^{2} = \frac{\sum_{i=1}^{n_{h}} (y_{h_{i}} - \overline{y}_{h})^{2}}{n_{h} - 1}
$$

 $S_h^2 = \frac{H_1 \sqrt{b_1 a_1}}{n_h - 1}$ <br>Para encontrar el estimador del total de la variable Y en la población,  $(\hat{t}_{y_{st}})$  observemos<br>se puede expresar como:<br> $t_y = \sum_{i=1}^H \sum_{j=1}^{N_h} y_{h_i} = \sum_{j=1}^H t_{y_h}$ que este se puede expresar como:

$$
t_y = \sum_{h=1}^{H} \sum_{i=1}^{N_h} y_{h_i} = \sum_{h=1}^{H} t_{y_h}
$$

Para los siguientes diseños de muestreo: muestreo aleatorio simple sin reemplazo, muestreo sistemático y muestreo con probabilidades proporcionales al tamaño sin reemplazo al interior de cada estrato, observamos que las expresiones  $(1.1)$  se transforman en: **S** 

que las expresiones (1.1) se transforman en:  
\n
$$
\hat{t}_{\pi y_{st}} = \sum_{h=1}^{H} \sum_{i=1}^{n_h} \frac{y_{h_i}}{\pi_{hi}} = \sum_{h=1}^{H} \hat{t}_{\pi y_h}
$$
\n(1.13)

y para el muestreo con probabilidades proporcionales al tama˜no con reemplazo al interior de cada estrato la expresión  $(1.5)$  se transforma en:

$$
\hat{t}_{pwr_{y_{st}}} = \sum_{h=1}^{H} \frac{1}{n_h} \sum_{i=1}^{n_h} \frac{y_{h_i}}{p_{h_i}} = \sum_{h=1}^{H} \hat{t}_{pwr_{y_h}} \tag{1.14}
$$

o usando el otro estimador en: -

for en:  
\n
$$
\hat{t}_{\pi y_{st}} = \sum_{h=1}^{H} \sum_{i=1}^{n_h} \frac{y_{h_i}}{\pi_{hi}} = \sum_{h=1}^{H} \hat{t}_{\pi y_h}
$$

De esta manera las expresiones para las varianzas poblacionales y para la estimación de las varianzas resultan ser las sumas de las varianzas poblacionales del estimador del total de la variable Y en cada estrato y de las estimaciones de las varianzas respectivamente..

## 1.4. El estimador de Razón

Sean  $(X_i, Y_i)$  los diferentes pares de valores relativos a dos variables, pudiendo ser una de ellas una variable auxiliar. Se denomina razón poblacional R de X y Y al cociente entre los totales poblacionales de  $X$  y  $Y$ . Es decir:

$$
R = \frac{\sum_{i=1}^{N} X_i}{\sum_{i=1}^{N} Y_i}
$$

Donde  $N = \tan \tilde{\alpha}$  de la población.

 $\sum_{i=1}^{L} Y_i$ <br>Si los totales son desconocidos, éstos serán estimados, respectivamente, por:  $\hat{t}_{\pi x}$  y  $\hat{t}_{\pi y}$ , con lo que resulta un estimador no lineal de  $R$  como: e.<br>R  $R = \frac{\widehat{t}_1}{R}$ 

$$
\hat{\mathbf{X}} = \frac{\hat{t}_{\pi x}}{\hat{t}_{\pi y}} \tag{1.15}
$$

o bien si el dise˜no es con reemplazo como:

$$
\widehat{R} = \frac{\widehat{t}_{pwr}}{\widehat{t}_{pwry}}
$$
\n(1.16)

 $\widehat{R} = \frac{l_{pwrx}}{\widehat{t}_{pwry}}$ <br>
o  $\widehat{R} = \frac{\widehat{t}_{\pi x}}{\widehat{t}_{\pi y}}$  si se usa el otro estimador.<br>
Para la obtención de expresiones de la varianza de  $\widehat{R}$ 

Para la obtención de expresiones de la varianza de  $\widehat{R}$  y de un estimador de ésta se puede usar el método de linealización por series de Taylor o bien usar métodos de remuestreo tales como Jackknife o el bootstrap.

# 1.4.1. Método de linealización por series de Taylor para la varianza del estimador de razón metodo de imeanzación por series de Taylor para la varianza<br>del estimador de razón<br>El estimador  $\hat{R}$  expresada en (1.15) o (1.16), es una función de dos variables aleatorias,

se trabajará sin pérdida de generalidad con la expresión (1.15) la cuál puede verse como:

and con la expresión (1.15) la cuid puede verse como:  
\n
$$
\widehat{R} = \frac{\widehat{t}_{\pi x}}{\widehat{t}_{\pi y}} = f(\widehat{t}_{\pi x}, \widehat{t}_{\pi y})
$$
\n(1.17)

La función anterior tienen como derivadas parciales:

en como derivadas parciales:  
\n
$$
\frac{\partial \widehat{R}}{\partial \widehat{t}_{\pi x}} = \frac{1}{\widehat{t}_{\pi y}}, \qquad \frac{\partial \widehat{R}}{\partial \widehat{t}_{\pi y}} = -\frac{\widehat{t}_{\pi x}}{\widehat{t}_{\pi y}^2}
$$
\n(1.18)

Y evaluando las derivadas anteriores en el punto 
$$
(t_x, t_y)
$$
 obtenemos:  

$$
a_x = \frac{\partial \hat{R}}{\partial \hat{t}_{\pi x}}\bigg|_{(t_x, t_y)} = \frac{1}{t_y}
$$
(1.19)

$$
a_y = \frac{\partial \widehat{R}}{\partial \widehat{t}_{\pi y}}\bigg|_{(t_x, t_y)} = -\frac{t_x}{t_y^2} = -\frac{R}{t_y}
$$
 (1.20)  
Sea  $\widehat{R}_0$  la aproximación de primer orden de la serie de Taylor de la función  $f$  alrededor

del punto  $(t_x, t_y)$ 

$$
\hat{R} = \hat{R}_0 = R + a_x(\hat{t}_{\pi x} - t_x) + a_y(\hat{t}_{\pi y} - t_y) = R + \frac{1}{t_y}(\hat{t}_{\pi x} - R\hat{t}_{\pi y})
$$
(1.21)  
Así bajo la aproximación de  $\hat{R}$  dada en (1.21) vemos que:  

$$
E(\hat{R}) = E(\hat{R}_0) = R
$$

$$
E(\widehat{R}) \doteq E(\widehat{R}_0) = R
$$

 $E(\widehat R) \doteq E(\widehat R_0) = R$ La varianza aproximada por este método de  $\widehat R$  así como un estimador de ésta, serán: Expresiones 5.6.9 y 5.6.10, p. 179, Särndal, C.E., Swensson, B. y Wretman, J. (1992).)<br>  $V(\widehat{R}) \doteq V(\widehat{R}_0) = \frac{[V(\widehat{t}_{\pi x}) + R^2 V(\widehat{t}_{\pi y}) - 2RCov(\widehat{t}_{\pi x}, \widehat{t}_{\pi y})]}{I^2}$ 

$$
V(\widehat{R}) \doteq V(\widehat{R}_0) = \frac{[V(\widehat{t}_{\pi x}) + R^2 V(\widehat{t}_{\pi y}) - 2RCov(\widehat{t}_{\pi x}, \widehat{t}_{\pi y})]}{t_y^2}
$$
(1.22)  

$$
\widehat{V}(\widehat{R}) + \widehat{V}(\widehat{R}) = \frac{[\widehat{V}(\widehat{t}_{\pi x}) + \widehat{R}^2 \widehat{V}(\widehat{t}_{\pi y}) - 2\widehat{RCov}(\widehat{t}_{\pi x}, \widehat{t}_{\pi y})]}{t_{\pi x}^2}
$$
(1.23)

$$
V(\widehat{R}) \doteq V(\widehat{R}_0) = \frac{[V(t_{\pi x}) + R V(t_{\pi y}) - 2RCov(t_{\pi x}, t_{\pi y})]}{t_y^2}
$$
(1.22)  

$$
\widehat{V}(\widehat{R}) \doteq \widehat{V}(\widehat{R}_0) = \frac{[\widehat{V}(t_{\pi x}) + \widehat{R}^2 \widehat{V}(t_{\pi y}) - 2\widehat{RCov}(t_{\pi x}, t_{\pi y})]}{\widehat{t}_{\pi y}^2}
$$
(1.23)

#### Expresiones de la varianza para diferentes diseños de una etapa no estratificados

Las expresiones que se presentan a continuación son derivadas de sustituir las respectivas varianzas y estimaciones de éstas en las expresiones  $(1.22)$  y  $(1.23)$ . Así se presentarán las expresiones para la varianza poblacional de algunos diseños, y sólo se presenta la expresión de la estimación de la varianza para el diseño estratificado con muestreo aleatorio simple dentro de los estratos, ya que éste último es el que se uso en el Conteo Rápido del 2006 realizado por el IFE.

azo Expresión

Muestreo aleatorio simple sin reemplazo. Expressión 2.39, p. 31, Cochran (1977).  
\n
$$
V(\widehat{R}) = \frac{N^2}{t_y^2} \left(1 - \frac{n}{N}\right) \frac{1}{n} \sum_{1=1}^{N} \frac{(X_i - RY_i)^2}{N - 1}
$$
\n(1.24)

Muestreo con probabilidades proporcionales al tamaño sin reemplazo. Expresión derivada  $\overline{r}$  H

de la expresión 5.17, p. 369, Hartley, H.O. y Rao, J.N.K. (1962).  
\n
$$
V(\widehat{R}) = \frac{1}{t_y^2} \frac{1}{n} \sum_{1=1}^{N} \frac{[1 - (n-1)P_i](X_i - RY_i)^2}{P_i}
$$
\n(1.25)

Muestreo con probabilidades proporcionales al tamaño con reemplazo. Expresión derivada, para el estimador dado por Hansen y Hurwitz (1943), de la expresión 2.9.8, p. 52, Särndal, C.E., Swensson, B. y Wretman, J. (1992).<br>  $V(\widehat{R}) = \frac{1}{r^2}$ 

$$
V(\widehat{R}) = \frac{1}{t_y^2} \frac{1}{n} \sum_{1=1}^{N} \frac{(X_i - RY_i)^2}{P_i}
$$
 (1.26)

Muestreo sistemático. Expresión derivada de la expresión 3.4.4, p. 76, Särndal, C.E., Swensson, B. y Wretman, J. (1992).<br>  $V(\widehat{R})$ 

$$
V(\widehat{R}) = \frac{k}{t_y^2} \sum_{i=1}^k (t_{x_{S_i}} - Rt_{y_{S_i}})^2
$$
\n(1.27)

#### **Expresiones de la varianza para dise˜nos estratificados**

Si se utiliza el diseño de muestreo estratificado, existen al menos dos estimadores diferentes para la razón poblacional:

- El primero denominado Estimador Simple o Separado que consiste en obtener estimadores de raz´on en cada estrato y formar posteriormente el estimador estratificado que aglutina las estimaciones en cada estrato mediante el m´etodo usual en muestreo estratificado.
- El segundo denominado Estimador Combinado, consiste en realizar estimaciones del total de la variable de estudio y de la variable auxiliar, por separado considerando el muestreo estratificado. la variable de estudio y de la variable auxiliar, por separado considerando el muestreo<br>ratificado.<br>Se muestran solo las varianzas para el Estimador Combinado  $\widehat{R}_c$ . Para tamaños de

muestra pequeños en todos o en algunos de los estratos y como los estimadores de razón en cada estrato son sesgados, el Estimador Separado tiene un sesgo mayor al Estimador Combinado.

Muestreo aleatorio simple sin reemplazo dentro de cada estrato. Expresión 6.53, p. 166,

Cochran (1977).  
\n
$$
V(\widehat{R}_c) = \frac{1}{t_y^2} \sum_{h=1}^{H} N_h^2 \left( 1 - \frac{n_h}{N_h} \right) \frac{1}{n_h} \sum_{i=1}^{N_h} \frac{[(X_{h_i} - \frac{t_{x_h}}{N_h}) - R(Y_{h_i} - \frac{t_{y_h}}{N_h})]^2}{N_h - 1}
$$
\n
$$
\widehat{V}(\widehat{P}) = \frac{1}{t_y^2} \sum_{h=1}^{H} N_h^2 \left( 1 - \frac{n_h}{N_h} \right) \frac{1}{h_y^2} \left[ (x_{h_i} - \overline{x}_h) - \widehat{R}_c(y_{h_i} - \overline{y}_h) \right]^2
$$
\n(1.28)

$$
t_y^2 \sum_{h=1}^{n} \binom{N_h}{n_h} \frac{n_h}{n_h} \frac{N_h - 1}{n_h}
$$

$$
\widehat{V}(\widehat{R}_c) = \frac{1}{\widehat{t}_{\pi y_{st}}} \sum_{h=1}^{H} N_h^2 \left(1 - \frac{n_h}{N_h}\right) \frac{1}{n_h} \sum_{i=1}^{n_h} \frac{\left[(x_{h_i} - \overline{x}_h) - \widehat{R}_c(y_{h_i} - \overline{y}_h)\right]^2}{n_h - 1}
$$
(1.29)

Muestreo con probabilidades proporcionales al tamaño sin reemplazo dentro de cada estrato. Expresión derivada de la expresión 5.17, p. 369, Hartley, H.O. y Rao, J.N.K. (1962). probabilidades proporcionales al tamaño sin reemplazo dentro de cad<br>
on derivada de la expresión 5.17, p. 369, Hartley, H.O. y Rao, J.N.K. (1<br>  $\sum_{i=1}^{N_h} \left[ P_{h_i} (1 - (n_h - 1) P_{h_i}) \left[ \left( \frac{X_{h_i}}{P_{h_i}} - t_{x_h} \right)^2 + R^2 \left( \frac{Y_{h$ 

$$
V(\hat{R}_c) = \frac{1}{t_y^2} \sum_{h=1}^{H} \frac{\sum_{i=1}^{N_h} \left[ P_{h_i} (1 - (n_h - 1) P_{h_i}) \left[ \left( \frac{X_{h_i}}{P_{h_i}} - t_{x_h} \right)^2 + R^2 \left( \frac{Y_{h_i}}{P_{h_i}} - t_{y_h} \right)^2 - 2R \left( \frac{X_{h_i}}{P_{h_i}} - t_{x_h} \right) \left( \frac{Y_{h_i}}{P_{h_i}} - t_{y_h} \right) \right] \right]}{n_h}
$$
\n(1.30)

■ Muestreo con probabilidades proporcionales al tamaño con reemplazo dentro de cada estrato. Expresión derivada, para el estimador dado por Hansen y Hurwitz (1943), de la<br>expresión 2.9.8, p. 52, Särndal, C.E., Swensson, B. y Wretman, J. (1992).<br> $\frac{1}{\mu} \sum_{i=1}^{N_h} \left[ P_{h_i} \left[ \left( \frac{X_{h_i}}{P_{h_i}} - t_{x_h} \right)^2 + R$ expresión 2.9.8, p. 52, Särndal, C.E., Swensson, B. y Wretman, J. (1992).

$$
V(\hat{R}_c) = \frac{1}{t_y^2} \sum_{h=1}^{H} \frac{\sum_{i=1}^{N_h} \left[ P_{h_i} \left[ \left( \frac{X_{h_i}}{P_{h_i}} - t_{x_h} \right)^2 + R^2 \left( \frac{Y_{h_i}}{P_{h_i}} - t_{y_h} \right)^2 - 2R \left( \frac{X_{h_i}}{P_{h_i}} - t_{x_h} \right) \left( \frac{Y_{h_i}}{P_{h_i}} - t_{y_h} \right) \right] \right]}{n_h}
$$
\n(1.31)

Muestreo sistemático dentro de cada estrato. Expresión derivada de la expresión 3.4.4, p.<br>76 Simulal O.E. Simula de La Ministrato I (1999)

76, Särndal, C.E., Swensson, B. y Wretman, J. (1992).  
\n
$$
V(\hat{R}_c) = \frac{1}{t_y^2} \sum_{h=1}^{H} k_h \sum_{i=1}^{k_h} [(t_{x_{h_{S_{hi}}}} - \frac{t_{x_h}}{k_h}) - R(t_{y_{h_{S_{hi}}}} - \frac{t_{y_h}}{k_h})]^2
$$
\n(1.32)

#### 1.4.2. Método de remuestreo Jackknife

El creciente desarrollo de los equipos de computo ha facilitado la exploración de métodos de intenso trabajo computacional para el c´alculo de la varianza en muestreos complejos. Tal es el caso del  $jackknife$ , el cual, cada vez está siendo adoptado por más analistas de encuestas en el mundo, cuenta con cierto apoyo teórico y los estudios empíricos revelan, en general, un buen comportamiento para estimadores lineales, pero no lo es por ejemplo para los cuantiles.

El jackknife es un método no-paramétrico basado en remuestreo. Sus inicios se dieron en el contexto de poblaciones infinitas aunque más tarde fue aplicado al caso de poblaciones finitas.

A continuación se presentan algunas de las expresiones para la estimación de la varianza para dise˜nos estratificados con muestreo aleatorio simple dentro de cada estrato.

Expresión 11.5.7, p. 440, Särndal, C.E., Swensson, B. y Wretman, J., (1992). son, B. y

440, Särndal, C.E., Swensson, B. y Wretman, J., (1992).  
\n
$$
\widehat{V}_{jk1}(\widehat{\theta}) = \sum_{h=1}^{H} \left[ \frac{n_h - 1}{n_h} \sum_{i=1}^{n_h} (\widehat{\theta}_{(hi)} - \widehat{\theta})^2 \right]
$$
\n(1.33)

Donde  $\theta$  es un estimador de  $\theta$  y se calcula basado en toda la muestra y respetando el diseño y  $\theta_{(hi)}$  se calcula de la misma forma que  $\theta$  pero no se incluye la unidad i del estrato h.

interior de cada estrato de la siguiente forma: - $\frac{1}{2}$  $\overline{\phantom{a}}$ 

Canty, A.J y Davison A.C.,(1998) incorporan los factores de corrección por finitud al  
de cada estrato de la siguiente forma:  

$$
\widehat{V}_{jk2}(\widehat{\theta}) = \sum_{h=1}^{H} \left[ \frac{n_h - 1}{n_h} (1 - \frac{n_h}{N_h}) \sum_{i=1}^{n_h} (\widehat{\theta}_{(hi)} - \widehat{\theta})^2 \right]
$$
(1.34)

para este diseño en especifico.  $\overline{\omega}$  $\overline{11}$ 

Recientemente Berger, Y.G. y Skinner, C.J., (2005) presentan una expresión alternativa  
e diseño en específico.  

$$
\widehat{V}_{jk3}(\widehat{\theta}) = \sum_{h=1}^{H} \left[ \frac{n_h - 1}{n_h} (1 - \frac{n_h}{N_h}) \sum_{i=1}^{n_h} (\widehat{\theta}_{(hi)} - \overline{\widehat{\theta}}_h)^2 \right]
$$
(1.35)

Donde:

$$
\overline{\hat{\theta}}_h = \frac{\sum_{i=1}^{n_h} \widehat{\theta}_{(hi)}}{n_h}
$$

Finalmente usando el estimador de razón combinado  $(\hat{R}_c)$  para el diseño estratificado<br>streo aleatorio simple sin reemplazo dentro de cada estrato obtenemos las expresiones<br>s:<br> $\hat{V}_{jkl}(\hat{R}_c) = \sum_{h=1}^{H} \left[ \frac{n_h - 1}{n_h} \sum$ con muestreo aleatorio simple sin reemplazo dentro de cada estrato obtenemos las expresiones<br>siguientes:<br> $\widehat{V}_{jk1}(\widehat{R}_c) = \sum_{n=1}^{H} \left[ \frac{n_h - 1}{n} \sum_{n=1}^{n_h} (\widehat{R}_{c_{(hi)}} - \widehat{R}_c)^2 \right]$  (1.36) siguientes: np<br>V

mple sin reemplazo dentro de cada estrato obtenemos las expresiones  
\n
$$
\widehat{V}_{jkl}(\widehat{R}_c) = \sum_{h=1}^{H} \left[ \frac{n_h - 1}{n_h} \sum_{i=1}^{n_h} (\widehat{R}_{c_{(hi)}} - \widehat{R}_c)^2 \right]
$$
\n
$$
(\widehat{R}_c) = \sum_{h=1}^{H} \left[ \frac{n_h - 1}{n_h} (1 - \frac{n_h}{N_h}) \sum_{i=1}^{n_h} (\widehat{R}_{c_{(hi)}} - \widehat{R}_c)^2 \right]
$$
\n(1.37)

$$
\widehat{V}_{jkl}(R_c) = \sum_{h=1}^{H} \left[ n_h \frac{\sum_{i=1}^{N_c} (R_{c_{(hi)}} - R_c)}{n_h} \right]
$$
\n
$$
\widehat{V}_{jk2}(\widehat{R}_c) = \sum_{h=1}^{H} \left[ \frac{n_h - 1}{n_h} (1 - \frac{n_h}{N_h}) \sum_{i=1}^{n_h} (\widehat{R}_{c_{(hi)}} - \widehat{R}_c)^2 \right]
$$
\n
$$
\widehat{V}_{jk3}(\widehat{R}_c) = \sum_{h=1}^{H} \left[ \frac{n_h - 1}{n_h} (1 - \frac{n_h}{N_h}) \sum_{i=1}^{n_h} (\widehat{R}_{c_{(hi)}} - \overline{\widehat{R}}_{c_h})^2 \right]
$$
\n(1.38)

$$
\widehat{V}_{jk2}(1c) = \sum_{h=1}^{H} \left[ n_h \left( 1 - N_h \right) \sum_{i=1}^{H} \left( 1 c_{c_{(hi)}} \right) \right]
$$
\n
$$
\widehat{V}_{jk3}(\widehat{R}_c) = \sum_{h=1}^{H} \left[ \frac{n_h - 1}{n_h} \left( 1 - \frac{n_h}{N_h} \right) \sum_{i=1}^{n_h} \left( \widehat{R}_{c_{(hi)}} - \overline{\widehat{R}}_{c_h} \right)^2 \right]
$$
\n(1.38)

Donde:

$$
\overline{\widehat{R}}_{c_h} = \frac{\sum_{i=1}^{n_h} \widehat{R}_{c_{(hi)}}}{n_h}
$$

En el capítulo tres se evalúan las tres expresiones presentadas por el método de remuestreo Jackknife para estimar la varianza del estimador de razón combinado usado para estimar el porcentaje a favor de un partido o coalición.

En el siguiente capítulo se presentan algunas estadísticas descriptivas de las Bases de datos correspondientes al PREP 2000, PREP 2006, los C´omputos Distritales 2006 y de la información correspondiente al Conteo Rápido realizado por el IFE en el año 2206, así como una descripción en términos generales de éstos ejercicios.

# Capítulo 2

# Análisis Estadístico Exploratorio de **Conteos y Registros del 2000 y 2006**

## 2.1. Introducción

Los ejercicios estadísticos de estimación que se hicieron alrededor de las elecciones para estimar los resultados electorales han sido numerosos y muy diversos:

- Encuestas preelectorales
- Encuestas de salida
- $\blacksquare$  Conteos rápidos
- Encuestas postelectorales

Estos ejercicios están basados en muestras probabilísticas y producen estimaciones a distintos tiempos y con diferentes grados de incertidumbre. El grado de incertidumbre es inherente a cualquier muestra probabilística y conlleva también incertidumbre propia de la calidad del proceso de recolección, y del procesamiento de la información.

Las encuestas preelectorales toman la información en votantes potenciales, generalmente en ciudadanos que dicen tener credencial para votar. Además de estimar los porcentajes de votaci´on a favor de los distintos partidos o fuerzas contendientes, o candidatos, obtienen información adicional que permite construir un perfil del votante potencial para los diversos partidos e información adicional de interés para quien planea las campañas preelectorales y para publicidad. La informaci´on difundida tiene cierto tiempo de desfase respecto al tiempo en que se recolecta pues se da a conocer una vez que la información ha sido levantada, filtrada y procesada. La metodología es variada no sólo en cuanto a diseño muestral usado que depende del diseño muestral mismo y del tamaño y la distribución de la muestra, sino también de los métodos de recolección en campo y de los métodos de estimación.

Las encuestas de salida toman la información de votantes consumados, esto es se toma una muestra en principio probabilística de personas que ya votaron y son entrevistadas al salir

de la casilla. Las casillas donde se seleccionan a los entrevistados conforman una muestra probabil´ıstica. Estas encuestas producen estimaciones a lo largo del d´ıa en diversos cortes hasta terminar al momento del cierre de casillas, a las 18hrs del horario local.

Los conteos rápidos, se realizan la misma noche de la elección y toman la información del resultado global de la casilla reportado ya sea en la Hoja de operaciones de cómputo, o en el Acta de escrutinio y c´omputo reportada y aprobada por los funcionarios de casilla. Las casillas seleccionadas donde se recoge la información constituyen una muestra probabilística. La estimación de un conteo rápido generalmente estima el resultado final del Conteo de actas llevado a cabo los d´ıas 5 y 6 de julio de 2006, antes de considerar imputaciones y ajustes finales realizados y aprobados por el Tribunal Electoral del Poder Judicial de la Federación, TEPJF.

Las encuestas postelectorales, son un ejercicio más que como su nombre lo indica se realizan después de la elección y recogen información en ciudadanos para dar estimaciones y perfiles de los votantes consumados y de los no votantes, de acuerdo a su opinión ó inclinación a los distintos partidos.

Todos estos ejercicios basados en muestras probabilísticas se realizan a diversos niveles: municipales, distritales, estatales o nacionales. Algunos son difundidas en los medios de comunicación y otros son para monitoreo interno de algún partido o grupo de interés.

Otros dos ejercicios que no están basados en muestras sino que se enfocan al registro de resultados por casilla para el total de casillas, a los que llamamos registros en este trabajo, son los siguientes:

- Programa de Resultados Electorales Preliminares, PREP.
- Cómputos Distritales.

El Programa de Resultados Electorales Preliminares (PREP) registra de forma electrónica y secuencial los resultados de cada casilla electoral. Estos registros toman el resultado que aparece en la hoja de escrutinio y cómputo destinada específicamente al PREP que ya ha sido entregada por el funcionario de casilla a la oficina de c´omputo del distrito que le corresponde. El PREP empieza a registrar información el mismo día de la elección al cierre de casillas y ofrece resultados a partir de las 20 horas de la hora central del país.

El resultado oficial se basa en los C´omputos Distritales de todas las actas de casilla realizados a partir del 5 de julio en todos y cada uno de los 300 distritos electorales. Las cifras arrojadas por los C´omputos Distritales finalmente sufren cambios o ajustes derivados de las impugnaciones, correcciones, o anulaciones aprobadas por el TEPJF. As´ı se puede decir que el Conteo de actas del 5 y 6 de julio de 2006 también aproxima el resultado final oficial dado a conocer por el TEPJF.

## **2.2. Conteos R´apidos 2000 y 2006**

Para las elecciones federales del 2000 y 2006 se realizaron varios Conteos Rápidos, algunos públicos y otros no, con una diversidad de estrategias en cuanto a diseño muestral y tamaño de muestra.

Los partidos o coaliciones participantes en la elección del 2006 fueron: Partido Acción Nacional (PAN); Coalición por el Bien de Todos (PBT); Alianza por México (APM); Nueva Alianza (NA) y Alternativa Social Demócrata y Campesina (ASDC).

Los partidos o coaliciones participantes en la elección del 2000 fueron: Alianza por el Cambio (AC), Partido Revolucionario Institucional (PRI), Alianza por México (AM), Partido del Centro Democrático (PCD), Partido Auténtico de la Revolución Mexicana (PARM), y Democracia Social Partido Político Nacional (DSPPN).

#### **2.2.1. Naturaleza de los Conteos R´apidos**

Un conteo rápido es un ejercicio estadístico diseñado con la finalidad de estimar con oportunidad las tendencias de resultados finales de una elección, tomando como base los resultados de una muestra aleatoria de casillas cuyo tamaño y composición se determina previamente de acuerdo a un esquema de selección específico.

Tanto la precisión como la confiabilidad de los resultados de un conteo rápido dependen de una serie de factores que fundamentalmente se relacionan, por una parte, con la información que emplean y, por otra, con los métodos con que se procesa esa información.

El diseño y tamaño de muestra de un Conteo Rápido se establecen fundamentalmente de manera que permitan estimar con un error aceptablemente pequeño y con una confiabilidad de al menos  $95\%$  los porcentajes de votos emitidos a favor de cada partido o coalición contendiente, y teniendo en cuenta que a la hora que se generan las estimaciones el día de la elección no se tiene información de toda la muestra.

### 2.2.2. Aspectos Metodológicos del Conteo Rápido 2000

En el libro Programa de Resultados Electorales Preliminares, PREP 2000, IFE; Guerra y colaboradores describen los aspectos principales referentes al Conteo R´apido realizado en el año 2000, a continuación se presentan algunos de éstos:

El día 6 de junio de 2000 se aprobó el Acuerdo del Consejo General por el cual se determina que el día de la jornada electoral del año 2000 se realizaría un ejercicio muestral de Conteo Rápido para conocer las tendencias de la elección de presidente de los Estados Unidos Mexicanos con objeto de que los ciudadanos, los medios de comunicación y los partidos políticos pudieran tener datos preliminares oportunos, objetivos y con sustento  $cient$ ífico.

Asimismo, se decidió también llevar a cabo tres procedimientos de conteos rápidos, cada uno por una empresa distinta especializada en este tipo de ejercicios, mismos que serían complementarios entre s´ı. Los datos en los cuales se basaron los procedimientos de conteo rápido fueron los resultados asentados en las actas de escrutinio y cómputo correspondientes a la elección de presidente, fijadas en el exterior de las casillas seleccionadas para la realización del ejercicio muestral. A fin de reducir al máximo el tiempo para recabar los datos, se envió un oficio solicitando a los funcionarios de casilla permitir la entrada del personal de campo al recinto donde se realizaba el c´omputo. As´ı es como se recabaron los resultados al momento de elaborarse el acta correspondiente.

Para la labor de supervisión y verificación del cumplimiento de los criterios establecidos para estos ejercicios, se conformó un Comité Técnico integrado por el Dr. José Rubén Hernández Cid (ITAM), el Dr. Ignacio Méndez (IIMAS-UNAM), el Dr. Raúl Rueda Díaz del Campo (IIMAS-UNAM) y el Dr. Gabriel Vera Ferrer (Director de Sistematización de Información Económica y Servicios), así como el Dr. Victor Guerra Ortiz, Coordinador del PREP 2000, y la Lic. Ma. Eugenia de León May, quien fungió como Secretaria Técnica de dicho Comité.

Este Comité diseñó y seleccionó, una muestra aleatoria de 2550 secciones electorales en las que había  $4579$  casillas. Esta muestra permitió hacer estimaciones de los porcentajes de votación para cada uno de los partidos o coaliciones contendientes a nivel nacional. La muestra global fue dividida en tres muestras aleatorias interpenetrantes.

Dentro de este esquema se decidió trabajar con cinco niveles de estratificación:

- Circunscripciones: 5 estratos
- Circunscripciones clasificadas en Urbanas y No urbanas: 10 estratos
- Entidades federativas: 32 estratos
- Entidades federativas clasificadas en Urbanas y No urbanas: 64 estratos.
- Distritos Electorales: 300 estratos.

Cada vez que se tuvo un corte con información de la muestra se determinó, mediante un programa, la estratificación a utilizar, de acuerdo con los datos que se recibieron. Siempre se prefirieron las opciones con mayor número de estratos. Después de la estratificación se corrió el programa Cluster. El esquema anterior permitió que tres compañías, coordinadas por el Comité Técnico, llevaran a cabo el procedimiento completo (desde el levantamiento de campo hasta el análisis de resultados) y, posteriormente se integró la información para generar resultados globales basados en la muestra completa.

Las empresas que se contrataron para este ejercicio fueron: Alduncin y Asociados, S.A. de C.V., Berumen y Asociados, A.C. y Gallup México. Las empresas tenían que cumplir con las siguientes disposiciones: realizar el trabajo de campo, trasmisión, captura y validación de datos, y obtener la estimación correspondiente a la réplica de 850 secciones  $electorales$  asignadas, repartidas en todo el país, "censando" todas las casillas (básicas, contiguas, extraordinarias y especiales) que se abrieron en las secciones electorales de la muestra y proporcionar al Comité Técnico del Conteo Rápido designado por el IFE, "cortes o remesas" de bases de datos y de estimaci´on cada media hora, a partir de las 19:00 hrs

del 2 de julio, y a partir de las 20:30 hrs cada 15 minutos, conforme los datos recibidos, e indicar la cobertura geográfica y distribución Urbano-No Urbano similar a la de la muestra total, así como comentarios a la estimación (puntual y por intervalos) en cada corte.

#### Desarrollo del número de casillas registradas el día de la elección

A continuación se presentan gráficas generadas a partir de la base de datos del Conteo R´apido 2000, en la que se incluyen las remesas o cortes a diferentes horas de las tres empresas que se contrataron el día de la elección. Esta base de datos contiene información de 3622 casillas de 2056 secciones que se registraron hasta la 1:00 AM del 3 de julio del 2000.

En el cuadro 2.1 se presenta la clasificación de los Estados por Circunscripción que se tenía en el año 2000 y en el cuadro 2.2 se presenta la forma en como se distribuyeron las 3622 casillas de las 4579 intentadas, que se registraron en la base de datos que se utilizó para las estimaciones del Conteo Rápido 2000.

| Circunscripción | <b>Estados</b>                                                     |  |  |  |  |  |
|-----------------|--------------------------------------------------------------------|--|--|--|--|--|
|                 | Baja California, Baja California Sur, Colima, Guanajuato, Jalisco, |  |  |  |  |  |
|                 | Nayarit, Sinaloa, Sonora.                                          |  |  |  |  |  |
| 2               | Aguascalientes, Coahuila, Chihuahua, Durango, Queretaro, Nuevo     |  |  |  |  |  |
|                 | León, San Luis Potosi, Tamaulipas, Zacatecas.                      |  |  |  |  |  |
| 3               | Campeche, Chiapas, Oaxaca, Tabasco, Quintana Roo, Veracruz,        |  |  |  |  |  |
|                 | Yucatan.                                                           |  |  |  |  |  |
| 4               | Distrito Federal, Hidalgo, Morelos, Puebla, Tlaxcala.              |  |  |  |  |  |
|                 |                                                                    |  |  |  |  |  |
| 5               | Guerrero, México, Michoacán.                                       |  |  |  |  |  |

Cuadro 2.1: Clasificación de Estados por Circunscripción en el año 2000.

|             | Circ. 1     |        | Circ. 2 |        | Circ. 3     |        | Circ. 4     |        | Circ. 5     |             | Total       |             |
|-------------|-------------|--------|---------|--------|-------------|--------|-------------|--------|-------------|-------------|-------------|-------------|
|             | $\mathbf C$ | v      | C       | v      | $\mathbf C$ | v      | $\mathbf C$ | V      | $\mathbf C$ | $\mathbf v$ | $\mathbf C$ | $\mathbf v$ |
|             |             |        |         |        |             |        |             |        |             |             |             |             |
| М           | 48          | 16356  | 76      | 23558  | 88          | 28345  | 60          | 20011  | 58          | 19208       | 330         | 107478      |
|             | 1.33        | 1.33   | 2.10    | 1.92   | 2.43        | 2.31   | 1.66        | 1.63   | 1.60        | 1.56        | 9.11        | 8.75        |
|             |             |        |         |        |             |        |             |        |             |             |             |             |
| $\mathbf R$ | 144         | 35065  | 163     | 35328  | 222         | 66968  | 101         | 28952  | 129         | 34625       | 759         | 200938      |
|             | 3.98        | 2.85   | 4.50    | 2.88   | 6.13        | 5.45   | 2.79        | 2.36   | 3.56        | 2.82        | 20.96       | 16.36       |
|             |             |        |         |        |             |        |             |        |             |             |             |             |
| U           | 550         | 198292 | 552     | 189963 | 370         | 128049 | 533         | 204682 | 528         | 199170      | 2533        | 920156      |
|             | 15.18       | 16.14  | 15.24   | 15.46  | 10.22       | 10.42  | 14.72       | 16.66  | 14.58       | 16.21       | 69.93       | 74.90       |
|             |             |        |         |        |             |        |             |        |             |             |             |             |
| $\top$      | 742         | 249713 | 791     | 248849 | 680         | 223362 | 694         | 253645 | 715         | 253003      | 3622        | 1228572     |
|             | 20.49       | 20.33  | 21.84   | 20.26  | 18.77       | 18.18  | 19.16       | 20.65  | 19.74       | 20.59       | 100         | 100         |
|             |             |        |         |        |             |        |             |        |             |             |             |             |

Cuadro 2.2: Distribución del número de casillas (C) y del número de votos (V) de la base de datos utilizada para las estimaciones del Conteo Rápido 2000 que contenía 3622 casillas pertenecientes a 2056 secciones de las 4579 intentadas pertenecientes a 2550 secciones, por Circunscripción y Tipo de casilla: M-Mixta, R-Rural y U-Urbana. Los porcentajes son calculados con respecto a las 3622 casillas y a 1,228,572 votos respectivamente.

En la figura 2.1 se presentan los porcentajes observados a favor de un partido o coalición a trav´es del tiempo, estos porcentajes son calculados como un porcentaje simple, es decir, el número de votos a favor de un partido o coalición entre el número total de votos emitidos hasta ese momento. Para el cálculo de porcentajes a favor de un candidato en elecciones presidenciales se considera como total de votos emitidos a todos los votos emitidos a favor de los diferentes candidatos de todos los partidos o coaliciones m´as los votos a candidatos no registrados y votos nulos.

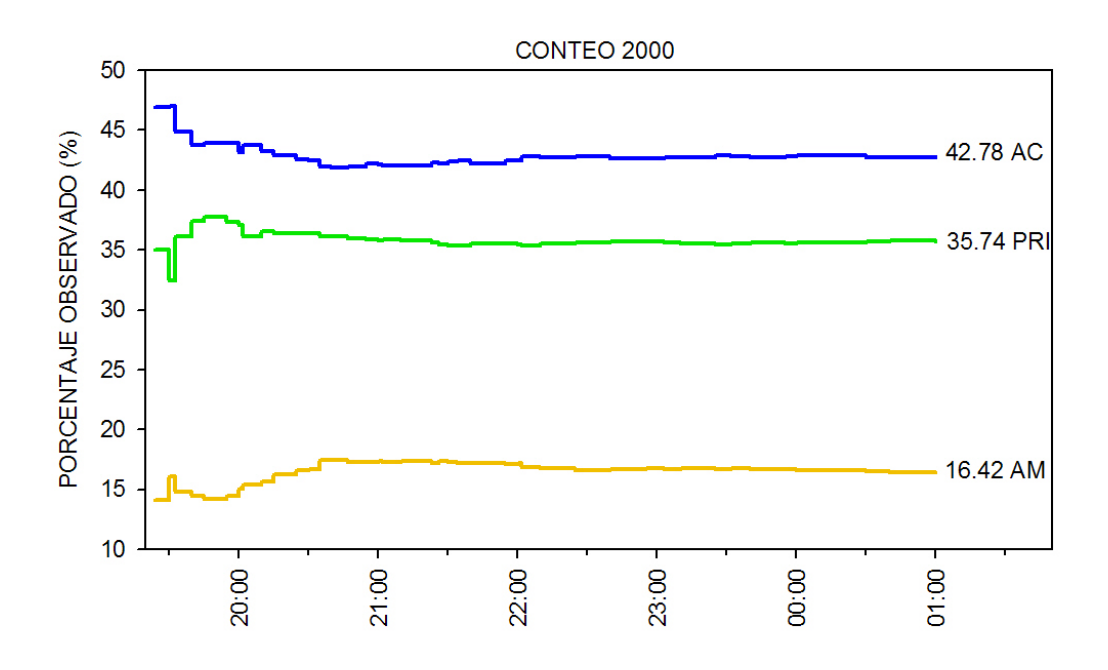

Figura 2.1: Porcentajes observados a favor de un partido o coalición a través del tiempo. Los porcentajes presentados son calculados como votos a favor de un partido o coalición entre el total de votos emitidos incluyendo votos nulos y a candidatos no registrados con base en la información del Conteo Rápido 2000.

La figura 2.2 presenta el porcentaje acumulado, con respecto a las 4579 casillas intentadas pertenecientes a 2550 secciones, de la cantidad de casillas registradas a través del tiempo.

En el cuadro 2.3 se presenta el porcentaje acumulado de la cantidad de casillas registradas para diferentes cortes, los porcentajes son calculados con respecto a las 4579 casillas intentadas pertenecientes a 2550 secciones. En el cuadro 2.3a se presenta la hora en que se recibieron las 46 remesas en el Conteo Rápido 2000 de acuerdo a la base de datos disponible, además se indica el número de casillas que contienen y la empresa que las envía. En los cuadros 2.4 y 2.5 se indican los porcentajes de votos y casillas por tipo de casilla: M-Mixta, R-Rural y U-Urbana para diferentes cortes, los porcentajes son con respecto al total de votos y casillas que se habían registrado hasta esa hora en la base de datos del Conteo Rápido 2000.

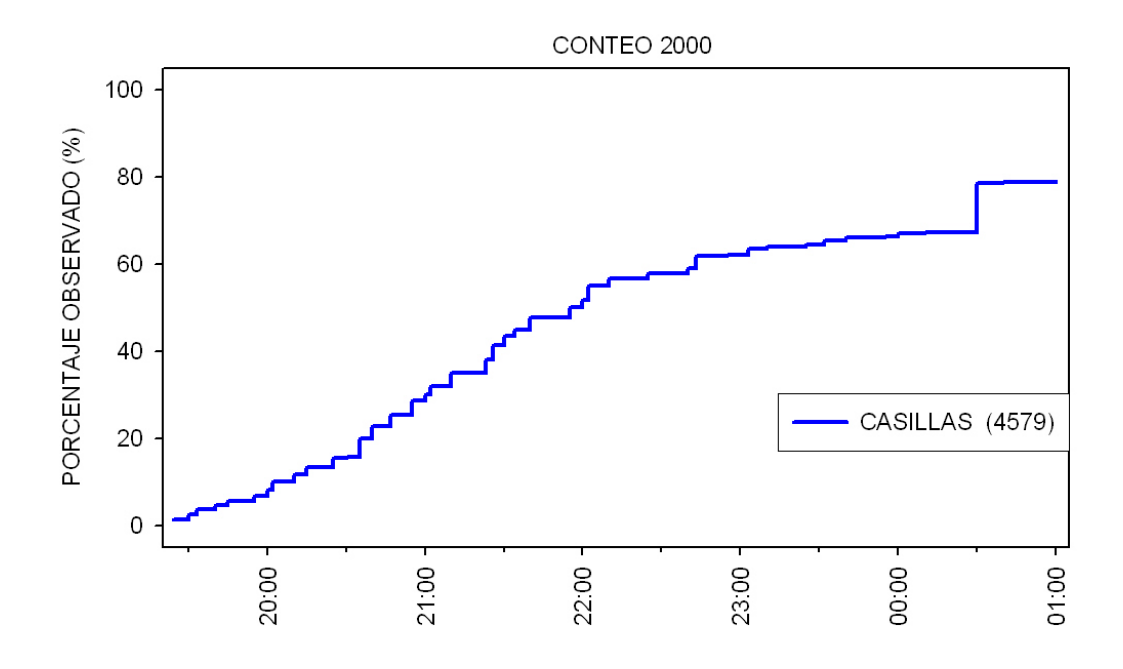

Figura 2.2: Porcentaje acumulado, con respecto a las 4579 casillas intentadas pertenecientes a 2550 secciones,  $\rm{de}$ la cantidad de casillas registradas a través del tiempo.

| Fecha y hora     | <b>CASILLAS</b> |                          |  |  |  |
|------------------|-----------------|--------------------------|--|--|--|
|                  | Total           | $\overline{\mathcal{A}}$ |  |  |  |
| 02/07/2000 19:30 | 112             | 2.45                     |  |  |  |
| 02/07/2000 20:00 | 371             | 8.10                     |  |  |  |
| 02/07/2000 20:30 | 718             | 15.68                    |  |  |  |
| 02/07/2000 21:00 | 1376            | 30.05                    |  |  |  |
| 02/07/2000 21:30 | 1988            | 43.42                    |  |  |  |
| 02/07/2000 22:00 | 2369            | 51.74                    |  |  |  |
| 02/07/2000 22:15 | 2596            | 56.69                    |  |  |  |
| 02/07/2000 22:40 | 2700            | 58.96                    |  |  |  |
| 02/07/2000 23:10 | 2925            | 63.88                    |  |  |  |
| 03/07/2000 00:00 | 3072            | 67.09                    |  |  |  |
| 03/07/2000 01:00 | 3622            | 79.10                    |  |  |  |

Cuadro 2.3: Porcentaje acumulado, con respecto a las 4579 casillas intentadas pertenecientes a 2550 secciones, de la cantidad de casillas registradas para diferentes cortes.

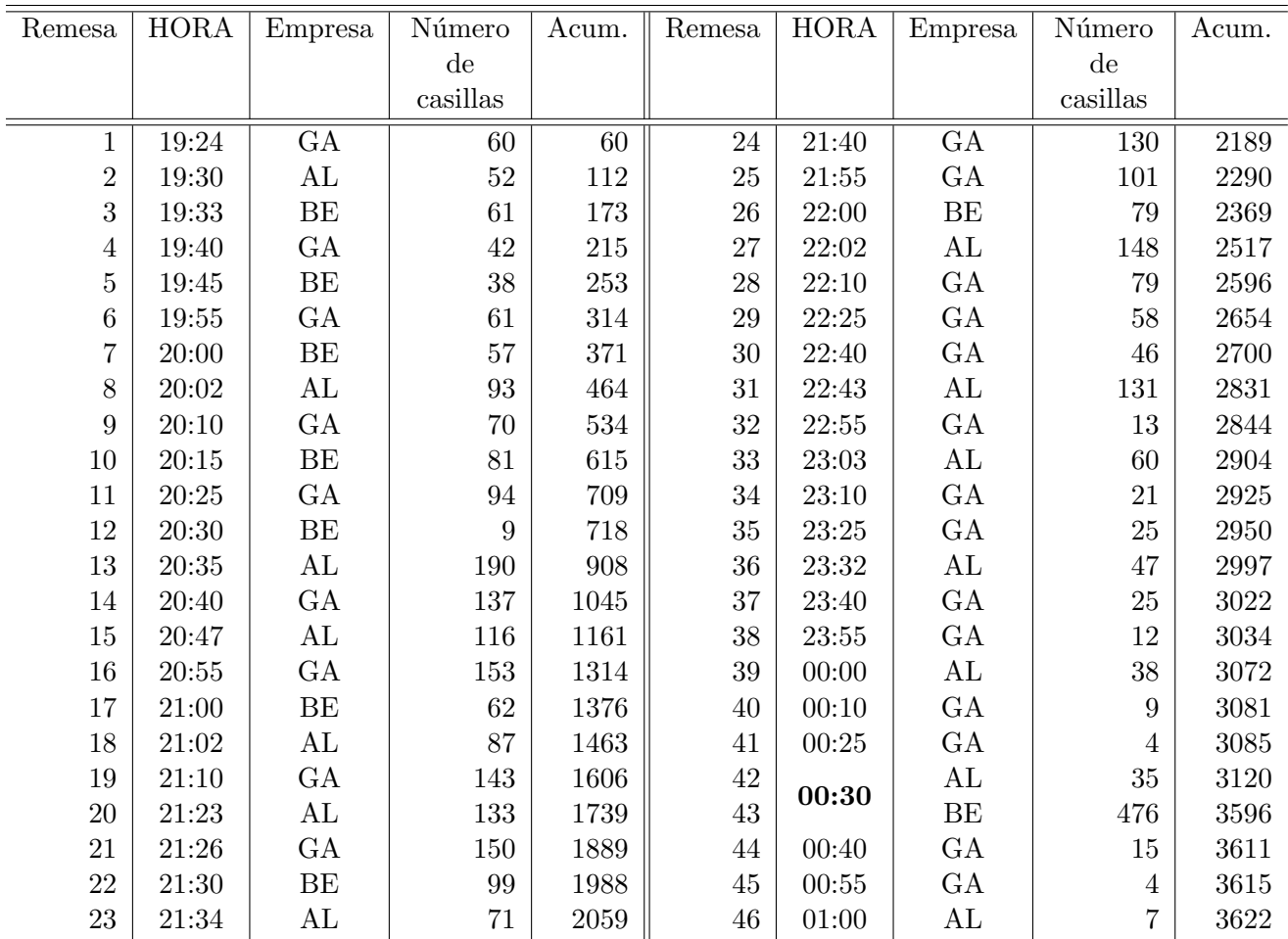

Cuadro 2.3a: Remesas del Conteo Rápido 2000, empresa que envía éstas y número de casillas que incluyen.

AL Alduncin y Asociados, S.A. de C.V.;

BE Berumen y Asociados, A.C.;

GA Gallup México.

En la figura 2.2 se observa que a las 0:30 del 3 de julio del 2000 se registro un número considerable de casillas y esto provoca un escalón muy notorio en la gráfica. En el cuadro 2.3a se observa que las empresas Alduncin y Asociados, y Berumen y Asociados envían remesas con información de 511 casillas a las 0:30 del 3 de julio, cabe recalcar que según la base de datos la empresa Berumen no había enviado ninguna remesa desde las 22:00 horas del 2 de julio del 2000. Berumen hasta las 22:00 horas del 2 de julio había enviado información de 486 casillas y como la siguiente remesa de esta empresa fue registrada hasta las 0:30 horas del 3 de julio, se acumularon entre las 22:00 horas del 2 de julio y las 0:30 horas del 3 de julio 476 casillas. Hay que recalcar que la hora que se considera es la de registro de la remesa y no la de registro de la casilla, ésta última información no ésta disponible en la base de datos.
|                      | <b>VOTOS</b> |                  |         |                       |  |  |  |  |
|----------------------|--------------|------------------|---------|-----------------------|--|--|--|--|
| Fecha y hora         | <b>Total</b> | Tipo de Casilla. |         |                       |  |  |  |  |
|                      |              | M(%)             | $R(\%)$ | $\mathrm{U}$ ( $\%$ ) |  |  |  |  |
| $02/07/2000$ 19:30   | 31554        | 9.98             | 13.22   | 76.80                 |  |  |  |  |
| $02/07/2000$ 20:00   | 103622       | 6.05             | 18.34   | 75.61                 |  |  |  |  |
| 02/07/2000 20:30     | 214125       | 7.30             | 18.42   | 74.27                 |  |  |  |  |
| 02/07/2000 21:00     | 434205       | 8.85             | 15.79   | 75.36                 |  |  |  |  |
| 02/07/2000 21:30     | 651803       | 8.91             | 15.34   | 75.75                 |  |  |  |  |
| 02/07/2000 22:00     | 787741       | 8.87             | 15.92   | 75.20                 |  |  |  |  |
| $02/07/2000$ 22:15   | 869357       | 8.83             | 15.42   | 75.76                 |  |  |  |  |
| 02/07/2000 22:40     | 905399       | 8.61             | 15.39   | 76.00                 |  |  |  |  |
| $02/07/2000$ 23:10   | 987034       | 8.78             | 15.89   | 75.34                 |  |  |  |  |
| $03/07/2000$ $00:00$ | 1040856      | 8.80             | 16.14   | 75.05                 |  |  |  |  |
| $03/07/2000$ $01:00$ | 1228572      | 8.75             | 16.36   | 74.90                 |  |  |  |  |

Cuadro 2.4: Porcentajes de votos por tipo de casilla: M-Mixta, R-Rural y U-Urbana para diferentes cortes. Los porcentajes son calculados con respecto al número de votos que se habían registrado hasta esa hora en la base del Conteo Rápido 2000.

|                      | <b>CASILLAS</b> |                  |         |                     |  |  |  |  |
|----------------------|-----------------|------------------|---------|---------------------|--|--|--|--|
| Fecha y hora         | <b>Total</b>    | Tipo de Casilla. |         |                     |  |  |  |  |
|                      |                 | $M($ %)          | $R(\%)$ | $\mathrm{U} \ (\%)$ |  |  |  |  |
| 02/07/2000 19:30     | 112             | 10.71            | 25.89   | 63.39               |  |  |  |  |
| 02/07/2000 20:00     | 371             | 6.47             | 28.84   | 64.69               |  |  |  |  |
| $02/07/2000$ 20:30   | 718             | 7.52             | 26.04   | 66.43               |  |  |  |  |
| $02/07/2000$ 21:00   | 1376            | 9.08             | 21.88   | 69.04               |  |  |  |  |
| 02/07/2000 21:30     | 1988            | 9.21             | 20.52   | 70.27               |  |  |  |  |
| $02/07/2000$ 22:00   | 2369            | 9.29             | 20.89   | 69.82               |  |  |  |  |
| 02/07/2000 22:15     | 2596            | 9.17             | 20.30   | 70.53               |  |  |  |  |
| 02/07/2000 22:40     | 2700            | 8.93             | 20.22   | 70.85               |  |  |  |  |
| $02/07/2000$ 23:10   | 2925            | 9.13             | 20.55   | 70.32               |  |  |  |  |
| 03/07/2000 00:00     | 3072            | 9.11             | 20.67   | 70.21               |  |  |  |  |
| $03/07/2000$ $01:00$ | 3622            | 9.11             | 20.96   | 69.93               |  |  |  |  |

Cuadro 2.5: Porcentajes de casillas por tipo de casilla: M-Mixta, R-Rural y U-Urbana para diferentes cortes. Los porcentajes son calculados con respecto al número de casillas que se habían registrado hasta esa hora en la base del Conteo Rápido 2000.

## 2.2.3. Aspectos Metodológicos del Conteo Rápido 2006

Con base en el informe del Comité Técnico Asesor para la realización de Conteos Rápidos presentado por Hernández y colaboradores, algunos aspectos del Conteo Rápido 2006 realizado por el IFE son:

En el Acuerdo CG237/2005 del 30 de noviembre de 2005 el Consejo General del Instituto Federal Electoral determinó la realización de un estudio o procedimiento con el objeto de conocer las tendencias electorales el día de la Jornada Electoral del entonces próximo  $2$  de julio del 2006, y aprobó la creación de un Comité Técnico Asesor en la materia.

 $En$  el mismo acuerdo se designaron integrantes del Comité Técnico Asesor para los Conteos R´apidos a los ciudadanos: Act. Miguel Cervera Flores, Dra. Guillermina Eslava Gómez, Dr. Rubén Hernández Cid, Dr. Ignacio Méndez Ramírez y Dr. Manuel Mendoza Ramírez, y también se nombró Secretario Técnico al Dr. Alberto Alonso y Coria, Director Ejecutivo del Registro Federal de Electores.

En el caso de este Conteo R´apido el costo del operativo de campo no tuvo gran impacto, ya que se llevo a cabo por funcionarios del IFE, según se instruye en el Acuerdo CG237/2005, que en lo particular indica que:

"El levantamiento de la muestra se realizará por los Capacitadores Asistentes Electorales que, de conformidad con lo dispuesto por la Dirección Ejecutiva de Organización Electoral, tengan a su cargo la cobertura de las casillas que hayan sido determinadas por el Comité Técnico Asesor para los Conteos Rápidos designado mediante el presente acuerdo del Consejo General."

Así pues, el tamaño de la muestra dependió exclusivamente del tiempo disponible y la precisi´on necesaria y dado que, en el caso de una muestra aleatoria, un incremento en el tamaño conduce a mejorar la precisión y la confiabilidad, el Comité decidió analizar la oferta institucional de 7 500 casillas para el tama˜no de muestra.

 $El$  marco de muestreo definitivo para la selección de la muestra fue entregado al  $Co$ mité el 17 de mayo de 2006 por la Dirección Ejecutiva del Registro Federal de Electores. Con base en ese archivo, que consta de 130 500 registros cada uno correspondiente a una casilla, el Comité realizó los últimos ajustes para la determinación de estratos y la distribución de la muestra.

 $El$  diseño final se definió como sigue:

- $\blacksquare$  Un tamaño de muestra de 7 636 casillas. (Se anexaron 136 casillas para cubrir los estados de Sonora y Baja California, esto tenía la finalidad de aumentar la probabilidad de que la muestra fuera suficiente en estos estados que cierran la votación con dos horas de retraso con respecto a los estados del centro del país).
- $\blacksquare$  Un diseño estratificado con dos criterios de estratificación: Los distritos electorales y el tipo (Urbana y No Urbana) de la sección en la que se encuentra cada casilla.
- $\blacksquare$  La cantidad de estratos se fijó en 481.
- $\blacksquare$  Dentro de cada estrato se hizo una selección de casillas mediante muestreo aleatorio simple sin reemplazo.
- $\blacksquare$  La cantidad de casillas a seleccionar dentro de cada estrato fue, en términos generales, proporcional a la cantidad de casillas en cada estrato.

 $El levantamiento de la información, debía de cumplir en términos generales con las$  $siquientes\ características:$ 

- $\blacksquare$  La información sería recopilada por los Capacitadores Asistentes Electorales (CAEs) a los cuales corresponda alguna casilla en muestra dentro de sus Areas de Respon- ´  $sabilidad \,Electronal (AREs). A \, cada \, CAE, en la \, media de \, lo \, posible, correspondería$ un máximo de una casilla en muestra.
- $\blacksquare$  Al cierre de la votación, el CAE reportaría desde la casilla los resultados tomados de la "Hoja para hacer las operaciones de cómputo de la elección de Presidente de los Estados Unidos Mexicanos", utilizando el medio de comunicación que le sería asignado, que sería el más confiable para las circunstancias del lugar.
- En la salas del Sistema de Información sobre del Desarrollo de la Jornada Electoral (SIJE) instaladas en cada una de las sedes distritales se recibiría, capturaría y transmitiría la información.

El día 2 de julio las estimaciones fueron hechas utilizando diversos enfoques teóricos, entre los que se encuentran:

- $\blacksquare$  Clásico
- Bayesiano
- Robusto

En este trabajo nos enfocaremos a analizar las estimaciones hechas por medio del enfoque clásico.

#### Desarrollo del número de casillas registradas el día de la elección

A continuación se presentan tablas y figuras que muestran el desarrollo del número de casillas registradas a través del tiempo.

El cuadro 2.6 presenta el número de casillas, casillas urbanas y no urbanas registradas a través del tiempo en el Conteo Rápido 2006 y el número de estratos y distritos a los que correspondían éstas. Los porcentajes son calculados con respecto a 7636 casillas, 481 estratos, 300 distritos, 5089 casillas urbanas y 2547 casillas no urbanas respectivamente. Se presenta la información para cortes a intervalos de tiempo de 10 minutos, sin embargo en las figuras 2.3 y 2.4 se consideran cortes a intervalos de 5 minutos.

Se puede observar (en negritas en el cuadro 2.6) que a las 22:15 horas del día dos de julio ya se contaba con información del  $95.12\%$  de las 7636 casillas intentadas que correspondían a 480 estratos y a los 300 distritos electorales, además del 96.48% de casillas urbanas y 92.38% de casillas no urbanas, es decir, la muestra a esa hora tenía una buena cobertura geográfica y el tamaño de muestra ya era grande como para considerar que las estimaciones no variarían demasiado con la información de las casillas restantes. En el siguiente capítulo se muestra que las estimaciones se estabilizan, es decir, las estimaciones a las 22:15 horas son muy similares a las de las 23:20 horas.

|             | <b>CASILLAS</b> |                           | <b>ESTRATOS</b> |                          | <b>DISTRITOS</b> |                          | <b>CASILLAS</b>  |                           | <b>CASILLAS</b> |                           |
|-------------|-----------------|---------------------------|-----------------|--------------------------|------------------|--------------------------|------------------|---------------------------|-----------------|---------------------------|
| <b>HORA</b> |                 |                           |                 |                          |                  |                          |                  | <b>URBANAS</b>            |                 | <b>NO URBANAS</b>         |
|             | Total           | $\overline{\%}$<br>(7636) | Total           | $\overline{\%}$<br>(481) | Total            | $\overline{\%}$<br>(300) | Total            | $\overline{\%}$<br>(5089) | Total           | $\overline{\%}$<br>(2547) |
| 18:00       | $\overline{3}$  | 0.04                      | $\overline{2}$  | 0.42                     | $\overline{2}$   | 0.67                     | $\boldsymbol{0}$ | $0.00\,$                  | $\overline{3}$  | 0.12                      |
| 18:10       | $\overline{7}$  | 0.09                      | $\,6\,$         | $1.25\,$                 | $\,6\,$          | 2.00                     | $\boldsymbol{0}$ | $0.00\,$                  | $\overline{7}$  | $0.27\,$                  |
| 18:20       | 34              | 0.45                      | $27\,$          | $5.61\,$                 | $24\,$           | 8.00                     | $10\,$           | 0.20                      | $24\,$          | 0.94                      |
| 18:30       | 156             | 2.04                      | 101             | 21.00                    | $84\,$           | 28.00                    | 67               | 1.32                      | $89\,$          | 3.49                      |
| 18:40       | 411             | 5.38                      | 201             | 41.79                    | 159              | $53.00\,$                | 241              | 4.74                      | 170             | 6.67                      |
| 18:50       | 908             | 11.89                     | 277             | 57.59                    | $213\,$          | 71.00                    | 598              | $11.75\,$                 | $310\,$         | 12.17                     |
| 19:00       | 1496            | $19.59\,$                 | $330\,$         | 68.61                    | 238              | $79.33\,$                | $1034\,$         | $20.32\,$                 | $462\,$         | 18.14                     |
| 19:10       | $2057\,$        | $26.94\,$                 | 367             | 76.30                    | 254              | 84.67                    | 1443             | 28.36                     | 614             | 24.11                     |
| 19:20       | 2640            | $34.57\,$                 | 392             | $81.50\,$                | 264              | 88.00                    | 1853             | 36.41                     | 787             | 30.90                     |
| 19:30       | 3179            | $41.63\,$                 | 420             | 87.32                    | 277              | 92.33                    | 2212             | 43.47                     | 967             | 37.97                     |
| 19:40       | 3677            | $48.15\,$                 | 429             | 89.19                    | 279              | 93.00                    | $2568\,$         | 50.46                     | 1109            | 43.54                     |
| 19:50       | 4120            | $53.95\,$                 | 444             | 92.31                    | 281              | 93.67                    | 2864             | 56.28                     | 1256            | 49.31                     |
| 20:00       | 4575            | 59.91                     | 450             | $93.56\,$                | 285              | 95.00                    | 3178             | 62.45                     | 1397            | $54.85\,$                 |
| $20:10$     | 5006            | 65.56                     | 456             | 94.80                    | 287              | 95.67                    | 3464             | 68.07                     | $1542\,$        | $60.54\,$                 |
| 20:20       | 5297            | 69.37                     | 462             | $96.05\,$                | 292              | $\bf{97.33}$             | 3663             | 71.98                     | 1634            | 64.15                     |
| 20:30       | 5606            | $73.42\,$                 | 471             | $\boldsymbol{97.92}$     | $\,295$          | 98.33                    | 3868             | 76.01                     | 1738            | 68.24                     |
| 20:40       | 5896            | $77.21\,$                 | 474             | 98.54                    | 297              | 99.00                    | 4064             | 79.86                     | 1832            | 71.93                     |
| 20:50       | 6164            | 80.72                     | 478             | 99.38                    | 300              | 100                      | 4236             | 83.24                     | 1928            | 75.70                     |
| 21:00       | 6351            | 83.17                     | 478             | 99.38                    | 300              | 100                      | 4350             | 85.48                     | $2001\,$        | 78.56                     |
| 21:10       | 6559            | 85.90                     | 479             | 99.58                    | 300              | 100                      | 4480             | 88.03                     | 2079            | 81.63                     |
| 21:20       | 6705            | 87.81                     | 480             | 99.79                    | 300              | 100                      | 4565             | 89.70                     | 2140            | 84.02                     |
| 21:30       | 6857            | 89.80                     | 480             | 99.79                    | 300              | 100                      | 4665             | 91.67                     | 2192            | 86.06                     |
| 21:40       | 6985            | 91.47                     | 480             | 99.79                    | 300              | 100                      | 4745             | 93.24                     | 2240            | 87.95                     |
| 21:50       | 7088            | 92.82                     | 480             | 99.79                    | 300              | $100\,$                  | 4805             | 94.42                     | 2283            | 89.63                     |
| 22:00       | 7170            | 93.90                     | 480             | 99.79                    | 300              | 100                      | 4852             | 95.34                     | 2318            | $91.01\,$                 |
| 22:10       | 7235            | 94.75                     | 480             | 99.79                    | $300\,$          | 100                      | 4896             | 96.21                     | 2339            | 91.83                     |
| 22:15       | 7263            | 95.12                     | 480             | 99.79                    | 300              | 100                      | 4910             | 96.48                     | 2353            | 92.38                     |
| 22:20       | 7291            | $\mathbf{95.48}$          | 480             | 99.79                    | 300              | 100                      | 4925             | 96.78                     | 2366            | 92.89                     |
| 22:30       | 7341            | $96.14\,$                 | 481             | 100                      | $300\,$          | $100\,$                  | 4948             | 97.23                     | 2393            | $\boldsymbol{93.95}$      |
| 22:40       | 7372            | $96.54\,$                 | 481             | 100                      | 300              | $100\,$                  | 4969             | 97.64                     | 2403            | $94.35\,$                 |
| 22:50       | 7403            | $96.95\,$                 | 481             | 100                      | 300              | 100                      | 4984             | 97.94                     | $2419\,$        | 94.97                     |
| 23:00       | 7442            | 97.46                     | 481             | 100                      | 300              | $100\,$                  | $5007\,$         | $98.39\,$                 | 2435            | 95.60                     |
| 23:10       | 7454            | 97.62                     | 481             | 100                      | 300              | 100                      | 5011             | 98.47                     | 2443            | 95.92                     |
| 23:20       | 7471            | 97.84                     | 481             | 100                      | 300              | 100                      | 5023             | 98.70                     | 2448            | 96.11                     |

Cuadro 2.6: Número de casillas, casillas urbanas y no urbanas registradas a través del tiempo en el Conteo Rápido 2006 y número de estratos y distritos a los que correspondían éstas. Los porcentajes son calculados con respecto a 7636 casillas, 481 estratos, 300 distritos, 5089 casillas urbanas y 2547 casillas no urbanas respectivamente.

El cuadro 2.7 presenta el número de votos emitidos en las casillas registradas hasta determinada hora y los porcentajes observados de los votos emitidos a favor de un partido o coalición, es decir, los porcentajes son calculados como el número de votos a favor de un partido o coalición entre el número de votos emitidos a determinada hora. En los votos emitidos se

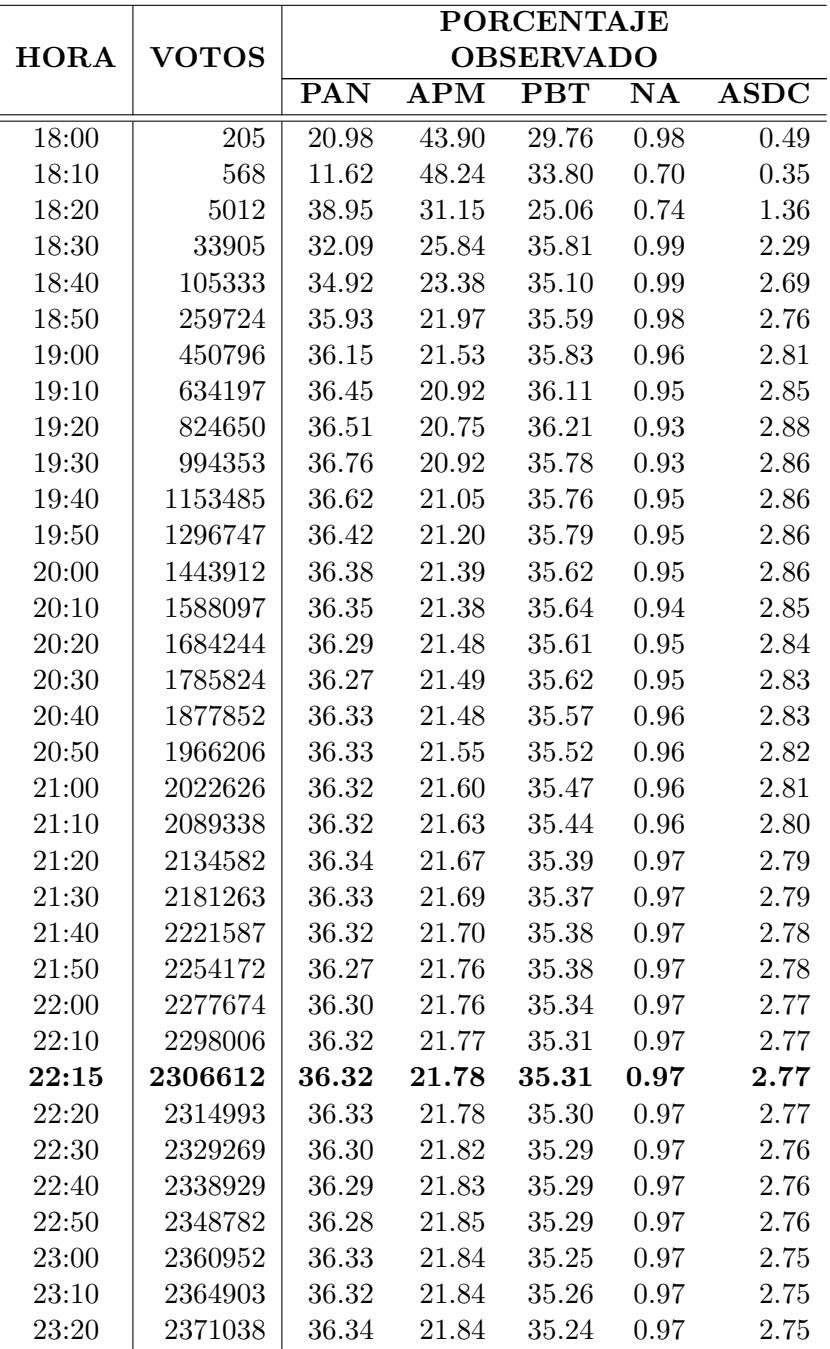

consideran los votos a candidatos no registrados y los votos nulos. La figura 2.3 muestra estos porcentajes a través del tiempo.

Cuadro 2.7: Número de votos registrados y porcentajes observados a favor de un partido o coalición a través del tiempo en el Conteo Rápido 2006, éstos son calculados como el número de votos a favor de un partido o coalición entre el total de votos incluyendo votos nulos y a candidatos no registrados que se tenían a determinada hora.

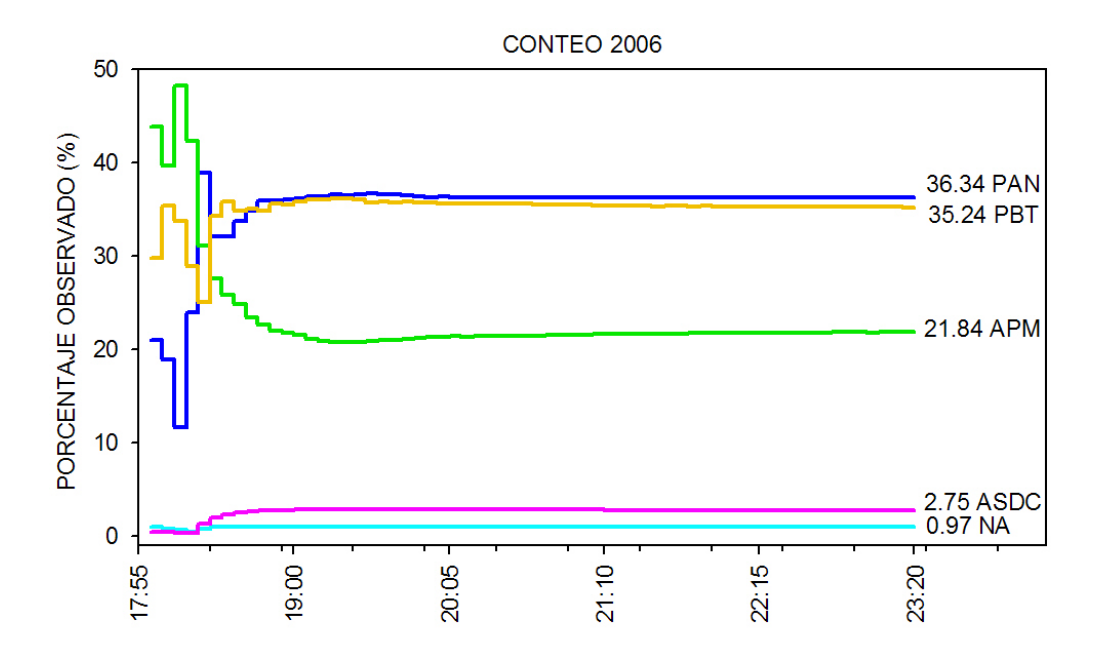

Figura 2.3: Porcentajes observados a favor de un partido o coalición a través del tiempo. Los porcentajes presentados son calculados como votos a favor de un partido o coalición entre el total de votos incluyendo votos nulos y a candidatos no registrados.

La figura 2.4 muestra el porcentaje acumulado de casillas registradas a través del tiempo. Los porcentajes se calculan con respecto a las 7636 casillas intentadas.

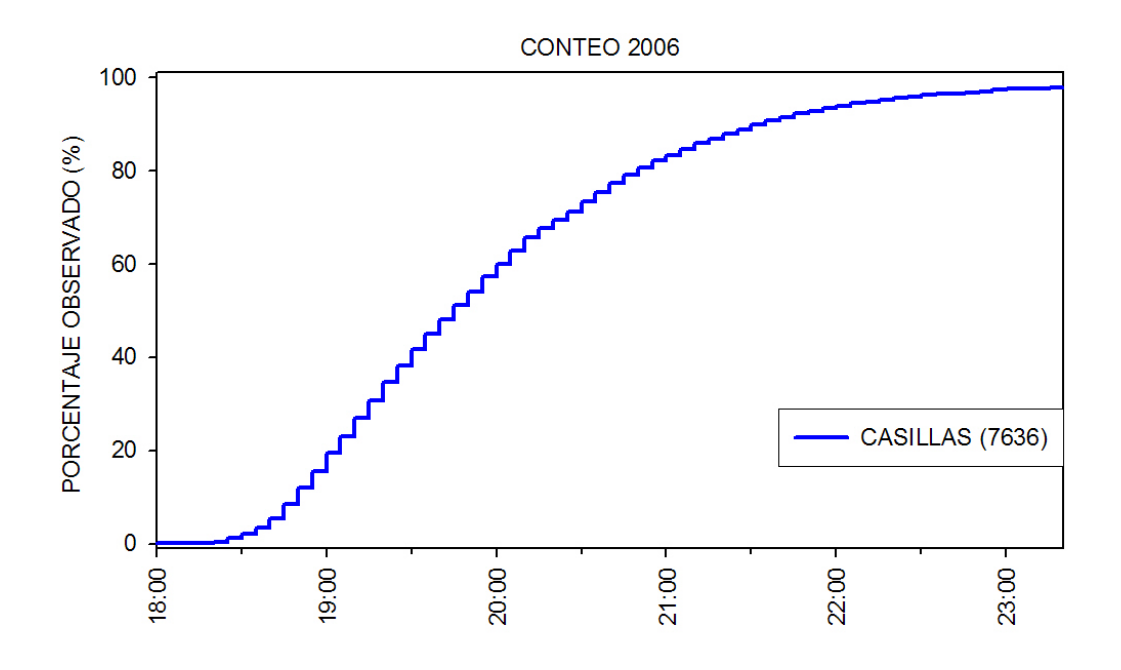

Figura 2.4: Porcentaje acumulado, con respecto a las 7636 casillas intentadas, de la cantidad de casillas registradas a través del tiempo.

# **2.3. Prep 2000 y Registros del 2006**

Como ya se mencionó en torno a las elecciones presidenciales existen otros dos ejercicios que no están basados en muestras probabilísticas, sino que se enfocan en el registro de los resultados por casilla para el total de casillas, éstos son el Programa de Resultados Electorales Preliminares (PREP) y los Cómputos Distritales. En éste trabajo nos referimos a éstos como Registros.

A continuación se describen los aspectos principales de los Registros llevados a cabo en las elecciones presidenciales del 2006.

### **2.3.1. PREP. Programa de Resultados Electorales Preliminares**

En el libro Programa de Resultados Electorales Preliminares, PREP 2000, IFE; Guerra y colaboradores describen los aspectos referentes al PREP 2000, a continuación se presentan algunos de éstos:

El PREP es un mecanismo para difundir, de manera inmediata, al Consejo General del IFE, a los partidos políticos y a la ciudadanía, los resultados de las elecciones federales.  $Estos$  resultados son preliminares, se obtienen a partir de un procedimiento muy rápido que, en unas horas, informa los avances del conteo de votos. Los resultados definitivos se comienzan a integrar a partir del miércoles siguiente al día en que se celebren las elecciones, para concluir semanas después, una vez resueltas todas las inconformidades y demás procedimientos legales especificados en la ley. El PREP se sustenta en un moderno sistema de informática, y los resultados se empiezan a hacer del conocimiento público en el momento en que el proceso de votación concluye. El PREP 2000 se diseñó con base en la experiencia del proceso electoral de 1997, después de haber analizado la de 1994 y la del Sistema de Información de los Resultados Electorales Preliminares (SRE), en 1991. Fue un sistema que proporcionó los resultados de la elección del año 2000, contando los votos de todas y cada una de las casillas, según se manifiestan en las actas de escrutinio  $y$  cómputo oficiales. El PREP no es un cálculo sobre la base de estimaciones estadísticas o proyecciones a partir de una muestra; los resultados que difunde son los resultados oficiales de las votaciones conforme se van registrando los votos de las casillas, tal como son asentados en las actas de escrutinio y c´omputo que los funcionarios electorales elaboran en las casillas al finalizar el proceso de votación.

Los objetivos particulares definidos para el PREP pueden resumirse en los siguientes:

- $\blacksquare$  Difundir de manera inmediata, al Consejo General del IFE, a los partidos políticos y a la ciudadanía, los resultados de los diversos tipos de elección, integrados y validados de forma tal que sean incuestionables por parte de los diversos actores políticos.
- $\blacksquare$  Garantizar la seguridad, transparencia, confiabilidad e integridad de la información en todas sus fases.
- Apegarse en todos los aspectos a la legalidad.
- $\blacksquare$  Adecuar el programa en su conjunto, de tal forma qué esté disponible en todo momento (antes, durante y después de la jornada electoral) para la revisión y evaluación por parte de los partidos políticos y de la ciudadanía en general
- Consolidar las bases de un programa que no sea utilizado únicamente para el proceso electoral en curso, sino que sea de utilidad para subsecuentes procesos.

El PREP 2000 empezó a difundir los resultados preliminares a partir de las  $20:00$  horas del mismo dos de julio; dio a conocer a través de internet y de las pantallas en las salas de prensa del Instituto los resultados conforme se iban procesando. La operación del PREP 2000 consistió en lo siguiente: una vez concluida la votación, los ciudadanos que fungieron como funcionarios de casilla procedieron a contar los votos y elaborar las actas correspondientes. Terminado el llenado de las actas, ´estas fueron colocadas en los sobres destinados para ello. El presidente de casilla transportó personalmente el paquete electoral  $y$  el sobre PREP hasta el distrito electoral correspondiente. Se contó con un Centro de Acopio y Transmisión de Datos (CEDAT) en cada uno de los 300 distritos electorales, en los cuales se concentran las actas de escrutinio y cómputo; desde ahí se transmitieron los resultados anotados en ellas. La información transmitida desde los CEDAT fue recibida en el Centro Nacional de Recepción de los Resultados Electorales Preliminares (CENA- $PRED$ ), donde se encontraba el equipo de cómputo que recibió y procesó la información electoral.

El PREP 2006 (Programa de Resultados Electorales Preliminares) se diseñó con base en la experiencia de los procesos electorales en 1991, 1994, 1997, 2000 y 2003.

En el PREP 2006 para que un acta pudiera ser contabilizada, no bastaba con que haya salido de la casilla, fuera entregada en el centro de acopio y sus datos fueran transmitidos al sistema central; se requirió que cumpliera con un mínimo de requisitos, todos ellos previamente acordados por los representantes de los partidos ante el IFE.

Durante la captura de las actas y para evitar un error involuntario de los (las) capturistas, se debió teclear dos veces los valores para cada uno de los campos de las actas de manera que ambas veces coincidieran, de lo contrario el sistema no procedía a su transmisión y deberían iniciar la captura nuevamente.

Las casillas que llegan en la primera hora a partir de que inicia la transmisión conforman una muestra dado que son una porción del total de casillas. Las casillas que se acumulan hacia la segunda hora, también son una muestra y así sucesivamente. Sin embargo, estas muestras no cumplen con la definición de una muestra probabilística. La captura de las casillas no es de forma aleatoria ya que la hora de llegada depende fuertemente de las zonas geográficas donde se encuentren las casillas, así como de los diferentes husos horarios que aplican en la República Mexicana y del tipo de casilla (Urbana- No Urbana).

#### **Actas con inconsistencias en el PREP**

Con base en el documento Elecciones Federales 2006, cuaderno 5, Encuestas y resultados electorales publicado por el IFE (2006), algunos aspectos sobre las actas con inconsistencias en

el PREP son:

El 10 de febrero de 2006, los partidos políticos y coaliciones aprobaron los "Criterios" procedentes en caso de que se identifiquen campos de información que se encuentren en blanco o sean ilegibles en las actas de escrutinio y c´omputo". Con base en estos criterios se consideraron inconsistentes algunas de las actas del PREP. A diferencia de las elecciones de 1994 y 2000, en esta ocasión se consideró criterio de inconsistencia la existencia de campos nulos o vacíos. En aquellas elecciones, los campos nulos en las actas eran contabilizados como un cero en el PREP.

 $En$  este sentido, cuando algún dato contenido en el acta  $PREF$  era ilegible, erróneo u omitido, el acta correspondiente pas´o a formar parte del denominado "archivo de inconsistencias".

Las otras causas de inconsistencias en el llenado de las actas fueron:

- $\blacksquare$  Actas en donde la suma de votos de partidos políticos, coaliciones, votos nulos y candidatos no registrados exceden la Lista Nominal de Electores de la casilla más diez (número máximo de representantes de partidos políticos en las casillas electorales).
- Actas de casillas en donde el campo de n´umero de votos y cantidad es ilegible para algún partido político o coalición.

Del total de las actas procesadas por el PREP 2006, no fueron inicialmente contabilizadas 11,184 de la elección presidencial, de éstas 10,297, el 92.07%, corresponden a la causal de inconsistencia por campos nulos o vacíos.

En el PREP 2000 la difusión hacia los partidos politicos y al Consejo General incluía la base de datos de errores de captura o trasmisión generados durante el funcionamiento del PREP, sin embargo la ciudadanía no tuvo acceso a esta información ya que éste fue restringido mediante el uso de un username y password. (Guerra y colaboradores, 2002)

La falta de claridad sobre el propósito y funcionamiento del PREP 2006 después de la jornada electoral del 2 de julio, as´ı como las confusiones suscitadas respecto al "archivo de inconsistencias" provocaron que éste pudiera ser consultado por la ciudadanía en la página del IFE.

A continuación se presentan gráficos correspondientes al PREP 2000 que incluye inconsistencias y al PREP 2006 incluyendo inconsistencias, así como los resultados observados con la totalidad de registros de las bases de datos de ´estos. Se presentan a nivel nacional, por tipo de casilla (Urbano y No urbano) y finalmente por circunscripción.

Cabe mencionar que sólo se tienen acceso a una base de datos del PREP 2000 que incluye los resultados de las casillas con inconsistencias y no tiene un campo que diferencie las casillas sin inconsistencias con las inconsistentes por lo que solo se presentan gráficas y resultados considerando el PREP 2000 incluyendo inconsistencias. En cuanto al PREP 2006 se tiene acceso a la base que contiene los resultados a nivel casilla de las casillas sin inconsistencias y a la base

que contiene la información de las casillas inconsistentes, dado que el  $92.07\%$  de las casillas inconsistentes se deben a un campo vacío o nulo sólo se presentan gráficas con información del PREP 2006 incluyendo inconsistencias, sin embargo se presentan cuadros con los resultados obtenidos incluyendo inconsistencias y sin considerarlas.

#### **2.3.2. PREP 2000**

En la figura 2.5 podemos observar que la mayor parte de las casillas del conteo 2000 se computaron antes de que se computarán en el PREP 2000. Aunque se debe considerar que 195 de las 3622 casillas que fueron computadas en el CONTEO 2000 no fueron computadas en el PREP 2000, lo anterior representa un 5.38%. Así de las que si fueron computadas en el PREP 2000, es decir 3427 casillas, 310 corresponden a mixtas, 690 a rurales y 2427 a urbanas.

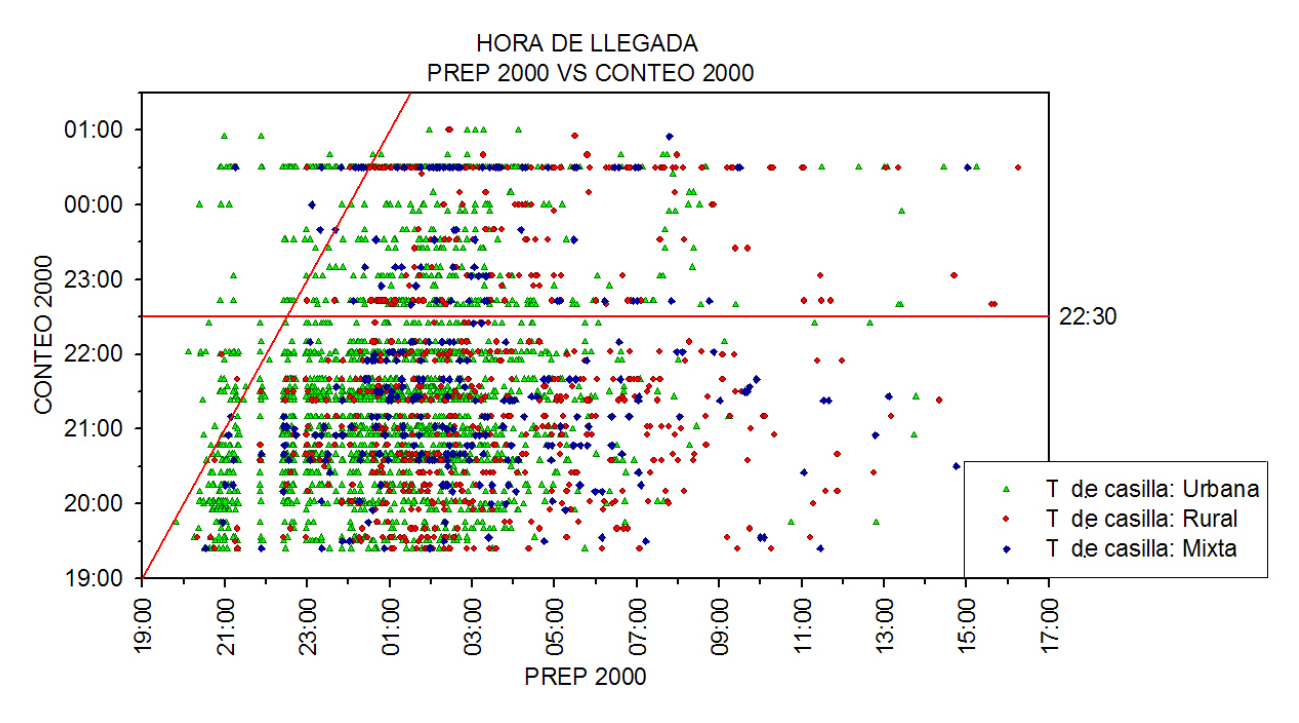

Figura 2.5: Hora de registro en el PREP 2000 vs hora de registro en el Conteo Rápido 2000 de las 3427 casillas registradas tanto en el Conteo Rápido 2000 como en el PREP 2000 incluyendo inconsistencias.

Se tiene que 210 casillas de las 3427 fueron registradas antes por el PREP 2000 que por el CONTEO 2000. De ´estas 189 casillas son urbanas, 10 rurales y 11 mixtas. El promedio de la diferencia de la hora de registro en el PREP 2000 y la hora de registro en el CONTEO 2000 es de 4 horas considerando las 3427 casillas registradas en el CONTEO 2000 y en el PREP 2000.

La figura 2.6 muestra los porcentajes observados a nivel nacional hasta ese momento a favor de cada partido o coalición según votos computados en el PREP 2000. Con la totalidad de registros del PREP 2000 se tenían 15,194,804 votos para AC, 12,752,015 para el PRI y 5,886,726 para AM, de un total de votos computados de 35,655,447. En porcentaje representan: 42.62 %, 35.76 % y 16.51 % respectivamente. La figura 2.7 muestra los porcentajes acumulados, con respecto a las 106,626 casillas y 35,655,447 votos registrados en el PREP 2000, de la cantidad de

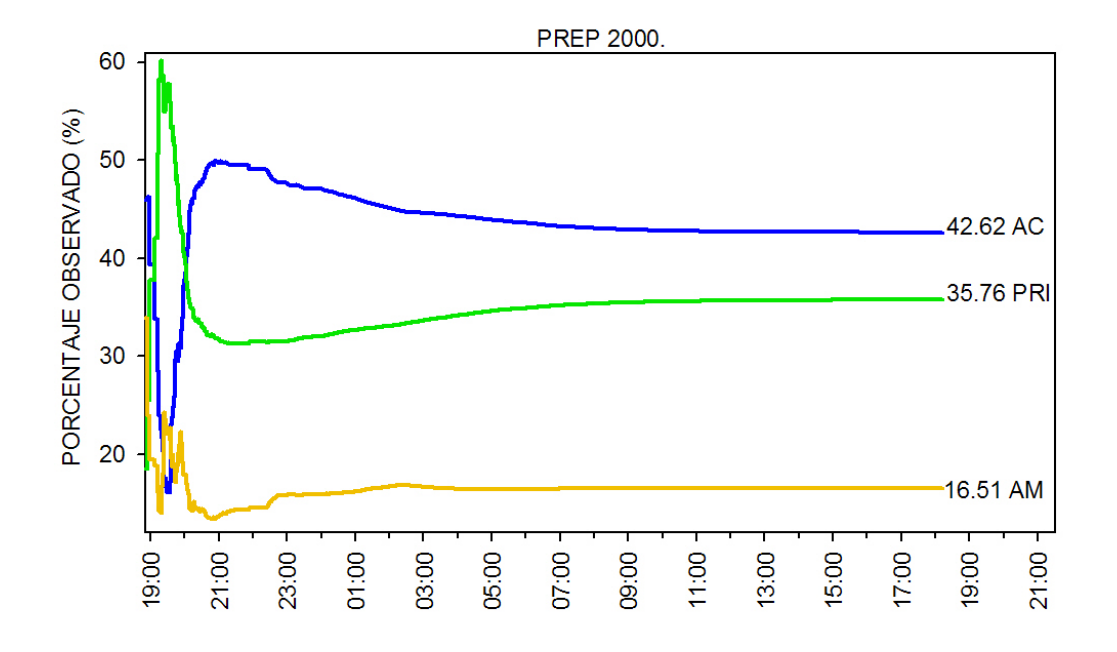

casillas y votos registrados a través del tiempo.

Figura 2.6: Porcentajes observados a favor de un partido o coalición a través del tiempo. Los porcentajes presentados son calculados como número de votos a favor de un partido o coalición entre el total de votos incluyendo votos nulos y a candidatos no registrados. Los porcentajes son a nivel nacional con base al PREP 2000 que incluye inconsistencias.

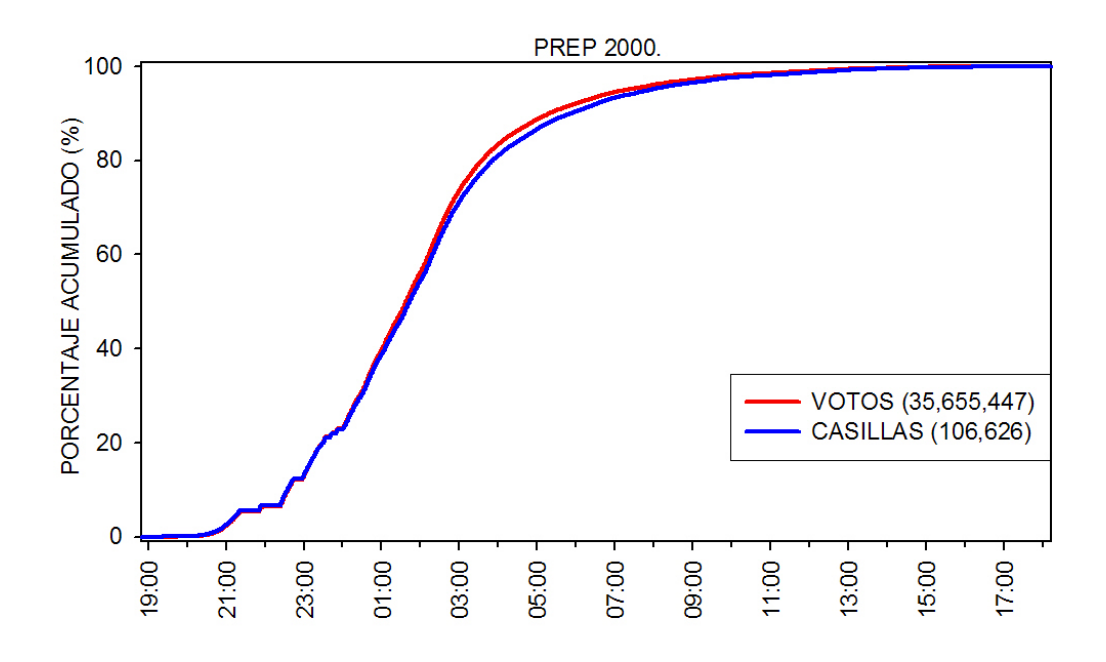

Figura 2.7: Porcentaje acumulado, con respecto a los 35,655,447 votos y 106,626 casillas registradas en la base del PREP 2000 que incluye inconsistencias, de la cantidad de votos y casillas registrados a través del tiempo.

En las figuras 2.8, 2.9 y 2.10 se muestran los porcentajes observados a favor de cada partido o coalición a través del tiempo, por tipo de casilla: Urbana, Rural y Mixta respectivamente. El porcentaje es el observado y es relativo al número de votos recibidos hasta ese momento en el PREP 2000 de este tipo de casillas.

Es importante mencionar que de las 106,626 casillas computadas en el PREP 2000, 71,111 son urbanas, 25,306 rurales y 10,209 mixtas, lo que en porcentajes significa:  $66.692\%$ , 23.733 % y 9.575 % respectivamente y en cuanto a los votos provenientes de cada tipo de casilla tenemos que de un total de 35,655,447 votos, 3,359,639 son mixtos, 6,348,057 son rurales y 25,947,751 son urbanos, es decir: 9.42 %, 17.80 % y 72.77 % respectivamente.

La figura 2.11 muestra los porcentajes acumulados, con respecto a las 35,515 casillas No Urbanas y 71,111 casillas Urbanas registradas en la base del PREP 2000 que incluye inconsistencias, de la cantidad de casillas No Urbanas y Urbanas registradas a través del tiempo. Se puede observar que el porcentaje, con respecto a las 71,111 casillas Urbanas, de casillas Urbanas registradas es siempre mayor que el porcentaje de casillas, con respecto a la 35,515 casillas No Urbanas, de las casillas No Urbanas registradas, lo anterior sugiere que la hora de registro de las casillas se ve afectada por el tipo de casilla.

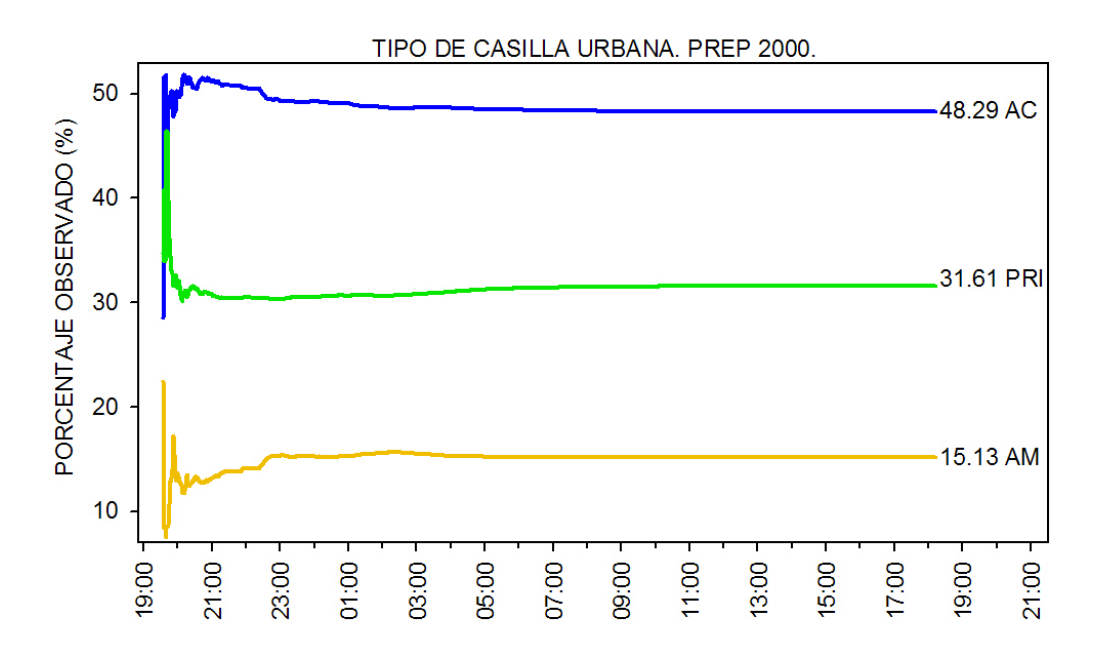

Figura 2.8: Porcentajes observados a favor de un partido o coalición a través del tiempo, éstos son calculados como votos a favor de un partido o coalición entre el total de votos incluyendo votos nulos y a candidatos no registrados. Los porcentajes son los correspondientes a casillas Urbanas con base al PREP 2000 que incluye inconsistencias.

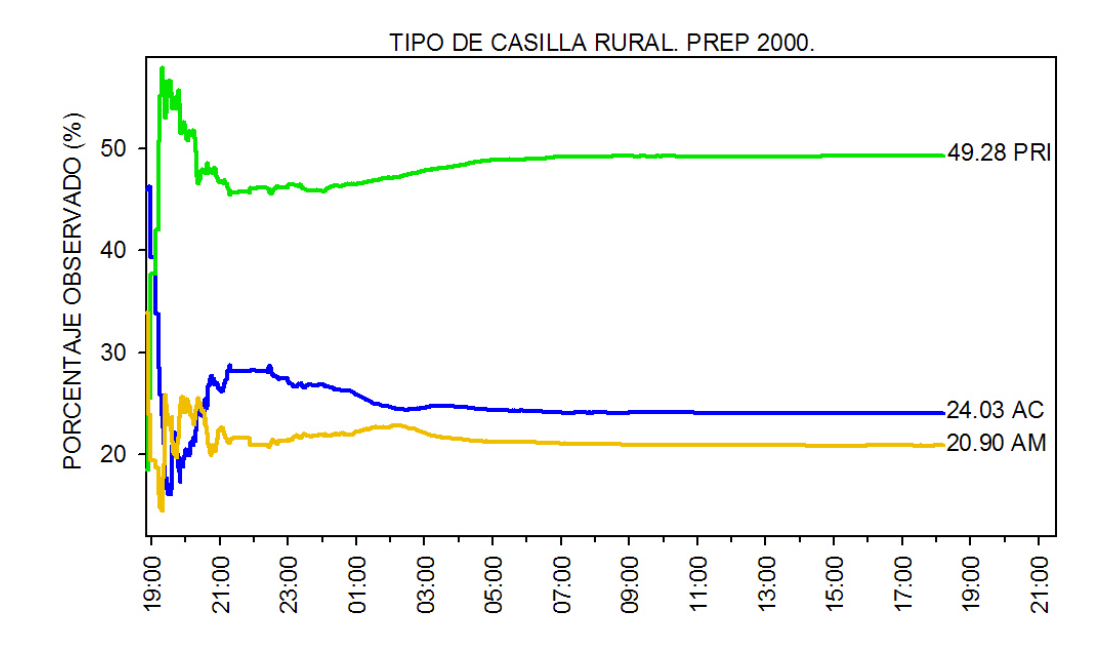

Figura 2.9: Porcentajes observados a favor de un partido o coalición a través del tiempo, éstos son calculados como votos a favor de un partido o coalición entre el total de votos incluyendo votos nulos y a candidatos no registrados. Los porcentajes son los correspondientes a casillas Rurales con base al PREP 2000 que incluye inconsistencias.

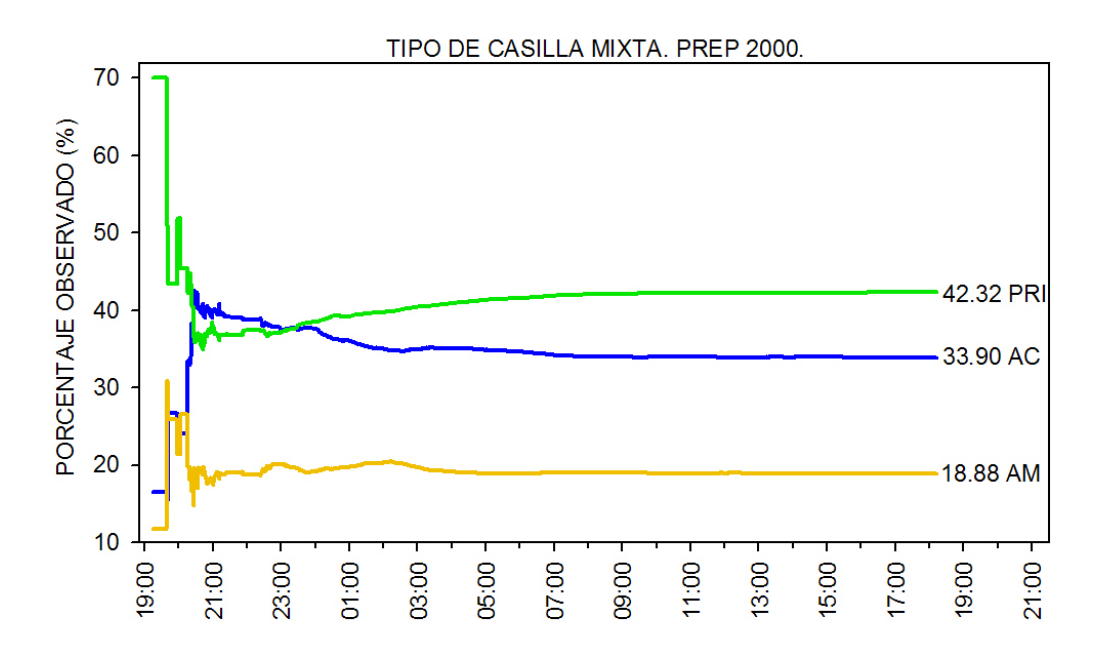

Figura 2.10: Porcentajes observados a favor de un partido o coalición a través del tiempo, éstos son calculados como votos a favor de un partido o coalición entre el total de votos incluyendo votos nulos y a candidatos no registrados. Los porcentajes son los correspondientes a casillas Mixtas con base al PREP 2000 que incluye inconsistencias.

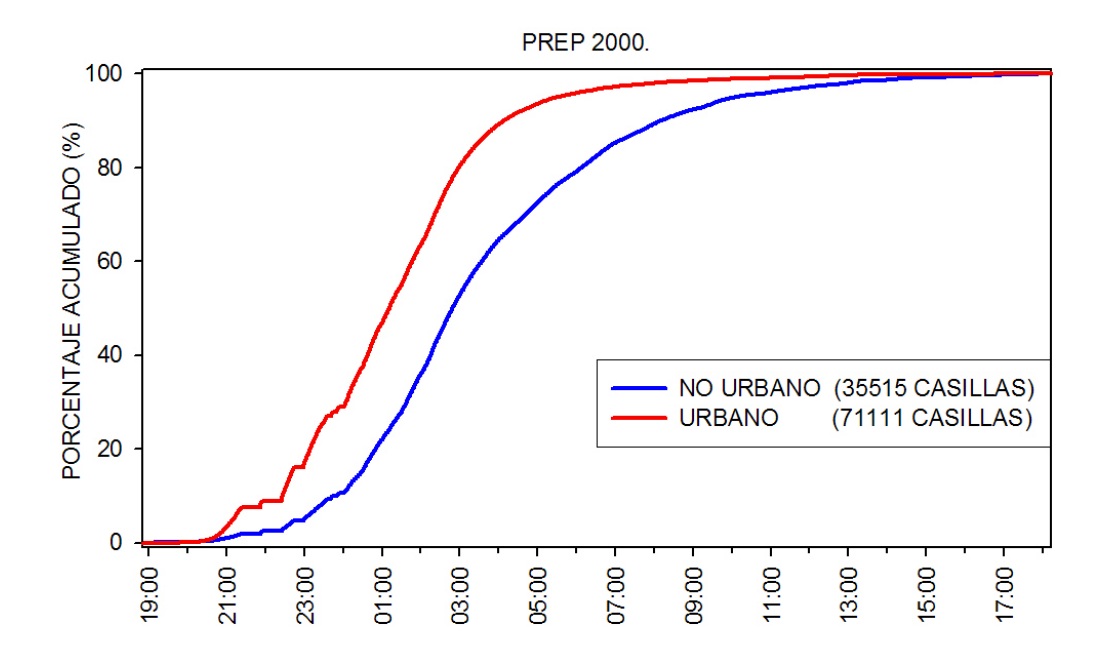

Figura 2.11: Porcentajes acumulados, con respecto a las 35,515 casillas No Urbanas y 71,111 casillas Urbanas registradas en la base del PREP 2000 que incluye inconsistencias, de la cantidad de casillas No Urbanas y Urbanas registradas a través del tiempo.

Las figuras 2.12 a 2.16 muestran los porcentajes observados a favor de un partido o coalición a través del tiempo por circunscripción. Antes es importante mencionar que de las 106,626 casillas que se registraron en el PREP 2000 que incluye inconsistencias, 22,749 corresponden a la circunscripción 1, 22,004 a la circunscripción 2, 20,454 a la circunscripción 3, 21,008 a la circunscripción 4 y 20,411 a la circunscripción 5. En porcentajes  $21.34\%$ ,  $20.64\%$ ,  $19.18\%$ , 19.70 % y 19.14 % respectivamente. Y en cuanto al porcentaje de votos se tienen:  $21.18\%$ , 19.44 %, 18.07 %, 21.56 % y 19.75 % respectivamente.

En el cuadro 2.8 se presentan los porcentajes observados a favor de los tres partidos o coaliciones que obtuvieron un mayor número de votos para cada una de las 5 circunscripciones, ´estos se basan en los 106,626 registros de casillas que se ten´ıan en la base del PREP 2000 que incluye inconsistencias.

| Circunscripción | $\%$ AC | $%$ PRI | $\%~\mathrm{AM}$ |
|-----------------|---------|---------|------------------|
|                 | 49.20   | 37.56   | 8.75             |
| 2               | 47.65   | 39.00   | 8.79             |
| 3               | 35.20   | 39.97   | 19.93            |
|                 | 42.19   | 30.48   | 21.29            |
| 5               | 37.85   | 32.58   | 24.08            |

Cuadro 2.8: Porcentajes observados a favor de un partido o coalición por circunscripción, con base en las 106,626 casillas registradas en el PREP 2000 que incluye inconsistencias.

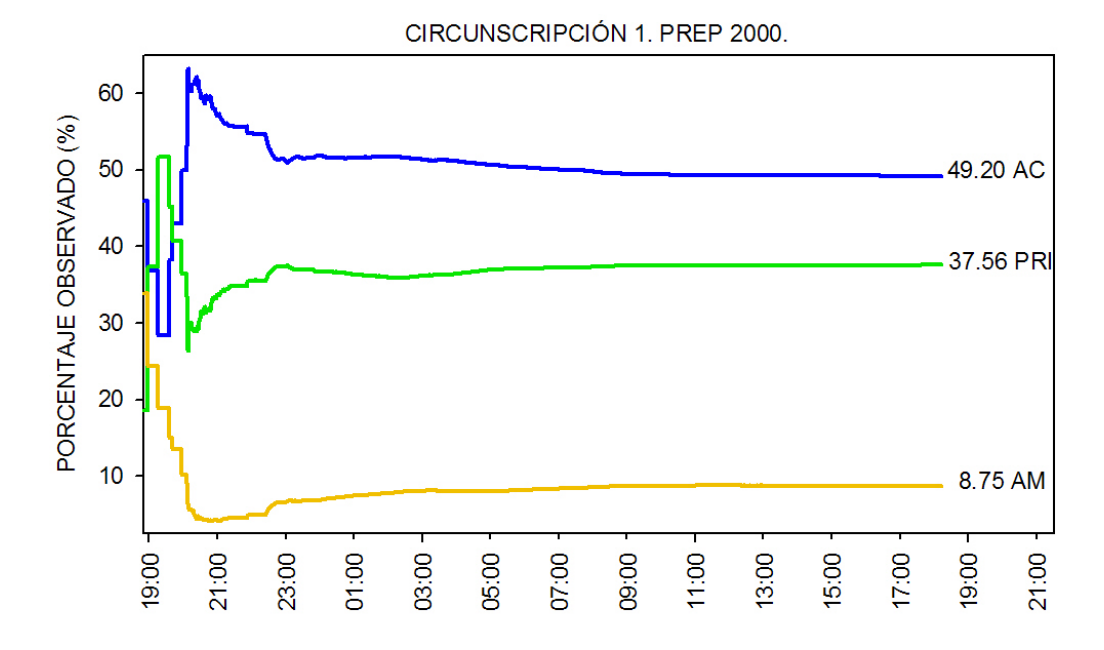

Figura 2.12: Porcentajes observados a favor de un partido o coalición a través del tiempo. Los porcentajes presentados son calculados como votos a favor de un partido o coalición entre el total de votos incluyendo votos nulos y a candidatos no registrados. Los porcentajes correponden a la Circunscripción 1 con base al PREP 2000 que incluye inconsistencias.

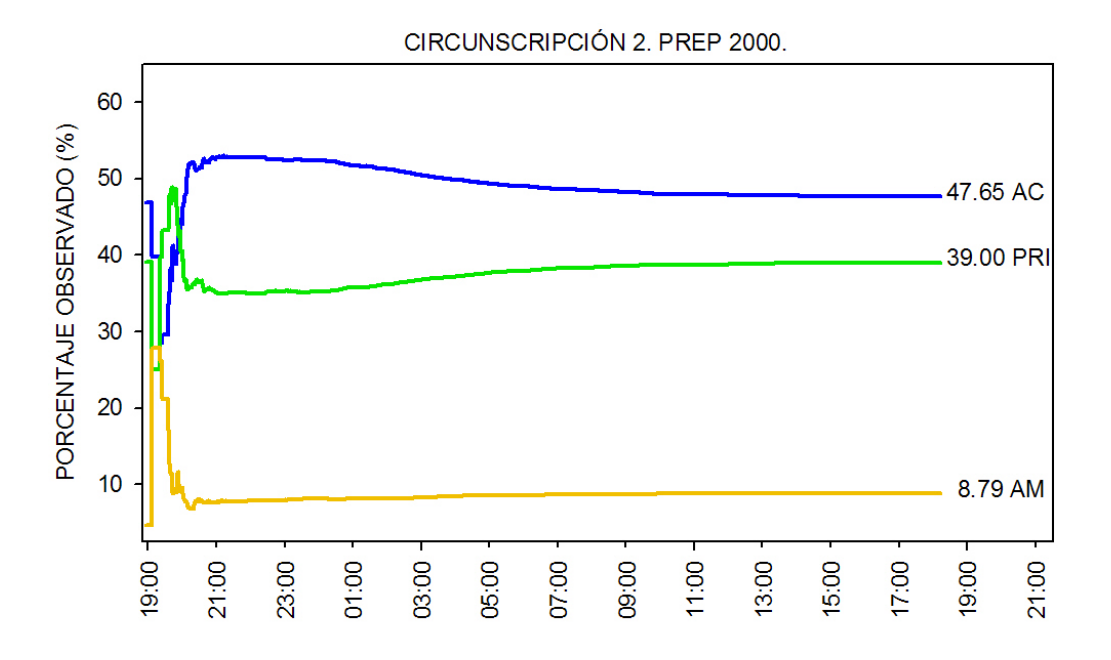

Figura 2.13: Porcentajes observados a favor de un partido o coalición a través del tiempo. Los porcentajes presentados son calculados como votos a favor de un partido o coalición entre el total de votos incluyendo votos nulos y a candidatos no registrados. Los porcentajes correponden a la Circunscripción 2 con base al PREP 2000 que incluye inconsistencias.

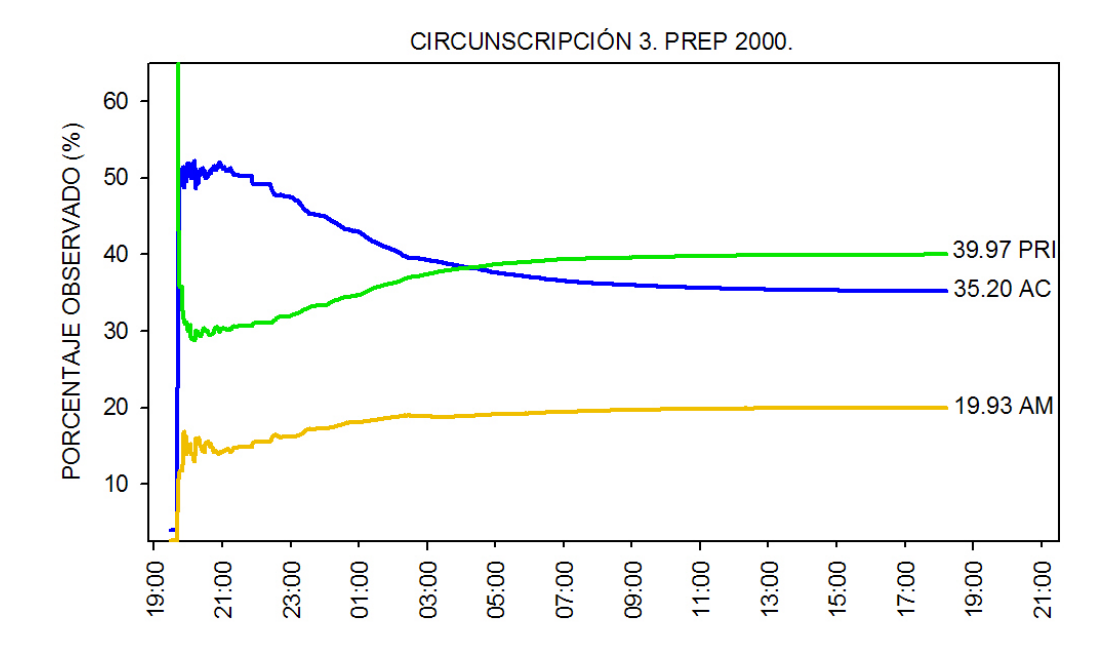

Figura 2.14: Porcentajes observados a favor de un partido o coalición a través del tiempo. Los porcentajes presentados son calculados como votos a favor de un partido o coalición entre el total de votos incluyendo votos nulos y a candidatos no registrados. Los porcentajes correponden a la Circunscripción 3 con base al PREP 2000 que incluye inconsistencias.

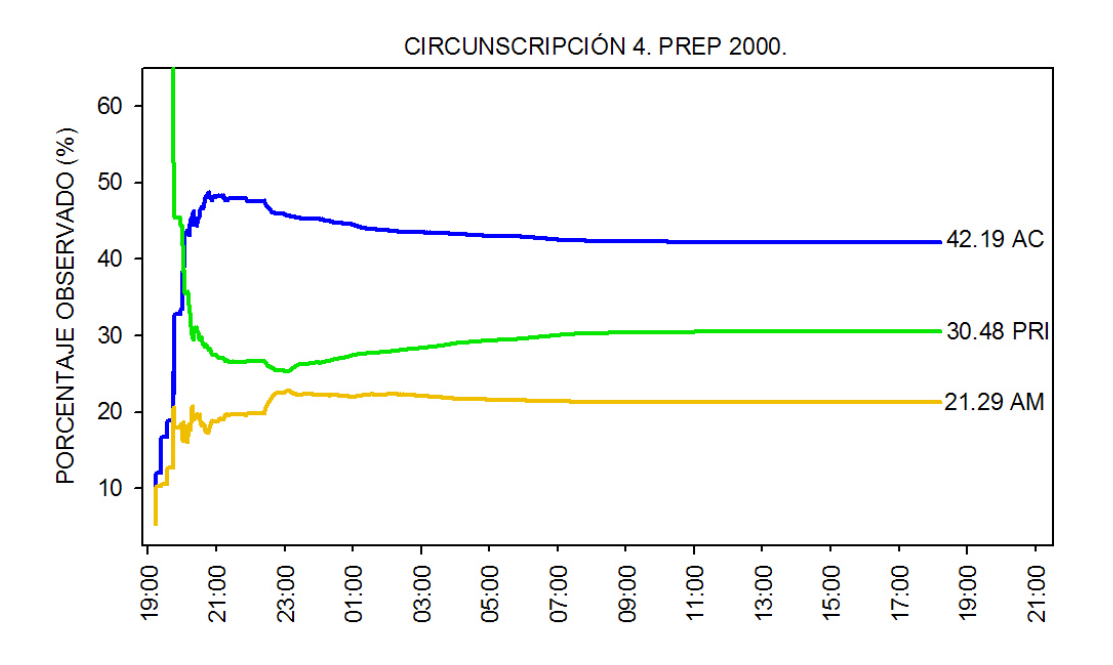

Figura 2.15: Porcentajes observados a favor de un partido o coalición a través del tiempo. Los porcentajes presentados son calculados como votos a favor de un partido o coalición entre el total de votos incluyendo votos nulos y a candidatos no registrados. Los porcentajes correponden a la Circunscripción 4 con base al PREP 2000 que incluye inconsistencias.

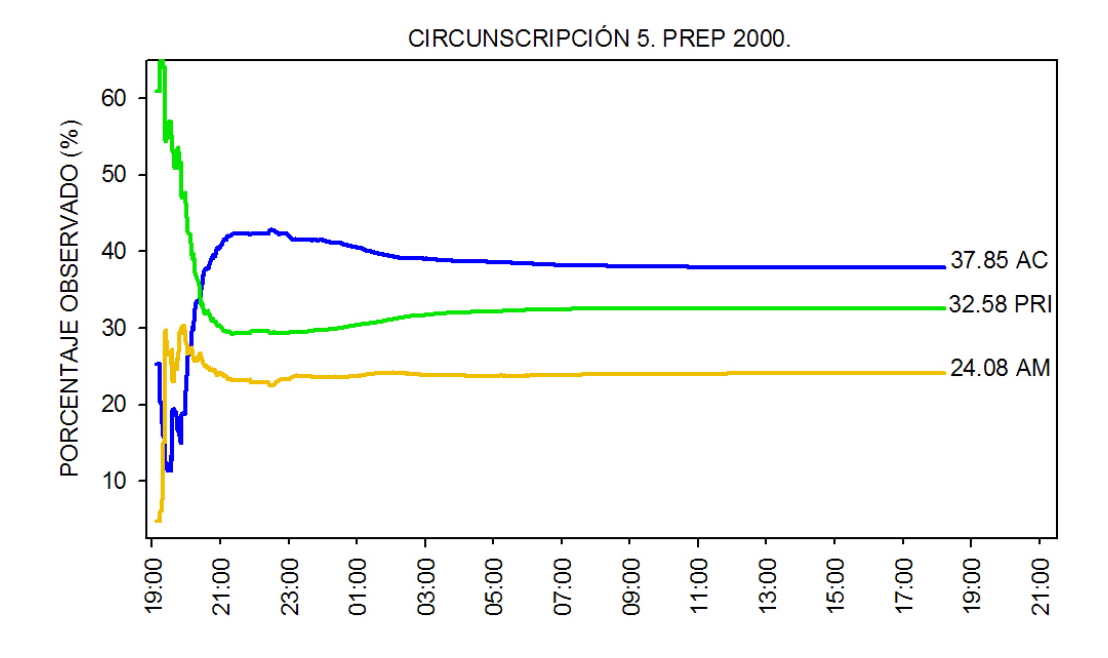

Figura 2.16: Porcentajes observados a favor de un partido o coalición a través del tiempo. Los porcentajes presentados son calculados como votos a favor de un partido o coalición entre el total de votos incluyendo votos nulos y a candidatos no registrados. Los porcentajes correponden a la Circunscripción 5 con base al PREP 2000 que incluye inconsistencias.

## **2.3.3. PREP 2006**

A continuación en las figuras  $2.17$  y  $2.18$  se presentan las gráficas correspondientes al PREP 2006 incluyendo inconsistencias a nivel nacional, cabe mencionar que en estas gráficas los votos emitidos en el extranjero no se suman, sin embargo resultados presentados en los cuadros 2.9 y 2.10 incluyen los votos en el extranjero.

Las bases de datos correspondientes al PREP 2006 en las que se basan las gráficas y cuadros presentados son las publicadas por el IFE en la página: www.ife.org.mx/documentos/proceso 2005-2006/prep2006/bd prep2006/bd prep2006.htm

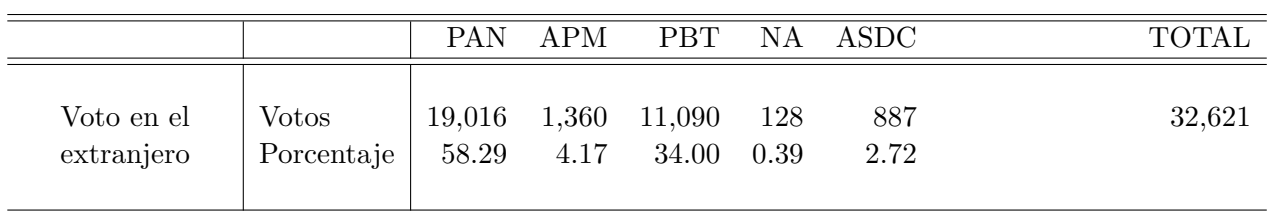

Cuadro 2.9a: Votos en el extranjero en las elecciones presidenciales 2006 registrados en el PREP 2006.

Los votos en el extranjero registrados en el PREP 2006 están contenidos en una base de datos con 300 registros, éstos corresponden a los votos emitidos en el extranjero cuyo domicilio en territorio nacional reportado por los votantes corresponde a cada uno de los 300 distritos federales electorales. El cuadro 2.9a resume los votos y porcentajes observados en los 300 registros con base al archivo PREP2006-Presidente-VMRE.txt descargado de la página: www.ife.org.mx/documentos/proceso\_2005-2006/prep2006/bd\_prep2006/bd\_prep2006.htm

Las bases de datos correspondientes al PREP 2006 contienen tres campos con diferentes Fecha y hora:

- Fecha y hora de recepción del acta PREP en el CEDAT.
- Fecha y hora de captura del acta PREP en el CEDAT.
- Fecha y hora en que se Registra la Transacción en la Base de Datos Central.

En este trabajo para las gráficas presentadas se considera el campo Fecha y hora en que se Registra la Transacción en la Base de Datos Central como la hora de registro de las casillas.

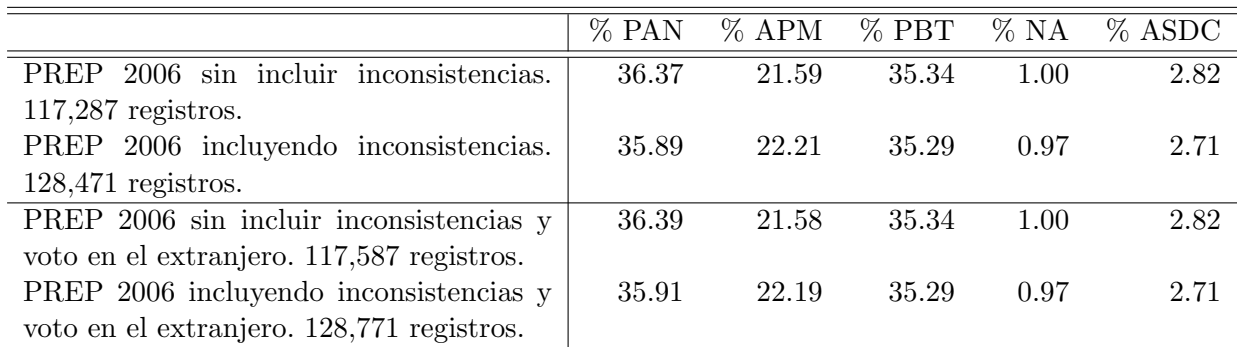

Cuadro 2.9: Porcentajes observados a favor de un partido o coalición con base en los registros del PREP 2006.

Los votos correspondientes a los registros del PREP 2006 se muestran en el cuadro siguiente:

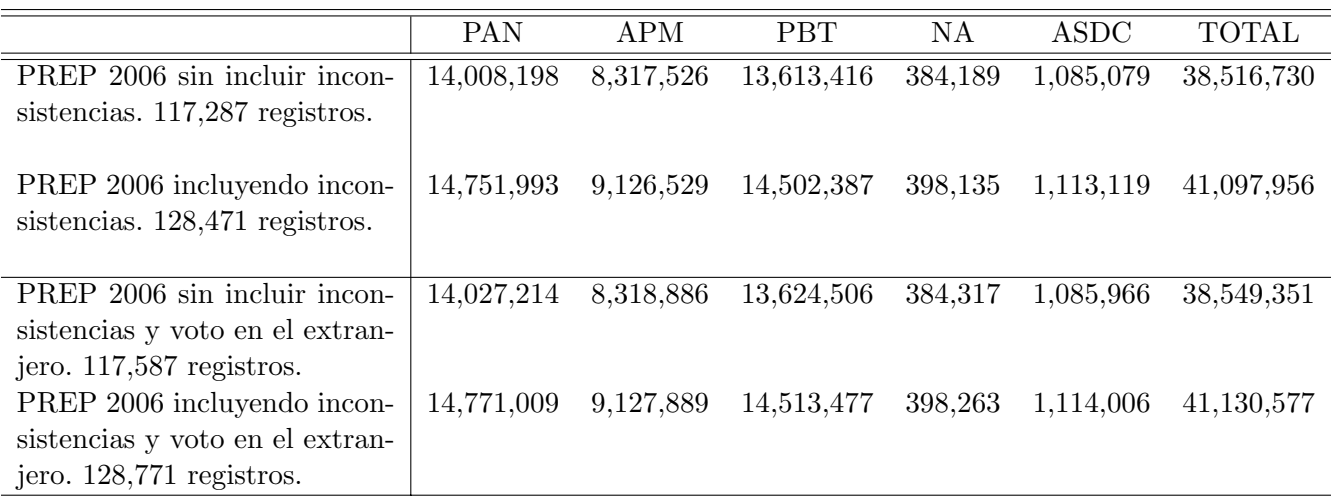

Cuadro 2.10: Número de votos a favor de un partido o coalición con base en los registros del PREP 2006.

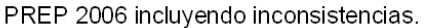

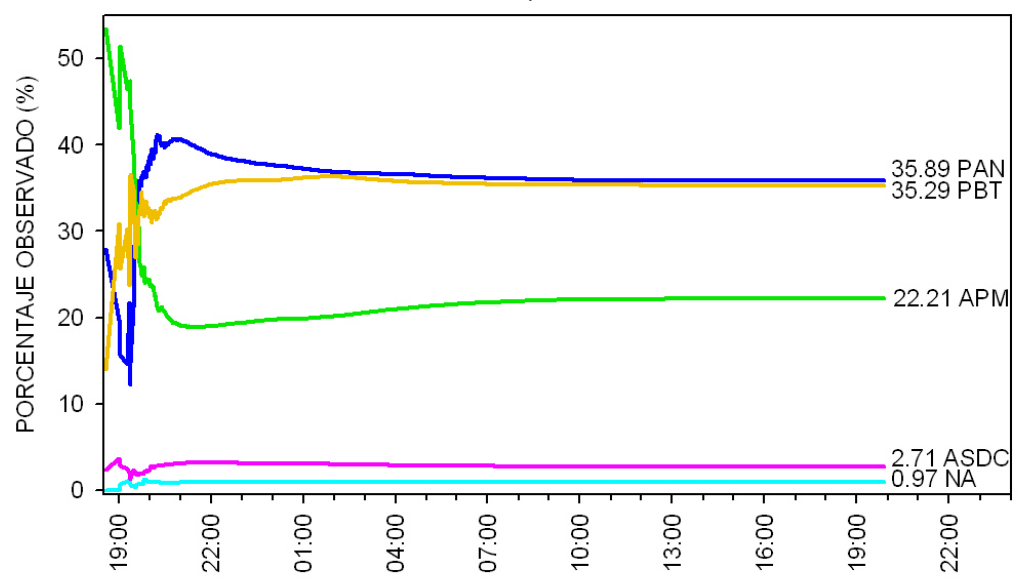

Figura 2.17: Porcentajes observados a favor de un partido o coalición a través del tiempo. Los porcentajes presentados son calculados como votos a favor de un partido o coalición entre el total de votos incluyendo votos nulos y a candidatos no registrados. Los porcentajes son a nivel nacional con base al PREP 2006 que incluye inconsistencias pero no los votos en el extranjero.

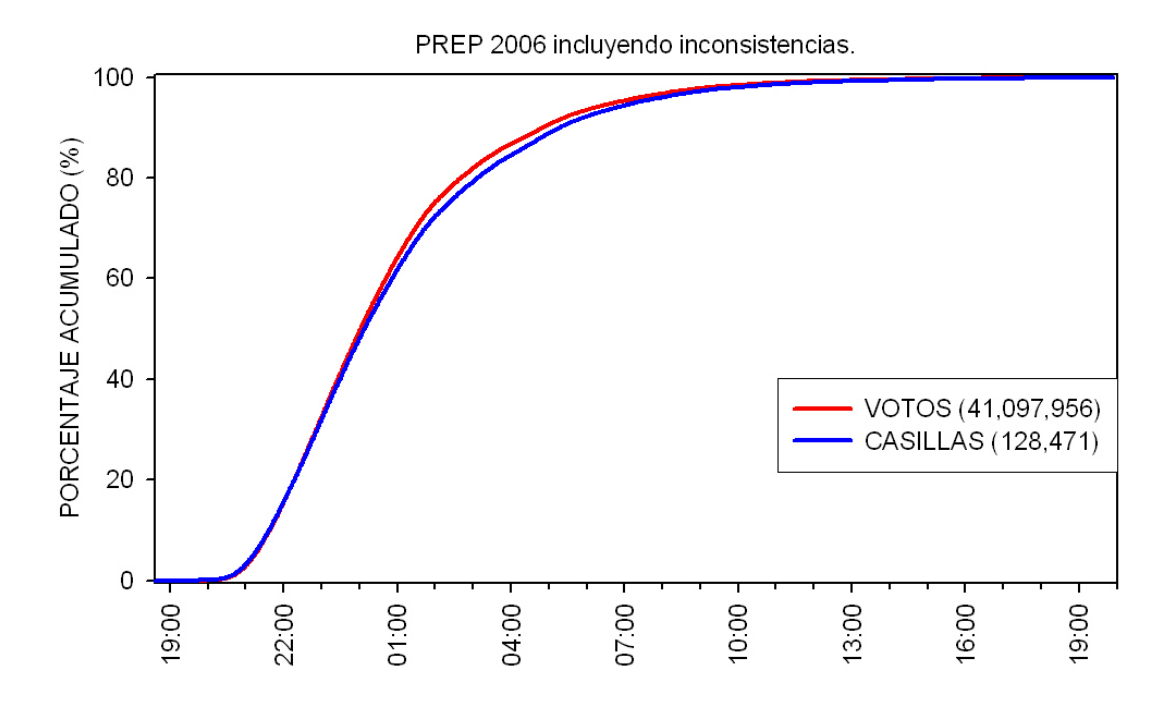

Figura 2.18: Porcentaje acumulado, con respecto a los 41,097,956 votos y 128,471 casillas registradas en la base del PREP 2006 que incluye inconsistencias pero no los votos en el extranjero, de la cantidad de votos y casillas registrados a través del tiempo.

En las figuras 2.19 a 2.21 se presentan gráficas sobre los porcentajes de casillas y votos

registrados a través del tiempo y sobre los porcentajes observados a favor de un partido o coalición por tipo de casilla Urbana y No Urbana con base al PREP 2006 incluyendo inconsistencias. En el PREP 2006, se tenían casillas Urbanas y No Urbanas. El cuadro 2.11 presenta el número de casillas por tipo, así como los votos registrados en el PREP 2006.

|                   | <b>TIPO</b> | <b>VOTOS</b>     | <b>CASILLAS</b> |              |       |
|-------------------|-------------|------------------|-----------------|--------------|-------|
|                   |             | Total            | $\%$            | Total        | $\%$  |
| PREP 2006 sin     | Urbano      | 29,735,045 77.20 |                 | 85,221       | 72.66 |
| incluir inconsis- |             |                  |                 |              |       |
| tencias           |             |                  |                 |              |       |
|                   | No Urbano   | 8,781,685 22.80  |                 | 32,066 27.34 |       |
|                   |             |                  |                 |              |       |
| PREP 2006 in-     | Urbano      | 30,838,603 75.04 |                 | 89,067       | 69.33 |
| cluyendo incon-   |             |                  |                 |              |       |
| sistencias        |             |                  |                 |              |       |
|                   | No Urbano   | 10,259,353 24.96 |                 | 39,404       | 30.67 |

Cuadro 2.11: Número de Casillas y Votos por tipo de casilla en el PREP 2006, no se consideran los votos en el extranjero.

La gráfica 2.19 sugiere que la hora de registro de las casillas se ve afectada por el tipo de casilla.

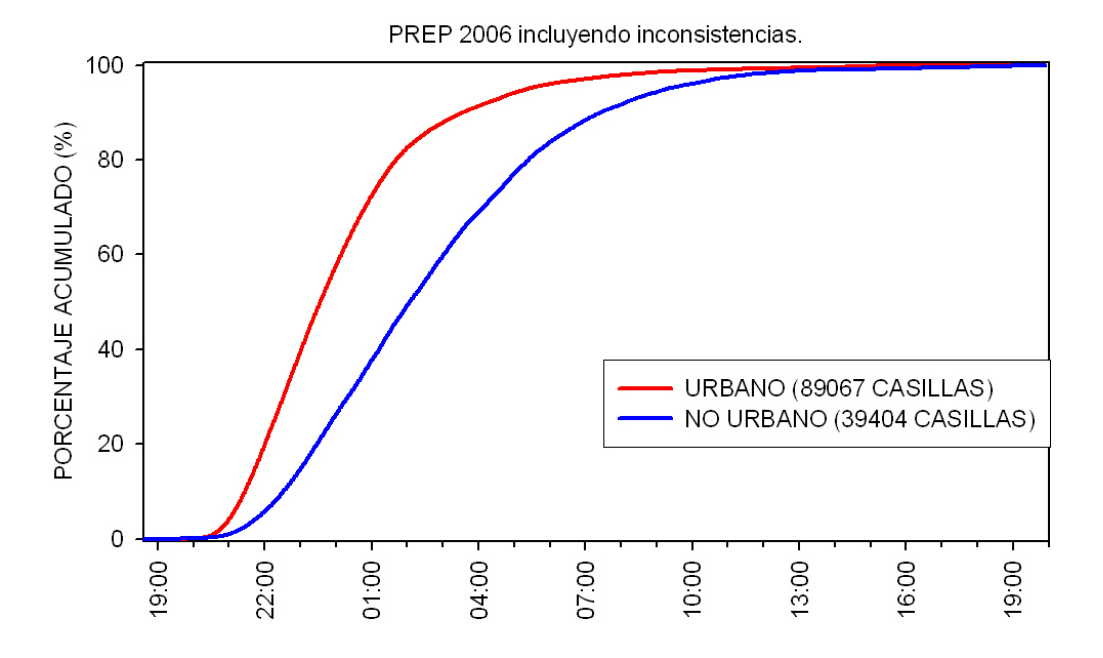

Figura 2.19: Porcentaje acumulado, con respecto a los 39,304 casillas No Urbanas y 89,067 casillas Urbanas registradas en la base del PREP 2006 que incluye inconsistencias pero no los votos en el extranjero, de la cantidad de casillas registradas a través del tiempo.

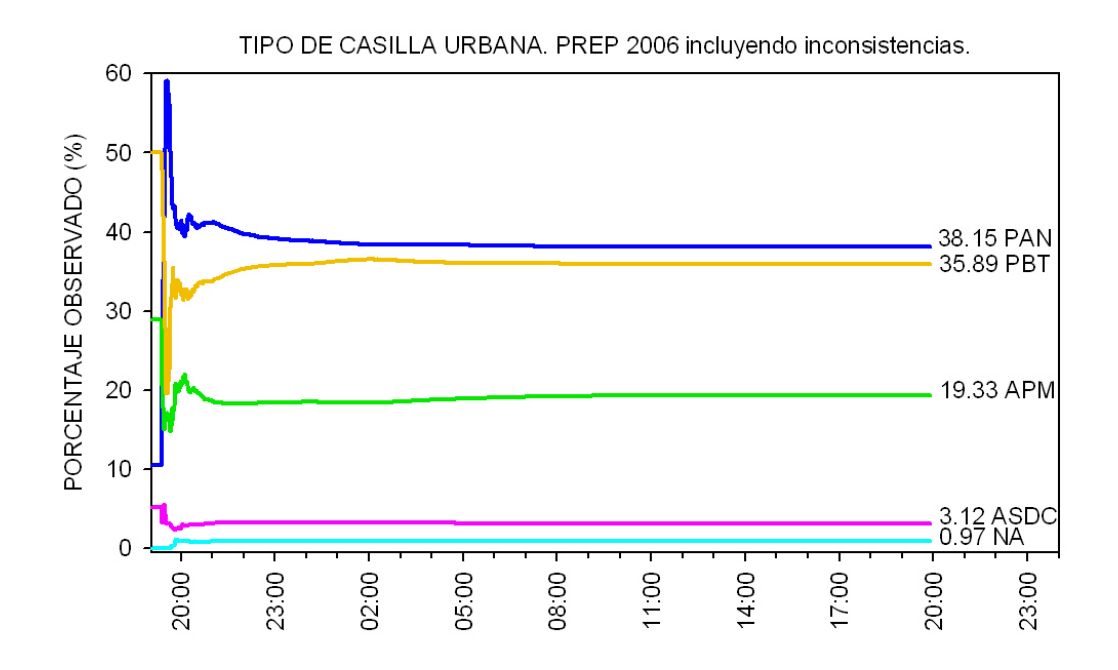

Figura 2.20: Porcentajes observados a favor de un partido o coalición a través del tiempo. Los porcentajes presentados son calculados como votos a favor de un partido o coalición entre el total de votos incluyendo votos nulos y a candidatos no registrados. Los porcentajes son los correspondientes a casillas Urbanas con base al PREP 2006 que incluye inconsistencias pero no los votos en el extranjero.

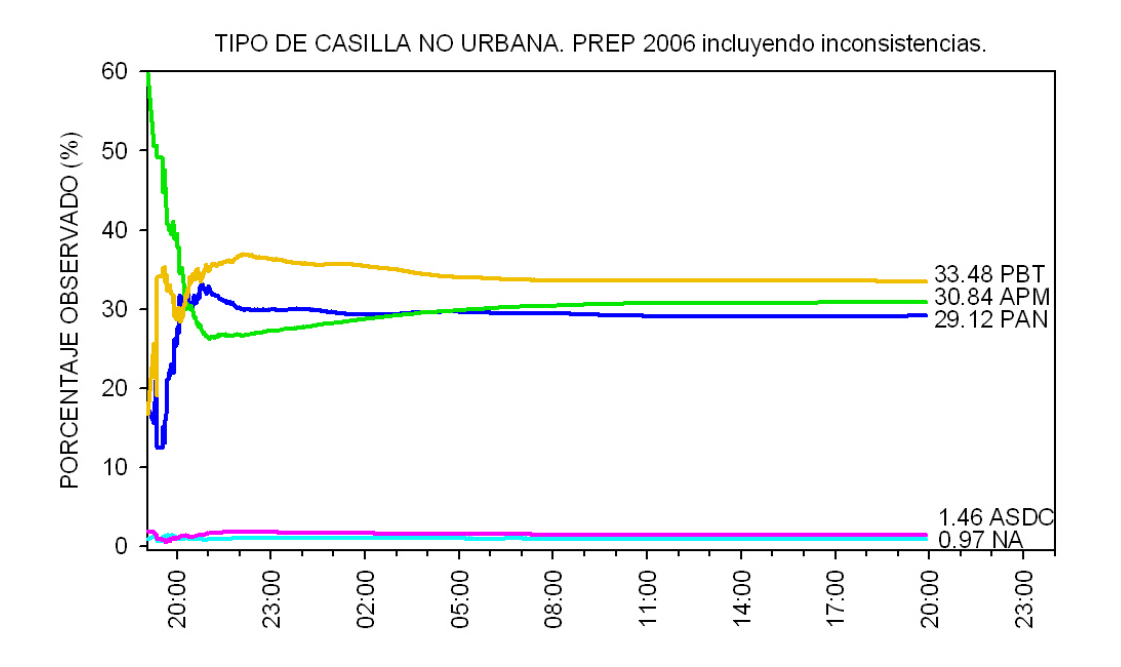

Figura 2.21: Porcentajes observados a favor de un partido o coalición a través del tiempo. Los porcentajes presentados son calculados como votos a favor de un partido o coalición entre el total de votos incluyendo votos nulos y a candidatos no registrados. Los porcentajes son los correspondientes a casillas No Urbanas con base al PREP 2006 que incluye inconsistencias pero no los votos en el extranjero.

En el cuadro 2.12 se muestra la forma de clasificación de los estados por circunscrip-

ciones en el 2006.

| Circunscripción | <b>Estados</b>                                                                                         |
|-----------------|----------------------------------------------------------------------------------------------------|
| 1               | Baja California, Baja California Sur, Chihuahua, Durango, Jalisco,<br>Nayarit, Sinaloa, Sonora         |
| $\overline{2}$  | Aguascalientes, Coahuila, Guanajuato, Queretaro, Nuevo León,<br>San Luis Potosi, Tamaulipas, Zacatecas |
| 3               | Campeche, Chiapas, Oaxaca, Tabasco, Quintana Roo, Veracruz,<br>Yucatan                                 |
| 4               | Distrito Federal, Guerrero, Morelos, Puebla, Tlaxcala                                                  |
| $\overline{5}$  | Colima, México, Michoacán, Hidalgo                                                                     |

Cuadro 2.12: Clasificación de Estados por Circunscripción en el año 2006.

En el cuadro 2.13 se presenta el número los votos y casillas, así como los porcentajes correspondientes para cada circunscripción basados en el PREP 2006 sin incluir los votos en el extranjero. Las figuras 2.22 a 2.26 presentan gráficas con el comportamiento a través del tiempo de los porcentajes a favor de un partido o coalición con base en el PREP 2006 que incluye inconsistencias pero no los votos emitidos en el extranjero.

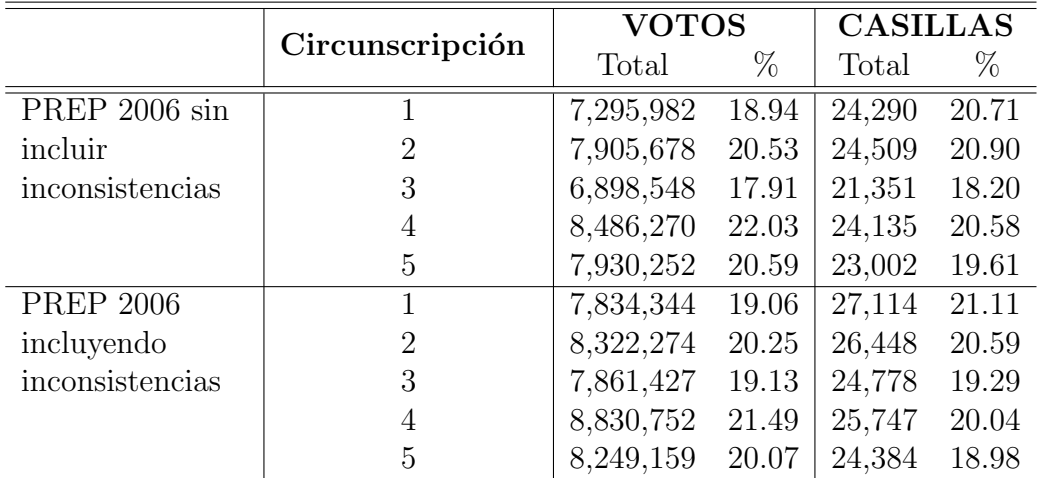

Cuadro 2.13: Número de Casillas y Votos por Circunscripción en el PREP 2006, no se consideran los votos en el extranjero.

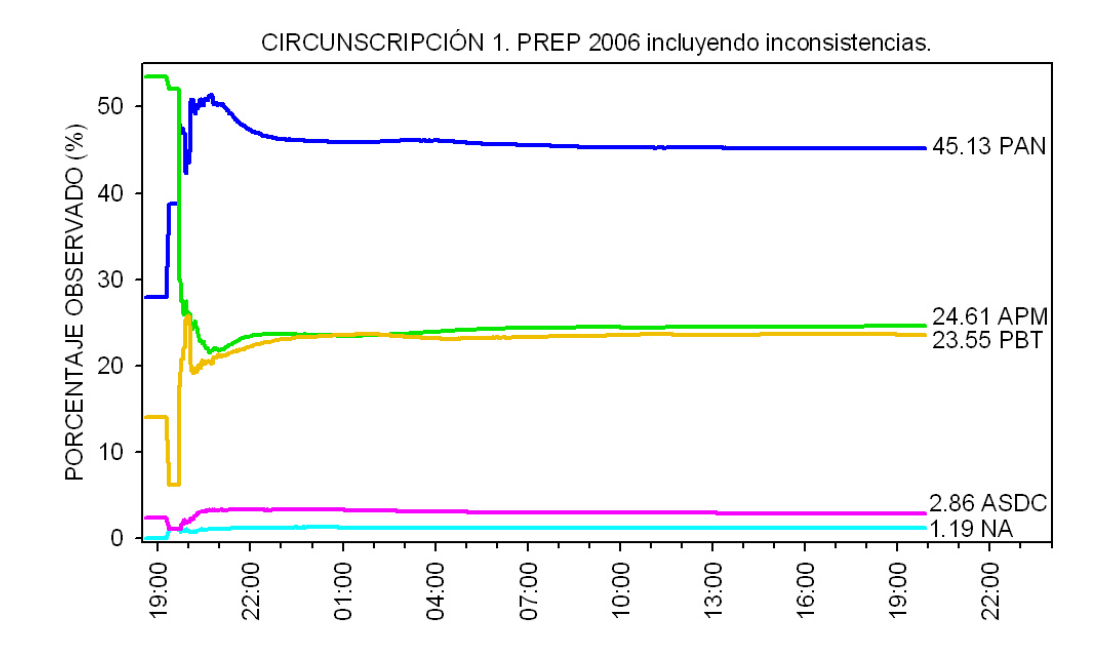

Figura 2.22: Porcentajes observados a favor de un partido o coalición a través del tiempo. Los porcentajes presentados son calculados como votos a favor de un partido o coalición entre el total de votos incluyendo votos nulos y a candidatos no registrados. Los porcentajes son las correspondientes a la Circunscripción 1 con base al PREP 2006 que incluye inconsistencias pero no los votos en el extranjero.

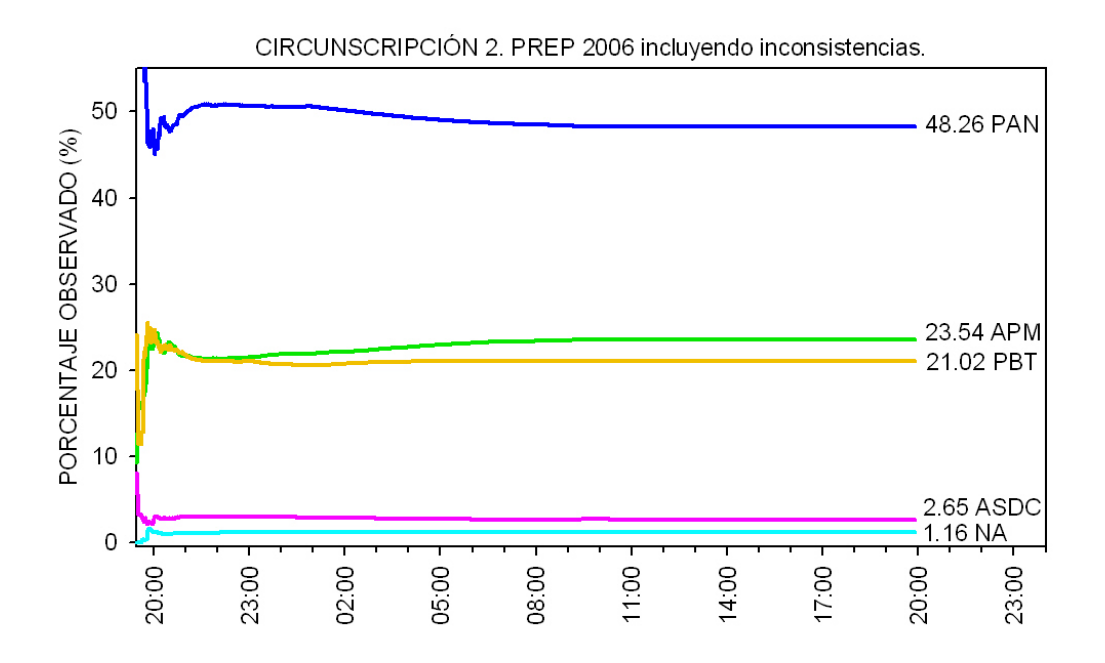

Figura 2.23: Porcentajes observados a favor de un partido o coalición a través del tiempo. Los porcentajes presentados son calculados como votos a favor de un partido o coalición entre el total de votos incluyendo votos nulos y a candidatos no registrados. Los porcentajes son las correspondientes a la Circunscripción 2 con base al PREP 2006 que incluye inconsistencias pero no los votos en el extranjero.

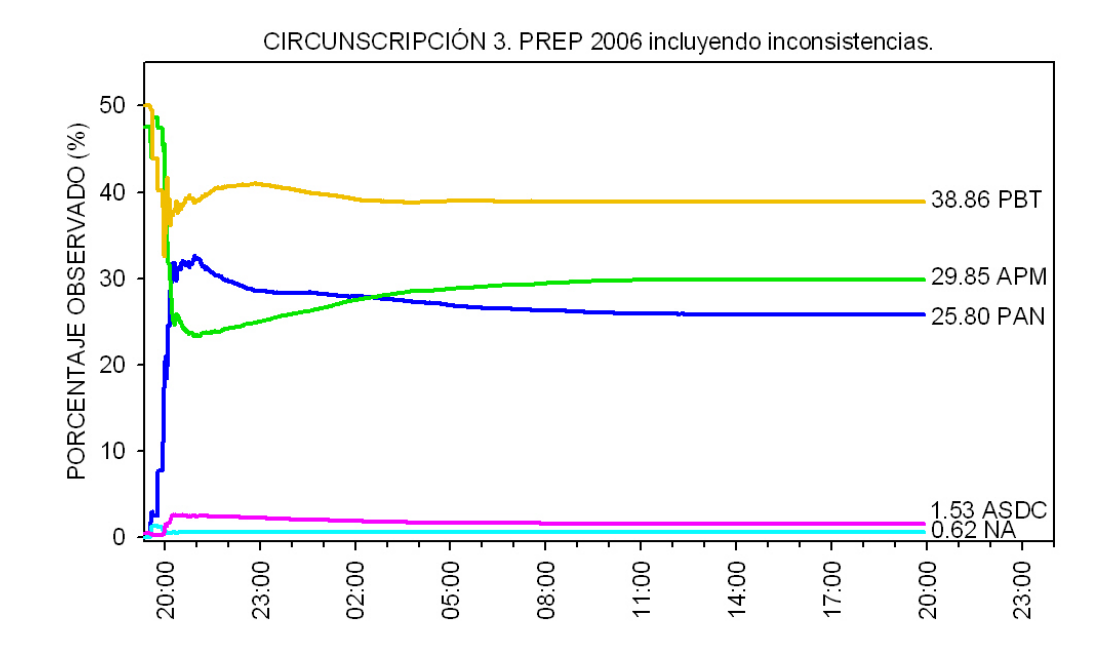

Figura 2.24: Porcentajes observados a favor de un partido o coalición a través del tiempo. Los porcentajes presentados son calculados como votos a favor de un partido o coalición entre el total de votos incluyendo votos nulos y a candidatos no registrados. Los porcentajes son las correspondientes a la Circunscripción 3 con base al PREP 2006 que incluye inconsistencias pero no los votos en el extranjero.

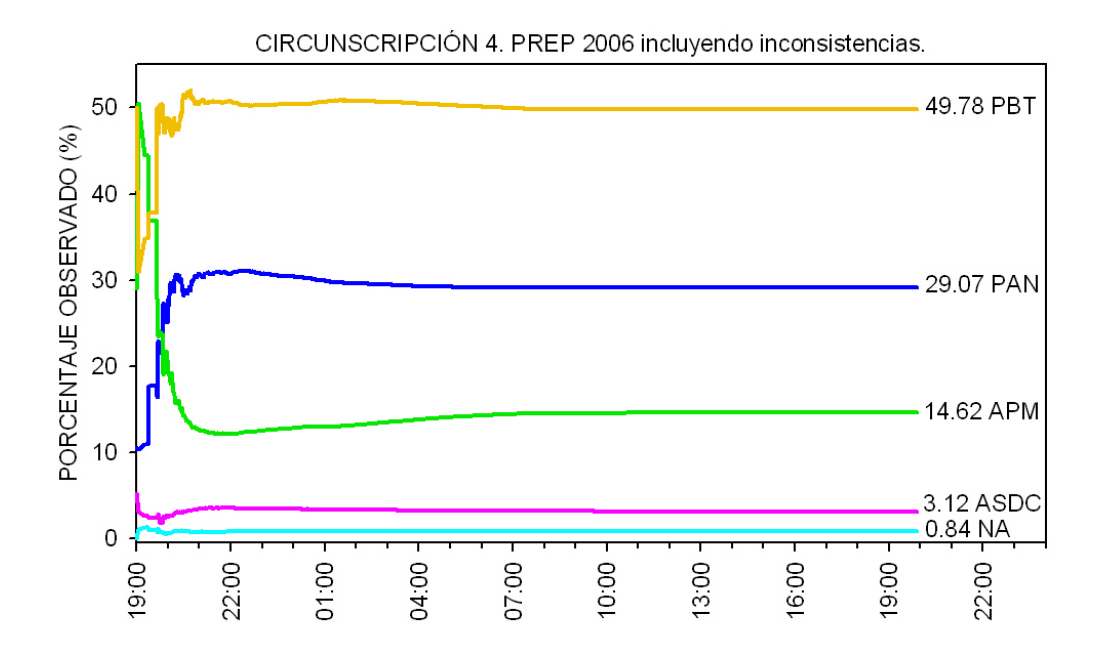

Figura 2.25: Porcentajes observados a favor de un partido o coalición a través del tiempo. Los porcentajes presentados son calculados como votos a favor de un partido o coalición entre el total de votos incluyendo votos nulos y a candidatos no registrados. Los porcentajes son las correspondientes a la Circunscripción 4 con base al PREP 2006 que incluye inconsistencias pero no los votos en el extranjero.

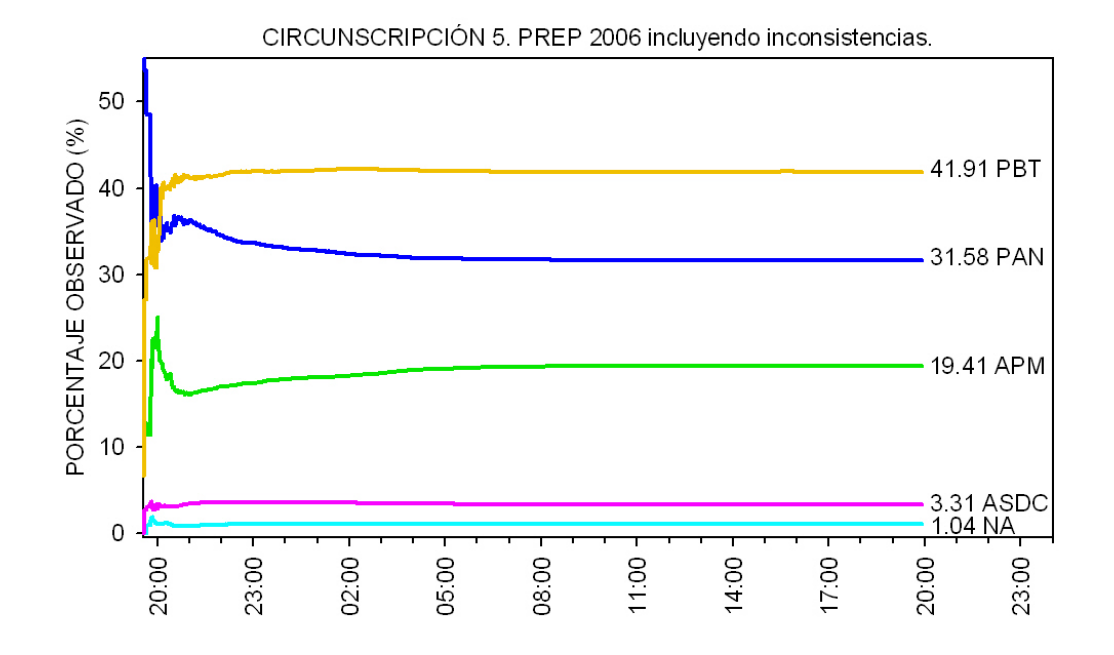

Figura 2.26: Porcentajes observados a favor de un partido o coalición a través del tiempo. Los porcentajes presentados son calculados como votos a favor de un partido o coalición entre el total de votos incluyendo votos nulos y a candidatos no registrados. Los porcentajes son las correspondientes a la Circunscripción 5 con base al PREP 2006 que incluye inconsistencias pero no los votos en el extranjero.

En la figura 2.27 se observa que el 99.63 % de las 7377 casillas que fueron registradas en el Conteo R´apido 2006 y en el PREP 2006 incluyendo inconsistencias, fueron registradas antes en el Conteo R´apido que en el PREP 2006 que incluye inconsistencias. De las 7471 casillas registradas a las 23:20 horas en el Conteo R´apido 2006, 94 casillas no fueron registradas en el PREP 2006 que incluye inconsistencias. De las 7377 casillas que si se registraron en el PREP 2006, 4965 casillas corresponden a Urbanas y 2412 a No Urbanas, lo que representa un 67.30 % y 32.70 % respectivamente.

En esta ocasión el Conteo Rápido obtuvo la información de la "Hoja para hacer las operaciones de c´omputo de la elecci´on de Presidente de los Estados Unidos Mexicanos" por lo que sólo 27 casillas se registraron antes en el PREP 2006 que en el Conteo Rápido 2006, de ´estas 24 son Urbanas y 3 son No Urbanas. El promedio de la diferencia de la hora de registro en el PREP 2006 y la hora de registro en el Conteo R´apido 2006 es de 4 horas con 56 minutos considerando las 7377 casillas registradas en el Conteo R´apido 2006 y en el PREP 2006 que incluye inconsistencias.

Los promedios, por tipo de casilla, de la diferencia de la hora de registro en el PREP 2006 y la hora de registro en el Conteo R´apido 2006 son: 4 horas con 7 minutos considerando las 4965 casillas Urbanas registradas en el Conteo Rápido 2006 y en el PREP 2006 que incluye inconsistencias y 6 horas con 35 minutos considerando las 2412 casillas No Urbanas registradas en el Conteo R´apido 2006 y en el PREP 2006 que incluye inconsistencias.

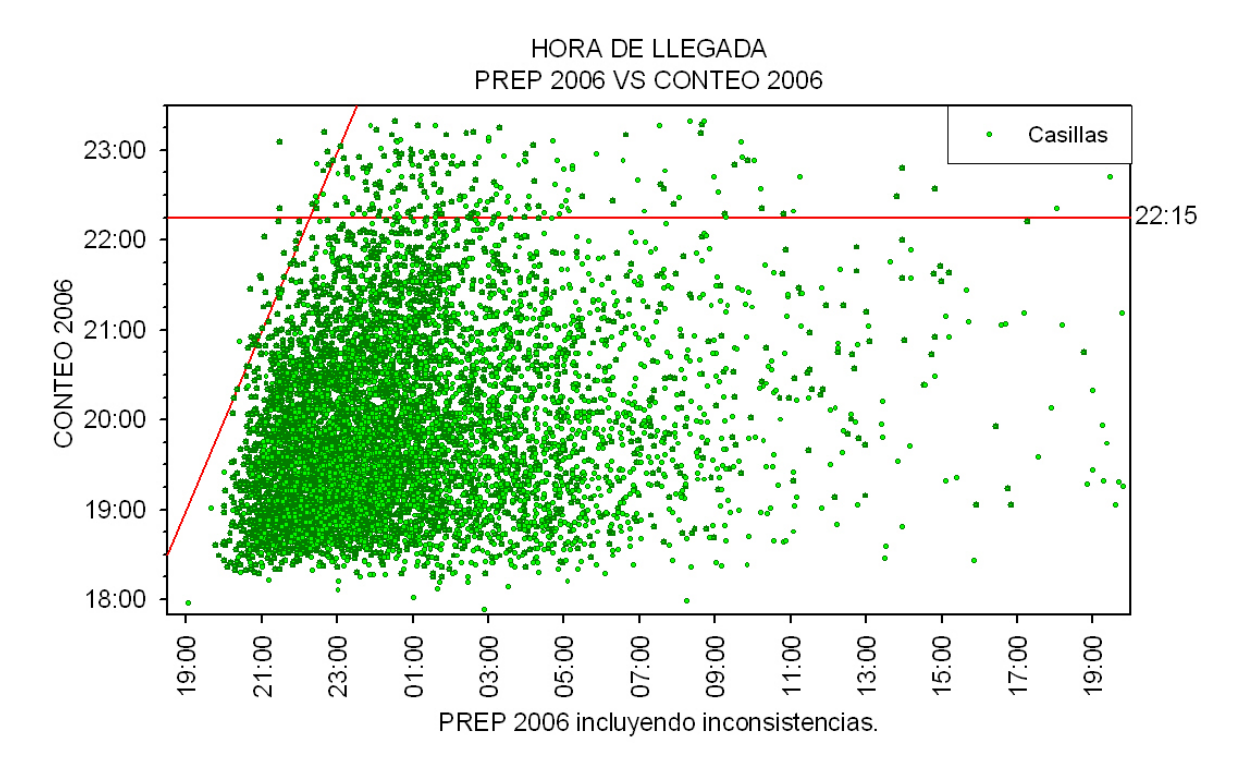

Figura 2.27: Hora de registro en el PREP 2006 vs Hora de registro en el Conteo Rápido 2006 de las 7377 casillas registradas en el Conteo R´apido 2006 y en el PREP 2006 que incluye inconsistencias.

## **2.3.4. C´omputos Distritales 2006**

En el "Dictamen relativo al cómputo final de la elección de presidente de los Estados Unidos Mexicanos, declaración de validez de la elección y de presidente electo", Castillo y colaboradores describen el proceso de la elección presidencial en el año 2006, con base a éste algunos aspectos referentes a los C´omputos Distritales son:

 $En$  relación con el procedimiento de apertura de paquetes electorales en los consejos distritales, se dio cumplimiento a lo señalado en el artículo  $246$ , párrafo 1, del Código Federal de Instituciones y Procedimientos Electorales, en tanto que los Consejos Distritales celebraron la sesión permanente respectiva a partir de las ocho horas del miércoles siguiente al día de la jornada electoral (cinco de julio), efectuando el cómputo de las elecciones celebradas el dos de julio anterior, entre ellas, la relativa a la elección de Presidente de los Estados Unidos Mexicanos, sumando los resultados anotados en todas y cada una de las actas de escrutinio y c´omputo de las casillas instaladas para recibir el sufragio ciudadano.

En el proceso electoral para elegir Presidente de los Estados Unidos Mexicanos, el c´omputo distrital en cada uno de los trescientos distritos electorales federales en que se divide el territorio nacional, se llevó a cabo por los respectivos Consejos Distritales del Instituto Federal Electoral, en los términos establecidos por el artículo 247 del código federal electoral.

Para tal fin, el día señalado por el código electoral federal, se procedió a la apertura de los paquetes electorales, a efecto de cotejar los resultados del acta de escrutinio y cómputo

contenida en el expediente de casilla con los resultados que de la misma obraban en poder del Presidente del Consejo Distrital.

En los casos en que los resultados fueron coincidentes, se asentaron en las formas establecidas para ello. En algunos casos, cuando se detectaron alteraciones evidentes en las actas que generaron duda fundada sobre el resultado de la elección en la casilla, o no existió el acta de escrutinio y cómputo en el expediente ni obraba en poder del Presidente del Consejo, así como cuando existieron errores evidentes, se procedió a realizar el nuevo escrutinio y cómputo de la casilla, contabilizando las boletas no utilizadas, los votos nulos  $y \text{ } \textit{los} \text{ } \textit{votos} \text{ } \textit{válidos}, \text{ } \textit{asentando} \text{ } \textit{los} \text{ } \textit{resultados} \text{ } \textit{en} \text{ } \textit{el} \text{ } \textit{acta} \text{ } \textit{correspondiente}.$ 

Seguido todo el procedimiento de cómputo, se integraron los expedientes de cómputo distrital con las correspondientes actas de las casillas, el original del acta de cómputo distrital, copia certificada del acta circunstanciada de la sesión de cómputo y copia del informe del Presidente sobre el desarrollo del proceso electoral, los que así fueron remitidos, en todos los casos tratándose de la elección presidencial, junto con los medios de  $impugnación que, en su caso se hubieren presentado, los escritos de protesta respectivos y$ el informe circunstanciado correspondiente, al Tribunal Electoral, conservando en su poder los Consejos Distritales, copia certificada de las actas y documentación que los integra.

A continuación se presentaran cuadros que contienen los resultados obtenidos en los Cómputos Distritales basados en la base de datos correspondiente a los Cómputos Distritales de la elección de presidente publicada en la página:

www.ife.org.mx/documentos/computos2006/bd\_computos06.htm

En el cuadro 2.14 se presentan los porcentajes observados a favor de cada uno de los partidos o coaliciones contendientes en las elecciones presidenciales 2006 con base a la información de los Cómputos Distritales.

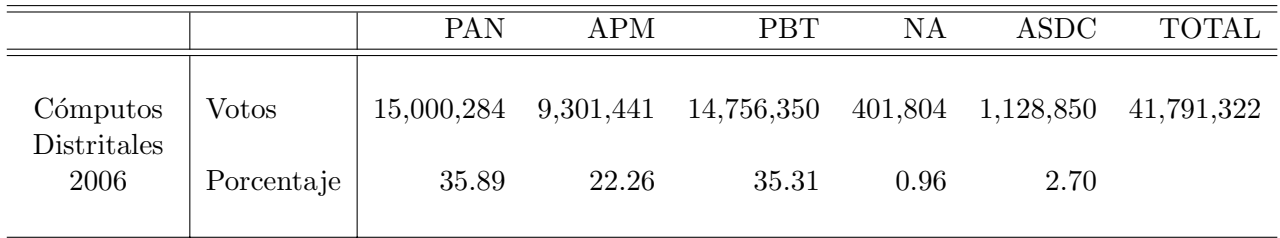

Cuadro 2.14: Porcentajes observados a favor de un partido o coalición con base en los Cómputos Distritales del 2006.

En el cuadro 2.15 y en la figura 2.28 se presentan los porcentajes observados a favor de un partido o coalición para cada una de las cinco circunscripciones con base en los Cómputos Distritales 2006.

| Circunscripto  |              | PAN       | <b>APM</b> | <b>PBT</b> | NA     | <b>ASDC</b> | <b>TOTAL</b> |
|----------------|--------------|-----------|------------|------------|--------|-------------|--------------|
|                | <b>Votos</b> | 3,627,636 | 1,997,140  | 1,897,188  | 96,351 | 229,362     | 8,056,467    |
|                | Porcentaje   | 45.03     | 24.79      | 23.55      | 1.20   | 2.85        |              |
| $\overline{2}$ | <b>Votos</b> | 4,074,178 | 1,987,695  | 1,775,829  | 96,762 | 222,970     | 8,437,415    |
|                | Porcentaje   | 48.29     | 23.56      | 21.05      | 1.15   | 2.64        |              |
| 3              | <b>Votos</b> | 2,055,677 | 2,380,155  | 3,095,231  | 48,423 | 121,298     | 7,962,682    |
|                | Porcentaje   | 25.82     | 29.89      | 38.87      | 0.61   | 1.52        |              |
| 4              | <b>Votos</b> | 2,596,026 | 1,307,672  | 4,456,290  | 73,618 | 278,426     | 8,934,913    |
|                | Porcentaje   | 29.05     | 14.64      | 49.88      | 0.82   | 3.12        |              |
| 5              | <b>Votos</b> | 2,646,767 | 1,628,779  | 3,531,812  | 86,650 | 276,794     | 8,399,845    |
|                | Porcentaje   | 31.51     | 19.39      | 42.05      | 1.03   | 3.30        |              |

Cuadro 2.15: Porcentajes observados a favor de un partido o coalición con base en los Cómputos Distritales del 2006 por circunscripción.

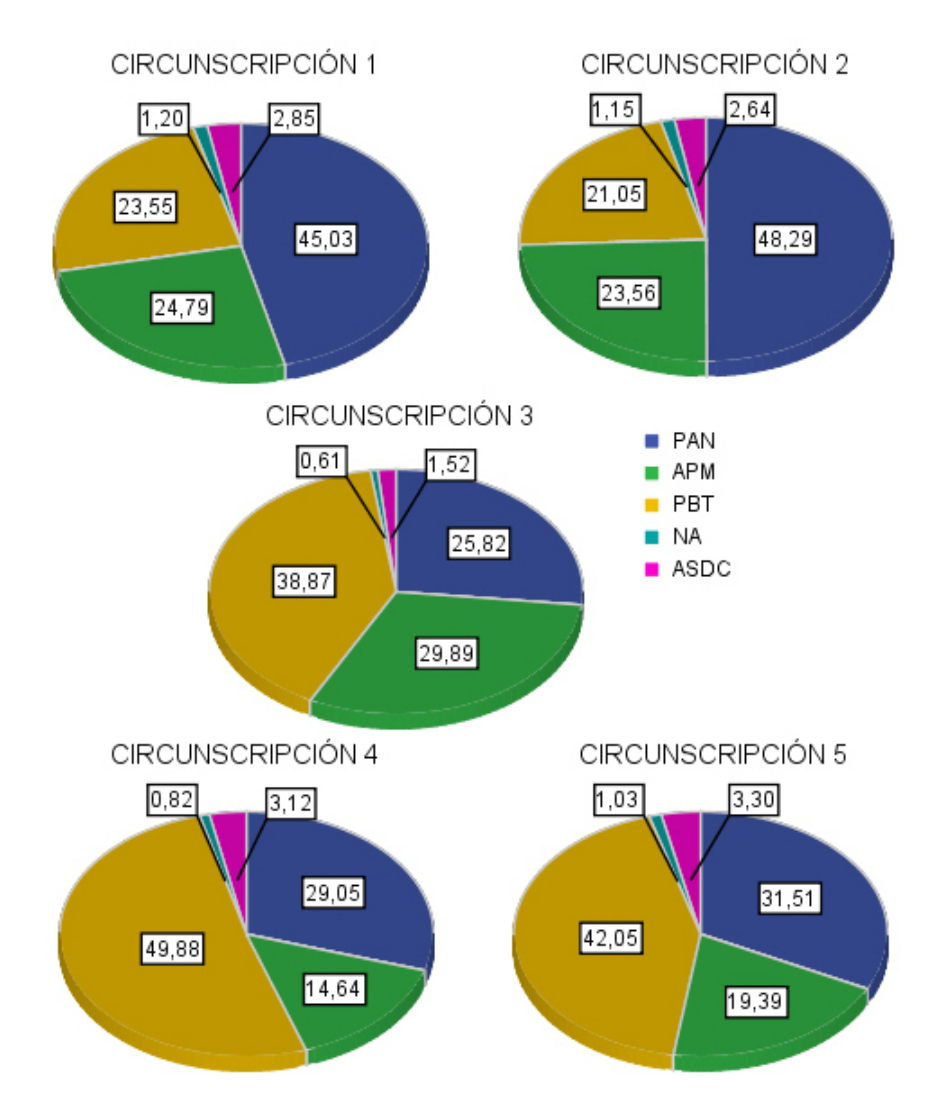

Figura 2.28: Porcentajes observados a favor de un partido o coalición con base en los Cómputos Distritales del 2006 por circunscripción.

A continuación en el cuadro 2.16 y en la figura 2.29 se presentan los resultados por Tipo de casilla, se debe hacer notar que la base de datos de los C´omputos Distritales del 2006 a la que se tiene acceso no contiene la información acerca del tipo de casilla (Urbana o No Urbana), por lo que esta información se obtuvo del padrón electoral con corte al 22 de mayo de 2006,  $\acute{e}$ ste contiene 130,500 registros correspondientes a las casillas y la clasificación de éstas. Los 300 registros correspondientes a votos en el extranjero son excluidas en estos resultados al no ser clasificadas como Urbanas o No Urbanas al igual que 11 casillas que no se encontraban en el padr´on electoral con corte al 22 de mayo de 2006.

Los votos en el extranjero registrados en la base de los Cómputos Distritales están identificados con número de sección 0 con un total de 300 registros, éstos corresponden a los votos emitidos en el extranjero cuyo domicilio en territorio nacional reportado por los votantes corresponde a cada uno de los 300 distritos federales electorales. El cuadro 2.16a resume los votos y porcentajes observados en los 300 registros con base en los C´omputos Distritales 2006.

|            |                  | PAN | APM | PBT                 | NA  | ASDC | <b>TOTAL</b> |
|------------|------------------|-----|-----|---------------------|-----|------|--------------|
| Voto en el | <b>Votos</b>     |     |     | 19,016 1,360 11,088 | 128 | 887  | 33,131       |
| extranjero | Porcentaje 57.40 |     |     | 4.10 33.47 0.39     |     | 2.68 |              |

Cuadro 2.16a: Votos en el extranjero en las elecciones presidenciales 2006 registrados en la base de los C´omputos Distritales 2006.

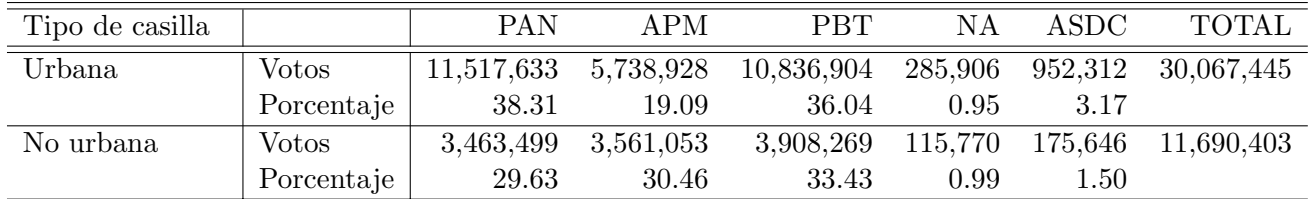

Cuadro 2.16: Porcentajes observados a favor de un partido o coalición con base en los Cómputos Distritales del 2006 por Tipo de Casilla.

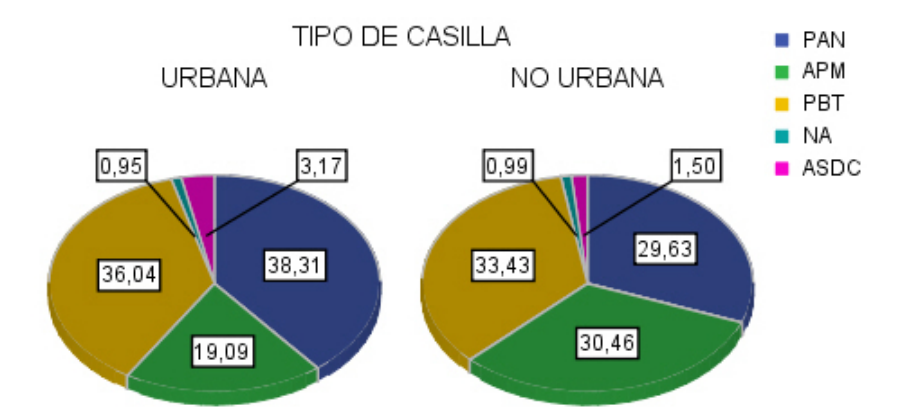

Figura 2.29: Porcentajes observados a favor de un partido o coalición con base en los Cómputos Distritales del 2006 por Tipo de Casilla.

El cuadro 2.17 y la figura 2.30 muestran los resultados por: Distritos con alta presencia indígena y Distritos con baja o sin presencia indígena con base en los Cómputos Distritales 2006. De los 300 Distritos Federales Electorales, 28 tienen alta presencia indígena y 272 tienen baja o no tienen presencia indígena.

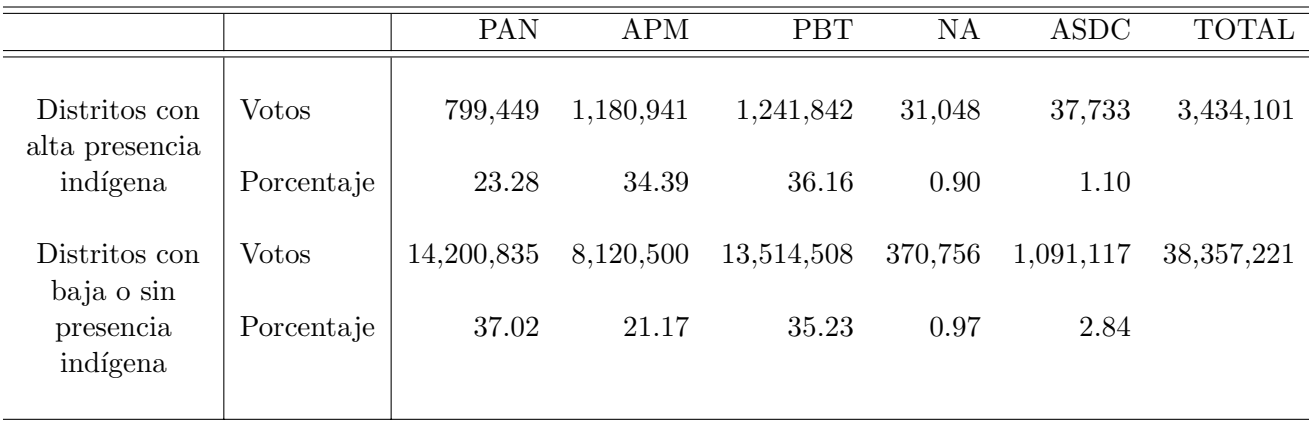

Cuadro 2.17: Porcentajes observados a favor de un partido o coalición con base en los Cómputos Distritales del 2006 por: Distritos con presencia indígena y distritos con baja o sin presencia indígena.

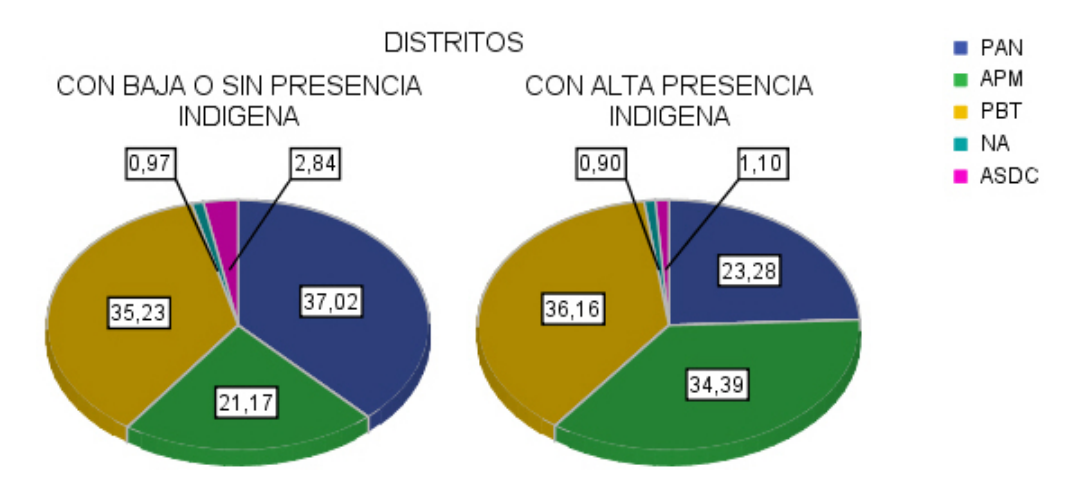

Figura 2.30: Porcentajes observados a favor de un partido o coalición con base en los Cómputos Distritales del 2006 por: Distritos con alta presencia indígena y distritos con baja o sin presencia indígena.

# **2.4. Resultados Oficiales**

De acuerdo a los resultados del cómputo final de la elección de Presidente de los Estados Unidos Mexicanos presentados por cada uno de los 300 distritos federales electorales en el "Dictamen relativo al cómputo final de la elección de presidente de los Estados Unidos Mexicanos, declaración de validez de la elección y de presidente electo", Castillo y colaboradores (2006); los porcentajes a favor de cada uno de los partidos o coaliciones se presentan en los cuadros 2.18 y 2.19.

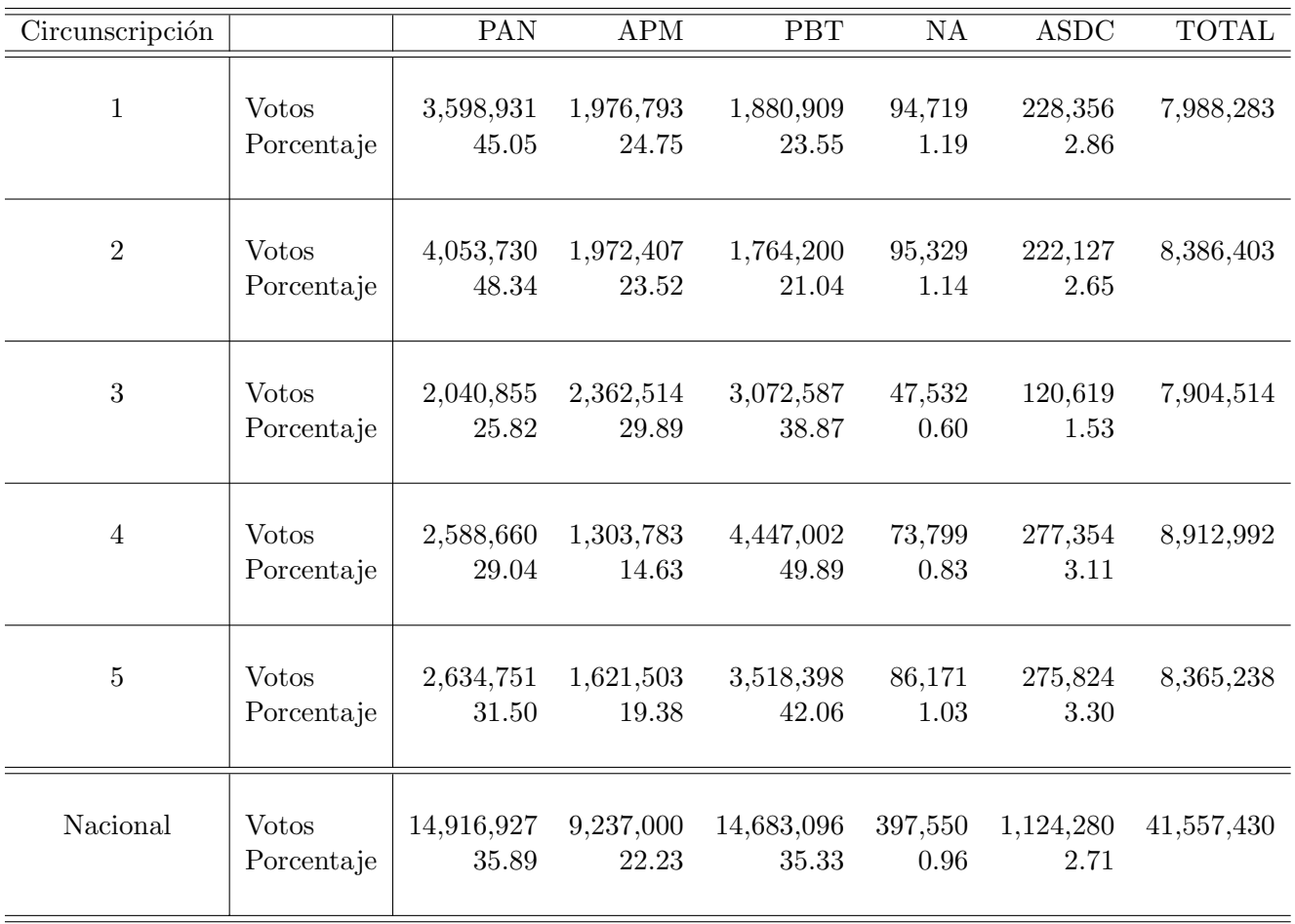

Cuadro 2.18: Porcentajes a favor de un partido o coalición a nivel nacional y por circunscripción con base en el "Dictamen relativo al cómputo final de la elección de presidente de los Estados Unidos Mexicanos, declaración de validez de la elección y de presidente electo" emitido por El Tribunal Electoral del Poder Judicial de la Federación.

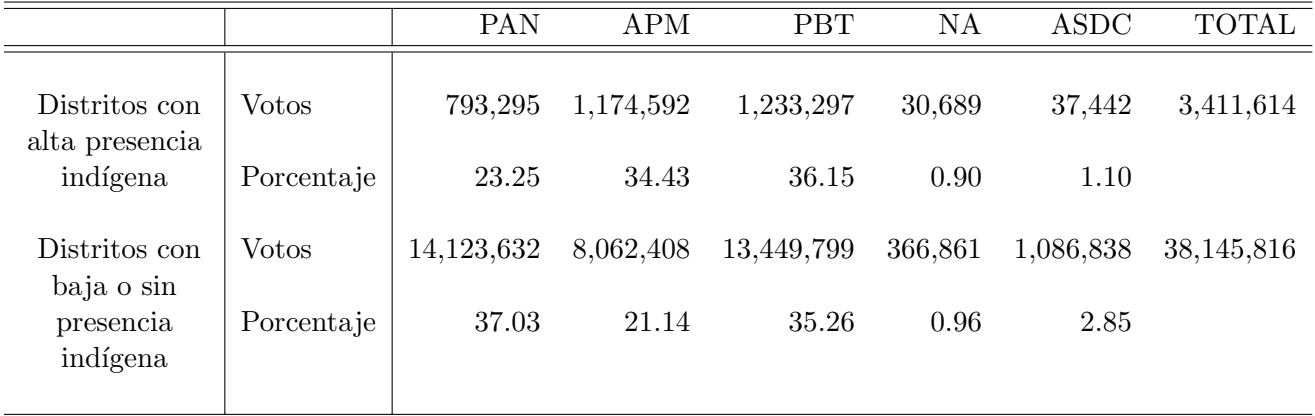

Cuadro 2.19: Porcentajes a favor de un partido o coalición por Distritos con alta presencia indígena y distritos con baja o sin presencia indígena con base en el "Dictamen relativo al cómputo final de la elección de presidente de los Estados Unidos Mexicanos, declaración de validez de la elección y de presidente electo" emitido por El Tribunal Electoral del Poder Judicial de la Federación.

# 2.5. Comparación Conteo vs PREP 2006 y sobre el porcentaje de participación

En esta sección se presentan algunos aspectos relacionados con la comparación de la información recabada en el Conteo Rápido 2006 y la recabada en el PREP 2006, así como del porcentaje de participación.

## 2.5.1. Diferencia en el registro de votos en el Conteo Rápido 2006 y **en el PREP 2006**

A continuación en las figuras  $2.31$  a  $2.36$  se presentan histogramas y estadísticos sobre la diferencia del número de votos registrados en el Conteo Rápido 2006 y en el PREP 2006 a favor de cada uno de los partidos o coaliciones y del total de votos emitidos, considerando unicamente las 7377 casillas registradas tanto en el PREP 2006 que incluye inconsistencias como ´ hasta las 23:20 horas en el Conteo Rápido 2006.

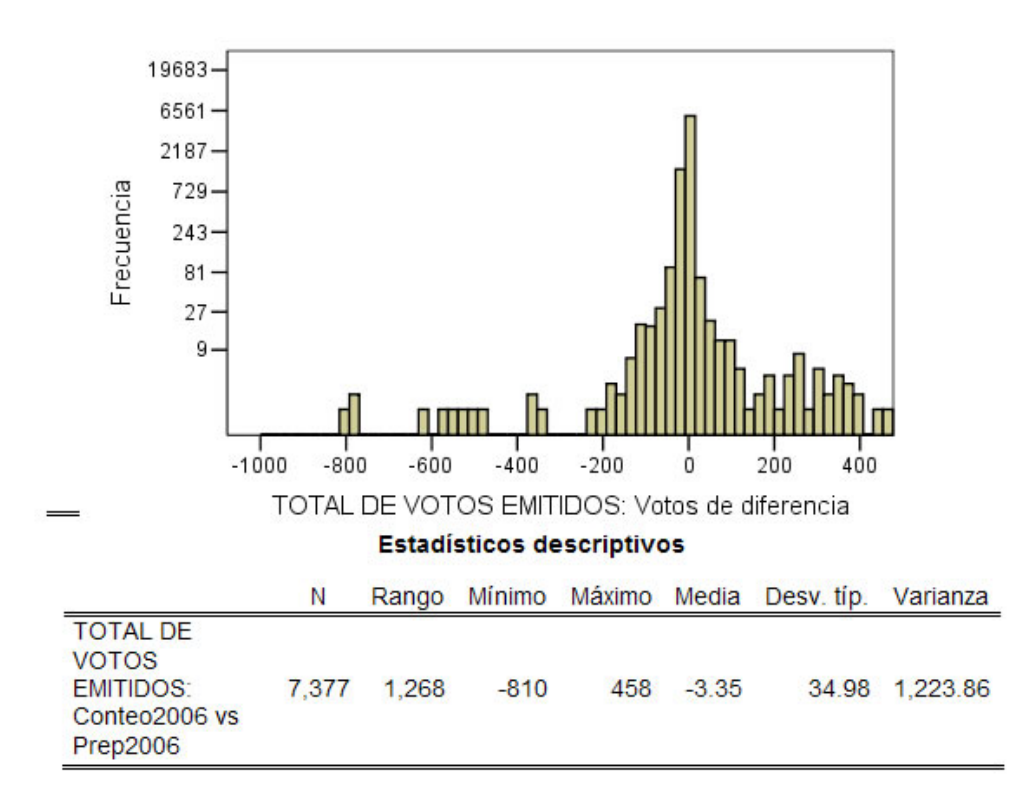

Figura 2.31: Histograma sobre la diferencia del número de votos registrados en el Conteo Rápido 2006 y en el PREP 2006 del total de votos emitidos incluyendo votos nulos y a candidatos no registrados, considerando unicamente las 7377 casillas registradas tanto en el PREP 2006 que incluye inconsistencias como hasta las 23:20 ´ horas en el Conteo Rápido 2006.

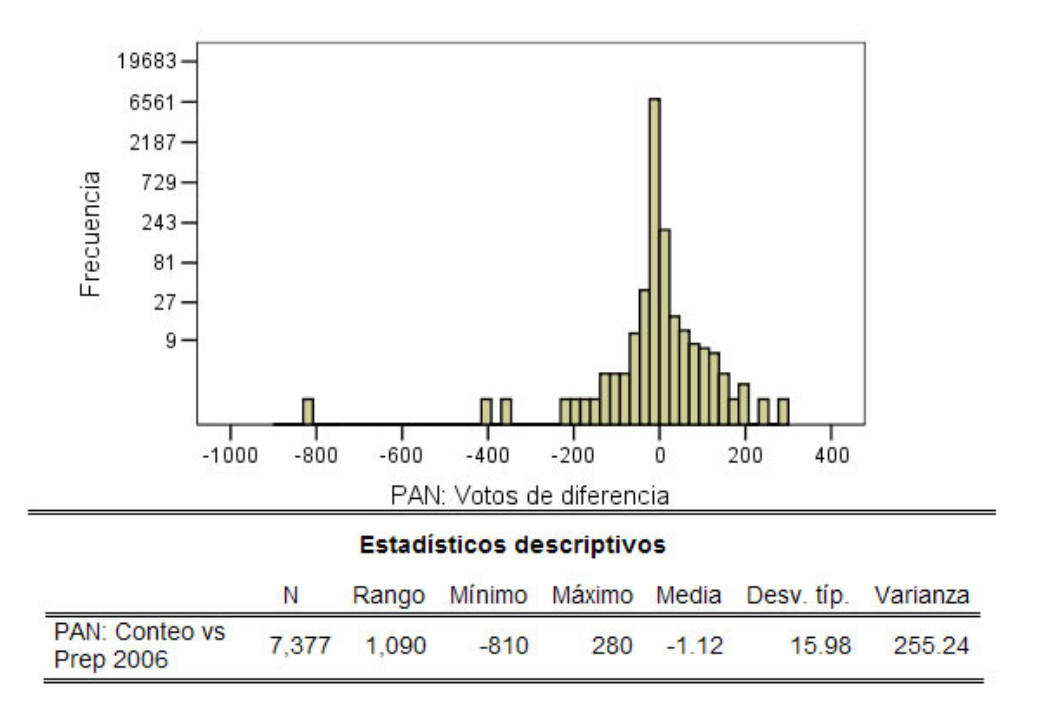

Figura 2.32: Histograma sobre la diferencia del número de votos registrados en el Conteo Rápido 2006 y en el PREP 2006 a favor del PAN, considerando únicamente las 7377 casillas registradas tanto en el PREP 2006 que incluye inconsistencias como hasta las 23:20 horas en el Conteo Rápido 2006.

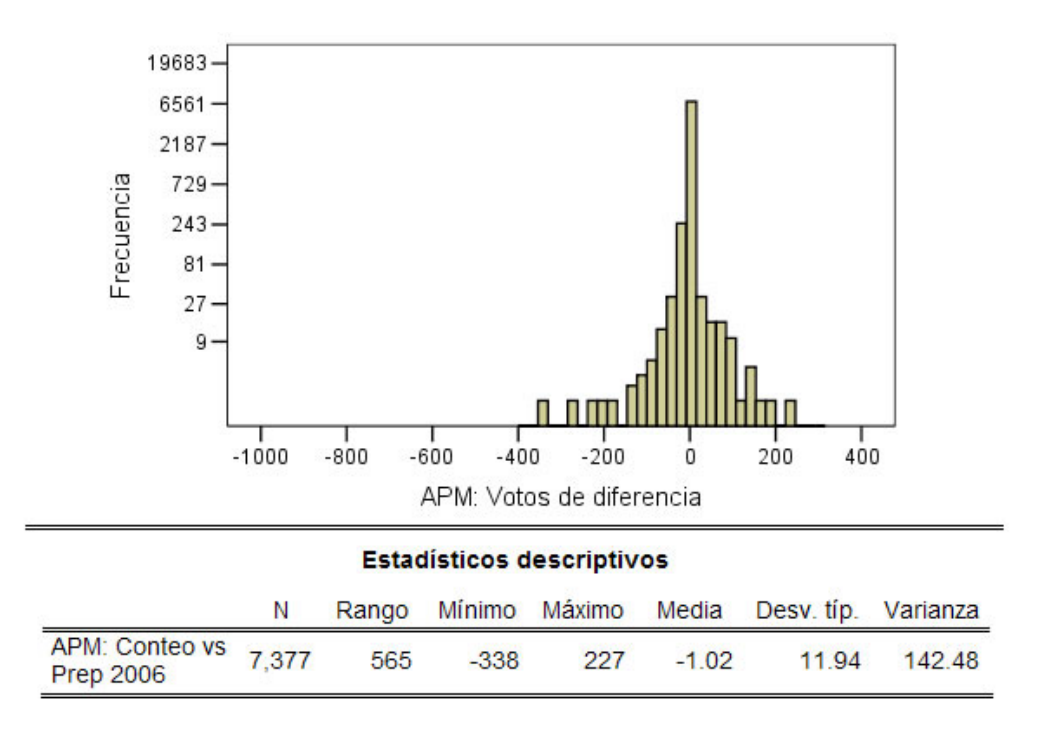

Figura 2.33: Histograma sobre la diferencia del número de votos registrados en el Conteo Rápido 2006 y en el PREP 2006 a favor del APM, considerando únicamente las 7377 casillas registradas tanto en el PREP 2006 que incluye inconsistencias como hasta las 23:20 horas en el Conteo Rápido 2006.

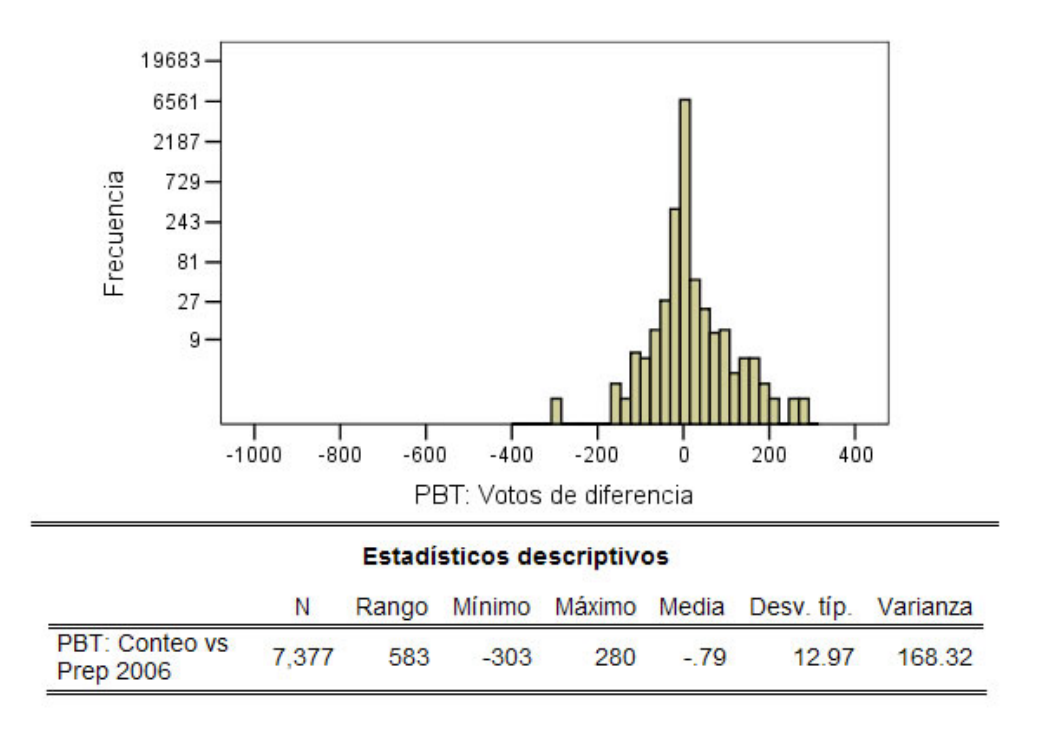

Figura 2.34: Histograma sobre la diferencia del número de votos registrados en el Conteo Rápido 2006 y en el PREP 2006 a favor del PBT, considerando únicamente las 7377 casillas registradas tanto en el PREP 2006 que incluye inconsistencias como hasta las 23:20 horas en el Conteo Rápido 2006.

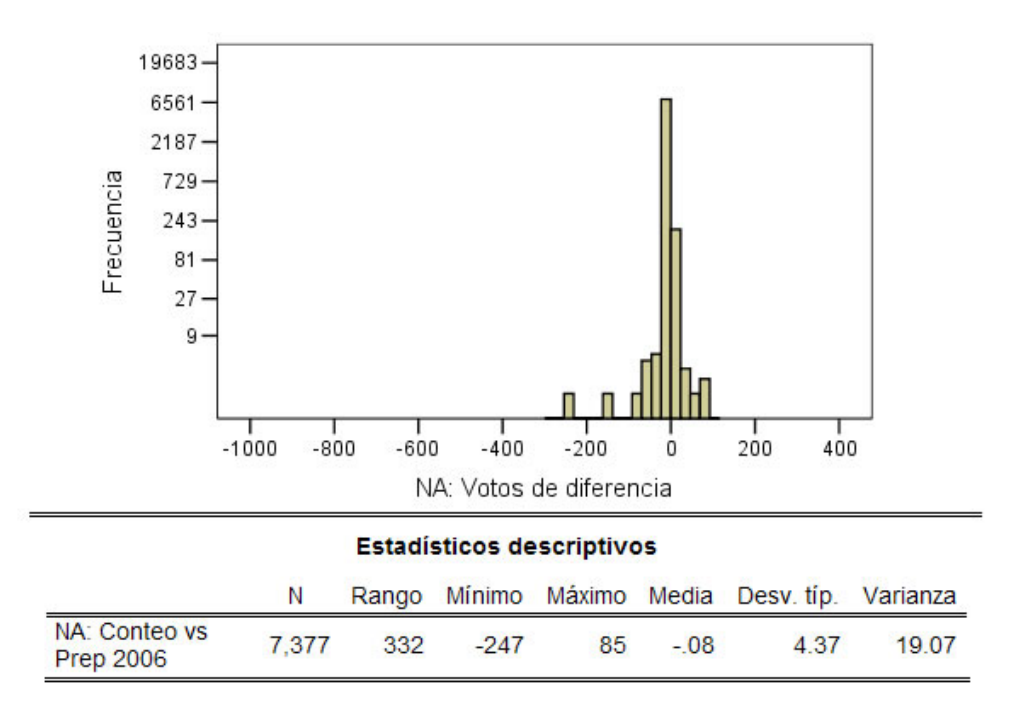

Figura 2.35: Histograma sobre la diferencia del número de votos registrados en el Conteo Rápido 2006 y en el PREP 2006 a favor del NA, considerando únicamente las 7377 casillas registradas tanto en el PREP 2006 que incluye inconsistencias como hasta las 23:20 horas en el Conteo Rápido 2006.

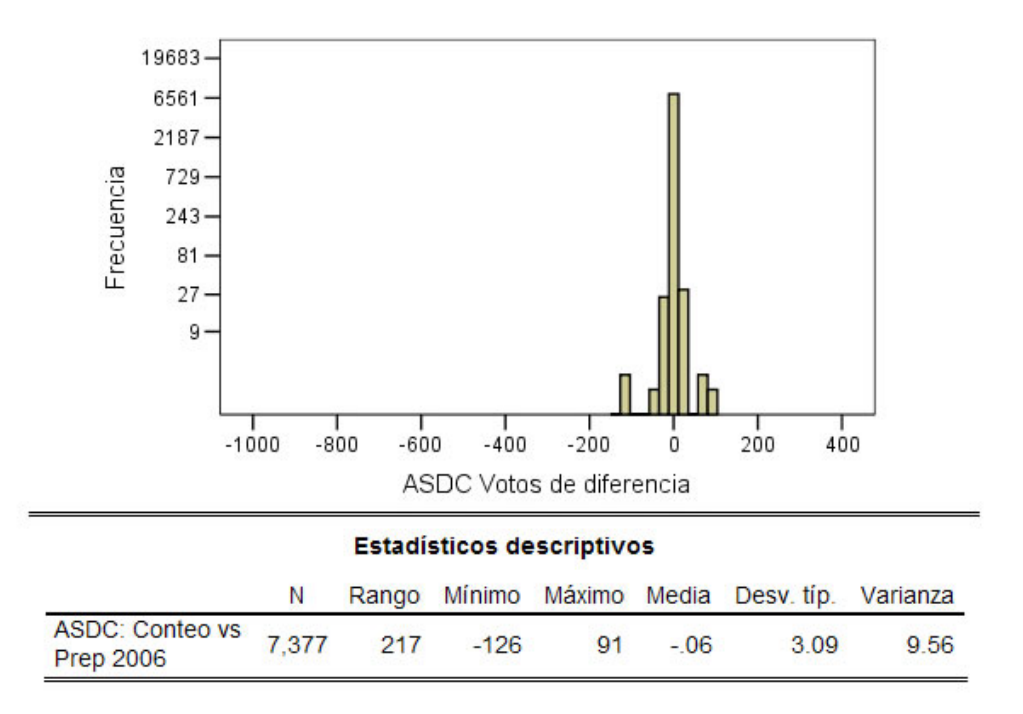

Figura 2.36: Histograma sobre la diferencia del número de votos registrados en el Conteo Rápido 2006 y en el PREP 2006 a favor del ASDC, considerando ´unicamente las 7377 casillas registradas tanto en el PREP 2006 que incluye inconsistencias como hasta las 23:20 horas en el Conteo R´apido 2006.

Considerando las 7377 casillas registradas tanto en el Conteo R´apido 2006 como en el PREP 2006 que incluye inconsistencias, se observa que en promedio las casillas en el PREP 2006 presentan 3.35 votos emitidos m´as que en el Conteo R´apido 2006. Algo similar sucede con los votos emitidos a favor de cada uno de los partidos o coaliciones; el PAN presenta en promedio un aumento de 1.12 votos, APM de 1.02 votos, PBT de .79 votos, NA de .08 votos y ASDC de .06 votos.

Entre las 7377 casillas registradas tanto en el Conteo R´apido 2006 como en el PREP 2006 que incluye inconsistencias, hay 46 casillas que difieren en el total de votos emitidos por más de 200 votos. De éstas, 39 son consideradas casillas inconsistentes en el PREP 2006 y las 7 casillas restantes pertenecen al PREP 2006 que no incluye inconsistencias. Las diferencias en valor absoluto de estas 7 casillas son de: entre 200 y 360 para el total de votos emitidos, entre 0 y 94 votos a favor del PAN, entre 0 y 200 votos a favor de APM, entre 0 y 105 votos a favor de PBT, entre 0 y 47 votos a favor de NA y entre 0 y 13 votos a favor de ASDC. En el cuadro 2.20 se presentan las 12 casillas que difieren por más de 400 votos en el total de votos emitidos, cabe se˜nalar que ´estas son consideradas casillas inconsistentes en el PREP 2006.

| Edo.            | Dist.           | Sección         | Tipo de                 | Id.            | Ext.           | Fuente    | PAN              | APM             | $\overline{\text{PBT}}$ | NA                        | ASDC                     | <b>Votos</b>     |
|-----------------|-----------------|-----------------|-------------------------|----------------|----------------|-----------|------------------|-----------------|-------------------------|---------------------------|--------------------------|------------------|
|                 |                 |                 | casilla                 | casilla        | contigua       |           |                  |                 |                         |                           |                          | Emitidos         |
| $\overline{25}$ | $\mathbf{1}$    | 3,431           | $\overline{\mathbf{B}}$ | $\mathbf{1}$   | $\theta$       | C. Rápido | 97               | 35              | 34                      | $\mathbf{1}$              | $\mathbf{1}$             | 172              |
|                 |                 |                 |                         |                |                | PREP      | 907              | 35              | 34                      | $\mathbf{1}$              | 1                        | 982              |
|                 |                 |                 |                         |                |                | Dif.      | $-810$           | $\Omega$        | $\boldsymbol{0}$        | $\boldsymbol{0}$          | $\boldsymbol{0}$         | $-810$           |
| 8               | 8               | 869             | $\overline{C}$          | $\mathbf{1}$   | $\overline{0}$ | C. Rápido | 187              | 99              | 47                      | $\overline{5}$            | $6\phantom{.}6$          | 368              |
|                 |                 |                 |                         |                |                | PREP      | 537              | 371             | 99                      | 56                        | 15                       | 1154             |
|                 |                 |                 |                         |                |                | Dif.      | $-350$           | $-272$          | $-52$                   | $-51$                     | $^{\rm \scriptstyle -9}$ | $-786$           |
| 28              | 5               | 1,682           | $\overline{B}$          | $\mathbf{1}$   | $\overline{0}$ | C. Rápido | 132              | 130             | $\overline{105}$        | $\overline{4}$            | 6                        | 387              |
|                 |                 |                 |                         |                |                | PREP      | 360              | 468             | 250                     | 41                        | 15                       | 1158             |
|                 |                 |                 |                         |                |                | Dif.      | $-228$           | $-338$          | $-145$                  | $-37$                     | $-9$                     | $-771$           |
| $\overline{31}$ | $\mathbf{1}$    | $\overline{78}$ | $\overline{\mathrm{C}}$ | $\overline{3}$ | $\overline{0}$ | C. Rápido | 285              | 87              | $\overline{50}$         | $\overline{1}$            | $\overline{0}$           | 432              |
|                 |                 |                 |                         |                |                | PREP      | 691              | 115             | 218                     | $\,6$                     | $\boldsymbol{0}$         | 1048             |
|                 |                 |                 |                         |                |                | Dif.      | $-406$           | $-28$           | $-168$                  | $-5$                      | $\boldsymbol{0}$         | $-616$           |
| $\overline{15}$ | $\overline{30}$ | 3,493           | $\overline{\mathrm{C}}$ | $\mathbf{1}$   | $\Omega$       | C. Rápido | $\overline{71}$  | $\overline{41}$ | 160                     | $\overline{\overline{3}}$ | $\overline{7}$           | 292              |
|                 |                 |                 |                         |                |                | PREP      | 204              | 137             | 463                     | 43                        | 14                       | 873              |
|                 |                 |                 |                         |                |                | Dif.      | $-133$           | $-96$           | $-303$                  | $-40$                     | $-7$                     | $-581$           |
| $\overline{5}$  | $\mathbf 1$     | 9               | $\overline{C}$          | $\overline{4}$ | $\overline{0}$ | C. Rápido | 108              | $\overline{75}$ | 85                      | $\overline{2}$            | $\overline{8}$           | 301              |
|                 |                 |                 |                         |                |                | PREP      | 280              | 252             | 236                     | 34                        | 23                       | 852              |
|                 |                 |                 |                         |                |                | Dif.      | $-172$           | $-177$          | $-151$                  | $\textbf{-32}$            | $-15$                    | $-551$           |
| 8               | $\overline{2}$  | 1,999           | $\overline{B}$          | $\mathbf{1}$   | $\overline{0}$ | C. Rápido | 98               | 99              | 43                      | $\boldsymbol{0}$          | $8\,$                    | 255              |
|                 |                 |                 |                         |                |                | PREP      | 287              | 324             | 121                     | 23                        | 11                       | 792              |
|                 |                 |                 |                         |                |                | Dif.      | $-189$           | $-225$          | $-78$                   | $-23$                     | $^{\rm -3}$              | $-537$           |
| $\overline{12}$ | $\overline{8}$  | 1,339           | $\overline{\mathbf{B}}$ | $\mathbf{1}$   | $\overline{0}$ | C. Rápido | $\overline{20}$  | 69              | 141                     | $\overline{10}$           | $\overline{0}$           | 247              |
|                 |                 |                 |                         |                |                | PREP      | 22               | 75              | 152                     | 12                        | $\boldsymbol{0}$         | 741              |
|                 |                 |                 |                         |                |                | Dif.      | $-2$             | $-6$            | $-11$                   | $-2$                      | $\boldsymbol{0}$         | $-494$           |
| 21              | $\overline{3}$  | 508             | $\overline{\mathrm{C}}$ | $\mathbf{1}$   | $\overline{0}$ | C. Rápido | $\overline{73}$  | 100             | 34                      | $\overline{1}$            | $\overline{0}$           | 234              |
|                 |                 |                 |                         |                |                | PREP      | 221              | 304             | 90                      | 11                        | $\overline{7}$           | 707              |
|                 |                 |                 |                         |                |                | Dif.      | $-148$           | $-204$          | $-56$                   | $-10$                     | $-7$                     | $-473$           |
| $\overline{9}$  | $\overline{17}$ | 762             | $\overline{C}$          | $\mathbf{1}$   | $\overline{0}$ | C. Rápido | 122              | $\overline{32}$ | $\overline{267}$        | $\overline{8}$            | $\overline{21}$          | 458              |
|                 |                 |                 |                         |                |                | PREP      | $\boldsymbol{0}$ | $\overline{0}$  | $\overline{0}$          | $\boldsymbol{0}$          | $\overline{0}$           | $\mathbf{0}$     |
|                 |                 |                 |                         |                |                | Dif.      | 122              | 32              | 267                     | $\,8\,$                   | 21                       | 458              |
| $\overline{15}$ | $\overline{33}$ | 464             | $\overline{C}$          | $\overline{2}$ | $\theta$       | C. Rápido | $\overline{71}$  | 70              | 280                     | $\overline{5}$            | 13                       | 451              |
|                 |                 |                 |                         |                |                | PREP      | $\boldsymbol{0}$ | $\overline{0}$  | $\boldsymbol{0}$        | $\boldsymbol{0}$          | $\boldsymbol{0}$         | $\boldsymbol{0}$ |
|                 |                 |                 |                         |                |                | Dif.      | 71               | 70              | 280                     | $\overline{5}$            | $13\,$                   | 451              |
| 14              | 8               | 609             | $\overline{B}$          | $\mathbf{1}$   | $\theta$       | C. Rápido | 204              | 74              | 87                      | $\overline{2}$            | 21                       | 400              |
|                 |                 |                 |                         |                |                | PREP      | $\boldsymbol{0}$ | $\theta$        | $\boldsymbol{0}$        | $\boldsymbol{0}$          | $\boldsymbol{0}$         | $\mathbf{0}$     |
|                 |                 |                 |                         |                |                | Dif.      | 204              | 74              | 87                      | $\overline{2}$            | 21                       | 400              |

Cuadro 2.20: Casillas cuya diferencia de votos emitidos, en valor absoluto, es mayor a 400 votos entre el Conteo Rápido y el PREP 2006, considerando únicamente las 7377 casillas registradas tanto en el Conteo Rápido 2006 hasta las 23:20 horas como en el PREP 2006 que incluye inconsistencias.

El 2 de julio de 2006 se realizaron elecciones para presidente, senadores de mayoría relativa y diputados federales de mayoría relativa, así como algunas elecciones locales. Se instalaron diferentes casillas para las elecciones federales y las locales, dentro de las casillas correspondientes a las elecciones federales se colocaron tres urnas, una para la elección de presidente, una para la elección de Senadores y la otra para la elección de Diputados.

Para el Conteo Rápido 2006 los Capacitadores Asistentes Electorales (CAEs) reportaron los resultados por casilla tomados directamente de la "Hoja para hacer las operaciones de cómputo de la elección de Presidente de los Estados Unidos Mexicanos" y ésta presenta campos en los que se registraron los votos a favor de un partido o coalición encontrados en la urna correspondiente a la elección de presidente y campos en los que se registraron los votos a favor de un partido o coalición encontrados en otras urnas pero que correspondían a la elección de presidente. El proceso de conteo de los votos el día de la elección por los funcionarios de casilla seguía un orden establecido, primero se contarían los votos de la urna correspondiente a la elección de presidente y se registrarían éstos en la Hoja para hacer las operaciones de cómputo de
la elección de presidente en los campos que corresponden a los votos encontrados en la urna de presidente y en el caso de haber votos correspondientes a la elección de Senadores o Diputados,  $\acute{e}st$ os se apartarían para ser contados posteriormente. Después se contarían los votos encontrados en la urna correspondiente a la elección de Senadores y después los correspondientes a la urna de la elección de Diputados, los votos referentes a la elección de presidente encontrados en estas urnas se apartarían y una vez terminado el conteo de votos de las urnas correspondientes a Diputados y Senadores se registrarían en la Hoja para hacer las operaciones de cómputo de la elección de presidente en los campos correspondientes a los votos a favor de un partido o coalición encontrados en otras urnas.

Los CAEs reportaron los resultados por casilla tomados de los campos en los que se registraron los votos a favor de un partido o coalición encontrados en la urna correspondiente a la elección de presidente antes de que se contaran los votos de las Urnas de Senadores y Diputados para ganar tiempo, por lo que esta información difiere a la presentada en el acta correspondiente al PREP 2006, cabe mencionar que dado el procedimiento anterior se esperaría que el n´umero de votos en el PREP 2006 fuera mayor al presentado por las casillas en el Conteo Rápido 2006. Lo anterior puede ser una de las razones del aumento en votos que se observó en las figuras 2.31 a 2.36.

Para observar si existe diferencia en las estimaciones debida a la fuente de información en el siguiente capítulo además de realizar estimaciones intervalares con la información correspondiente a las casillas registradas en el Conteo R´apido 2006, se realizan estimaciones con las mismas casillas pero con la información tomada del PREP 2006 sin inconsistencias e incluyendo inconsistencias, y de los Cómputos Distritales 2006.

### 2.5.2. Porcentaje de participación

En la página 26 del "Dictamen relativo al cómputo final de la elección de presidente de los Estados Unidos Mexicanos, declaración de validez de la elección y de presidente electo" se reporta lo siguiente:

El total de votos emitidos fue de  $41,824,453$  que representa el 58.57% del total de personas inscritas en el padrón electoral. Estas cifras incluyen los 33,131 votos recibidos de los mexicanos residentes en el extranjero, los cuales representan el  $81.05\%$  de los que solicitaron su inscripción en la lista nominal de electores en el extranjero.

En la base de datos correspondiente a los C´omputos Distritales 2006 que contiene los votos en el extranjero descargada con el nombre de Computos2006-Presidente.txt de la página: www.ife.org.mx/documentos/computos2006/bd\_computos06.htm; se tienen  $41,791,322$  votos emitidos, mismos que resultan de restar los 33,131 votos en el extranjero a los 41,824,453 votos emitidos presentados en el dictamen del TEPJF.

De acuerdo a los registros de la base de los C´omputos Distritales 2006, se tiene un total de votos emitidos de 41,791,322 y un total de 71,374,373 personas registradas en la Lista Nominal, así el porcentaje de participación es de  $58.55\%$ , a continuación presentamos un histograma con los porcentajes de participación por casillas a nivel nacional. Para lo anterior se

excluyen 822 casillas que presentan una Lista Nominal de 0, éstas son las correspondientes a las casillas Especiales, por lo que presentamos el porcentaje a favor de un partido o coalición correspondientes a este tipo de casillas en el cuadro 2.22.

En la figura 2.37 observamos las frecuencias de los porcentajes de participación por casilla, se observa que existen porcentajes de participación mayores al  $100\%$ . El cuadro 2.21 muestra el número de casillas con porcentaje de participación mayor a  $90\%$  clasificadas por el partido o coalición que obtuvo el mayor número de votos en éstas, en este cuadro se observa que las casillas con porcentajes de participación mayores al  $90\%$  son similares entre los tres partidos o coaliciones que obtuvieron un mayor porcentaje de votos emitidos a su favor, y que los porcentajes de participación mayores a  $90\%$  se distribuyen por circunscripción de tal forma que a mayor votación obtenida en una circunscripción aumenta el número de casillas con porcentaje a favor de ese partido con una participación mayor al  $90\%$ . Resulta interesante saber en cuales de estas casillas el partido que obtiene una mayor votación lo hace con más del 90 % de los votos emitidos, as´ı se tiene que 16 casillas adem´as de presentar un porcentaje de participación de más del 90 % presentan un porcentaje mayor al 90 % a favor de un partido o coalición, de las cuales 13 corresponden a la Coalición por el Bien de Todos, 2 para la Alianza por México y 1 para el Partido Acción Nacional y éstas corresponden a las Circunscripciones 3 y 4, en particular, 8 casillas corresponden al Estado de Chiapas, 6 al Estado de Guerrero, 1 al Estado de Yucatán y 1 al Estado de Oaxaca.

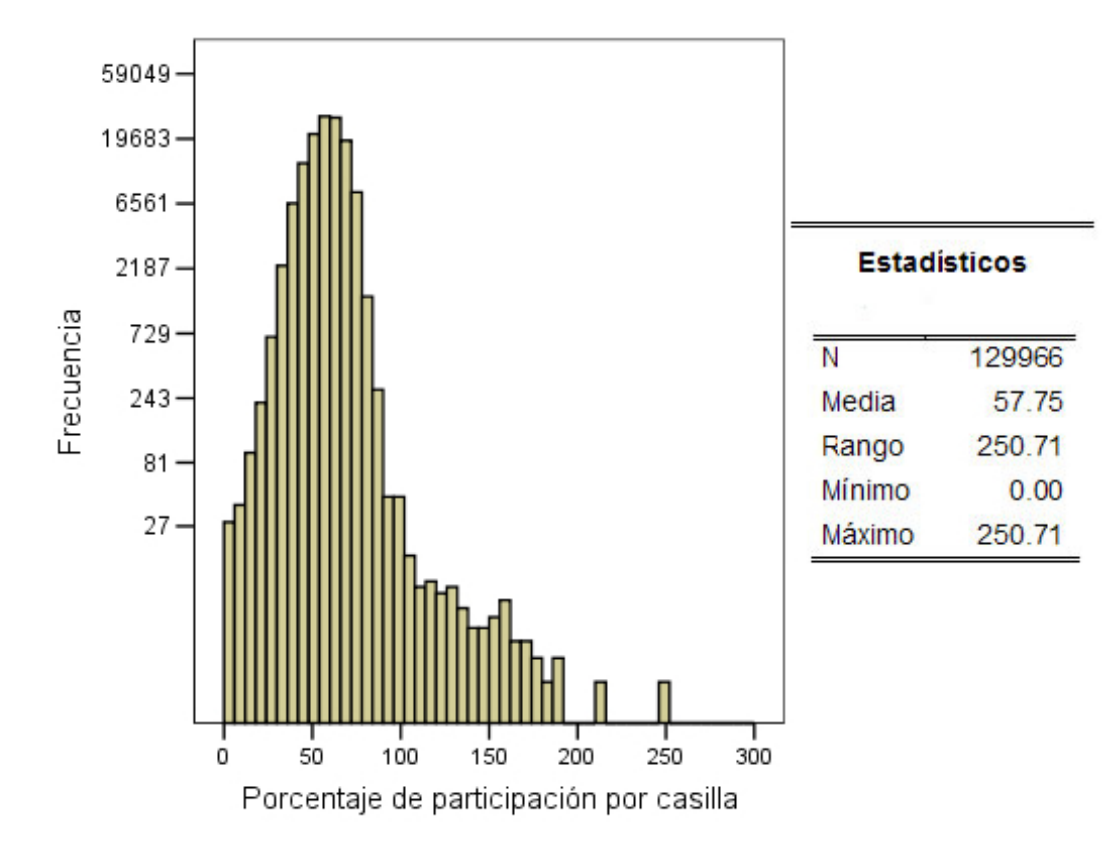

Figura 2.37: Histograma de frecuencias de los porcentajes de participación por casillas a nivel nacional basados en los Cómputos Distritales 2006.

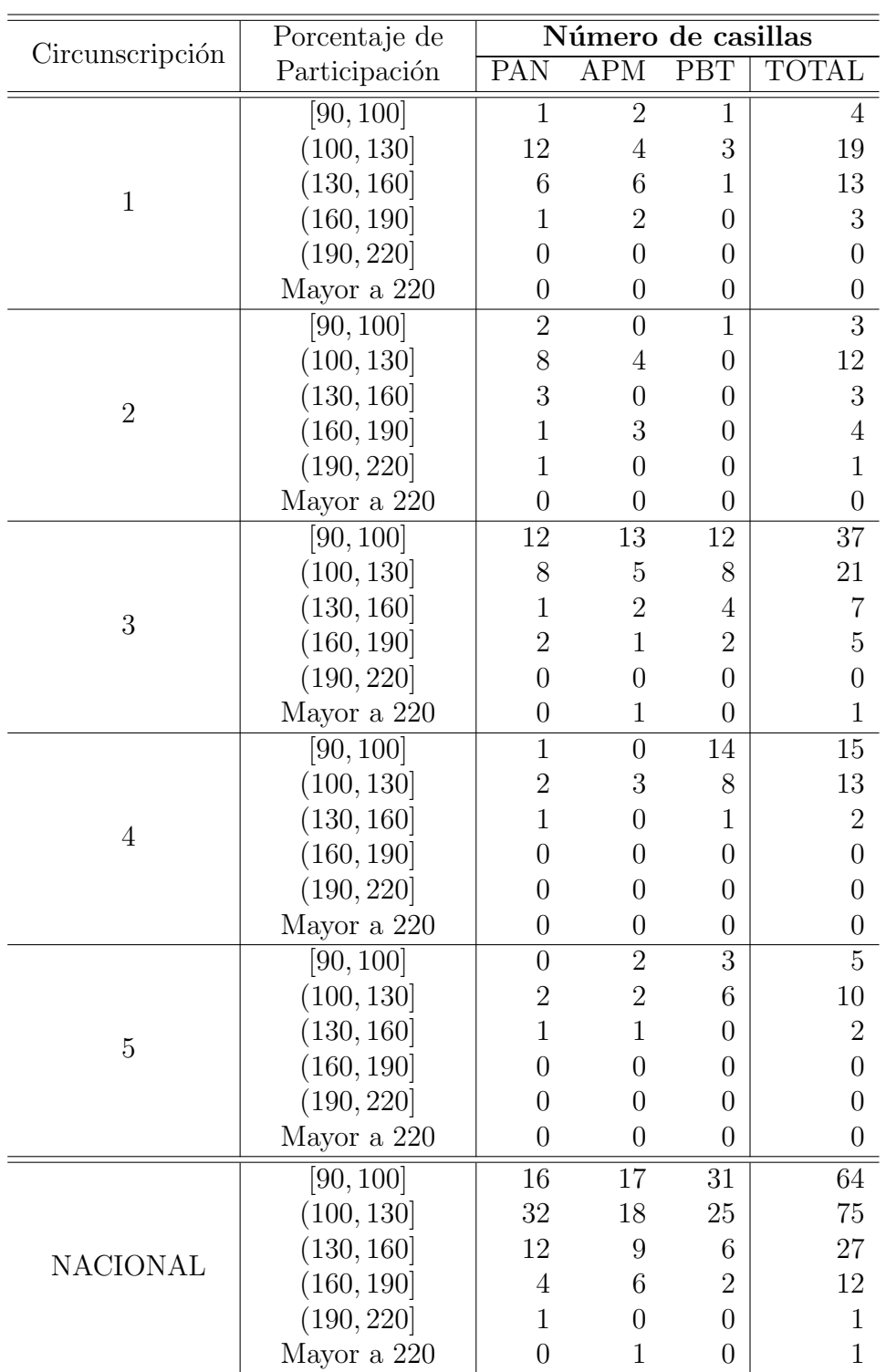

Obsérvese que el porcentaje de participación promedio por casilla es de 57.75%, y no es igual al porcentaje de participación por votante registrado que es de  $58.55\%$ .

Cuadro 2.21: Número de casillas con porcentaje de participación mayor a 90% clasificadas por el partido o coalición que obtuvo el mayor número de votos en éstas y por Circunscripciones con base en los Cómputos Distritales 2006

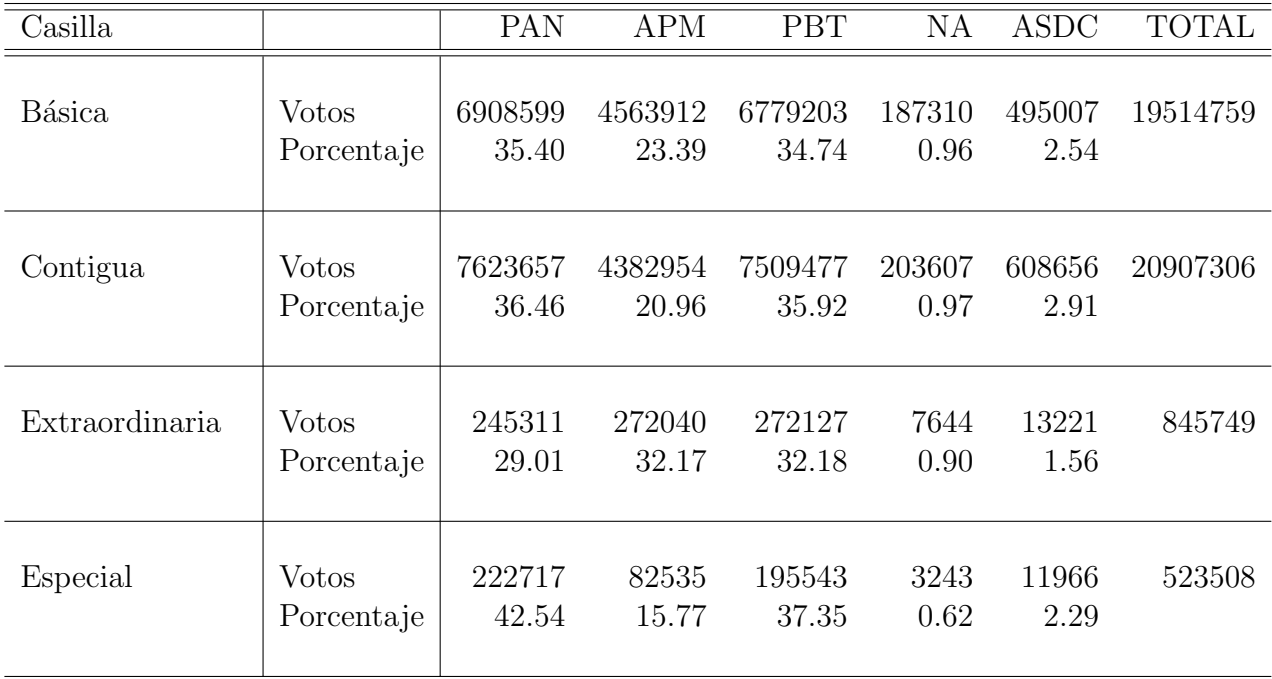

Cuadro 2.22: Porcentajes observados a favor de un partido o coalición con base en los Cómputos Distritales del 2006 por Casilla: Básica, Contigua, Extraordinaria y Especial.

En el siguiente capítulo se presentan las estimaciones puntuales e intervalares de los porcentajes a favor de un partido o coalición con base en la información correspondiente al Conteo Rápido 2006 realizado por el IFE.

# Capítulo 3

# Estimaciones obtenidas con el diseño **muestral del Conteo R´apido 2006**

En este cap´ıtulo, se calculan y presentan las estimaciones de los porcentajes a favor de cada uno de los partidos o coaliciones usando el estimador de razón combinado y la estimación de su varianza por dos métodos: estimación de la varianza por método de aproximación por series de Taylor, y la estimación de la varianza por un método de remuestreo, el Jackknife. Las estimaciones se generan con la información correspondiente al Conteo Rápido 2006 realizado por el IFE. Asimismo se calculan y presentan estimaciones de los porcentajes a favor de cada uno de los partidos o coaliciones usando el estimador de razón combinado y la estimación de la varianza por el método de aproximación por Series de Taylor considerando las casillas registradas en el Conteo Rápido 2006 pero tomando los resultados de éstas registrados en el PREP 2006 y en los C´omputos Distritales 2006 con la finalidad de observar si existe diferencia en las estimaciones para diferentes fuentes de informaci´on. Adicionalmente se calculan estimaciones para cada una de las cinco circunscripciones con el objetivo de mostrar que el dise˜no muestral y el tama˜no de muestra del Conteo Rápido 2006 permiten generar estimaciones estadísticamente confiables en estas subpoblaciones.

Como ya se mencionó con anterioridad y con base al informe del Comité Técnico Asesor para la realización de Conteos Rápidos presentado por Hernández y colaboradores, el diseño del Conteo Rápido 2006 realizado por el IFE se definió como sigue:

- Un tamaño de muestra de 7 636 casillas. (Se anexaron 136 casillas para cubrir los estados de Sonora y Baja California, esto tenía la finalidad de aumentar la probabilidad de que la muestra fuera suficiente en éstos estados que cierran la votación con dos horas de retraso con respecto a los estados del centro del país).
- Un diseño estratificado con dos criterios de estratificación: Los distritos electorales y el tipo (Urbana y No Urbana) de la sección en la que se encuentra cada casilla.
- $\blacksquare$  La cantidad de estratos se fijó en 481.
- Dentro de cada estrato se hizo una selección de casillas mediante muestreo aleatorio simple sin reemplazo.

La cantidad de casillas a seleccionar dentro de cada estrato fue, en términos generales, proporcional a la cantidad de casillas en cada estrato.

### **3.1.** Estudio preliminar con información del PREP 2000

En esta sección se calculan las varianzas poblacionales del estimador de razón, usado para estimar los votos a favor de cada uno de los partidos o coaliciones, por el m´etodo de aproximación por series de Taylor usando los resultados por casilla registrados en el PREP 2000 con un diseño similar al usado para el Conteo Rápido 2006, y se presentan los errores de estimación poblacionales.

En el siguiente capítulo estos errores se contrastan con lo errores de estimación estimados considerando el diseño muestral del Conteo Rápido 2006 y la información de éste y con los errores de estimación poblaciones calculados haciendo uso de los resultados por casilla de los Cómputos Distritales 2006 y considerando el diseño muestral usado en el Conte Rápido 2006.

Los errores de estimación calculados en ésta sección son auxiliares en el sentido de que sólo se les puede considerar errores esperados aproximados ya que la distritación federal sufrió modificaciones entre 2000 y 2006, además de que el número y conformación de los partidos o coaliciones también fue distinta.

En el cuadro 3.1 se presentan los errores de estimación poblacionales con una confianza de  $99.9\%$  para cada uno de los partidos o coaliciones en la elección presidencial del año 2000 y para el porcentaje de participación, se consideran 3 diseños: muestreo aleatorio simple sin reemplazo, muestreo estratificado por distritos electorales con muestreo aleatorio simple sin reemplazo de casillas dentro de cada estrato y muestreo estratificado por distritos electorales y por tipo de casilla con muestreo aleatorio simple sin reemplazo de casillas dentro de cada estrato. El cuadro 3.2 muestra los efectos de diseño poblacionales.

En los dise˜nos estratificados la cantidad de casillas a seleccionar dentro de cada estrato es proporcional al número de casillas del estrato. Además se consideró un mínimo de 2 casillas en muestra por estrato cuando la estratificación era también por el tipo de casilla, para esto se agruparon los estratos con menos de dos casillas con el otro estrato del mismo distrito. La variable tipo de casilla se re-codifico en Urbana y No Urbana. Dadas las condiciones anteriores cuando la estratificación es por los distritos electorales se tienen 300 estratos y cuando la estratificación es por distritos electorales y tipo de casilla se tienen 512 estratos.

Para estimar los porcentajes a favor de un partido o coalición se hace uso el estimador de razón combinado por lo que se evalúa la ecuación 1.28 para el cálculo de las varianzas poblacionales con el método de aproximación por Series de Taylor. Para el cálculo del Efecto de Diseño poblacional (DEFF) se evalúa además la expresión 1.24 para las varianzas poblacionales con un diseño de muestreo aleatorio simple sin reemplazo. En el anexo B se presenta el código fuente de SPSS con el que se calcularon las varianzas.

La notación es la siguiente:

- $t_y$  Total de votos emitidos.
- N Total de casillas en el PREP 2000.
- n Total de casillas en muestra.
- $X_{i_j}$  Total de votos a favor del partido o coalición j en la casilla i. Donde j= 1, 2, 3, 4, 5, 6.  $j = 1 \rightarrow AC$ ,  $j = 2 \rightarrow PRI$ ,  $j = 3 \rightarrow AM$ ,  $j = 4 \rightarrow PCD$ ,  $j = 5 \rightarrow PARM$ ,  $j = 6 \rightarrow DSPPN$ .
- Total de votos emitidos en la casilla i.  $Y_i$
- $R_j$  El porcentaje a favor del partido o coalición j observado en el PREP 2000.
- $\widehat{R_i}$ Estimador de razón correspondiente al partido o coalición  $j$  con un diseño muestral aleatorio simple sin reemplazo.
- $H$  Número de estratos.
- $N_h$  Número de casillas del estrato h en el PREP 2000.
- $n_h$  Número de casillas en muestra del estrato h.
- $X_{h_{i,j}}$  Total de votos a favor del partido o coalición j en la casilla i del estrato h.
- $t_{x_{h_i}}$  Total de votos a favor del partido o coalición j en las casillas correspondientes al estrato h
- $Y_{h_i}$  Total de votos emitidos en la casilla i del estrato h.
- $t_{y_h}$  Total de votos emitidos en las casillas correspondientes al estrato h
- $\delta_j$  Error de estimación poblacional correspondiente al partido o coalición j con una confianza del 99.9 %.

$$
\delta_j = 3 * \sqrt{\frac{V(\widehat{R_{c_j}})}{\frac{1}{t_y^2} \sum_{h=1}^H N_h^2 \left(1 - \frac{n_h}{N_h}\right) \frac{1}{n_h} \sum_{i=1}^{N_h} \frac{[(X_{h_{i_j}} - \frac{tx_{h_j}}{N_h}) - R_j(Y_{h_i} - \frac{ty_h}{N_h})]^2}{N_h - 1}}{N_h - 1}}
$$
\n(3.1)

 $\widehat{R_{c_i}}$ Estimador de razón combinado correspondiente al partido o coalición  $j$ .

 $DEF F_j$  Efecto de diseño poblacional correspondiente al partido o coalición j para un diseño estratificado con muestreo aleatorio simple sin reemplazo al interior de cada estrato.

$$
DEFF_j = \frac{V(\widehat{R_j})}{V(\widehat{R_j})}
$$
  
= 
$$
\frac{\frac{1}{t_y^2} \sum_{h=1}^H N_h^2 \left(1 - \frac{n_h}{N_h}\right) \frac{1}{n_h} \sum_{i=1}^{N_h} \frac{[(X_{h_{i_j}} - \frac{t_{y_i}}{N_h}) - R_j(Y_{h_i} - \frac{t_{y_h}}{N_h})]^2}{N_h - 1}}{\frac{N^2}{t_y^2} \left(1 - \frac{n}{N}\right) \frac{1}{n} \sum_{l=1}^N \frac{(X_{i_j} - R_j Y_i)^2}{N - 1}}
$$
(3.2)

| Partido o<br>coalición | MAS sin<br>reemplazo                   | Estratificado y MAS                     |                                      |
|------------------------|----------------------------------------|-----------------------------------------|--------------------------------------|
|                        |                                        | Por distritos.<br>300 estratos          | Por distritos y                      |
|                        |                                        |                                         | tipo de casilla.                     |
|                        |                                        |                                         | 512 estratos                         |
|                        | $/V(R_j)$<br>$\delta_j = 3 * \sqrt{ }$ | $V(R_{c_j})$<br>$\delta_j = 3*\sqrt{ }$ | $(R_{c_i})$<br>$\delta_j = 3*\gamma$ |
|                        | $\delta_i * 100$                       | $\delta_i * 100$                        | $\delta_i * 100$                     |
| $\overline{AC}$        | 0.6256                                 | 0.4465                                  | 0.4097                               |
| PRI                    | 0.4951                                 | 0.3753                                  | 0.3543                               |
| AM                     | 0.4498                                 | 0.2909                                  | 0.2840                               |
| <b>PCD</b>             | 0.0355                                 | 0.0343                                  | 0.0342                               |
| <b>PARM</b>            | 0.0301                                 | 0.0286                                  | 0.0285                               |
| <b>DSPPN</b>           | 0.0534                                 | 0.0402                                  | 0.0391                               |
| % de Participación     | 0.5159                                 | 0.4777                                  | 0.4755                               |

Cuadro 3.1: Errores de estimación poblacionales con una confianza del 99.9% del estimador de razón usado para estimar el porcentaje a favor de un partido o coalición y el porcentaje de participación. Errores multiplicados por 100 y calculados con base en los resultados de las casillas registradas en el PREP 2000.  $n = 7500$ .

| Partido o<br>coalición | Efectos de diseño    |                                |                  |
|------------------------|----------------------|--------------------------------|------------------|
|                        | MAS sin<br>reemplazo | Estratificado                  |                  |
|                        |                      | Por distritos.<br>300 estratos | Por distritos y  |
|                        |                      |                                | tipo de casilla. |
|                        |                      |                                | 512 estratos     |
| AC                     | 1                    | 0.5094                         | 0.4290           |
| <b>PRI</b>             |                      | 0.5747                         | 0.5122           |
| AM                     |                      | 0.4184                         | 0.3986           |
| <b>PCD</b>             |                      | 0.9364                         | 0.9270           |
| <b>PARM</b>            |                      | 0.9000                         | 0.8912           |
| <b>DSPPN</b>           |                      | 0.5681                         | 0.5360           |
| % de Participación     | 1                    | 0.8574                         | 0.8495           |

Cuadro 3.2: Efectos de diseños poblacionales del estimador de razón usado para estimar el porcentaje a favor de un partido o coalición y el porcentaje de participación, calculados con base en los resultados de las casillas registradas en el PREP 2000.  $n = 7500$ .

En los cuadros 3.1 y 3.2 se observa que el diseño estratificado por distritos electorales y por tipo de casilla presenta los mas pequeños efectos de diseño poblacionales y los mas pequeños errores de estimación poblacionales, sin embargo éstos últimos no difieren numéricamente mucho del diseño estratificado sólo por distritos electorales. Los mayores errores de estimación poblacionales son para el estimador del porcentaje a favor de Alianza por el Cambio, siendo de 0.4097% el correspondiente al diseño estratificado por distritos y por tipo de casilla. Para el porcentaje de participación solo se diferencia en  $0.0404\%$  el error de estimación poblacional con muestreo aleatorio simple sin reemplazo con respecto al dise˜no estratificado por distritos y por tipo de casilla.

## **3.2. Estimaciones con información del Conteo Rápido 2006 a nivel Nacional.**

En esta sección se calculan y presentan estimaciones puntuales e intervalares al  $99.9\%$ de confianza de los porcentajes a favor de cada uno de los partidos o coaliciones contendientes en las elecciones presidenciales 2006 y del porcentaje de participación. Para realizar las estimaciones se considera el diseño usado en el Conteo Rápido 2006. Las estimaciones de las varianzas del estimador de raz´on combinado, usadas para las estimaciones intervalares se calculan mediante el método de aproximación por series de Taylor y mediante el método de remuestreo Jackknife.

La notación es la siguiente:

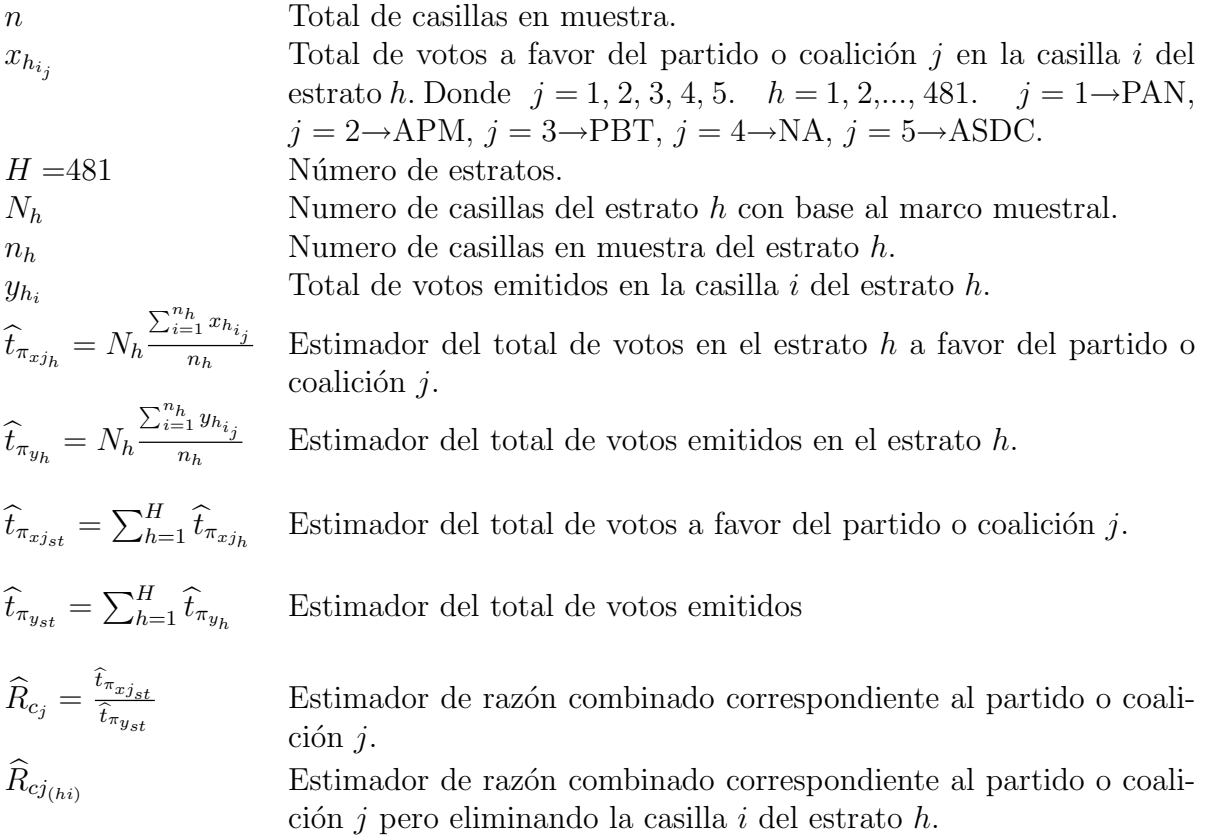

En los cuadros 3.3 y 3.4 se presentan las estimaciones puntuales e intervalos de confianza al 99.9 % para los porcentajes de cada uno de los partidos o coaliciones contendientes en la elección presidencial del 2006 y para el porcentaje de participación. La información que se usa para las estimaciones se toma de los resultados a nivel casilla, de las casillas registrados hasta determinada hora en el Conteo R´apido 2006. Se calculan estimaciones comenzando a las 18:30 y hasta las 23:20 horas del d´ıa dos de julio con intervalos de 5 minutos.

#### *3.2. Estimaciones con informaci´on del Conteo R´apido 2006 a nivel Nacional.*

Las estimaciones puntuales se calculan mediante el estimador de razón combinado, y para estimar las varianzas del estimador de razón combinado se evalúan las expresiones siguientes: 1.29 para el método de aproximación por Series de Taylor y 1.36, 1.37 y 1.38 para el método de remuestreo Jackknife, todas éstas presentadas en el capítulo 1. Sin embargo se realizan algunas modificaciones debido al inconveniente de tener únicamente una casilla en muestra en algún estrato, en términos generales las modificaciones son: cuando un estrato tiene una casilla en muestra, la varianza estimada de ´este se imputa con el promedio de las varianzas estimadas de los estratos con al menos 2 casillas en muestra. Cabe mencionar que los estratos en los que no se tenía información de las casillas que habían sido seleccionadas en la muestra a horas tempranas, fueron ignorados. Esta estrategia quizá es deficiente, una estrategia mejor podría ser estimar colapsando estratos para usar estratificaciones menos finas en horas tempranas e ir considerando estratificaciones mas finas a medida que se tienen menos estratos sin muestra. En el anexo B se presenta el c´odigo en Microsoft Visual Basic con Aplicaciones que se utiliza para el c´alculo de las estimaciones puntuales y las varianzas estimadas.

En los cuadros  $3.3 \text{ y } 3.4$  además de las estimaciones, se presentan los porcentajes observados en los diferentes Registros 2006 y los resultados finales dados por el TEPJF en el "Dictamen relativo al cómputo final de la elección de presidente de los Estados Unidos Mexicanos, declaración de validez de la elección y de presidente electo"

El error de estimación es una medición del error de muestreo, el cuál resulta solamente de calcular estimaciones basadas en una muestra probabilística y no en la población total. Algunos errores que no son de muestreo en torno a la elección presidencial son: errores de conteo de votos por parte de los funcionarios de casilla la noche de la elección, errores en el proceso de transmisi´on de los resultados de las casillas, errores de los votantes al depositar su voto en una urna que no corresponde a la elección presidencial y por consecuencia no ser considerado en un principio en la "Hoja para hacer las operaciones de cómputo de la elección de Presidente de los Estados Unidos Mexicanos" de la cual se tomaban los resultados de las casillas para el Conteo Rápido 2006, falta de transmisión de información de los resultados de las casillas por el retraso en el conteo de los votos, entre otros. Tomando en cuenta lo anterior y de forma muy conservadora en este trabajo se calculan los errores de estimación y estimaciones intervalares con una confianza del 99.9 %.

Los intervalos de confianza se calculan evaluando la siguiente expresión:  
 
$$
\left[\widehat R_{c_j}-3*\sqrt{\widehat V_i(\widehat R_{c_j})},\widehat R_{c_j}+3*\sqrt{\widehat V_i(\widehat R_{c_j})}\right]
$$

Donde  $i = t$ , jk1, jk2, jk3.

 $t$  para la varianza estimada por el método de aproximación por series de Taylor, cuya expresión es la 1.29. jk1, jk2 y jk3 para varianzas estimadas por el método de remuestreo Jackknife, cuyas expresiones son 1.36, 1.37 y 1.38 respectivamente.

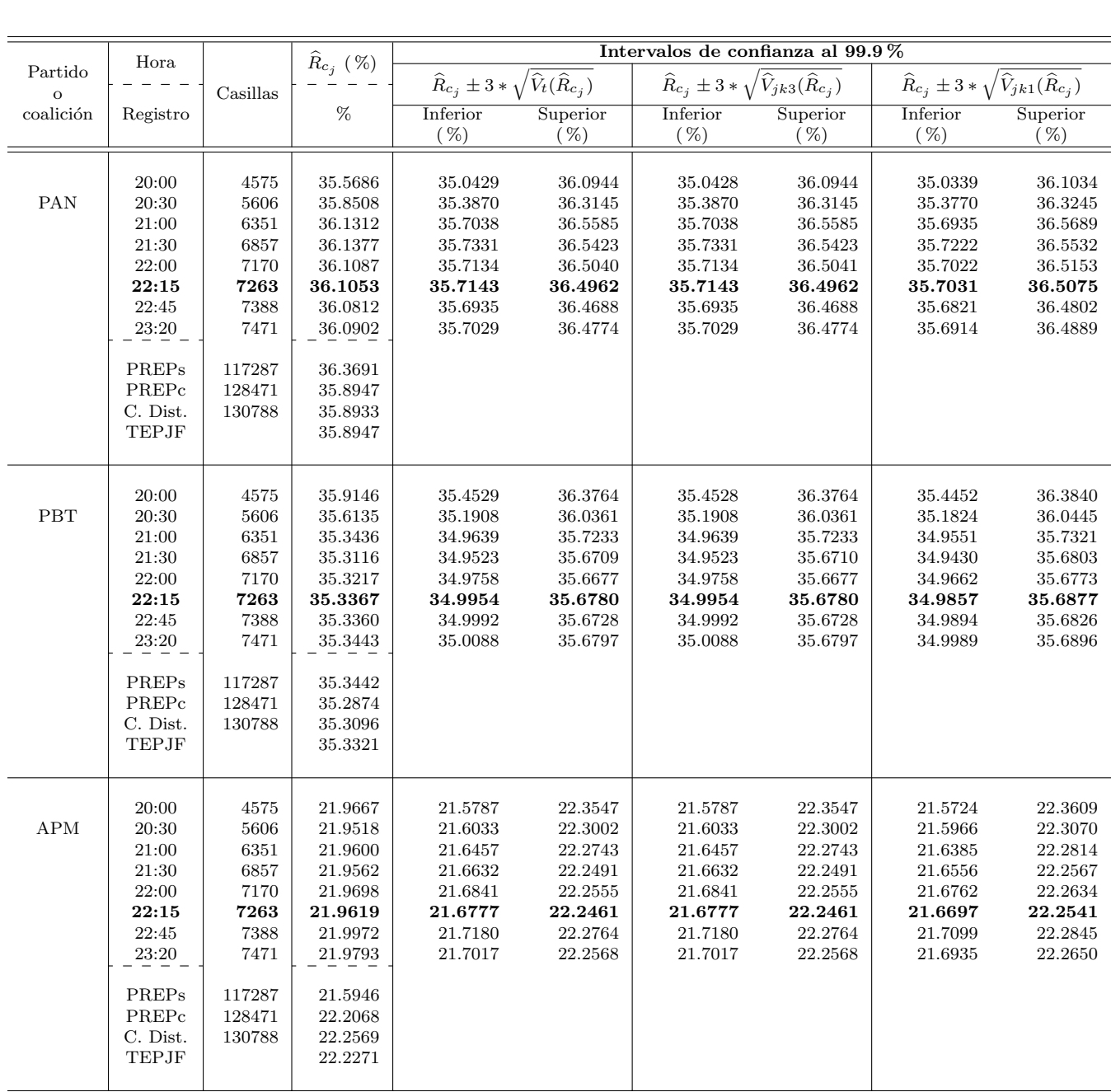

Cuadro 3.3: Estimaciones puntuales e intervalares del porcentaje a favor de un partido o coalición calculadas con información registrada en el Conteo Rápido 2006 hasta determinada hora. Las varianzas se estiman por el Cuadro 3.3: Estimaciones puntuales e intervalares del porcentaje a favor de un partido o coalición calculadas<br>con información registrada en el Conteo Rápido 2006 hasta determinada hora. Las varianzas se estiman por el<br>mét con información registrada en el Conteo Rápido 2006 hasta determinada hora. Las varianzas se estiman por el<br>método de aproximación por Series de Taylor ( $\hat{V}_t$ ) y por el método de remuestreo Jackknife ( $\hat{V}_{jk1}, \hat{V}_{jk2}$ método de aproximación por Series de Taylor ( $\hat{V}_t$ ) y por el método de remuestreo Jackknife ( $\hat{V}_{jk1}, \hat{V}_{jk2}$  y  $\hat{V}_{jk3}$ ).<br>Numéricamente a cuadro dígitos decimales  $\hat{V}_{jk2} = \hat{V}_{jk3}$ , así que los intervalos presen con base en el "Dictamen relativo al cómputo final de la elección de presidente de los Estados Unidos Mexicanos,  $\alpha$ declaración de validez de la elección y de presidente electo" presentado por el TEPJF.

PREPs: PREP 2006 sin incluir inconsistencias ni votos en el extranjero;

PREPc: PREP 2006 incluyendo inconsistencias pero no los votos en el extranjero;

C. Dist.: Cómputos Distritales 2006;

TEPJF: Tribunal Electoral del Poder Judicial de la Federación.

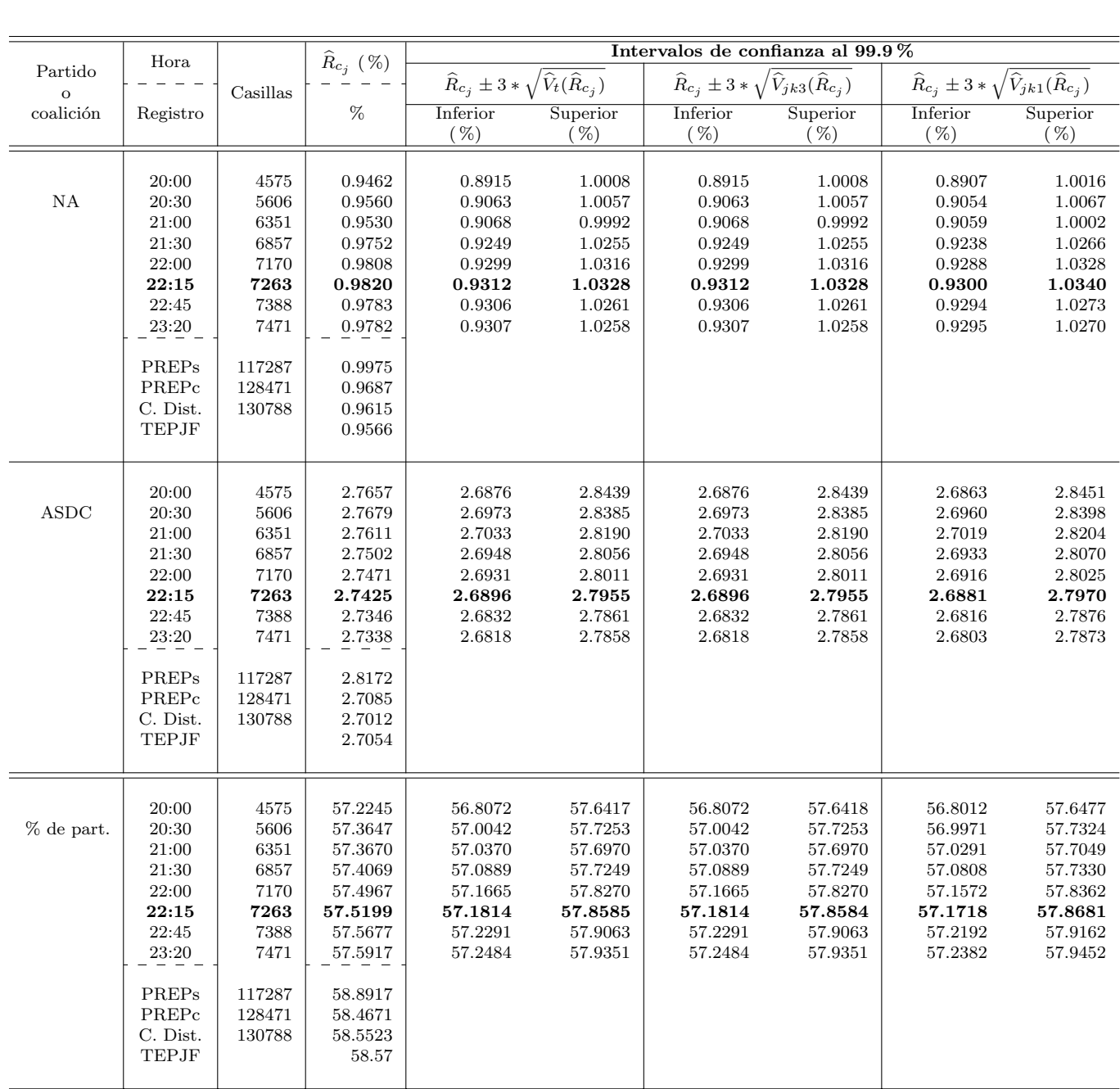

Cuadro 3.4: Estimaciones puntuales e intervalares del porcentaje a favor de un partido o coalición calculadas con información registrada en el Conteo Rápido 2006 hasta determinada hora. Las varianzas se estiman por el método de aproximación por Series de Taylor  $(\widehat{V}_t)$  y por el método de remuestreo Jackknife  $(\widehat{V}_{jk1}, \widehat{V}_{jk2}$  y  $\widehat{V}_{jk3})$ . con información registrada en el Conteo Rápido 2006 hasta determinada hora. Las varianzas se estiman por el<br>método de aproximación por Series de Taylor ( $\hat{V}_t$ ) y por el método de remuestreo Jackknife ( $\hat{V}_{jk1}, \hat{V}_{jk2}$ método de aproximación por Series de Taylor  $(\hat{V}_t)$  y por el método de remuestreo Jackknife  $(\hat{V}_{jk1}, \hat{V}_{jk2}, \hat{V}_{jk3})$ .<br>Numéricamente a cuadro dígitos decimales  $\hat{V}_{jk2} = \hat{V}_{jk3}$ , así que los intervalos presentados us con base en el "Dictamen relativo al cómputo final de la elección de presidente de los Estados Unidos Mexicanos, declaración de validez de la elección y de presidente electo" presentado por el TEPJF.

PREPs: PREP 2006 sin incluir inconsistencias ni votos en el extranjero;

- PREPc: PREP 2006 incluyendo inconsistencias pero no los votos en el extranjero;
- C. Dist.: Cómputos Distritales 2006;
- TEPJF: Tribunal Electoral del Poder Judicial de la Federación;

% de part.: Porcentaje de Participación.

### *3.2. Estimaciones con informaci´on del Conteo R´apido 2006 a nivel Nacional.*

Aunque el estimador de razón combinado se uso para estimar los porcentajes a favor de un partido o coalición, al hacer una comparación entre la estimación de éste y los resultados observados e incluso al usar los intervalos de confianza en estas comparaciones, es importante mencionar que las estimaciones se basan en la información del Conteo Rápido 2006 y ésta contiene los resultados por casilla tomados de la "Hoja para hacer las operaciones de cómputo de la elección de Presidente de los Estados Unidos Mexicanos" antes de las correcciones hechas por los funcionarios de casilla y de considerar los votos correspondientes a la elección de presidente depositados en urnas equivocadas, y por lo tanto difieren de los resultados asentados en las actas correspondientes al PREP 2006 y también de los resultados correspondientes a los C´omputos Distritales en los que se hicieron algunas correcciones y de los resultados oficiales dados a conocer por el TEPJF en los que ya se incluyen correcciones hechas por el recuento de algunas casillas y la anulación de otras. Sin embargo se puede observar que las estimaciones intervalares al 99.9 % a partir de las 22:15 horas contienen los porcentajes observados a favor de PAN en los diferentes registros y los oficiales, lo mismo sucede con el PBT y NA, para el caso de ASDC se observa que los intervalos de confianza al 99.9 % no contienen el porcentaje observado en el PREP 2006 sin incluir inconsistencias pero si los demás.

En el caso de APM se observa que todos los porcentajes observados en los registros y los finales están contenidos en las estimaciones intervalares al  $99.9\%$  con la información hasta las  $22:45$  horas, no así con información hasta las  $22:15$  y  $23:20$  horas donde no están contenidos los porcentajes observados en el PREP 2006 sin incluir inconsistencias y el observado en los Cómputos Distritales, éste último para las estimaciones intervalares al  $99.9\%$  realizadas a las 23:20 horas sólo esta contenido en el intervalo que considera la estimación de la varianza por método de remuestreo Jackknife expresión 1.36.

En el caso de las estimaciones del porcentaje de participación se observa que tanto las puntuales como las intervalares al 99.9 % no muestran un buen comportamiento, en el sentido de que los porcentajes de participación observados en los registros y el porcentaje de participación dado a conocer por el TEPJF no se encuentran contenidos en los intervalos al 99.9 %. Lo anterior se muestra gráficamente en las figuras 3.1 a 3.2 en las cuales se presentan las estimaciones puntuales e intervalares al 99.9% para los porcentajes a favor de un partido o coalición y para el porcentaje de participación con la información registrada en el Conteo Rápido 2006 hasta las 23:20 horas y los porcentajes observados y el oficial dado por el TEPJF.

Los cuadros 3.3 y 3.4 presentan estimaciones a partir de las 20:00 horas, sin embargo los cálculos realizados en las primeras horas no pueden considerarse buenas estimaciones al no basarse en una muestra aleatoria de la muestra aleatoria intentada de 7636 casillas, lo anterior justificado en el hecho de que la llegada de la información no es de forma aleatoria; factores como: la región geográfica, el uso horario de la zona en la que se encuentra la casilla, el tipo de casilla, entre otros afectan la llegada de la información. La información registrada a partir de las 22:00 horas comienza a tener una cobertura y distribución suficiente al contener resultados de casillas de la mayoría de los estratos, la totalidad de estados y distritos y resultados de más del 95.34 % de las casillas Urbanas y mas del 91.01 % de las No Urbanas de las 5023 y 2448 intentadas respectivamente.

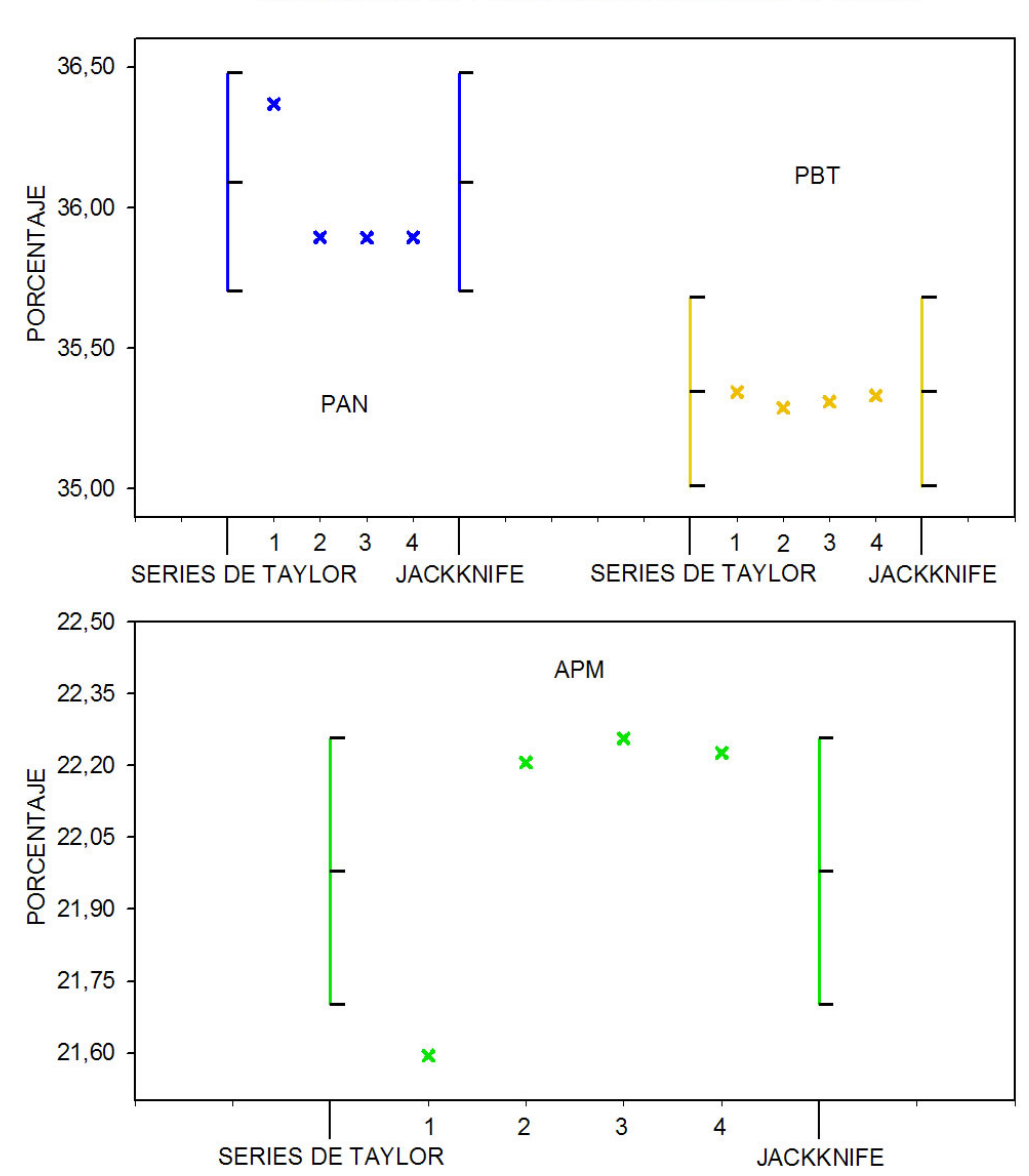

Estimaciones puntuales e intervalares al 99.9% de confianza calculadas con información del Conteo Rápido 2006 hasta las 23:20 horas.

Figura 3.1: Estimaciones puntuales e intervalares al 99.9 % de confianza del porcentaje a favor de una partido o coalición (gráfica superior: PAN y PBT, gráfica inferior: APM) calculadas con información del Conteo Rápido 2006 hasta las 23:20 horas, porcentajes observados en los registros y el porcentaje oficial dado por el TEPJF.

Series de Taylor Estimaciones intervalares al 99.9% de confianza calculadas usando la estimación de la varianza mediante el método de aproximación por Series de Taylor.

Jackknife Estimaciones intervalares al 99.9 % de confianza calculadas usando la estimación de la varianza mediante el método de remuestreo Jackknife.

- 1 Porcentaje observado en el PREP 2006 sin incluir inconsistencias ni votos en el extranjero.
- 2 Porcentaje observado en el PREP 2006 incluyendo inconsistencias pero no los votos en el extranjero.
- 3 Porcentaje observado en los C´omputos Distritales 2006.
- 4 Resultados oficiales con base en el "Dictamen relativo al cómputo final de la elección de presidente de los Estados Unidos Mexicanos, declaración de validez de la elección y de presidente electo" presentado por el Tribunal Electoral del Poder Judicial de la Federación.

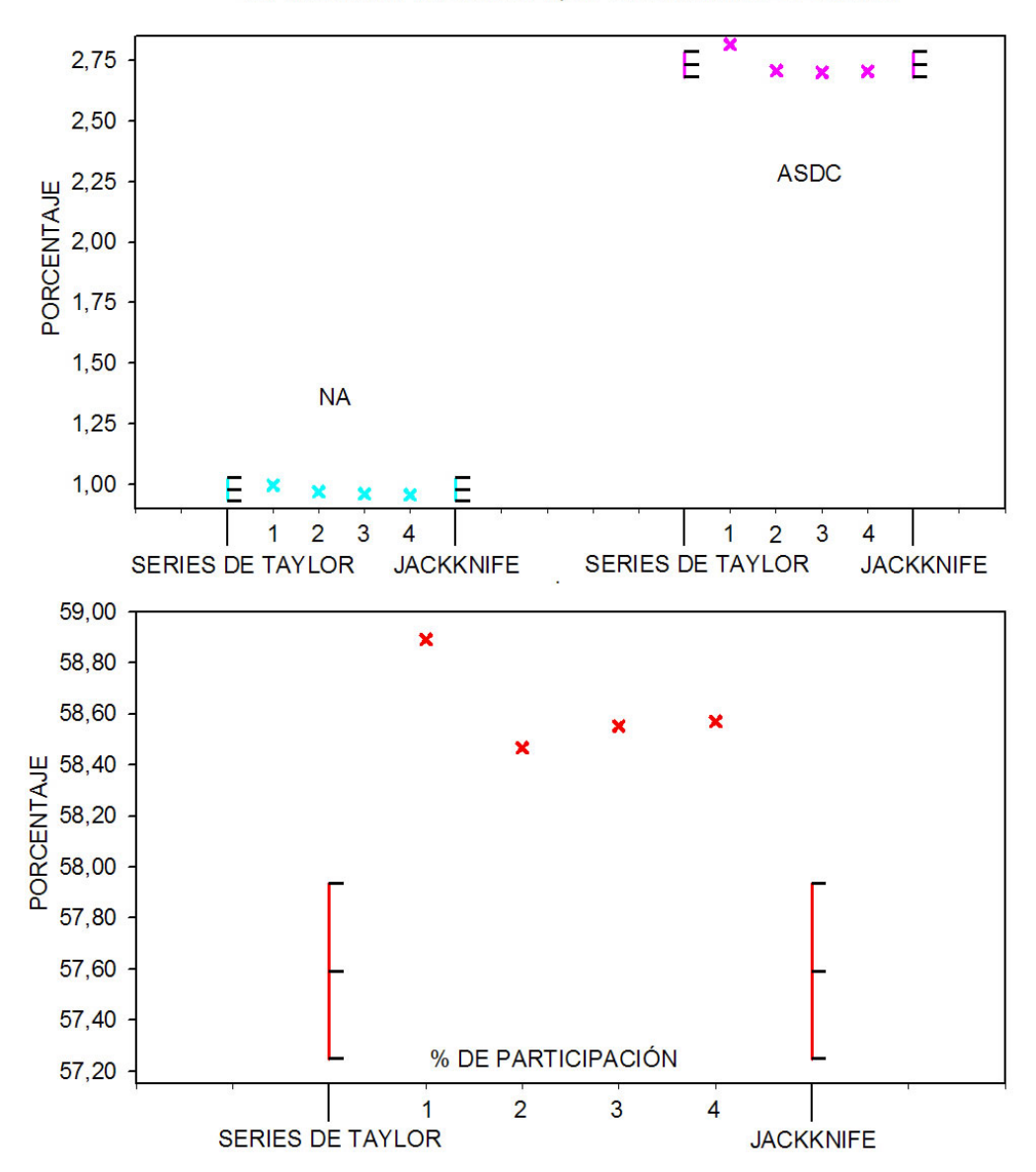

Estimaciones puntuales e intervalares al 99.9% de confianza calculadas con información del Conteo Rápido 2006 hasta las 23:20 horas.

Figura 3.2: Estimaciones puntuales e intervalares al 99.9 % de confianza del porcentaje a favor de una partido o coalición (gráfica superior: NA y ASDC) y del porcentaje de participación (gráfica inferior) calculadas con información del Conteo Rápido 2006 hasta las 23:20 horas, porcentajes observados en los registros y el porcentaje oficial dado por el TEPJF.

Series de Taylor Estimaciones intervalares al 99.9% de confianza calculadas usando la estimación de la varianza mediante el método de aproximación por Series de Taylor.

Jackknife Estimaciones intervalares al 99.9% de confianza calculadas usando la estimación de la varianza mediante el método de remuestreo Jackknife.

- 1 Porcentaje observado en el PREP 2006 sin incluir inconsistencias ni votos en el extranjero.
- 2 Porcentaje observado en el PREP 2006 incluyendo inconsistencias pero no los votos en el extranjero.
- 3 Porcentaje observado en los C´omputos Distritales 2006.
- 4 Resultados oficiales con base en el "Dictamen relativo al cómputo final de la elección de presidente de los Estados Unidos Mexicanos, declaración de validez de la elección y de presidente electo" presentado por el Tribunal Electoral del Poder Judicial de la Federación.

#### *3.2. Estimaciones con informaci´on del Conteo R´apido 2006 a nivel Nacional.*

En las figuras  $3.1 \times 3.2$  se observa que con la información del Conteo Rápido hasta las 23:20 horas, se sobrestiman los porcentajes a favor del PAN, PBT, NA y ASDC, aunque para PBT las estimaciones son muy parecidas a las reportadas. Se observa que se subestima el porcentaje a favor de APM. Como ya se hab´ıa mencionado las estimaciones correspondientes al porcentaje de participación no muestran un buen comportamiento y se observa que éste se subestima con la información del Conteo Rápido desde las 20:00. Una de las posibles razones es el error de no muestreo que se cometió al recabar la información de la "Hoja para hacer las operaciones de cómputo de la elección de Presidente de los Estados Unidos Mexicanos" antes de que se sumarán los votos correspondientes a la elección de presidente que habían sido depositados erróneamente en una urna que no correspondía a la elección de presidente. En la sección 3.4 se realizan estimaciones puntuales e intervalares al 99.9 % de confianza con las casillas registradas en el Conteo R´apido pero tomando los resultados correspondientes a ´estas del PREP 2006 y de los C´omputos Distritales 2006, lo anterior con el fin de ver si el mal comportamiento en las estimaciones del porcentaje de participación y del porcentaje a favor de APM es debido principalmente a este error de no muestreo.

Se observa que las estimaciones de la varianza del estimador de razón combinado, usado para estimar el porcentaje a favor de un partido o coalición y el porcentaje de participación, calculadas con el método de aproximación por series de Taylor y por el método de remuestreo Jackknife son muy similares. Entre las diferentes expresiones correspondientes al método Jackknife se observa que las estimaciones que incluyen factores de corrección por población finita son prácticamente iguales entre sí y con la obtenida por método de aproximación por series de Taylor, con la expresión que no incluye factores de corrección por población finita se obtienen los intervalos mas amplios, sin embargo éstos son prácticamente iguales a los que se obtienen con el método de aproximación por series de Taylor.

Los intervalos de confianza al  $99.9\%$  calculados con información del Conteo Rápido 2006 hasta las 22:15 horas para el porcentaje a favor del PAN y de PBT se separan en 0.0154 % al considerar los intervalos más amplios obtenidos con la estimación de la varianza por método de remuestreo Jackknife  $(\widehat{V}_{jk1})$ , con información hasta las 23:20 horas los intervalos también se separan en  $0.0018\%$ , sin embargo los calculados con información hasta las  $22:45$  no se separan como se observa en las figuras 3.3 y 3.4 en las que se presentan las estimaciones puntuales e intervalares al  $99.9\%$  de confianza para el porcentaje a favor de un partido o coalición, los intervalos se calculan usando la estimación de varianzas por método de remuestreo Jackknife  $(V_{ik1})$ . Además se observa que las estimaciones puntuales e intervalares al 99.9% de confianza con información a partir de las 22:00 horas son muy similares para todos los partidos o coaliciones.

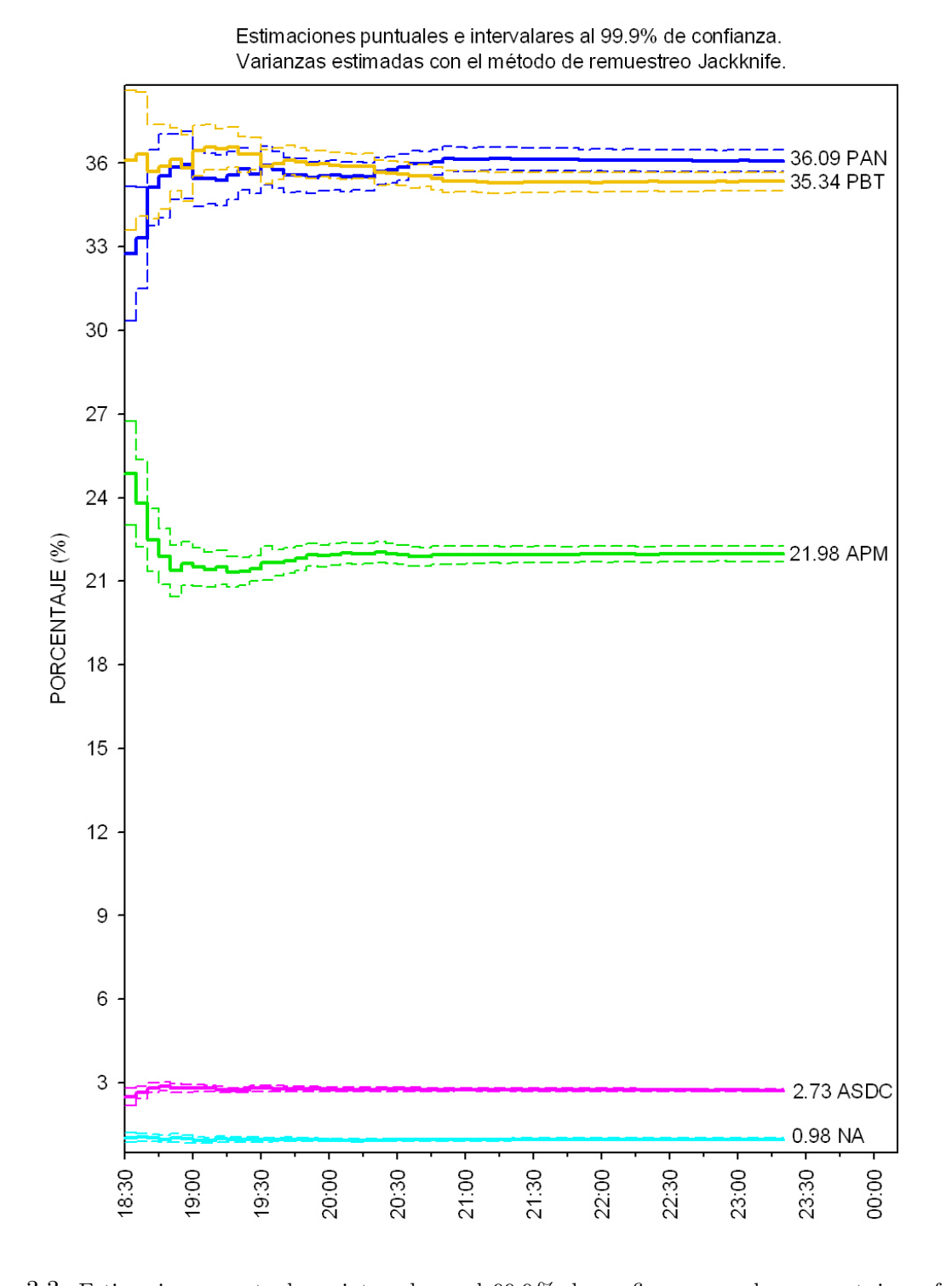

Figura 3.3: Estimaciones puntuales e intervalares al 99.9 % de confianza para los porcentajes a favor cada uno de los partidos o coaliciones. La estimación puntual se realiza con el estimador de razón combinado y la estimación de las varianzas se realiza mediante el método de remuestreo Jackknife ( $V_{jk1}$ ) con la información registrada en el Conteo Rápido 2006 hasta determinada hora.

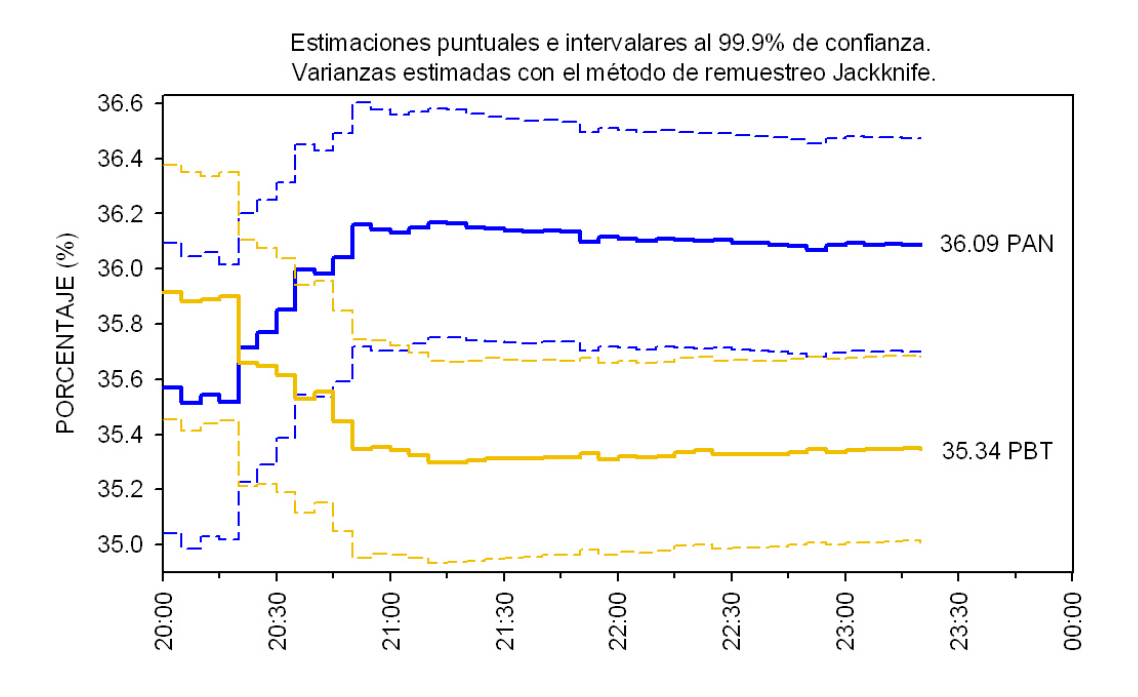

Figura 3.4: Estimaciones puntuales e intervalares al 99.9 % de confianza para los porcentajes a favor del PAN y PBT. La estimación puntual se realiza con el estimador de razón combinado y la estimación de las varianzas se realiza mediante el método de remuestreo Jackknife ( $\hat{V}_{ik1}$ ) con la información registrada en el Conteo Rápido 2006 hasta determinada hora.

## **3.3. Estimaciones con información del Conteo Rápido** 2006 a nivel Circunscripción

En ésta sección se presentan las estimaciones puntuales e intervalares al  $99.9\%$  de confianza del porcentaje a favor de cada uno de los partidos o coaliciones contendientes y del porcentaje de participaci´on para cada una de las cinco Circunscripciones. En el Conteo R´apido 2006 realizado por el IFE para las elecciones presidenciales 2006 se tenía un diseño muestral estratificado por los 300 distritos electorales y por tipo de casilla (Urbana y No Urbana) con muestreo aleatorio simple sin reemplazo de casillas dentro de cada estrato, además de un tamaño de muestra de 7636 casillas. El objetivo es observar si la distribución de la muestra y el tamaño de ésta permiten obtener estimaciones confiables en éstas subpoblaciones.

En los cuadros 3.5 a 3.9 se presentan las estimaciones para cada una de las circunscripciones, los porcentajes observados en el PREP 2006 y en los Cómputos Distritales y los resultados oficiales con base en el "Dictamen relativo al cómputo final de la elección de presidente de los Estados Unidos Mexicanos, declaración de validez de la elección y de presidente electo" presentado por el Tribunal Electoral del Poder Judicial de la Federación. Las estimaciones se realizan usando el estimador de razón combinado y las varianzas de éste se estiman con el método de aproximación por Series de Taylor. A continuación se presenta la notación y algunos conceptos para tal fin.

Consideremos una partición de la población P en D subconjuntos,  $P_1, P_2,...,P_d,...,P_D$ llamados dominios. Sea  $N_d$  el número de unidades de la población correspondiente al dominio *P<sub>d</sub>*. Nótese que se tienen las siguientes ecuaciones:<br>  $P = \bigcup_{i=1}^{D} P_i$   $N = \sum_{i=1}^{D} P_i$ 

$$
P = \bigcup_{d=1}^{D} P_d \qquad \qquad N = \sum_{d=1}^{D} N_d
$$

El total de la variable de interés  $Y$  en los dominios se expresa como:

$$
d=1
$$
  
de interés Y en los dominios se e  

$$
t_{yd} = \sum_{P_d} y_i
$$

$$
d = 1, ..., D
$$

Sea s una muestra probabilística de tamaño  $n_s$  tomada de la población P de acuerdo a un diseño de muestreo específico  $p(.)$  con probabilidades de inclusion de primer y segundo orden,  $π_i$  y  $π_{ij}$  respectivamente. Sea  $s_d$  las unidades de s que corresponden al dominio  $P_d$ , denotemos como  $n_{sd}$  al tamaño de la muestra  $s_d$ .<br>El π estimador del total del dominio  $\hat{t}_{πy_d}$  es: como  $n_{sd}$  al tamaño de la muestra  $s_d$ .

El  $\pi$  estimador del total del dominio  $t_{\pi y_d}$  es:

$$
\hat{t}_{\pi y_d} = \sum_{sd} \frac{y_i}{\pi_i}
$$

Derivada de la expresión 10.3.5, p. 391, Särndal, C.E., Swensson, B. y Wretman, J., (1992), un estimador insesgado de la varianza, suponiendo  $\pi_{ij} \neq 0 \ \forall i, j; i = 1, 2, ..., n, j = 1, 2, ..., n;$  es:<br>  $\widehat{V}(\widehat{t}_{\pi y_d}) = \sum_{i} \frac{y_i^2 (1 - \pi_i)}{\pi_i^2} + \sum_{i} \sum_{i \neq i} \left[ \frac{\pi_{ij} - \pi_i \pi_j}{\pi_{ij}} \right] \frac{y_i}{\pi_i} \frac{y_j}{\pi_j}$  (3.3)  $1, 2, ..., n$ ; es:

$$
\widehat{V}(\widehat{t}_{\pi y_d}) = \sum_{sd} \frac{y_i^2 (1 - \pi_i)}{\pi_i^2} + \sum_{sd} \sum_{i \neq j} \left[ \frac{\pi_{ij} - \pi_i \pi_j}{\pi_{ij}} \right] \frac{y_i}{\pi_i} \frac{y_j}{\pi_j}
$$
(3.3)

Como el diseño muestral del Conteo Rápido 2006 es estratificado por distritos y tipo de casilla, y como cada distrito electoral esta contenido completamente en una circunscripción, la muestra correspondiente a la circunscripción  $l, l = 1, 2, 3, 4, 5$ , contiene a todas las casillas de cierto número de estratos que pertenezcan a esta circunscripción y no contendrá ninguna casilla de estratos correspondientes a otras circunscripción, es decir, un subconjunto de estratos coincide con el dominio. Por lo anterior la varianza estimada del estimador de razón mediante el método de aproximación por series de Taylor resulta ser la suma de la varianza de los estratos

function of the approximation for series, the Taylor results are a similar to a variance for the corresponding variance of the function 
$$
\hat{V}(\hat{R}_c) = \frac{1}{\hat{t}_{\pi y_{st}}^2} \sum_{h=1}^H N_h^2 \left(1 - \frac{n_h}{N_h}\right) \frac{1}{n_h} \sum_{i=1}^{n_h} \frac{\left[(x_{h_i} - \overline{x}_h) - \hat{R}_c(y_{h_i} - \overline{y}_h)\right]^2}{n_h - 1}
$$

\n(3.4)

Donde  $H$  sería el número de estratos correspondientes a la circunscripción para la cual se realizan las estimaciones. La información usada sería sólo la de cada estrato h correspondiente a la circunscripción.  $R_c$  es el estimador de razón combinado usado para estimar el porcentaje a favor de un partido o coalición en la circunscripción y  $\hat{t}_{\pi y_{st}}$  es el estimador del votos emitidos en la circunscripción.

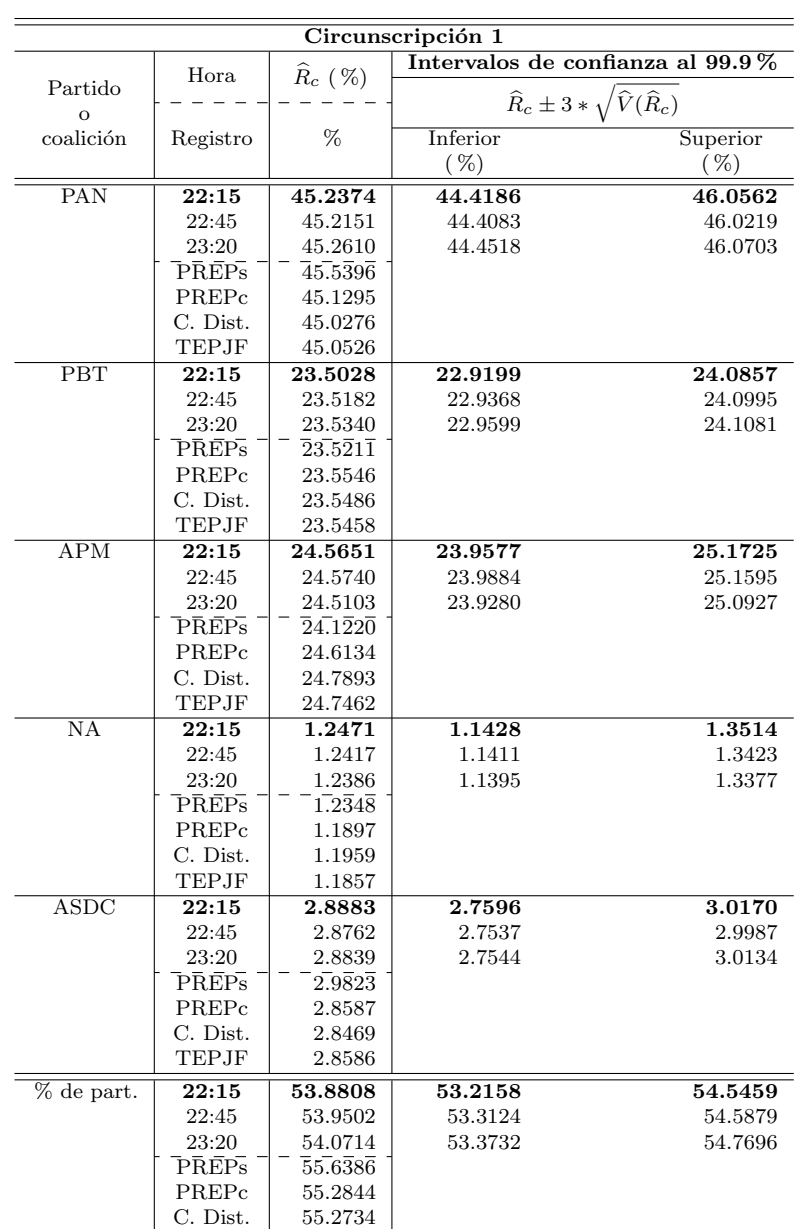

Cuadro 3.5: Circunscripción 1: Estimaciones puntuales e intervalares del porcentaje a favor de un partido o coalición y del porcentaje de participación calculadas con información registrada en el Conteo Rápido 2006 hasta determinada hora. Las varianzas se estiman con el método de aproximación por Series de Taylor. Asimismo se presentan los porcentajes observados en los diferentes registros y los oficiales con base en el "Dictamen relativo al cómputo final de la elección de presidente de los Estados Unidos Mexicanos, declaración de validez de la elección y de presidente electo" presentado por el TEPJF.

- PREPs: PREP 2006 sin incluir inconsistencias ni votos en el extranjero;
- PREPc: PREP 2006 incluyendo inconsistencias pero no los votos en el extranjero;
- C. Dist.: Cómputos Distritales 2006;
- TEPJF: Tribunal Electoral del Poder Judicial de la Federación;
- % de part.: Porcentaje de Participación.

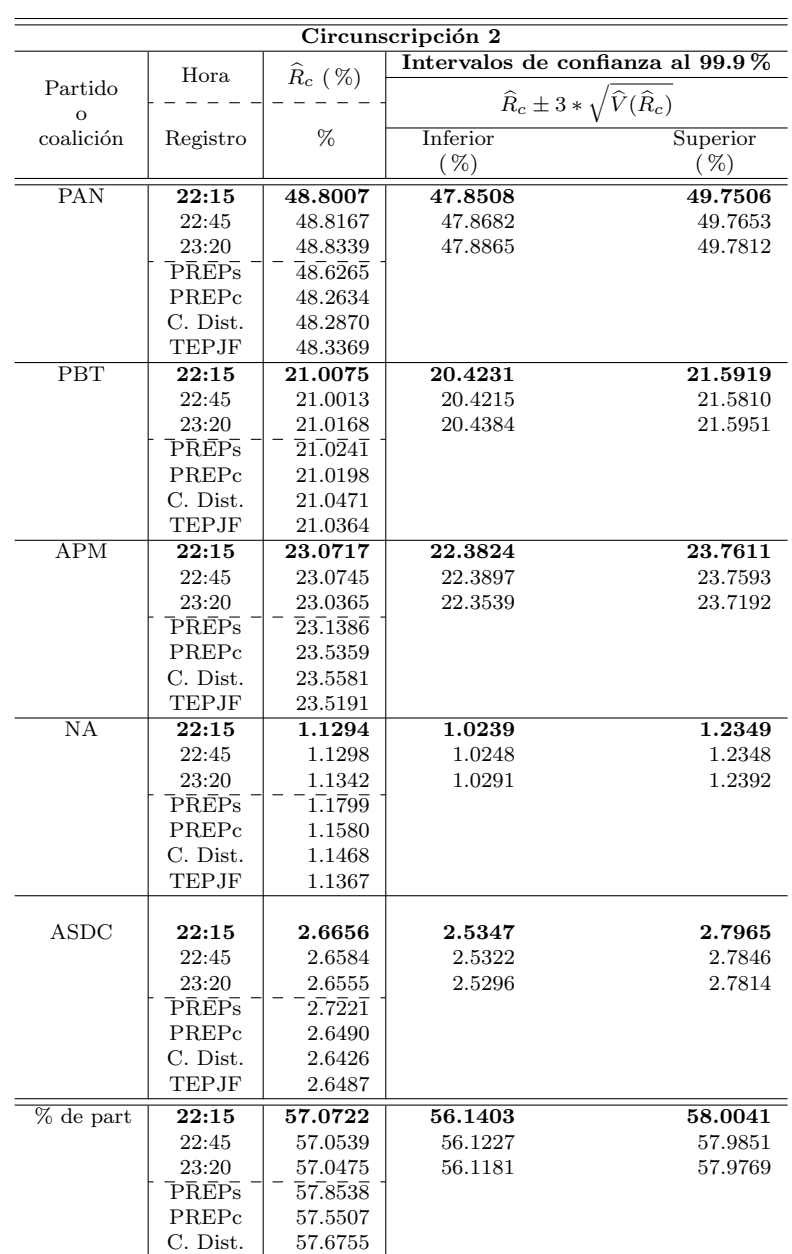

Cuadro 3.6: Circunscripción 2: Estimaciones puntuales e intervalares del porcentaje a favor de un partido o coalición y del porcentaje de participación calculadas con información registrada en el Conteo Rápido 2006 hasta determinada hora. Las varianzas se estiman con el método de aproximación por Series de Taylor. Asimismo se presentan los porcentajes observados en los diferentes registros y los oficiales con base en el "Dictamen relativo al cómputo final de la elección de presidente de los Estados Unidos Mexicanos, declaración de validez de la elección y de presidente electo" presentado por el TEPJF.

- PREPs: PREP 2006 sin incluir inconsistencias ni votos en el extranjero;
- PREPc: PREP 2006 incluyendo inconsistencias pero no los votos en el extranjero;
- C. Dist.: Cómputos Distritales 2006;
- TEPJF: Tribunal Electoral del Poder Judicial de la Federación;
- % de part.: Porcentaje de Participación.

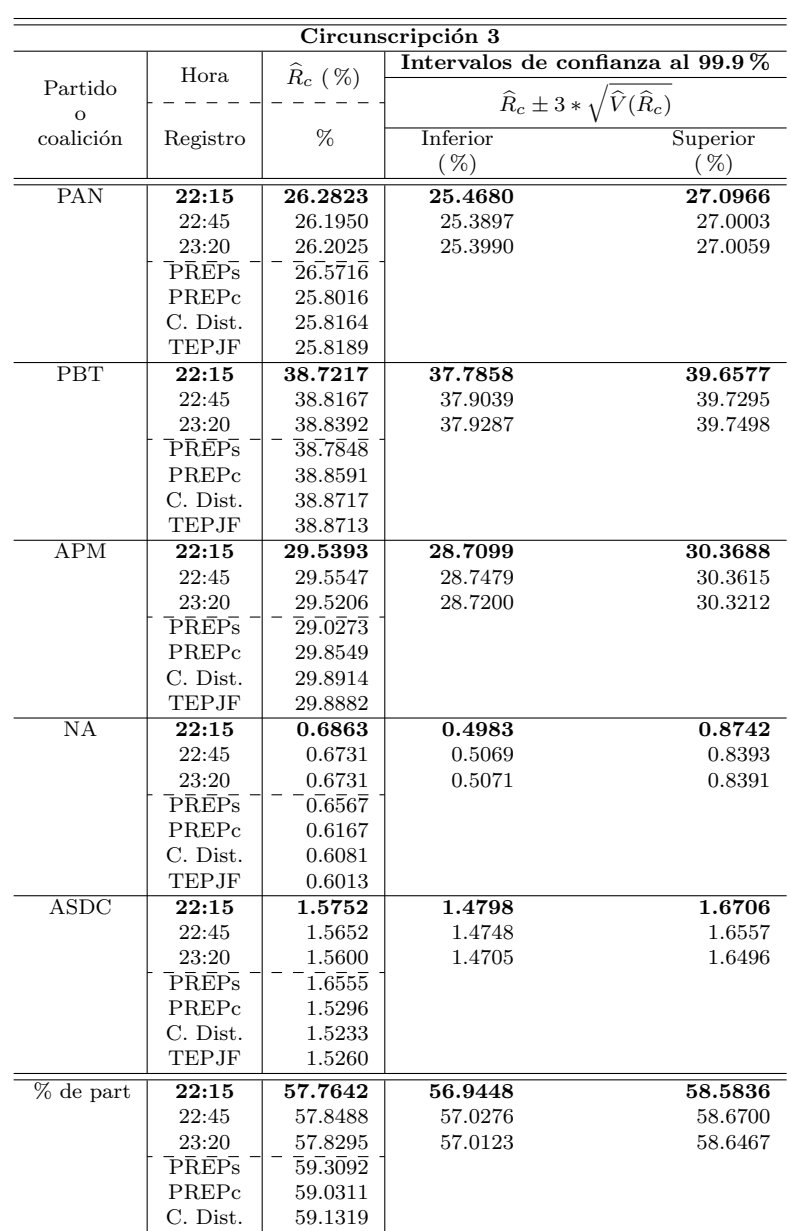

Cuadro 3.7: Circunscripción 3: Estimaciones puntuales e intervalares del porcentaje a favor de un partido o coalición y del porcentaje de participación calculadas con información registrada en el Conteo Rápido 2006 hasta determinada hora. Las varianzas se estiman con el método de aproximación por Series de Taylor. Asimismo se presentan los porcentajes observados en los diferentes registros y los oficiales con base en el "Dictamen relativo al cómputo final de la elección de presidente de los Estados Unidos Mexicanos, declaración de validez de la elección y de presidente electo" presentado por el TEPJF.

- PREPs: PREP 2006 sin incluir inconsistencias ni votos en el extranjero;
- PREPc: PREP 2006 incluyendo inconsistencias pero no los votos en el extranjero;
- C. Dist.: Cómputos Distritales 2006;
- TEPJF: Tribunal Electoral del Poder Judicial de la Federación;
- % de part.: Porcentaje de Participación.

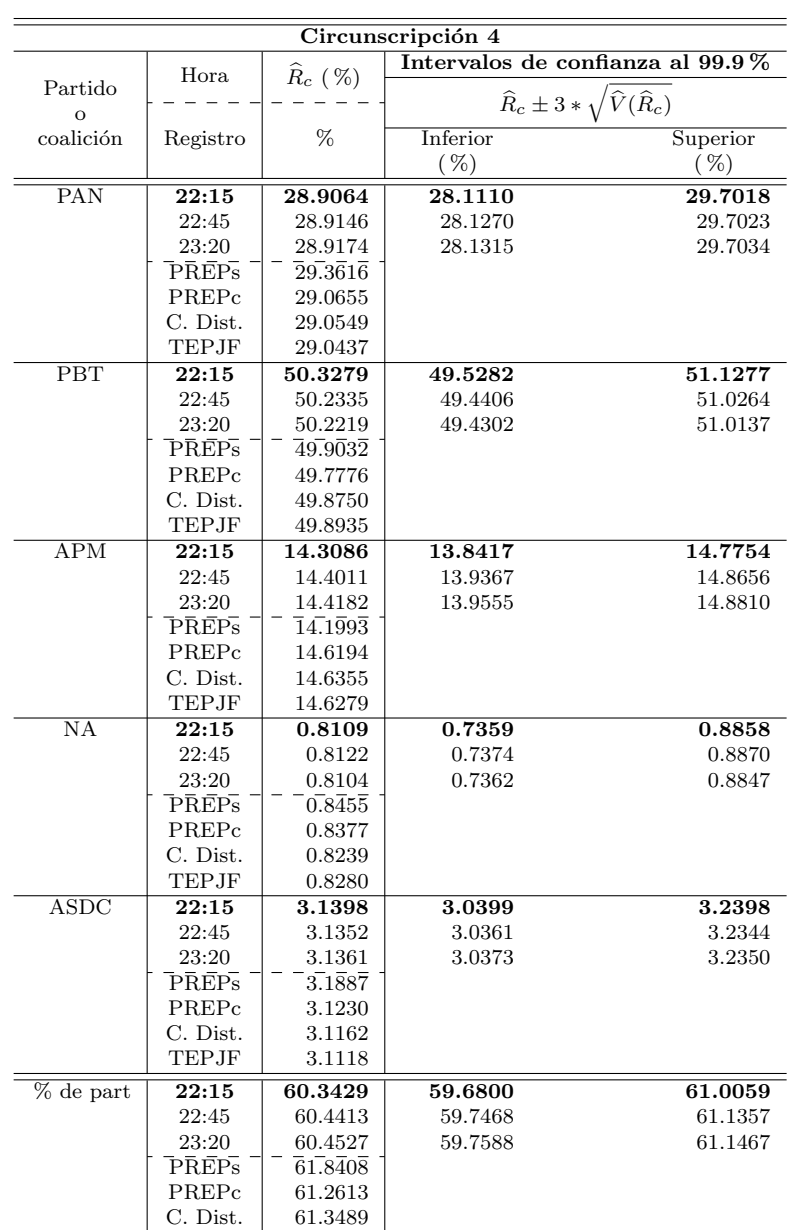

Cuadro 3.8: Circunscripción 4: Estimaciones puntuales e intervalares del porcentaje a favor de un partido o coalición y del porcentaje de participación calculadas con información registrada en el Conteo Rápido 2006 hasta determinada hora. Las varianzas se estiman con el método de aproximación por Series de Taylor. Asimismo se presentan los porcentajes observados en los diferentes registros y los oficiales con base en el "Dictamen relativo al cómputo final de la elección de presidente de los Estados Unidos Mexicanos, declaración de validez de la elección y de presidente electo" presentado por el TEPJF.

- PREPs: PREP 2006 sin incluir inconsistencias ni votos en el extranjero;
- PREPc: PREP 2006 incluyendo inconsistencias pero no los votos en el extranjero;
- C. Dist.: Cómputos Distritales 2006;
- TEPJF: Tribunal Electoral del Poder Judicial de la Federación;
- % de part.: Porcentaje de Participación.

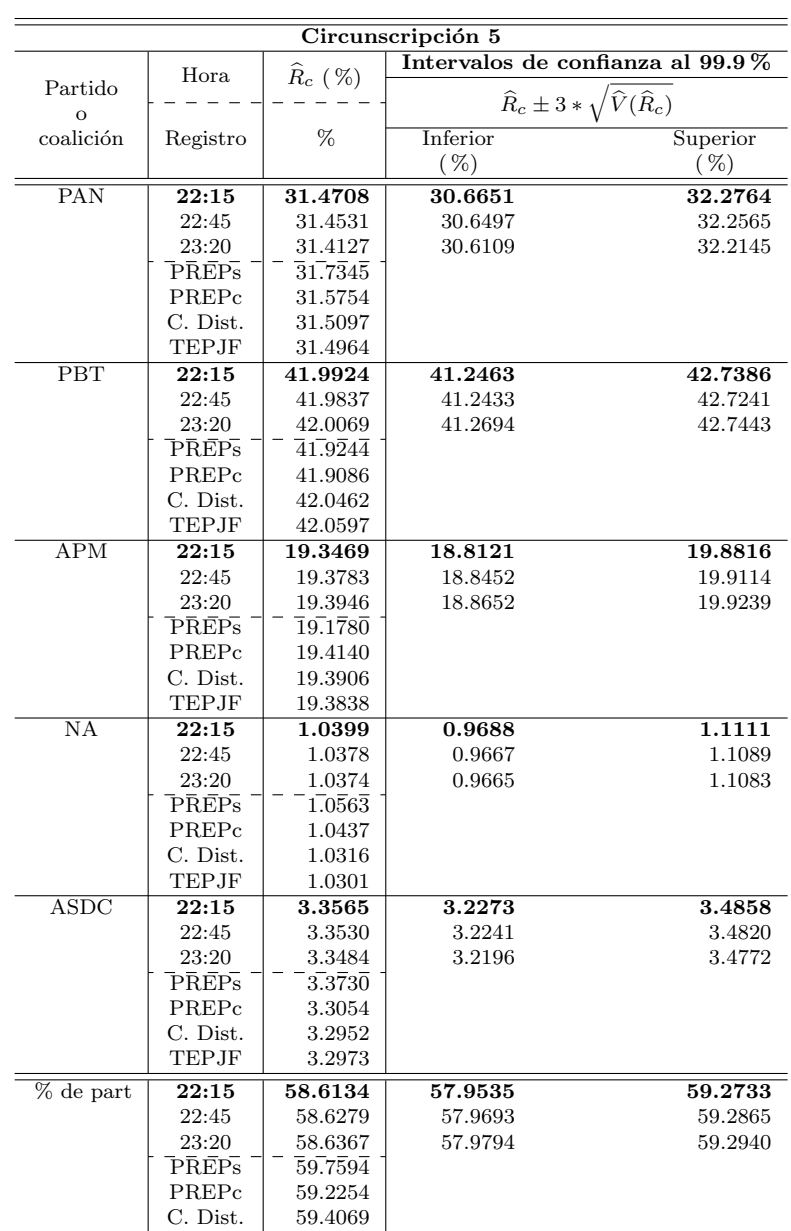

Cuadro 3.9: Circunscripción 5: Estimaciones puntuales e intervalares del porcentaje a favor de un partido o coalición y del porcentaje de participación calculadas con información registrada en el Conteo Rápido 2006 hasta determinada hora. Las varianzas se estiman con el método de aproximación por Series de Taylor. Asimismo se presentan los porcentajes observados en los diferentes registros y los oficiales con base en el "Dictamen relativo al cómputo final de la elección de presidente de los Estados Unidos Mexicanos, declaración de validez de la elección y de presidente electo" presentado por el TEPJF.

- PREPs: PREP 2006 sin incluir inconsistencias ni votos en el extranjero;
- PREPc: PREP 2006 incluyendo inconsistencias pero no los votos en el extranjero;
- C. Dist.: Cómputos Distritales 2006;
- TEPJF: Tribunal Electoral del Poder Judicial de la Federación;
- % de part.: Porcentaje de Participación.

Las figuras 3.5 a 3.9 muestran de forma gráfica las estimaciones puntuales e intervalares al 99.9 % de los porcentajes a favor de cada uno de los partidos o coaliciones contendientes en la elección presidencial 2006 por circunscripción. Las figuras 3.5a a 3.9a y 3.5b a 3.9b muestran, además de las estimaciones realizadas con información del Conteo Rápido 2006 a las 22:15 horas y a las 23:20 horas, los porcentajes observados en los diferentes Registros 2006 y los oficiales emitidos por el TEPJF.

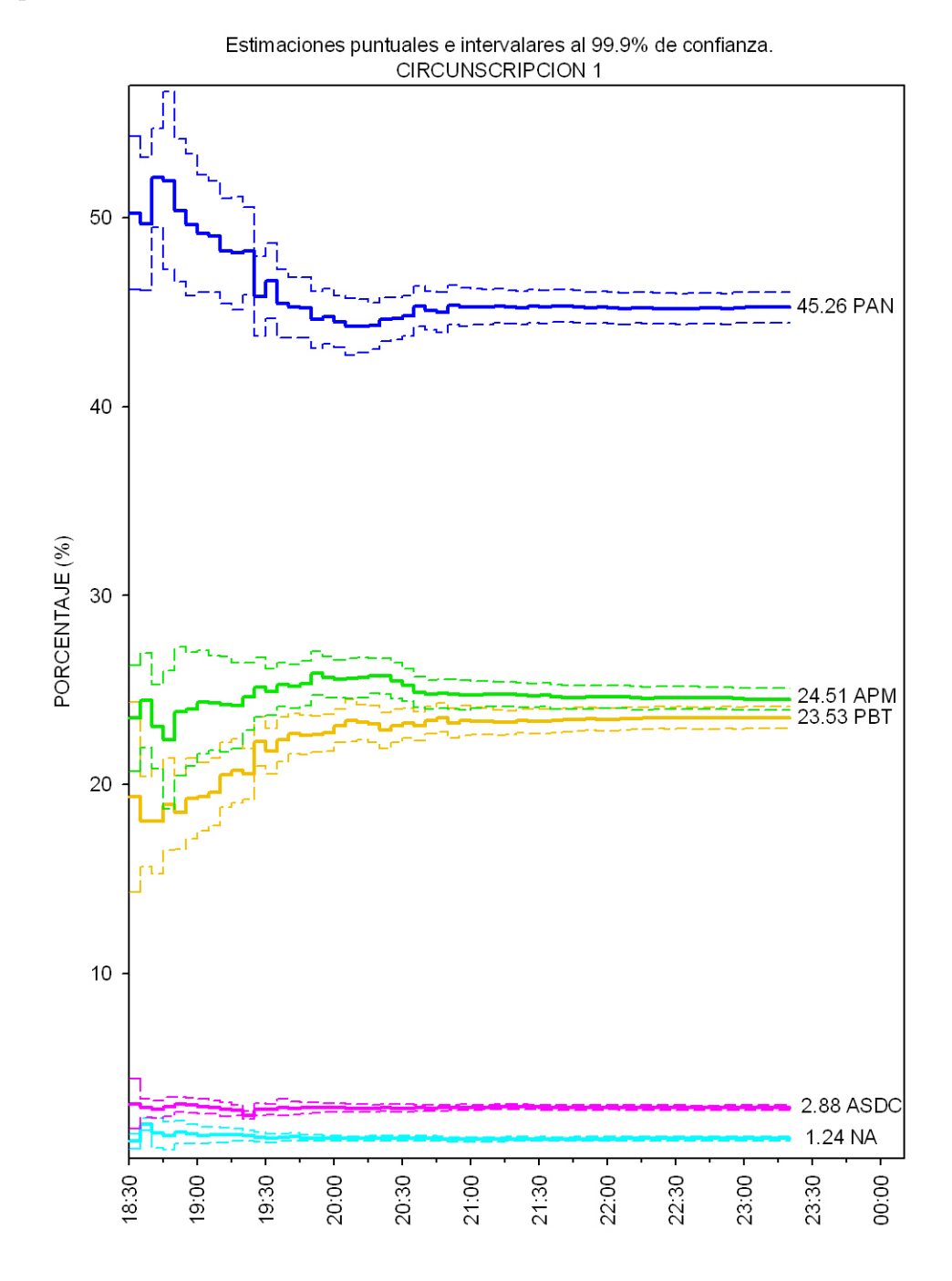

Figura 3.5: Circunscripción 1: Estimaciones puntuales e intervalares del porcentaje a favor de un partido o coalición calculadas con información registrada en el Conteo Rápido 2006 hasta determinada hora. Las varianzas se estiman con el método de aproximación por Series de Taylor.

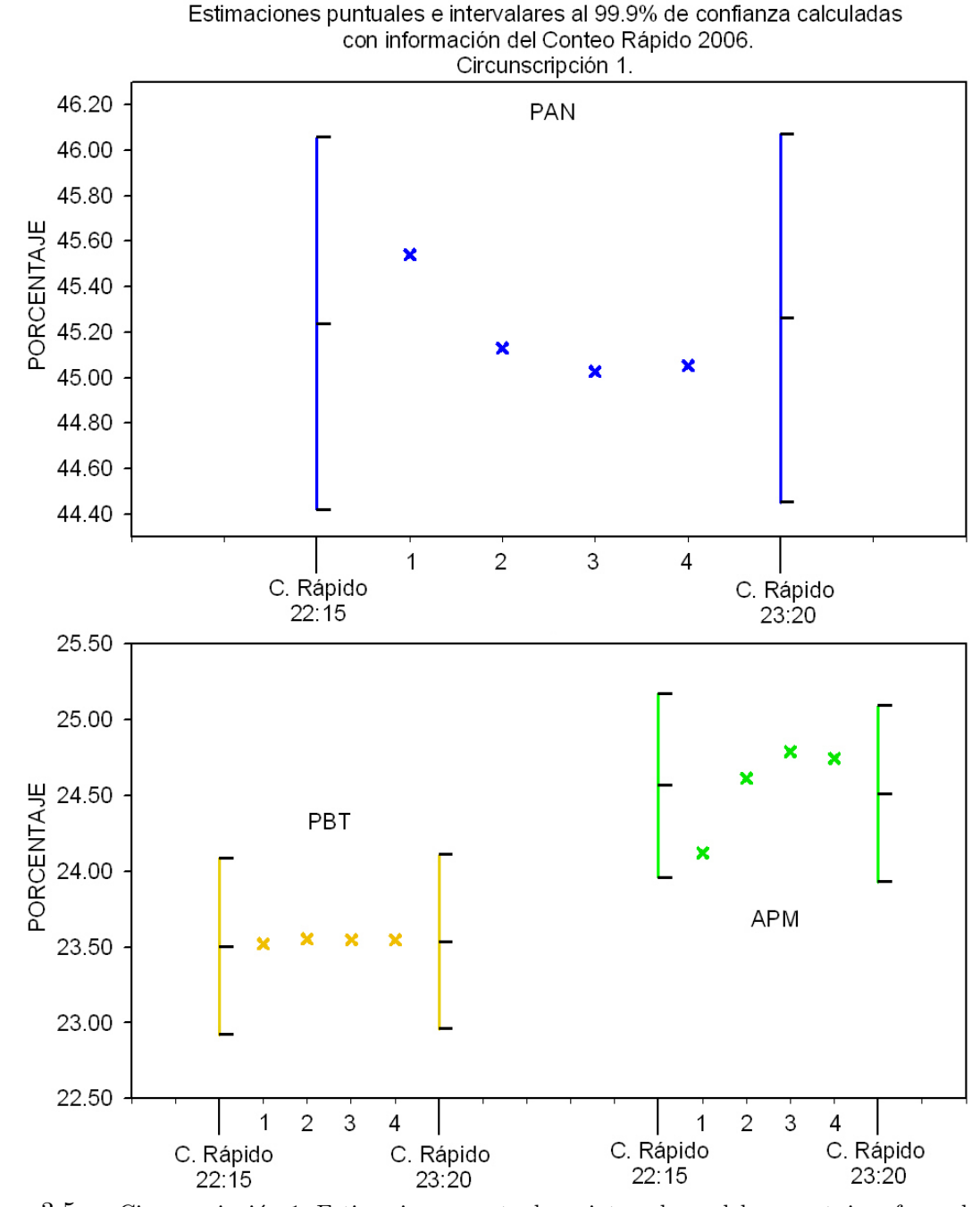

Figura 3.5a: Circunscripción 1: Estimaciones puntuales e intervalares del porcentaje a favor de un partido o coalición (gráfica superior: PAN, gráfica inferior: PBT y APM) calculadas con información registrada en el Conteo Rápido 2006 hasta determinada hora. Las varianzas se estiman con el método de aproximación por Series de Taylor. Asimismo se presentan los porcentajes observados en los diferentes registros y los oficiales con base en el "Dictamen relativo al cómputo final de la elección de presidente de los Estados Unidos Mexicanos,  $\alpha$ declaración de validez de la elección y de presidente electo" presentado por el TEPJF.

- 1 PREP 2006 sin incluir inconsistencias ni votos en el extranjero;
- 2 PREP 2006 incluyendo inconsistencias pero no los votos en el extranjero;
- 3 Cómputos Distritales 2006;
- 4 Tribunal Electoral del Poder Judicial de la Federación.

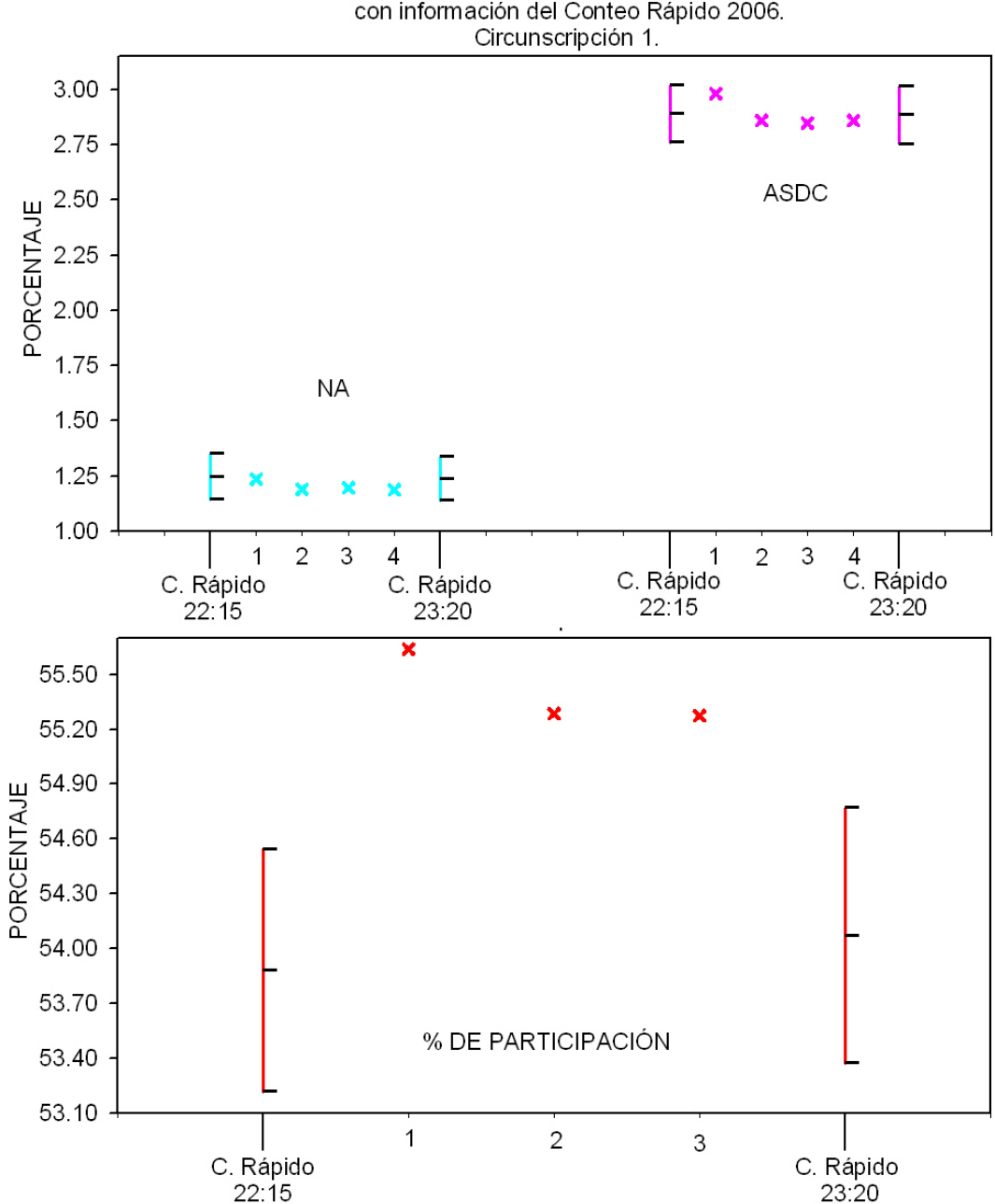

Estimaciones puntuales e intervalares al 99.9% de confianza calculadas con información del Conteo Rápido 2006.

Figura 3.5b: Circunscripción 1: Estimaciones puntuales e intervalares del porcentaje a favor de un partido o coalición (gráfica superior: NA y ASDC) y del porcentaje de participación (gráfica inferior) calculadas con información registrada en el Conteo Rápido 2006 hasta determinada hora. Las varianzas se estiman con el método de aproximación por Series de Taylor. Asimismo se presentan los porcentajes observados en los diferentes registros y los oficiales con base en el "Dictamen relativo al cómputo final de la elección de presidente de los Estados Unidos Mexicanos, declaración de validez de la elección y de presidente electo" presentado por el TEPJF.

- 1 PREP 2006 sin incluir inconsistencias ni votos en el extranjero;
- 2 PREP 2006 incluyendo inconsistencias pero no los votos en el extranjero;
- 3 Cómputos Distritales 2006;
- 4 Tribunal Electoral del Poder Judicial de la Federación.

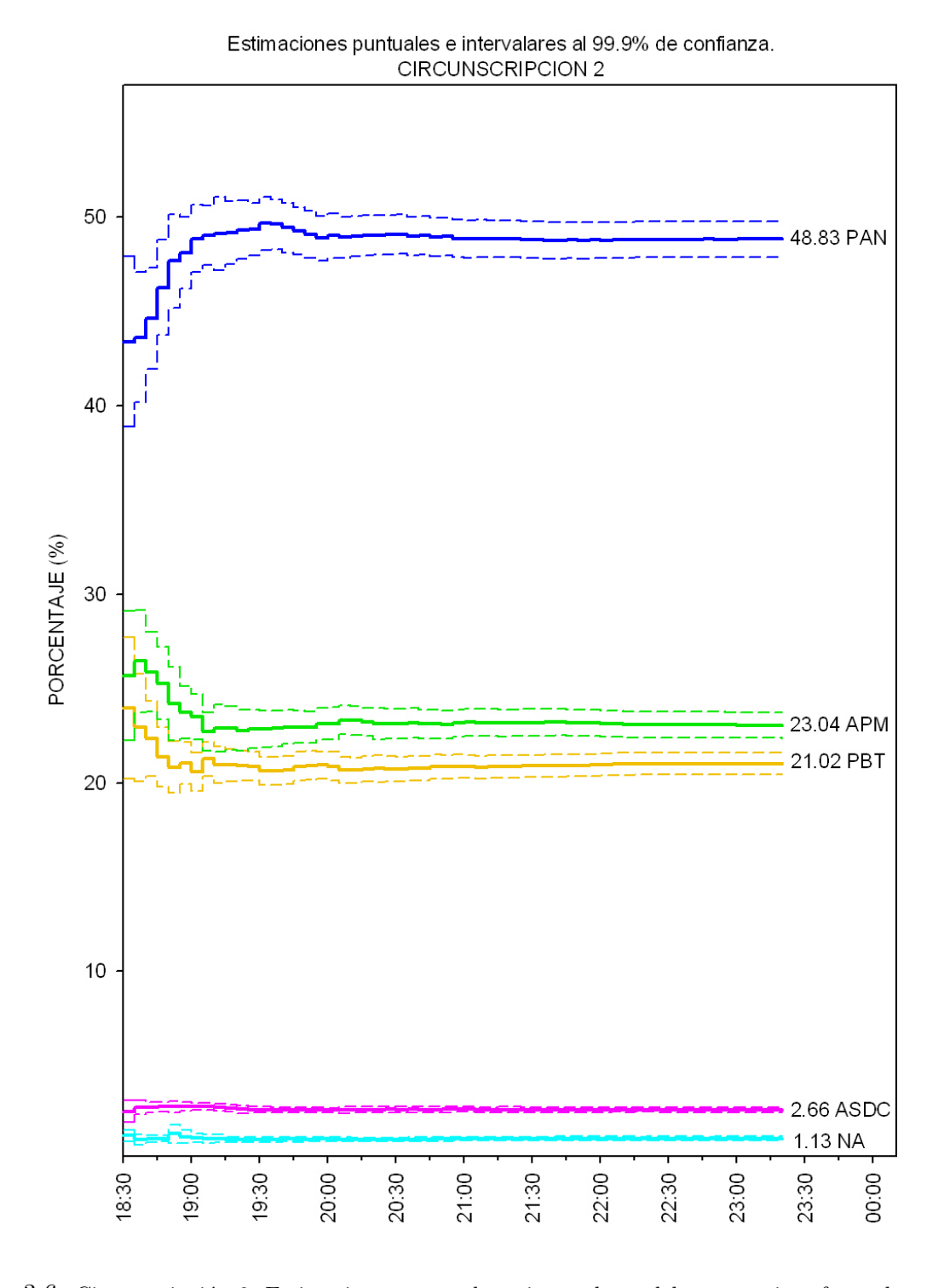

Figura 3.6: Circunscripción 2: Estimaciones puntuales e intervalares del porcentaje a favor de un partido o coalición calculadas con información registrada en el Conteo Rápido 2006 hasta determinada hora. Las varianzas se estiman con el método de aproximación por Series de Taylor.

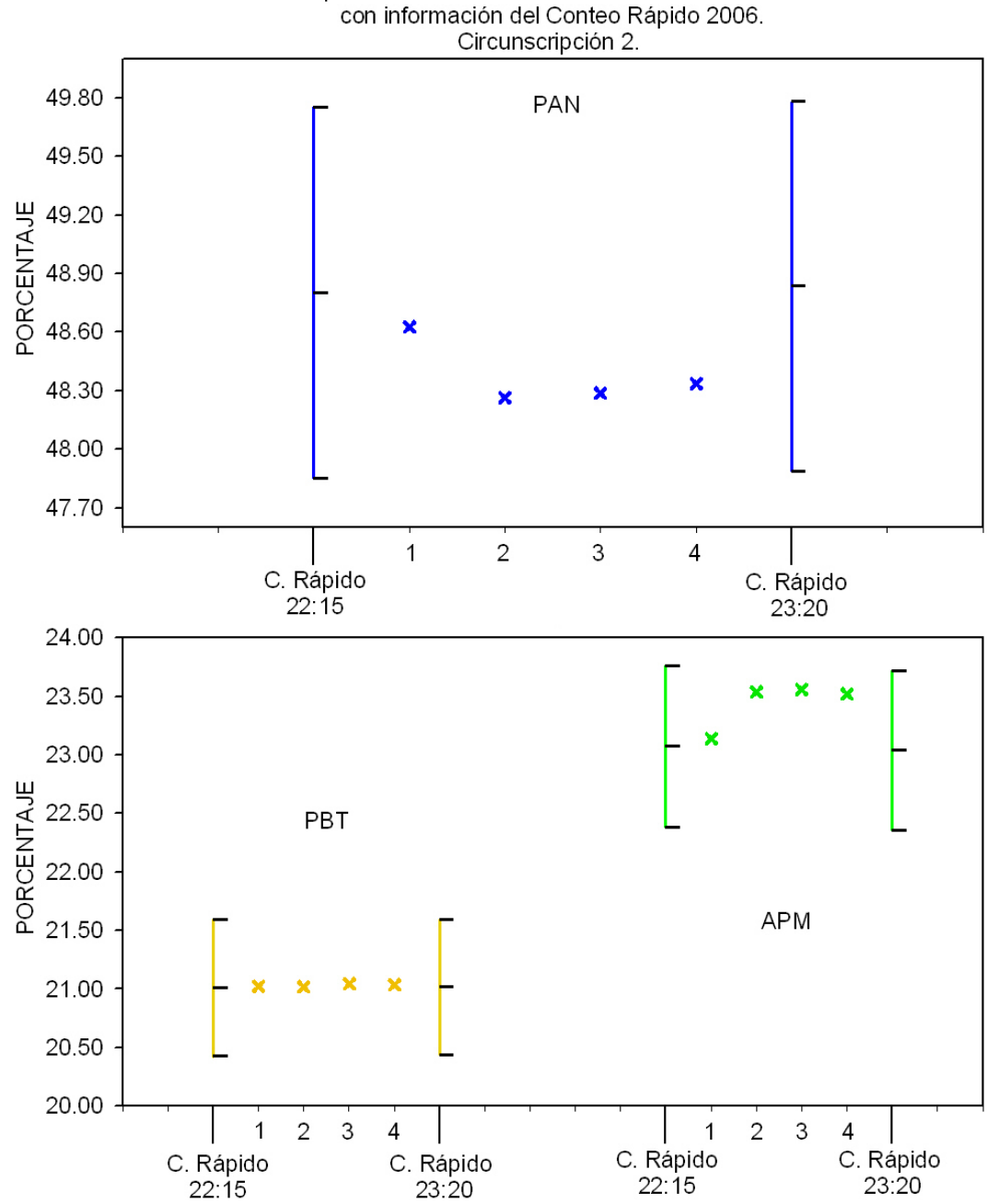

Estimaciones puntuales e intervalares al 99.9% de confianza calculadas

Figura 3.6a: Circunscripción 2: Estimaciones puntuales e intervalares del porcentaje a favor de un partido o coalición (gráfica superior: PAN, gráfica inferior: PBT y APM) calculadas con información registrada en el Conteo Rápido 2006 hasta determinada hora. Las varianzas se estiman con el método de aproximación por Series de Taylor. Asimismo se presentan los porcentajes observados en los diferentes registros y los oficiales con base en el "Dictamen relativo al cómputo final de la elección de presidente de los Estados Unidos Mexicanos,  $\alpha$ declaración de validez de la elección y de presidente electo" presentado por el TEPJF.

- 1 PREP 2006 sin incluir inconsistencias ni votos en el extranjero;
- 2 PREP 2006 incluyendo inconsistencias pero no los votos en el extranjero;
- 3 Cómputos Distritales 2006;
- 4 Tribunal Electoral del Poder Judicial de la Federación.

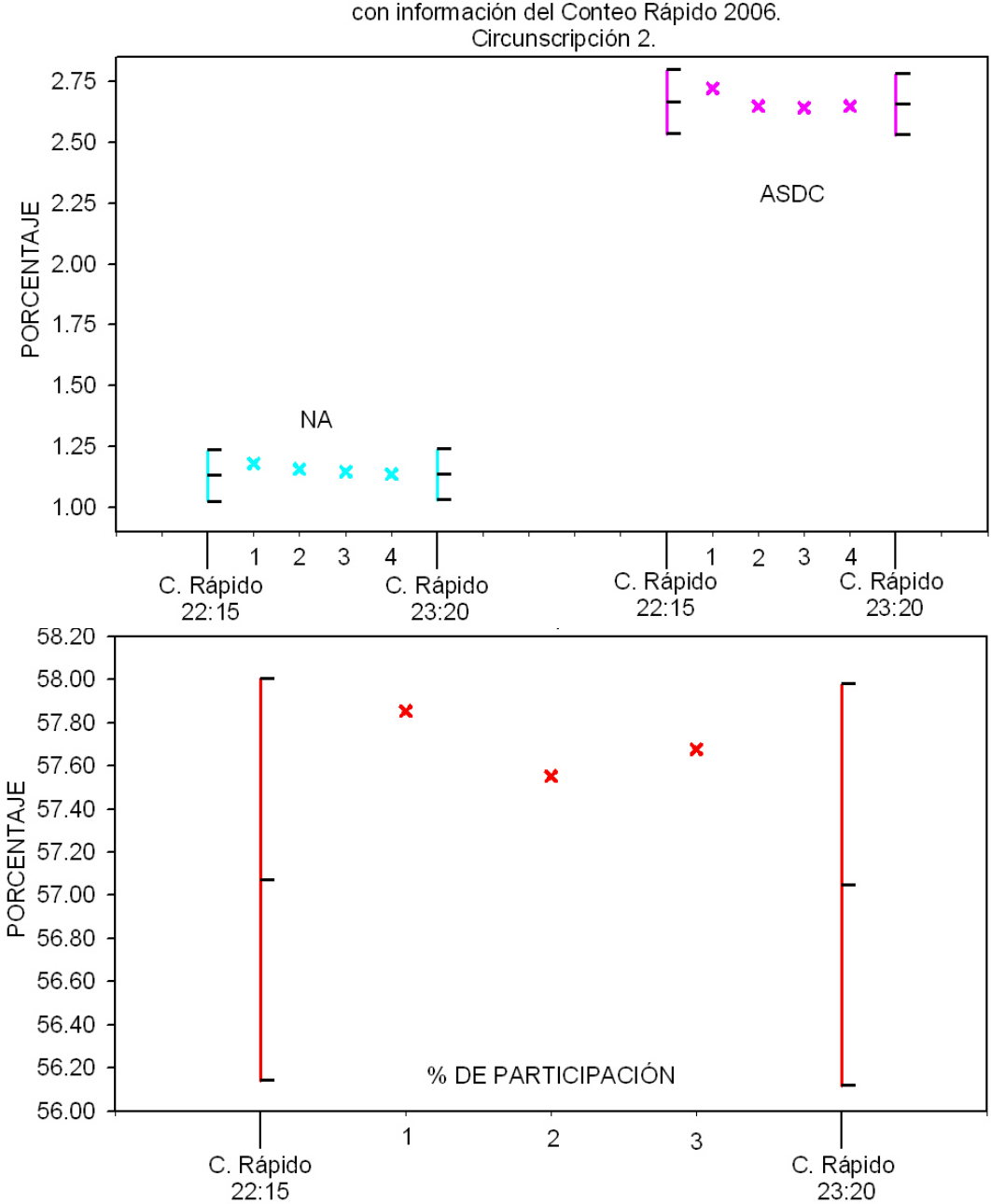

Estimaciones puntuales e intervalares al 99.9% de confianza calculadas con información del Conteo Rápido 2006.

Figura 3.6b: Circunscripción 2: Estimaciones puntuales e intervalares del porcentaje a favor de un partido o coalición (gráfica superior: NA y ASDC) y del porcentaje de participación (gráfica inferior) calculadas con información registrada en el Conteo Rápido 2006 hasta determinada hora. Las varianzas se estiman con el método de aproximación por Series de Taylor. Asimismo se presentan los porcentajes observados en los diferentes registros y los oficiales con base en el "Dictamen relativo al cómputo final de la elección de presidente de los  $Estados Unidos Mericanos, declaración de validatez de la elección y de presidente electo" presentado por el$ TEPJF.

- 1 PREP 2006 sin incluir inconsistencias ni votos en el extranjero;
- 2 PREP 2006 incluyendo inconsistencias pero no los votos en el extranjero;
- 3 Cómputos Distritales 2006;
- 4 Tribunal Electoral del Poder Judicial de la Federación.

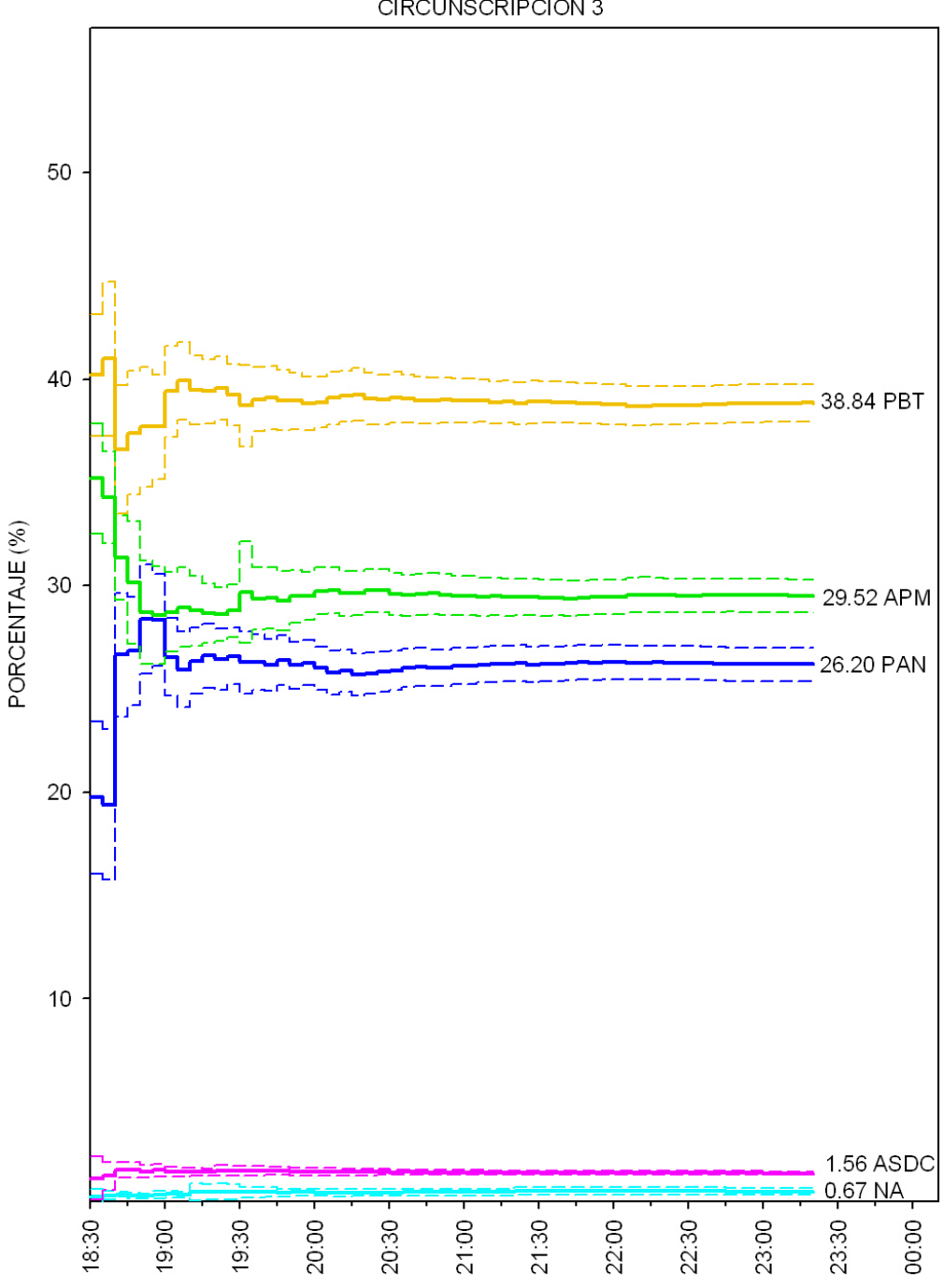

Estimaciones puntuales e intervalares al 99.9% de confianza. CIRCUNSCRIPCION 3

Figura 3.7: Circunscripción 3: Estimaciones puntuales e intervalares del porcentaje a favor de un partido o coalición calculadas con información registrada en el Conteo Rápido 2006 hasta determinada hora. Las varianzas se estiman con el método de aproximación por Series de Taylor.

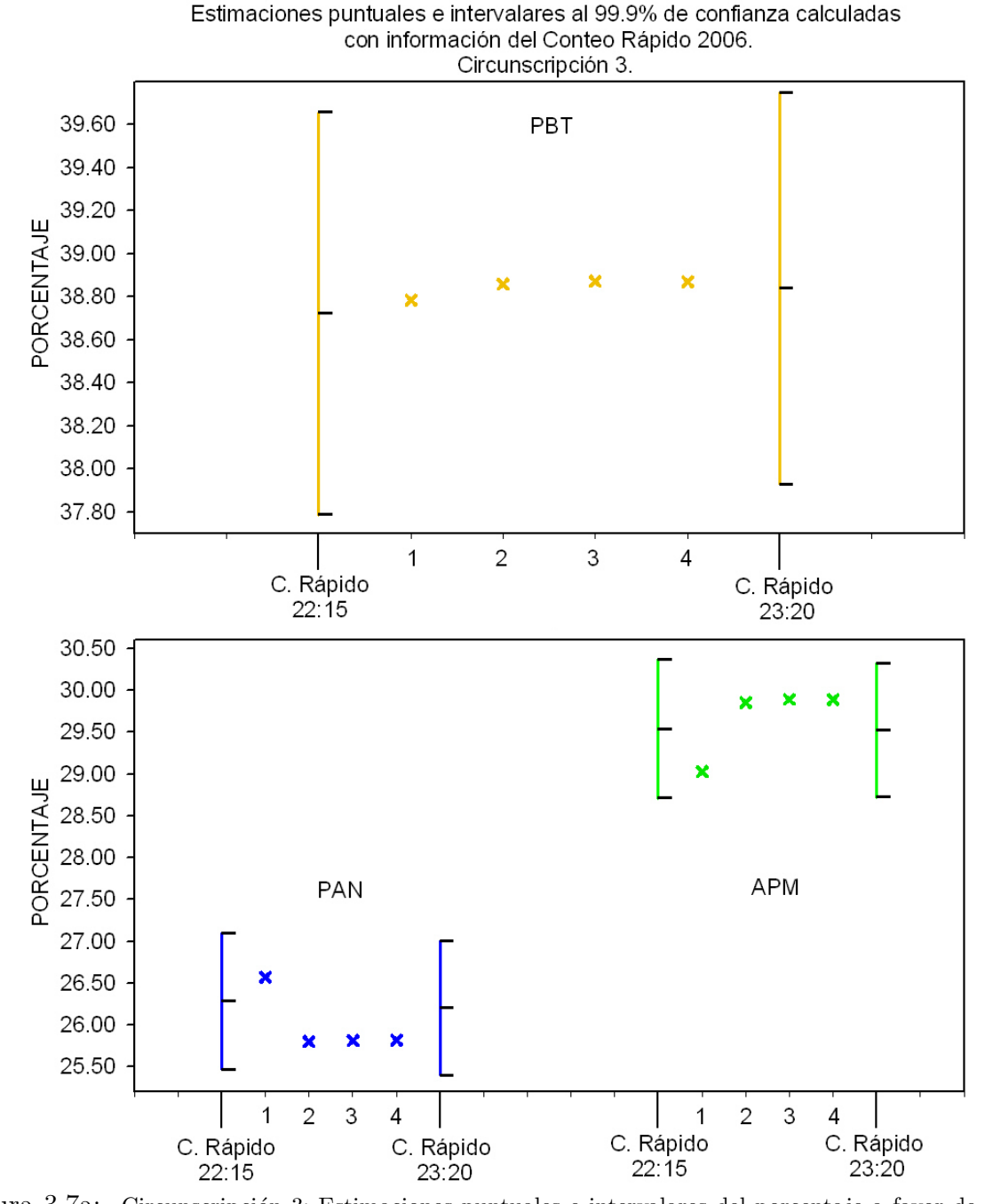

Figura 3.7a: Circunscripción 3: Estimaciones puntuales e intervalares del porcentaje a favor de un partido o coalición (gráfica superior: PBT, gráfica inferior: PAN y APM) calculadas con información registrada en el Conteo Rápido 2006 hasta determinada hora. Las varianzas se estiman con el método de aproximación por Series de Taylor. Asimismo se presentan los porcentajes observados en los diferentes registros y los oficiales con base en el "Dictamen relativo al cómputo final de la elección de presidente de los Estados Unidos Mexicanos,  $\alpha$ declaración de validez de la elección y de presidente electo" presentado por el TEPJF.

- 1 PREP 2006 sin incluir inconsistencias ni votos en el extranjero;
- 2 PREP 2006 incluyendo inconsistencias pero no los votos en el extranjero;
- 3 Cómputos Distritales 2006;
- 4 Tribunal Electoral del Poder Judicial de la Federación.

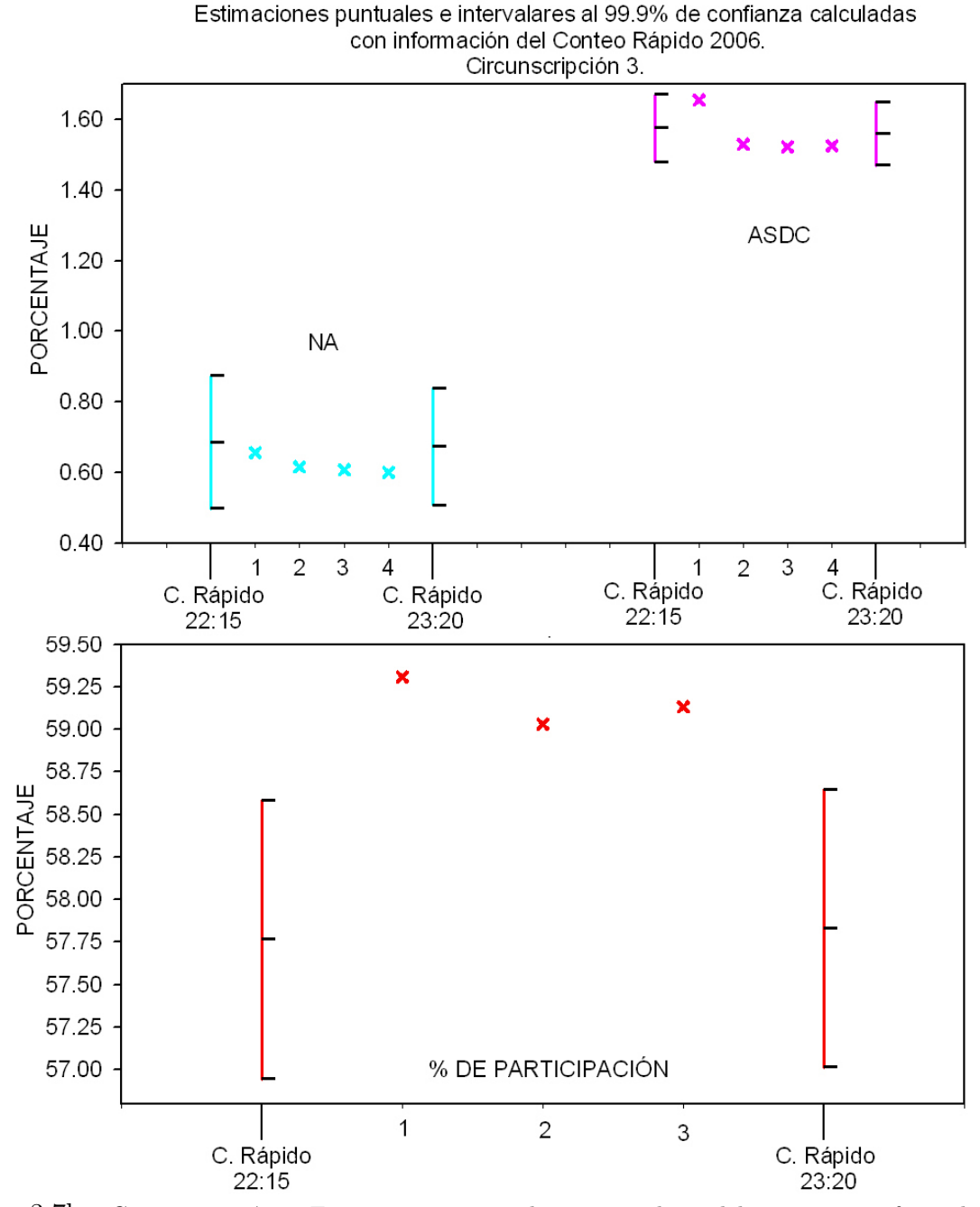

Figura 3.7b: Circunscripción 3: Estimaciones puntuales e intervalares del porcentaje a favor de un partido o coalición (gráfica superior: NA y ASDC) y del porcentaje de participación (gráfica inferior) calculadas con información registrada en el Conteo Rápido 2006 hasta determinada hora. Las varianzas se estiman con el método de aproximación por Series de Taylor. Asimismo se presentan los porcentajes observados en los diferentes registros y los oficiales con base en el "Dictamen relativo al cómputo final de la elección de presidente de los  $Estados Unidos Mericanos, declaración de validatez de la elección y de presidente electo" presentado por el$ TEPJF.

- 1 PREP 2006 sin incluir inconsistencias ni votos en el extranjero;
- 2 PREP 2006 incluyendo inconsistencias pero no los votos en el extranjero;
- 3 Cómputos Distritales 2006;
- 4 Tribunal Electoral del Poder Judicial de la Federación.

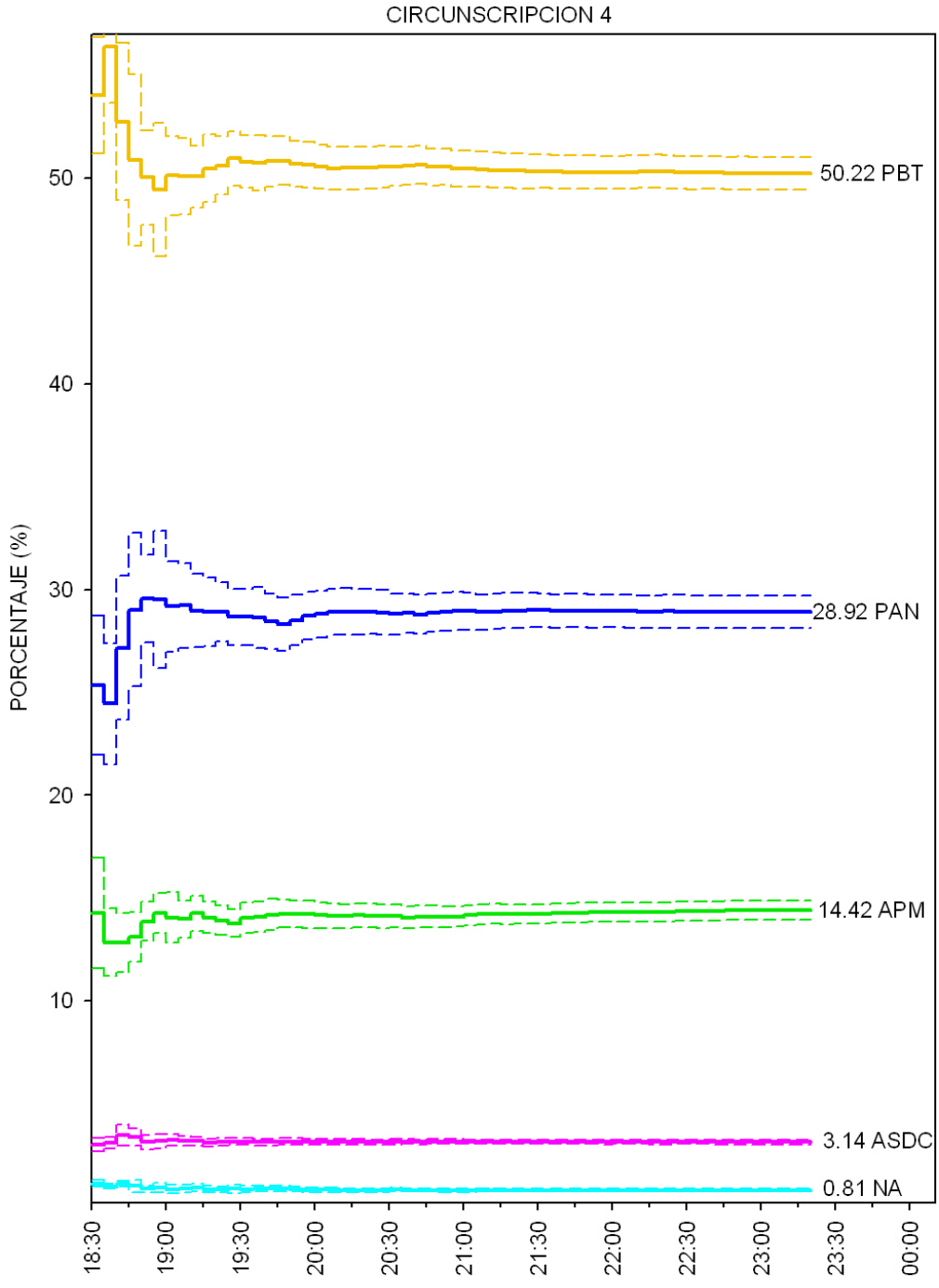

Estimaciones puntuales e intervalares al 99.9% de confianza.

Figura 3.8: Circunscripción 4: Estimaciones puntuales e intervalares del porcentaje a favor de un partido o coalición calculadas con información registrada en el Conteo Rápido 2006 hasta determinada hora. Las varianzas se estiman con el método de aproximación por Series de Taylor.

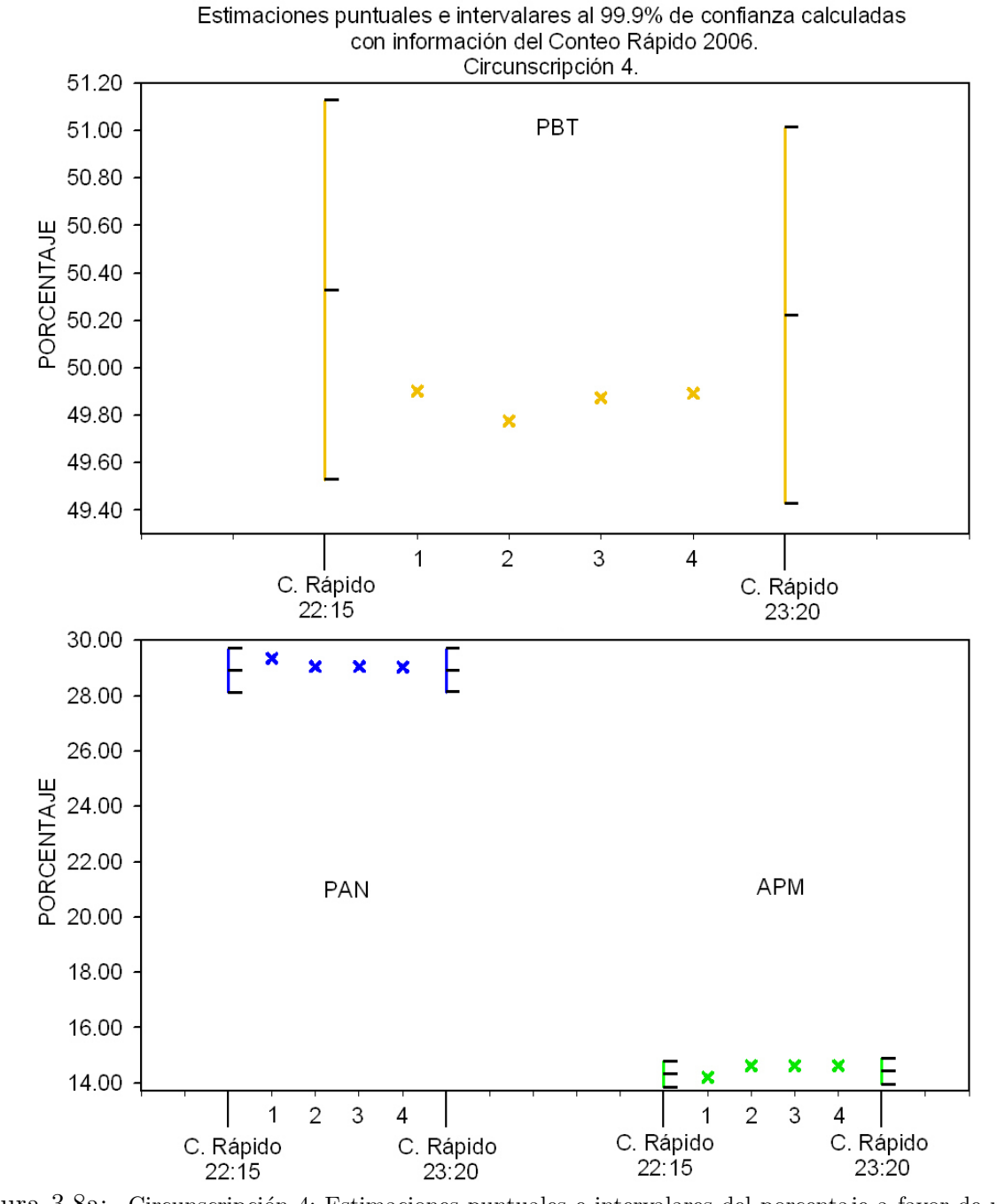

Figura 3.8a: Circunscripción 4: Estimaciones puntuales e intervalares del porcentaje a favor de un partido o coalición (gráfica superior: PBT, gráfica inferior: PAN y APM) calculadas con información registrada en el Conteo Rápido 2006 hasta determinada hora. Las varianzas se estiman con el método de aproximación por Series de Taylor. Asimismo se presentan los porcentajes observados en los diferentes registros y los oficiales con base en el "Dictamen relativo al cómputo final de la elección de presidente de los Estados Unidos Mexicanos,  $\alpha$ declaración de validez de la elección y de presidente electo" presentado por el TEPJF.

- 1 PREP 2006 sin incluir inconsistencias ni votos en el extranjero;
- 2 PREP 2006 incluyendo inconsistencias pero no los votos en el extranjero;
- 3 Cómputos Distritales 2006;
- 4 Tribunal Electoral del Poder Judicial de la Federación.

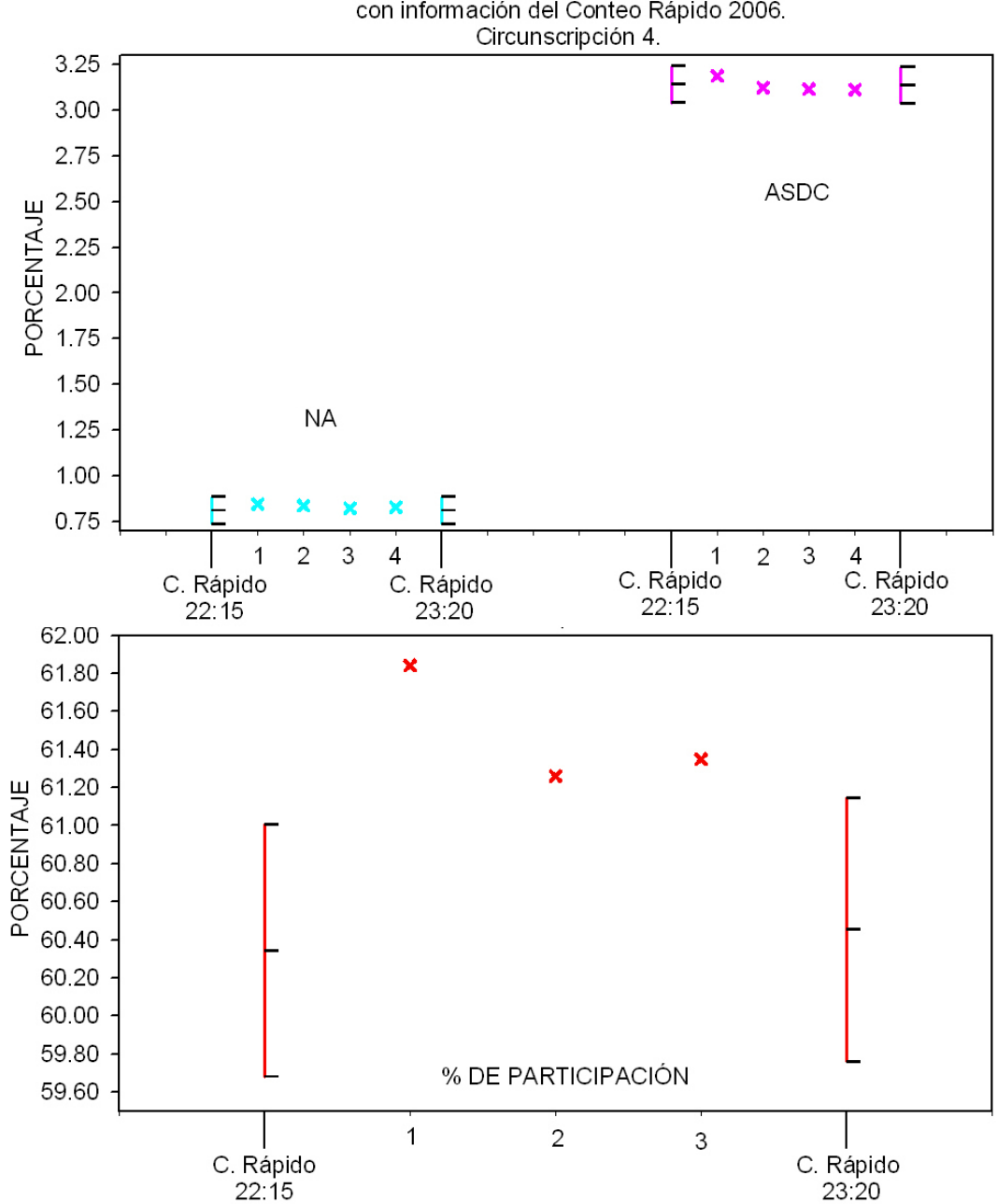

Estimaciones puntuales e intervalares al 99.9% de confianza calculadas con información del Conteo Rápido 2006.

Figura 3.8b: Circunscripción 4: Estimaciones puntuales e intervalares del porcentaje a favor de un partido o coalición (gráfica superior: NA y ASDC) y del porcentaje de participación (gráfica inferior) calculadas con información registrada en el Conteo Rápido 2006 hasta determinada hora. Las varianzas se estiman con el método de aproximación por Series de Taylor. Asimismo se presentan los porcentajes observados en los diferentes registros y los oficiales con base en el "Dictamen relativo al cómputo final de la elección de presidente de los  $Estados Unidos Mericanos, declaración de validatez de la elección y de presidente electo" presentado por el$ TEPJF.

- 1 PREP 2006 sin incluir inconsistencias ni votos en el extranjero;
- 2 PREP 2006 incluyendo inconsistencias pero no los votos en el extranjero;
- 3 Cómputos Distritales 2006;
- 4 Tribunal Electoral del Poder Judicial de la Federación.
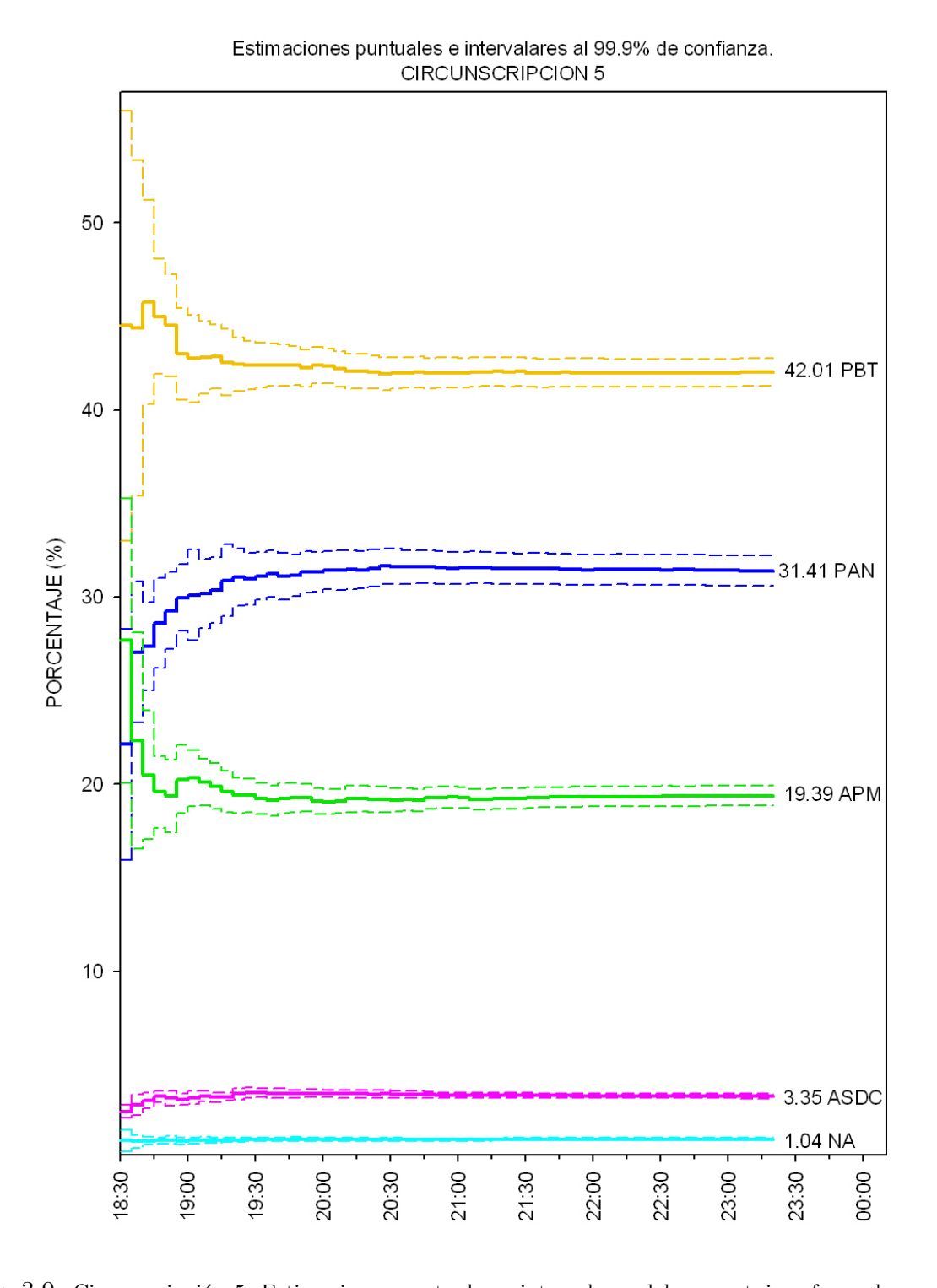

Figura 3.9: Circunscripción 5: Estimaciones puntuales e intervalares del porcentaje a favor de un partido o coalición calculadas con información registrada en el Conteo Rápido 2006 hasta determinada hora. Las varianzas se estiman con el método de aproximación por Series de Taylor.

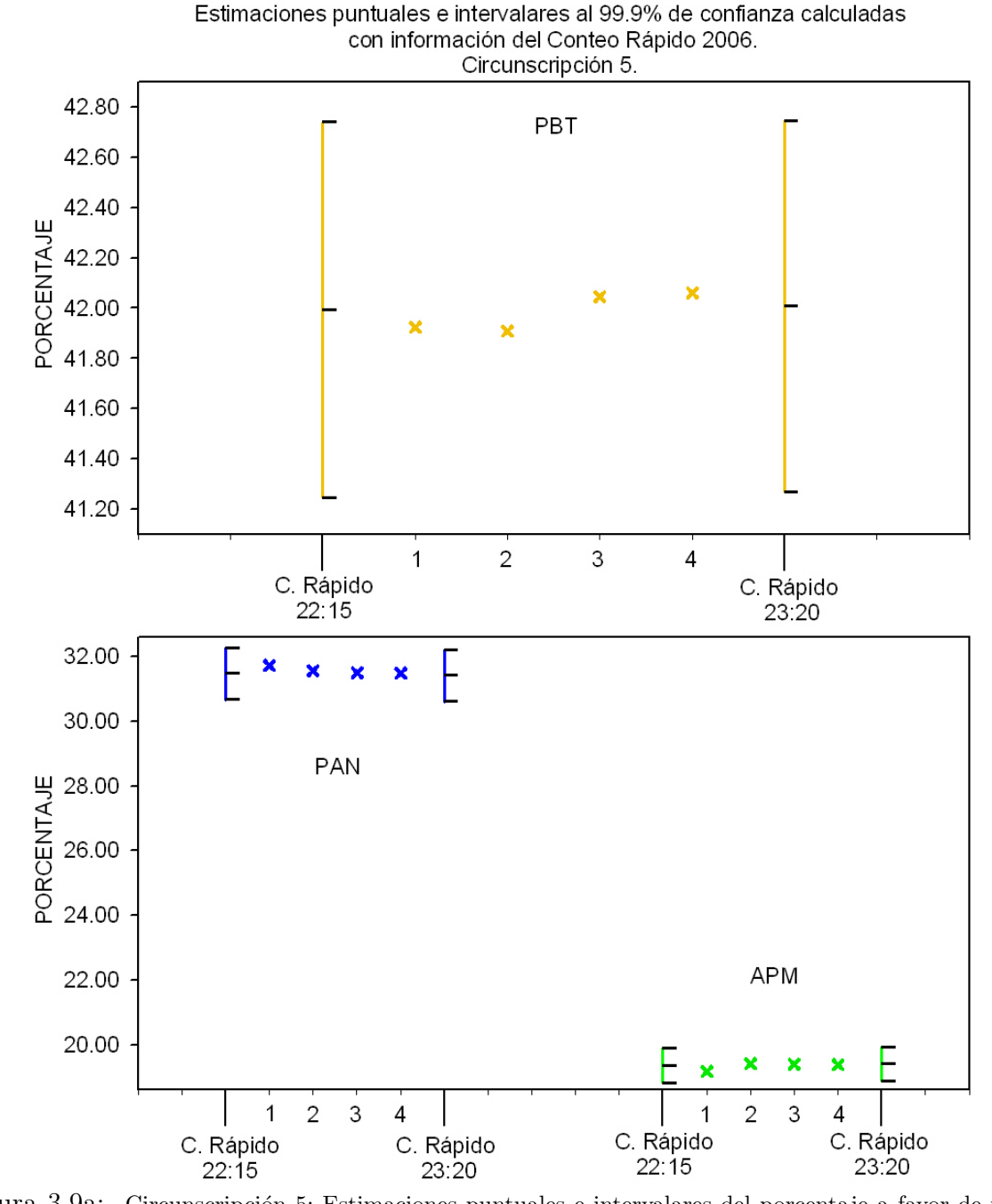

Figura 3.9a: Circunscripción 5: Estimaciones puntuales e intervalares del porcentaje a favor de un partido o coalición (gráfica superior: PBT, gráfica inferior: PAN y APM) calculadas con información registrada en el Conteo Rápido 2006 hasta determinada hora. Las varianzas se estiman con el método de aproximación por Series de Taylor. Asimismo se presentan los porcentajes observados en los diferentes registros y los oficiales con base en el "Dictamen relativo al cómputo final de la elección de presidente de los Estados Unidos Mexicanos,  $\alpha$ declaración de validez de la elección y de presidente electo" presentado por el TEPJF.

- 1 PREP 2006 sin incluir inconsistencias ni votos en el extranjero;
- 2 PREP 2006 incluyendo inconsistencias pero no los votos en el extranjero;
- 3 Cómputos Distritales 2006;
- 4 Tribunal Electoral del Poder Judicial de la Federación.

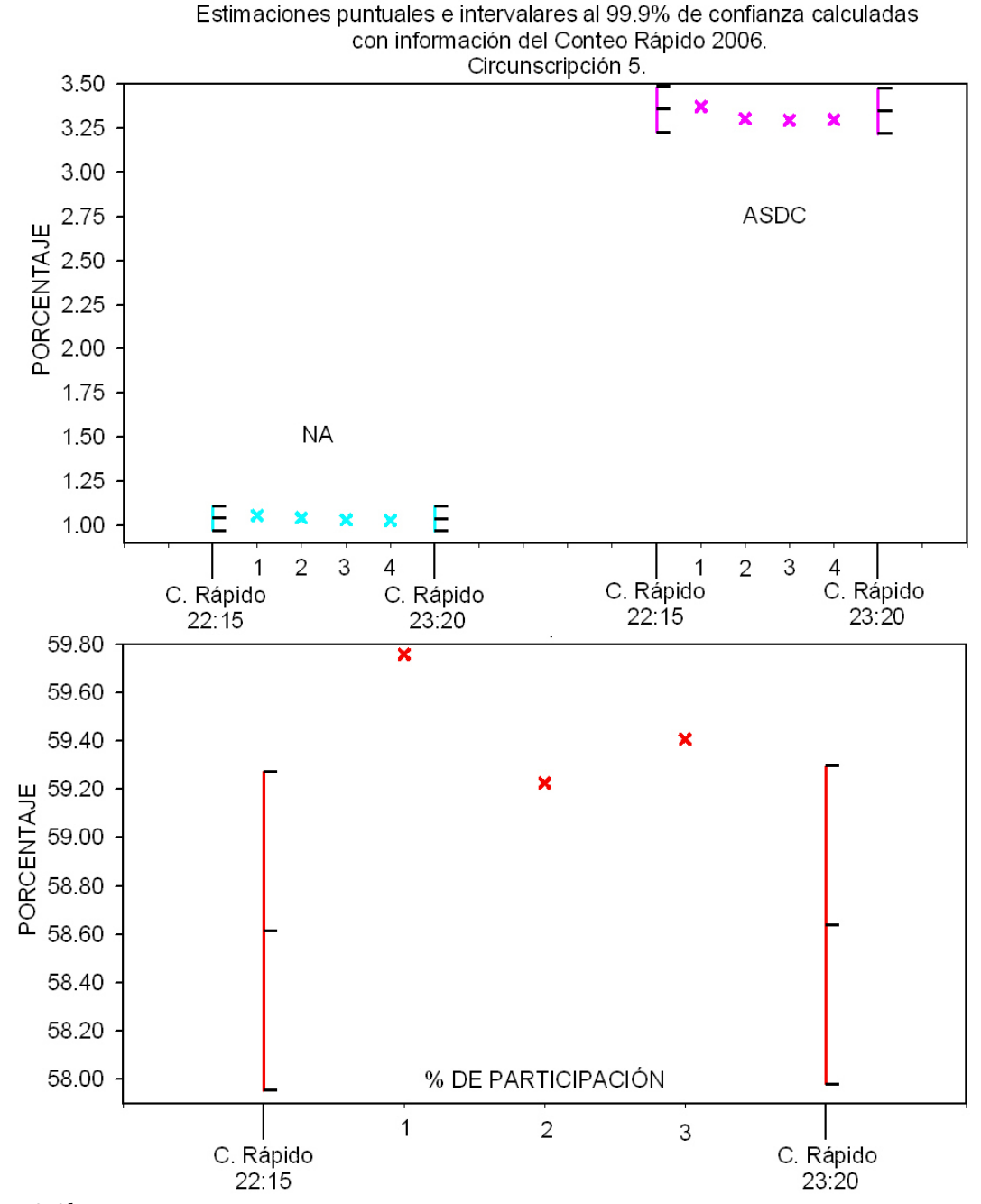

Figura 3.9b: Circunscripción 5: Estimaciones puntuales e intervalares del porcentaje a favor de un partido o coalición (gráfica superior: NA y ASDC) y del porcentaje de participación (gráfica inferior) calculadas con información registrada en el Conteo Rápido 2006 hasta determinada hora. Las varianzas se estiman con el método de aproximación por Series de Taylor. Asimismo se presentan los porcentajes observados en los diferentes registros y los oficiales con base en el "Dictamen relativo al cómputo final de la elección de presidente de los  $Estados Unidos Mericanos, declaración de validatez de la elección y de presidente electo" presentado por el$ TEPJF.

- 1 PREP 2006 sin incluir inconsistencias ni votos en el extranjero;
- 2 PREP 2006 incluyendo inconsistencias pero no los votos en el extranjero;
- 3 Cómputos Distritales 2006;
- 4 Tribunal Electoral del Poder Judicial de la Federación.

#### *3.4. Estimaciones con informaci´on tomada de los Registros 2006 pero correspondiente a las casillas del Conteo R´apido 2006.*

El diseño de muestreo usado en el Conteo Rápido 2006, incluyendo el tamaño de la muestra de 7636 casillas, permitió generar estimaciones estadísticamente confiables de los porcentajes a favor de cada uno de los partidos o coaliciones en cada una de las cinco circunscripciones. Se observa que en todas las circunscripciones las estimaciones del porcentaje a favor de un partido o coalición se estabilizan antes que las estimaciones a nivel nacional debido a la homogeneidad en las preferencias electorales de los votantes dentro de cada una de las circunscripciones observada en esta elección; además las estimaciones en todas las circunscripciones permiten identificar que partido o coalición tendría el mayor porcentaje de votos a su favor y las estimaciones intervalares al 99.9 % de confianza para el porcentaje a favor de cada uno de los partidos o coaliciones contienen los porcentajes observados en los diferentes Registros 2006 y los resultados oficiales.

Finalmente, tanto a nivel nacional como para las circunscripciones 1, 3, 4 y 5 las estimaciones que no muestran un buen comportamiento son las realizadas para estimar el porcentaje de participación, ya que los intervalos de confianza al  $99.9\%$  no contienen los porcentajes de participación observados en el PREP 2006 ni en los Cómputos Distritales, se observa que para los cuatro circunscripciones señaladas se subestima el porcentaje de participación. En la circunscripción 2 también se subestima el porcentaje de participación, pero las estimaciones intervalares al  $99.9\%$  contienen los porcentajes de participación observados en el PREP 2006 y en los Cómputos Distritales.

### **3.4.** Estimaciones con información tomada de los Regis**tros 2006 pero correspondiente a las casillas del Con**teo Rápido 2006.

En esta sección se calculan estimaciones puntuales e intervalares al  $99.9\%$  de confianza para los porcentajes a favor de cada uno de los partidos o coaliciones contendientes en las elecciones presidenciales 2006 y para el porcentaje de participación. Los cálculos se realizan considerando las casillas registradas hasta las 22:15 horas en el Conteo Rápido 2006 pero tomando los resultados de éstas del PREP 2006 y de los Cómputos Distritales 2006.

En el cuadro 3.10 se presenta el número de votos a favor de cada uno de los partidos o coaliciones y el n´umero de votos emitidos correspondientes a las casillas registradas tanto en el Conteo R´apido 2006 como en el PREP 2006 sin incluir inconsistencias. Primero se presenta la información de estas casillas tomando los resultados registrados en el Conteo Rápido 2006 y después tomando la información de la base correspondiente al PREP 2006 sin incluir inconsistencias. Además se presenta el número de votos en que difieren y el promedio de votos de diferencia por casilla.

El cuadro 3.11 muestra la información correspondiente a las casillas registradas tanto en el Conteo R´apido 2006 como en el PREP 2006 que incluye inconsistencias y el cuadro 3.12 la información de las casillas registradas tanto en el Conteo Rápido 2006 como en los Cómputos Distritales 2006.

*3.4. Estimaciones con informaci´on tomada de los Registros 2006 pero correspondiente a las casillas del Conteo R´apido 2006.*

| Casillas | Partido o<br>coalición | <b>PREPs</b> | Conteo Rápido<br>22:15 | Diferencia | Dif. promedio por<br>casilla |
|----------|------------------------|--------------|------------------------|------------|------------------------------|
|          | <b>PAN</b>             | 804,350      | 795,372                | 8,978      | 1.34                         |
|          | <b>APM</b>             | 472,983      | 464,677                | 8,306      | 1.24                         |
|          | <b>PBT</b>             | 776,513      | 768,174                | 8,339      | 1.24                         |
| 6718     | NA                     | 21,715       | 21,511                 | 204        | 0.03                         |
|          | <b>ASDC</b>            | 62,353       | 61,521                 | 832        | 0.12                         |
|          | Votos Emitidos         | 2,200,746    | 2,172,621              | 28,125     | 4.19                         |

Cuadro 3.10: Número de votos emitidos y a favor de cada uno de los partidos y coaliciones en las 6718 casillas registradas tanto en el Conteo R´apido 2006 como en el PREP 2006 sin incluir inconsistencias.

| Casillas | Partido o<br>coalición | PREPc     | Conteo Rápido<br>22:15 | Diferencia | Dif. promedio por<br>casilla |
|----------|------------------------|-----------|------------------------|------------|------------------------------|
|          | <b>PAN</b>             | 837,508   | 829,136                | 8,372      | 1.17                         |
|          | APM                    | 503,837   | 496,309                | 7,528      | 1.05                         |
| 7174     | <b>PBT</b>             | 811,106   | 805,324                | 5,782      | 0.81                         |
|          | NA                     | 22,719    | 22,091                 | 628        | 0.09                         |
|          | ASDC                   | 63,688    | 63,201                 | 487        | 0.07                         |
|          | Votos emitidos         | 2,306,026 | 2,281,048              | 24,978     | 3.48                         |

Cuadro 3.11: Número de votos emitidos y a favor de cada uno de los partidos y coaliciones en las 7174 casillas registradas tanto en el Conteo R´apido 2006 como en el PREP 2006 que incluye inconsistencias.

| Casillas | Partido o<br>coalición | C. Dist.  | Conteo Rápido<br>22:15 | Diferencia | Dif. promedio por<br>casilla |
|----------|------------------------|-----------|------------------------|------------|------------------------------|
|          | PAN                    | 847,257   | 837,375                | 9,882      | 1.36                         |
|          | <b>APM</b>             | 511,449   | 502,209                | 9,240      | 1.27                         |
| 7262     | <b>PBT</b>             | 823,860   | 814,259                | 9,601      | 1.32                         |
|          | ΝA                     | 22,610    | 22,403                 | 207        | 0.03                         |
|          | <b>ASDC</b>            | 64,586    | 63,829                 | 757        | 0.10                         |
|          | Votos emitidos         | 2,336,629 | 2,305,868              | 30,761     | 4.24                         |

Cuadro 3.12: N´umero de votos emitidos y a favor de cada uno de los partidos y coaliciones en las 7262 casillas registradas tanto en el Conteo R´apido 2006 como en los C´omputos Distritales 2006.

En los tres cuadros se observa que el n´umero de votos de las casillas registradas en el Conteo Rápido 2006 y en los Registros 2006 siempre es mayor cuando se toma la información de  $\acute{e}stos$  últimos. Se observa que el número de votos en que aumentan son similares entre el PAN, APM y PBT. Sin embargo como siempre aumentan los votos, la diferencia en votos emitidos es la mayor.

En el capítulo dos se realizó una comparación entre la información de casillas registradas hasta las 23:20 horas en el Conteo Rápido 2006 y en el PREP 2006 que incluye inconsistencias y se observó que siempre había un aumento en el número de votos en las casillas considerando

#### *3.4. Estimaciones con informaci´on tomada de los Registros 2006 pero correspondiente a las casillas del Conteo R´apido 2006.*

la información del PREP 2006, además de que se mencionó que la posible razón era que la información del Conteo Rápido provenía de la "Hoja para hacer las operaciones de cómputo de la elección de Presidente de los Estados Unidos Mexicanos" antes de que se sumarán los votos correspondientes a la elección presidencial depositados en urnas que no correspondían a la elección presidencial.

En el cuadro 3.13 se presentan las estimaciones generadas con información tomada de los Registros 2006 (PREP 2006 y Cómputos Distritales 2006). En éste y en las figuras  $3.10$  a 3.13 se observa lo siguiente:

- PAN Considerando las estimaciones puntuales, se sobrestima el porcentaje a favor del PAN observado en el PREP 2006 que incluye inconsistencias, en los C´omputos Distritales 2006 y el oficial con base en el Distamen emitido por el TEPJF. Se observa que todas las estimaciones intervalares al 99.9 % de confianza contienen los porcentajes observados. Para las estimaciones correspondientes al PAN no se observan grandes diferencias cuando tomamos la información de los Registros 2006.
- PBT Todas las estimaciones puntuales realizadas para PBT son muy similares a los porcentajes observados en los diferentes Registros y a los oficiales con base en el Dictamen emitido por el TEPJF. Las estimaciones no difieren en gran medida al considerar la información de los Registros 2006 en lugar de la del Conteo Rápido 2006.
- APM Se observa un pequeño aumento en las estimaciones puntuales cuando se toma la información de los Registros 2006, sin embargo siempre se subestima el porcentaje a favor de APM observado en los Registros 2006 y los oficiales con base en el Dictamen del TEPJF, las estimaciones intervalares al 99.9 % de confianza contienen a los diferentes porcentajes porcentajes observados.
- NA En el caso de las estimaciones puntuales de NA no se observan muchas diferencias al considerar la información de los Registros en lugar de la del Conteo Rápido. Se observa que se sobrestima el porcentaje observado tanto en el PREP que incluye inconsistencias como en los C´omputos Distritales 2006, y el porcentaje oficial con base en el Dictamen del TEPJF.
- ASDC Es un caso muy similar al de NA, no existen grandes diferencias entre las estimaciones y también se sobrestima el porcentaje observado en los Registros 2006 y el oficial con base en el Distamen emitido por el TEPJF.

% de part. Las estimaciones puntuales aumentan, sin embargo subestiman los porcentajes observados en los Registros 2006 y el oficial con base en el Dictamen emitido por el TEPJF. La estimación intervalar al 99.9% de confianza calculada con la información de los Cómputos Distritales al igual que la calculada con información del PREP 2006 sin incluir inconsistencias son las únicas que contienen el porcentaje de participación oficial con base en el Dictamen emitido por el TEPJF.

| Intervalos de confianza al 99.9%<br>$\widehat{R}_{c_j}\,\,(\,\%)$<br>$\widehat{\delta}_j = 3 * \sqrt{\widehat{V}_t(\widehat{R}_{c_j})}$<br>Partido o<br>Fuente de<br>$\widehat{R}_{c_i} \pm 3 * \sqrt{\widehat{V}_t(\widehat{R}_{c_i})}$<br>Casillas<br>coalición<br>Información<br>( %)<br>Superior $(\%)$<br>Inferior $(\%)$<br>$\hat{\delta}_j * 100$<br>0.3910<br>36.1053<br>35.7143<br>36.4962<br>C.Rápido<br>7263<br>35.6568<br>PREPs<br>6718<br>36.0621<br>36.4674<br>0.4053<br>Estimaciones<br>PREPc<br>7174<br>36.1108<br>35.7060<br>36.5156<br>0.4048<br>C. Dist.<br>7262<br>36.0479<br>35.6589<br>36.4369<br>0.3890<br>PAN<br>$\bar{P}R\bar{E}\bar{P}s$<br>117287<br>$\overline{36.3691}$<br>PREPc<br>128471<br>35.8947<br>Porcentajes<br>Observados<br>C. Dist.<br>130788<br>35.8933<br><b>TEPJF</b><br>35.8947<br>C.Rápido<br>35.3367<br>7263<br>34.9954<br>35.6780<br>0.3413<br><b>PREPs</b><br>6718<br>35.3227<br>34.9653<br>35.6800<br>0.3573<br>Estimaciones<br>PREPc<br>7174<br>35.1877<br>34.8343<br>0.3534<br>35.5411<br>C. Dist.<br>7262<br>35.2825<br>34.9412<br>35.6238<br>0.3413<br>PBT<br>$\bar{\text{PREPs}}$<br>117287<br>$\overline{35.3442}$<br>Porcentajes<br>PREPc<br>128471<br>35.2874<br>Observados<br>C. Dist.<br>130788<br>35.3096<br><b>TEPJF</b><br>35.3321<br>C.Rápido<br>7263<br>21.9619<br>21.6777<br>22.2461<br>0.2842<br>PREPs<br>6718<br>21.6665<br>0.3009<br>21.9675<br>22.2684<br>Estimaciones<br>PREPc<br>7174<br>22.0327<br>21.7384<br>22.3270<br>0.2943<br>C. Dist.<br>7262<br>22.0697<br>21.7858<br>22.3537<br>0.2840<br>APM<br>$\bar{\text{PREPs}}$<br>117287<br>$\overline{21.5946}$<br>PREPc<br>128471<br>22.2068<br>Porcentajes<br>C. Dist.<br>130788<br>22.2569<br>Observados<br><b>TEPJF</b><br>22.2271<br>C.Rápido<br>0.9312<br>0.0508<br>7263<br>0.9820<br>1.0328<br><b>PREPs</b><br>0.9382<br>6718<br>0.9913<br>1.0445<br>0.0532<br>Estimaciones<br>PREPc<br>0.9960<br>0.9291<br>7174<br>1.0629<br>0.0669<br>C. Dist.<br>7262<br>0.9803<br>0.9254<br>0.0550<br>1.0353<br>NA<br>$\bar{P}R\bar{E}\bar{P}s$<br>117287<br>0.9975<br>Porcentajes<br>PREPc<br>128471<br>0.9687<br>C. Dist.<br>130788<br>Observados<br>0.9615<br>TEPJF<br>0.9566<br>C.Rápido<br>2.6896<br>2.7955<br>0.0530<br>7263<br>2.7425<br>PREPs<br>6718<br>2.7592<br>2.7040<br>2.8143<br>0.0552<br>Estimaciones<br>PREPc<br>7174<br>2.7383<br>2.6817<br>2.7948<br>0.0566<br>C. Dist.<br>7262<br>2.7409<br>2.6875<br>2.7944<br>0.0535<br><b>ASDC</b><br>$P\overline{R}\overline{E}\overline{P}$ s<br>117287<br>$2.\overline{8172}$<br>PREPc<br>Porcentajes<br>128471<br>2.7085<br>Observados<br>C. Dist.<br>130788<br>2.7012<br>TEPJF<br>2.7054<br>C.Rápido<br>57.5199<br>7263<br>57.1814<br>57.8585<br>0.3386<br><b>PREPs</b><br>6718<br>58.3012<br>57.9441<br>58.6583<br>0.3571<br>Estimaciones<br>PREPc<br>7174<br>58.1491<br>57.7619<br>58.5363<br>0.3872<br>% de<br>C. Dist.<br>7262<br>57.9257<br>0.3315<br>58.2572<br>58.5887<br>$\bar{P}R\bar{E}\bar{P}s$<br>117287<br>58.8917<br>part.<br>Porcentajes<br>PREPc<br>128471<br>58.4671<br>C. Dist.<br>Observados<br>130788<br>58.5523 |  |  |       |       |  |  |
|----------------------------------------------------------------------------------------------------|--|--|-------|-------|--|--|
|                                                                                                    |  |  |       |       |  |  |
|                                                                                                    |  |  |       |       |  |  |
|                                                                                                    |  |  |       |       |  |  |
|                                                                                                    |  |  |       |       |  |  |
|                                                                                                    |  |  |       |       |  |  |
|                                                                                                    |  |  |       |       |  |  |
|                                                                                                    |  |  |       |       |  |  |
|                                                                                                    |  |  |       |       |  |  |
|                                                                                                    |  |  |       |       |  |  |
|                                                                                                    |  |  |       |       |  |  |
|                                                                                                    |  |  |       |       |  |  |
|                                                                                                    |  |  |       |       |  |  |
|                                                                                                    |  |  |       |       |  |  |
|                                                                                                    |  |  |       |       |  |  |
|                                                                                                    |  |  |       |       |  |  |
|                                                                                                    |  |  |       |       |  |  |
|                                                                                                    |  |  |       |       |  |  |
|                                                                                                    |  |  |       |       |  |  |
|                                                                                                    |  |  |       |       |  |  |
|                                                                                                    |  |  |       |       |  |  |
|                                                                                                    |  |  |       |       |  |  |
|                                                                                                    |  |  |       |       |  |  |
|                                                                                                    |  |  |       |       |  |  |
|                                                                                                    |  |  |       |       |  |  |
|                                                                                                    |  |  |       |       |  |  |
|                                                                                                    |  |  |       |       |  |  |
|                                                                                                    |  |  |       |       |  |  |
|                                                                                                    |  |  |       |       |  |  |
|                                                                                                    |  |  |       |       |  |  |
|                                                                                                    |  |  |       |       |  |  |
|                                                                                                    |  |  |       |       |  |  |
|                                                                                                    |  |  |       |       |  |  |
|                                                                                                    |  |  |       |       |  |  |
|                                                                                                    |  |  |       |       |  |  |
|                                                                                                    |  |  |       |       |  |  |
|                                                                                                    |  |  |       |       |  |  |
|                                                                                                    |  |  |       |       |  |  |
|                                                                                                    |  |  |       |       |  |  |
|                                                                                                    |  |  |       |       |  |  |
|                                                                                                    |  |  |       |       |  |  |
|                                                                                                    |  |  |       |       |  |  |
|                                                                                                    |  |  |       |       |  |  |
|                                                                                                    |  |  |       |       |  |  |
|                                                                                                    |  |  |       |       |  |  |
|                                                                                                    |  |  |       |       |  |  |
|                                                                                                    |  |  |       |       |  |  |
|                                                                                                    |  |  |       |       |  |  |
|                                                                                                    |  |  |       |       |  |  |
|                                                                                                    |  |  |       |       |  |  |
|                                                                                                    |  |  |       |       |  |  |
|                                                                                                    |  |  |       |       |  |  |
|                                                                                                    |  |  | TEPJF | 58.57 |  |  |

*3.4. Estimaciones con informaci´on tomada de los Registros 2006 pero correspondiente a las casillas del Conteo R´apido 2006.*

Cuadro 3.13: Estimaciones puntuales e intervalares al 99.9 % de confianza del porcentaje a favor de un partido o coalición calculadas con información registrada en el Conteo Rápido 2006 hasta las 22:15 horas y con información tomada de los Registros 2006 de las casillas registradas en el Conteo Rápido 2006 hasta las 22:15 horas y en los diferentes Registros 2006. Las varianzas se estiman por el método de aproximación por Series de Taylor  $(V_t)$ . Asimismo se presentan los porcentajes observados en los diferentes registros y los oficiales con base en el "Dictamen relativo al cómputo final de la elección de presidente de los Estados Unidos Mexicanos, declaración de validez de la elección y de presidente electo" presentado por el TEPJF.

C. Rápido: Conteo Rápido 2006;

PREPs: PREP 2006 sin incluir inconsistencias ni votos en el extranjero;

 ${\rm PREF}$  2006 incluyendo inconsistencias pero no los votos en el extranjero;

C. Dist.: Cómputos Distritales 2006;

TEPJF: Tribunal Electoral del Poder Judicial de la Federación.

#### *3.4. Estimaciones con informaci´on tomada de los Registros 2006 pero correspondiente a las casillas del Conteo R´apido 2006.*

En general las estimaciones para los porcentajes a favor de un partido o coalición no sufren grandes cambios al tomar la información del PREP 2006 o de los Cómputos Distritales. Considerando lo anterior y con base en esta muestra específica, no podemos decir que el error de no muestreo de recabar la información de la "Hoja para hacer las operaciones de cómputo de la elección de Presidente de los Estados Unidos Mexicanos" antes de sumar los votos depositados en una urna equivocada, sea lo suficientemente grande como para provocar estimaciones no confiables.

Si sólo se considera la estimación del porcentaje de participación y con base en esta muestra, el error de no muestreo mencionado si influye en las estimaciones, por lo que se recomendaría buscar alguna solución a éste.

Finalmente se menciona que este análisis sólo se realizo con las casillas registradas hasta las 22:15 horas en el Conteo Rápido 2006, sería interesante observar si las casillas que no se registraron en el Conteo Rápido 2006 (165 casillas), contenían mayoritariamente votos de cierto partido y ver si se modificarían las estimaciones, además de observar que otras características tienen y si pertenecen mayoritariamente a una región geográfica. En el cuadro 3.14 se presenta la distribución de las 165 casillas que fueron seleccionadas en la muestra pero que no se registraron en el Conteo Rápido 2006.

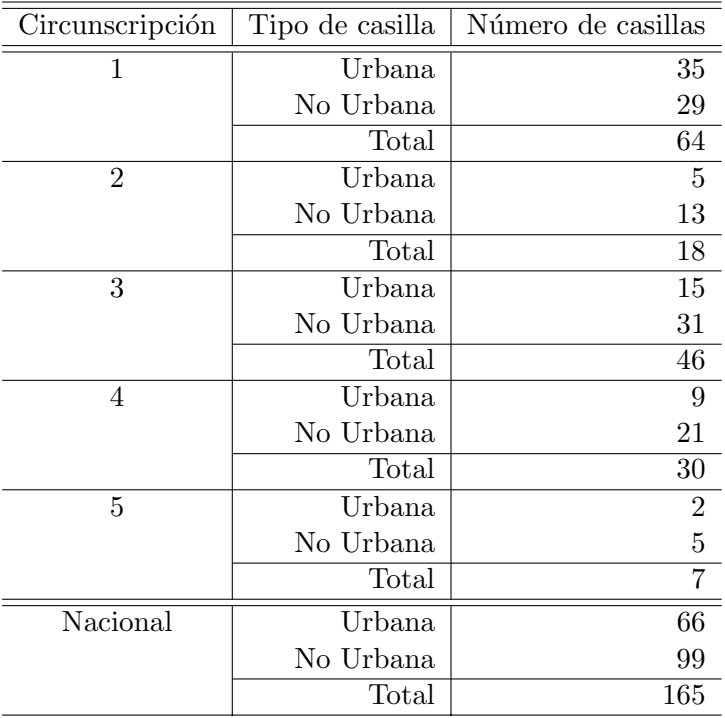

Cuadro 3.14: Distribución de las 165 casillas no registradas en el Conteo Rápido 2006 por circunscripción y por tipo de casilla.

De las 165 casillas no registradas en el Conteo Rápido 2006, 99 son No Urbanas (60 %) y 66 son Urbanas  $(40\%)$ . En cuanto al número de casillas por circunscripción, 64 corresponden a la 1, 18 a la 2, 46 a la 3, 30 a la 4 y 7 a la 5, lo que representa un 38.79 %, 10.91 %, 27.88 %, *3.4. Estimaciones con informaci´on tomada de los Registros 2006 pero correspondiente a las casillas del Conteo R´apido 2006.*

 $18.18\%$  y  $4.24\%$  respectivamente. El cuadro  $3.15$  muestra el número de votos a favor de un partido o coalición de las 165 casillas no registradas en el Conteo Rápido 2006 tomando la información de los Cómputos Distritales 2006.

|                                     | PAN                           |  |       | APM PBT NA ASDC TOTAL |
|-------------------------------------|-------------------------------|--|-------|-----------------------|
| Votos                               | $\vert$ 16809 14310 15887 696 |  | 741   | 49604                 |
| Porcentaje   33.89 28.85 32.03 1.40 |                               |  | -1.49 |                       |

Cuadro 3.15: Porcentajes observados en las 165 casillas no registradas en el Conteo Rápido a favor de un partido o coalición.

En el cuadro 3.15 se observa un porcentaje similar de votos a favor de PAN, PBT y APM.

En el cuadro 3.16 se presentan las estimaciones generadas con las 7636 casillas de la muestra seleccionada para el Conteo R´apido tomando los resultados de estas casillas de los Cómputos Distritales 2006. En las figuras 3.10 a 3.13 se presentan gráficamente estas estimaciones y las presentadas en el cuadro 3.13. Se observa que cuando se consideran las 7636 casillas de la muestra seleccionada para el Conteo Rápido 2006 tomando los resultados de éstas de los Cómputos Distritales 2006, la estimación del porcentaje de participación es mas cercana a los porcentajes observados en los Registros 2006 y al oficial con base en el Dictamen emitido por el TEPJF. La estimación del porcentaje a favor del PRI también es más cercana a los porcentajes observados en los Registros 2006 y al porcentaje oficial con base en el Dictamen emitido por el TEPJF. Las estimaciones de los porcentajes a favor de los otros partidos o coaliciones tambi´en son más cercanas, sin embargo no sufren grandes cambios.

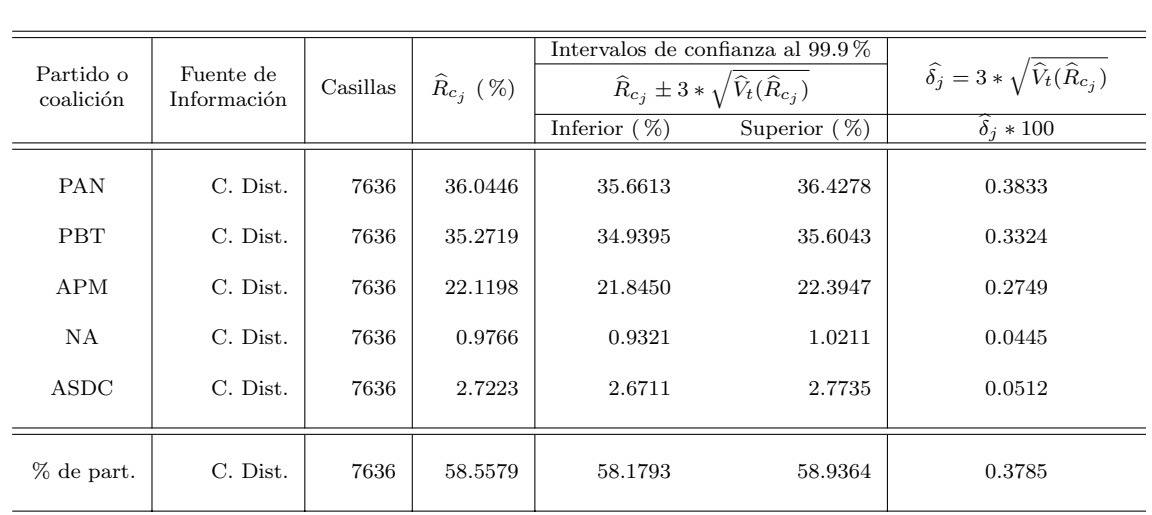

Cuadro 3.16: Estimaciones puntuales e intervalares al 99.9 % de confianza del porcentaje a favor de un partido Cuadro 3.10. Estimaciones puntuales e mervalares ar  $39.9\%$  de comitanza del porcentaje a lavor de un partido<br>o coalición. Se toma la información de las 7636 casillas seleccionadas en la muestra del Conteo Rápido 2006, d los Cómputos Distritales 2006. Las varianzas se estiman por el método de aproximación por Series de Taylor

Se observa que la fuente de información y no considerar la muestra completa disminuyen

la precisión de la estimación del porcentaje de participación y la precisión de la estimación del porcentaje a favor del PRI, también disminuye la precisión de las estimaciones de los porcentajes a favor de los otros partidos o coaliciones pero no de manera significativa.

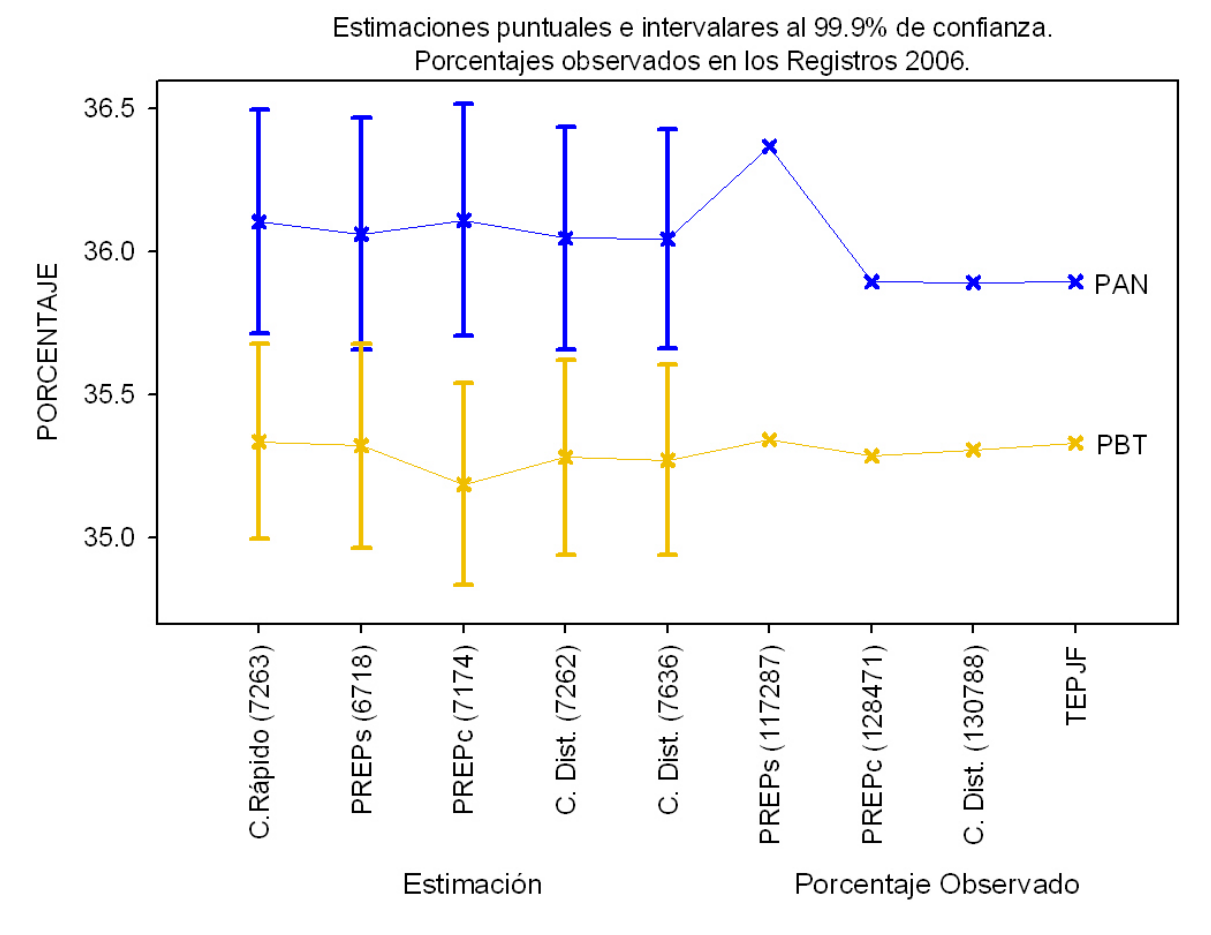

Figura 3.10: Estimaciones puntuales e intervalares al 99.9 % de confianza del porcentaje a favor de PAN y PBT calculadas con información registrada en el Conteo Rápido 2006 hasta las 22:15 horas y con información tomada de los Registros 2006 de las casillas registradas en el Conteo Rápido 2006 hasta las 22:15 horas y en los diferentes Registros 2006, además de estimaciones con las 7636 casillas de la muestra del Conteo Rápido tomando<br>la información de los Cómputos Distritales 2006. Las varianzas se estiman por el método de aproximación por<br>S la información de los Cómputos Distritales 2006. Las varianzas se estiman por el método de aproximación por con base en el "Dictamen relativo al cómputo final de la elección de presidente de los Estados Unidos Mexicanos,  $\alpha$ declaración de validez de la elección y de presidente electo" presentado por el TEPJF.

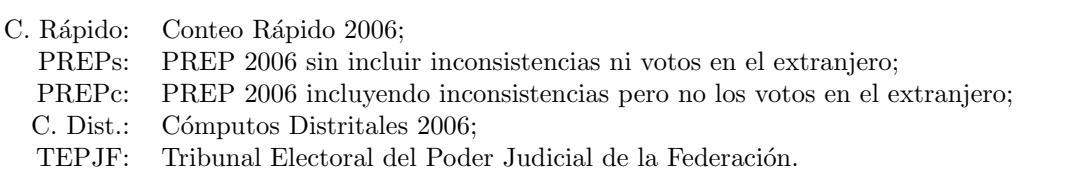

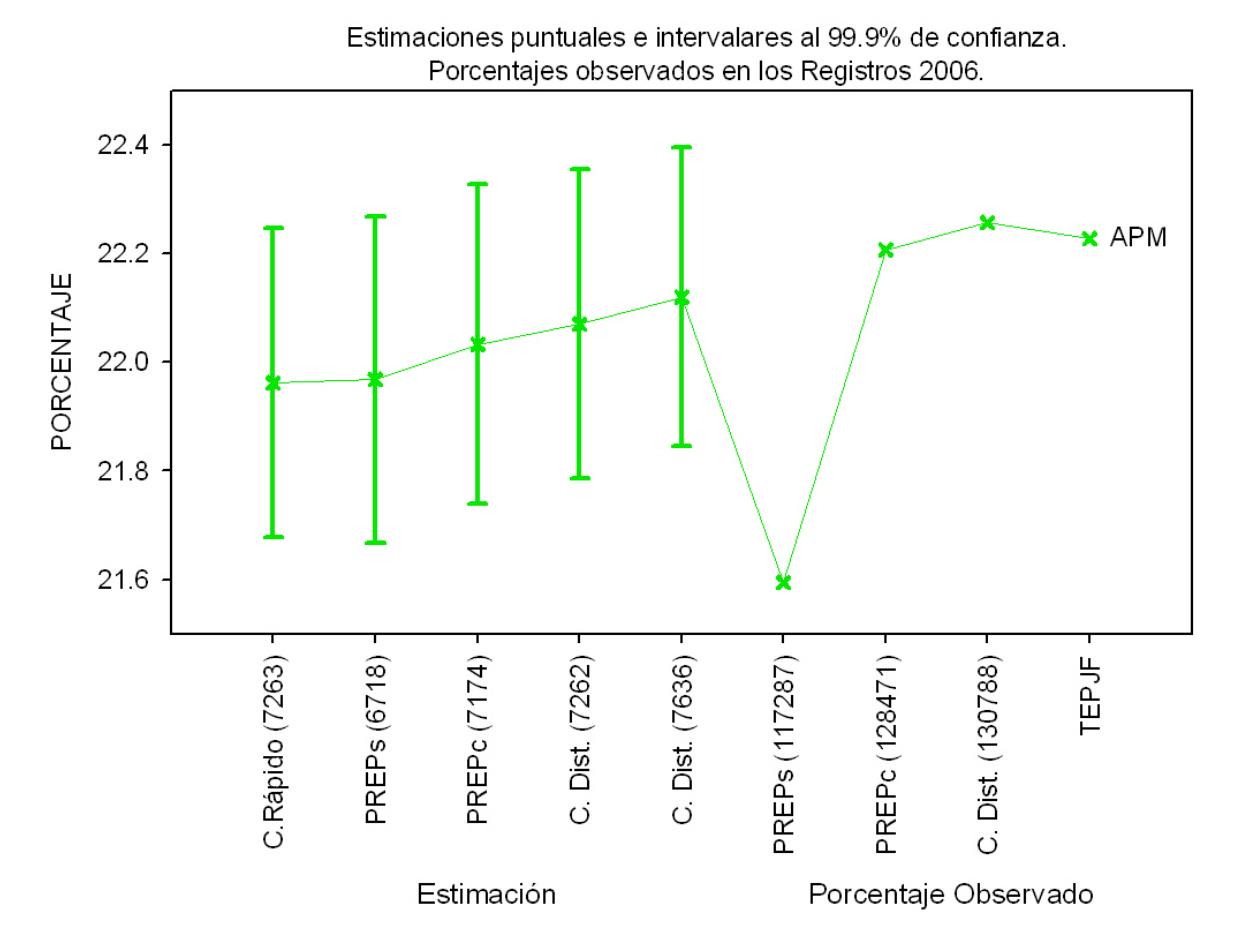

Figura 3.11: Estimaciones puntuales e intervalares al 99.9 % de confianza del porcentaje a favor de APM calculadas con información registrada en el Conteo Rápido 2006 hasta las 22:15 horas y con información tomada de los Registros 2006 de las casillas registradas en el Conteo R´apido 2006 hasta las 22:15 horas y en los diferentes de los Registros 2006 de las casinas registradas en el Coliteo Rápido 2000 hasta las 22:15 horas y en los diferentes<br>Registros 2006, además de la estimación con las 7636 casillas de la muestra del Conteo Rápido tomando la información de los Cómputos Distritales 2006. Las varianzas se estiman por el método de aproximación por con base en el "Dictamen relativo al cómputo final de la elección de presidente de los Estados Unidos Mexicanos,  $\alpha$ declaración de validez de la elección y de presidente electo" presentado por el TEPJF.

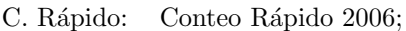

- PREPs: PREP 2006 sin incluir inconsistencias ni votos en el extranjero;
- PREPc: PREP 2006 incluyendo inconsistencias pero no los votos en el extranjero;
- C. Dist.: Cómputos Distritales 2006;
- TEPJF: Tribunal Electoral del Poder Judicial de la Federación.

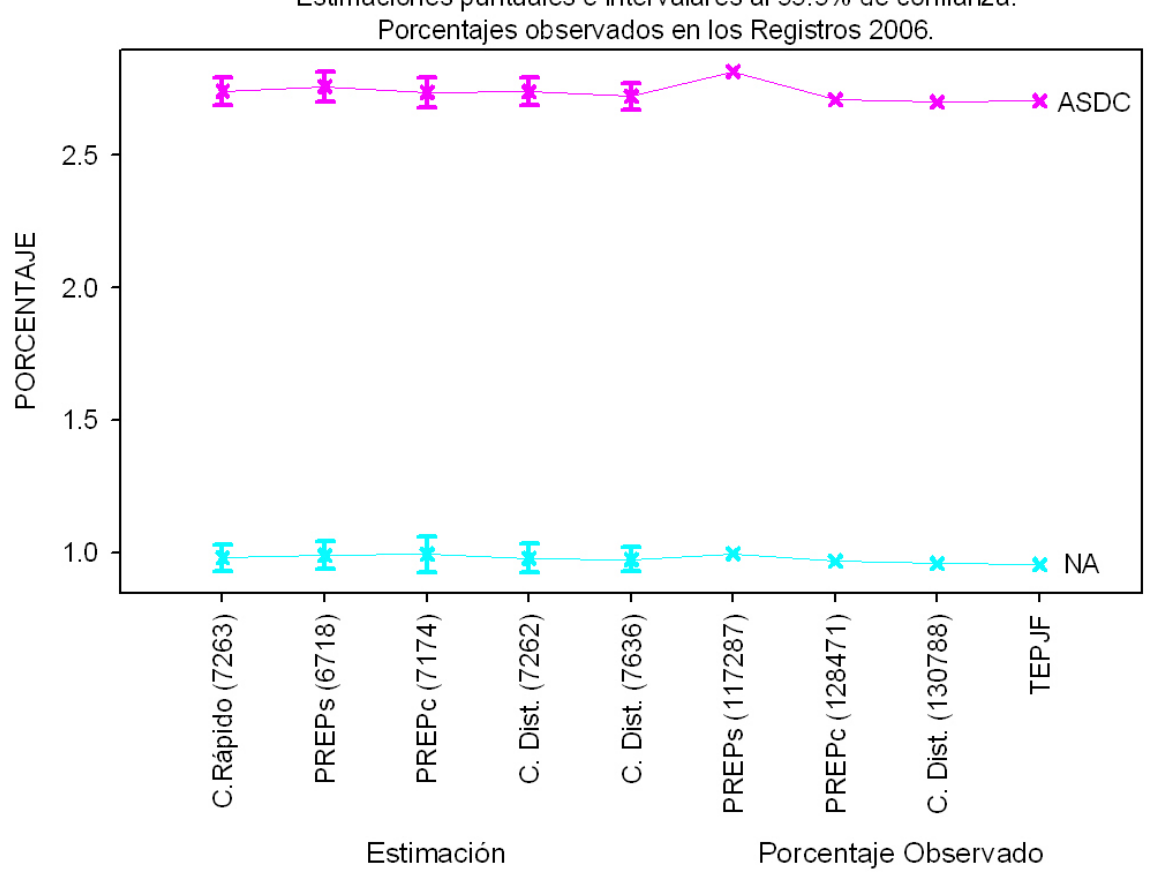

Estimaciones puntuales e intervalares al 99.9% de confianza.

Figura 3.12: Estimaciones puntuales e intervalares al 99.9 % de confianza del porcentaje a favor de NA y ASDC calculadas con información registrada en el Conteo Rápido 2006 hasta las 22:15 horas y con información tomada de los Registros 2006 de las casillas registradas en el Conteo Rápido 2006 hasta las 22:15 horas y en los diferentes Registros 2006, además de estimaciones con las 7636 casillas de la muestra del Conteo Rápido tomando<br>la información de los Cómputos Distritales 2006. Las varianzas se estiman por el método de aproximación por<br>S la información de los Cómputos Distritales 2006. Las varianzas se estiman por el método de aproximación por con base en el "Dictamen relativo al cómputo final de la elección de presidente de los Estados Unidos Mexicanos,  $\alpha$ declaración de validez de la elección y de presidente electo" presentado por el TEPJF.

- C. Rápido: Conteo Rápido 2006;
	- PREPs: PREP 2006 sin incluir inconsistencias ni votos en el extranjero;
	- PREPc: PREP 2006 incluyendo inconsistencias pero no los votos en el extranjero;
	- C. Dist.: Cómputos Distritales 2006;
	- TEPJF: Tribunal Electoral del Poder Judicial de la Federación.

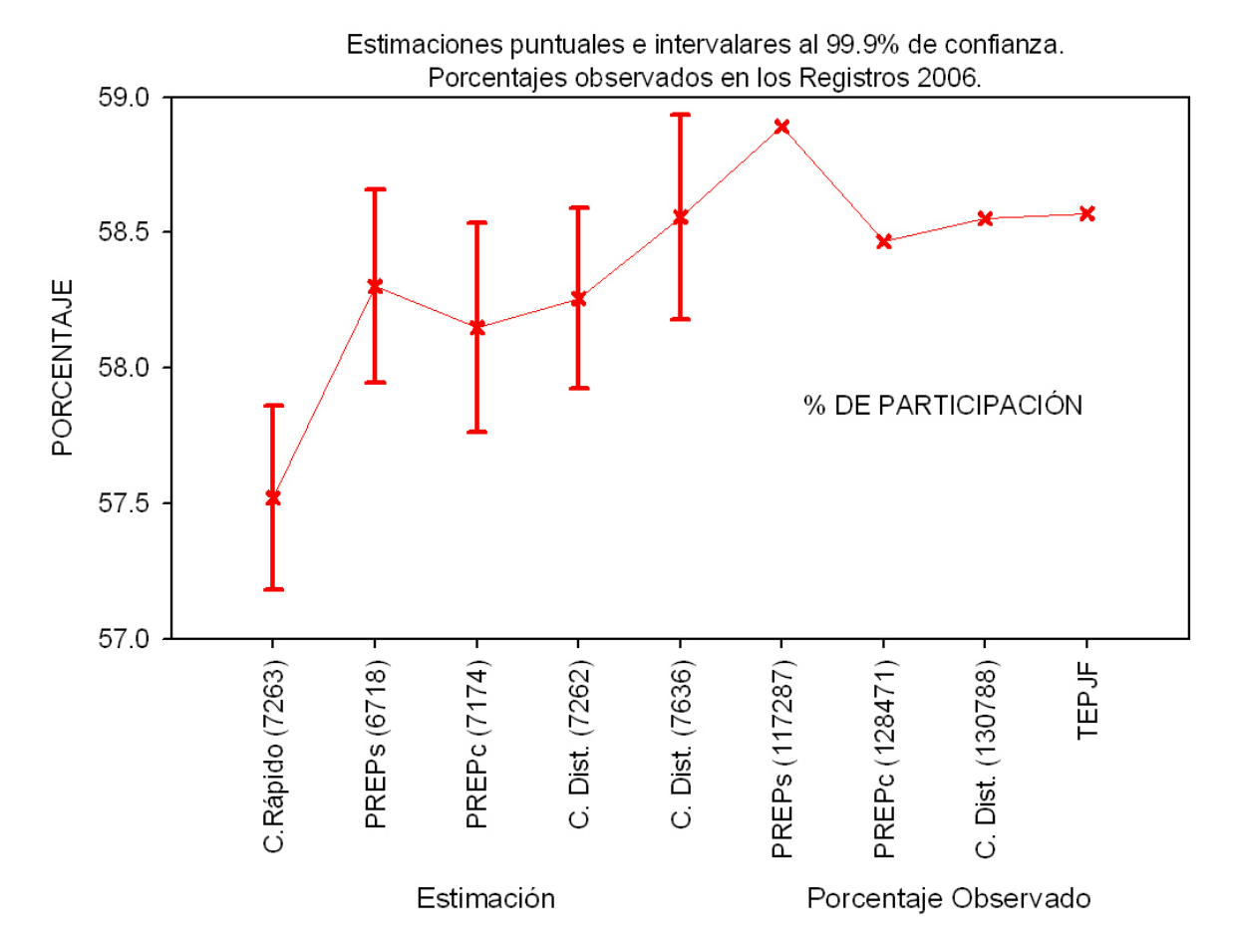

Figura 3.13: Estimaciones puntuales e intervalares al 99.9% de confianza del porcentaje de participación calculadas con información registrada en el Conteo Rápido 2006 hasta las 22:15 horas y con información tomada de los Registros 2006 de las casillas registradas en el Conteo R´apido 2006 hasta las 22:15 horas y en los diferentes de los Registros 2006 de las casinas registradas en el Coliteo Rápido 2000 hasta las 22:15 horas y en los diferentes<br>Registros 2006, además de la estimación con las 7636 casillas de la muestra del Conteo Rápido tomando la información de los Cómputos Distritales 2006. Las varianzas se estiman por el método de aproximación por con base en el "Dictamen relativo al cómputo final de la elección de presidente de los Estados Unidos Mexicanos,  $\alpha$ declaración de validez de la elección y de presidente electo" presentado por el TEPJF.

- C. Rápido: Conteo Rápido 2006;
	- PREPs: PREP 2006 sin incluir inconsistencias ni votos en el extranjero;
	- PREPc: PREP 2006 incluyendo inconsistencias pero no los votos en el extranjero;
	- C. Dist.: Cómputos Distritales 2006;
	- TEPJF: Tribunal Electoral del Poder Judicial de la Federación.

## Capítulo 4

## Evaluación de errores de estimación **poblacionales con diferentes dise˜nos de muestreo.**

En este capítulo se presentaran los errores de estimación poblacionales para los siguientes diseños muestrales de una etapa:

- **i**) Sin estratificación.
	- **1** Muestreo aleatorio simple sin reemplazo (MAS<sub>s</sub>).
	- **2** Muestreo con probabilidades proporcionales al tamaño sin reemplazo ( $PPT_s$ ).
	- **3** Muestreo con probabilidades proporcionales al tamaño con reemplazo  $(PT<sub>c</sub>)$ .
- **ii**) Con estratificación
	- **4** Muestreo aleatorio simple sin reemplazo dentro de cada estrato (Est MASs).
	- **5** Muestreo con probabilidades proporcionales al tamaño sin reemplazo dentro de cada estrato  $(Est\_PPT_s)$ .
	- **6** Muestreo con probabilidades proporcionales al tama˜no con reemplazo dentro de cada estrato  $(Est\_PPT<sub>c</sub>)$ .

Para lo anterior tomamos como marco de muestreo la base de datos de los C´omputos Distritales del 2006, ya que de las bases a las que se tiene acceso, ésta contiene el mayor número de registros con resultados a nivel casilla, además de que los resultados oficiales se basan en los Cómputos Distritales.

La estratificación es la misma que se usó en el diseño del Conteo Rápido 2006 realizado por el IFE. Se tienen 481 estratos al considerar los 300 distritos electorales y el tipo de casilla (Urbana y No Urbana), y al colapsar los estratos resultantes con un tama˜no de muestra menor a 2 con el otro estrato al interior del distrito.

La base de datos de los Cómputos Distritales del 2006 a la que se tiene acceso no contiene la información acerca del tipo de casilla (Urbana o No Urbana), por lo que esta información se obtuvo del padrón electoral con corte al 22 de mayo de 2006, éste contiene 130,500 registros correspondientes a las casillas y la clasificación de éstas. Los 300 registros correspondientes a votos en el extranjero son excluidos en estos resultados al no ser clasificados como Urbanos o No Urbanos.

Adicionalmente se considera una estratificación por distritos electorales, es decir, 300 estratos y tamaños de muestra de 7636, 5000, 2500 y 1000 casillas.

Para la asignación de las probabilidades proporcionales al tamaño, se considera como tamaño a la variable Lista nominal de cada una de las casillas, es decir, al número de votantes potenciales de la casilla. Y el tamaño de muestra en cada estrato es proporcional al número de casillas de ese estrato.

Para el cálculo de las varianzas poblacionales se evalúan las expresiones  $1.24, 1.25, y \cdot 1.26$ para los diseños  $MAS_s$ ,  $PPT_s$  y  $PPT_c$  respectivamente y las expresiones 1.28, 1.30 y 1.31 para los diseños Est MAS<sub>s</sub>, Est PPT<sub>s</sub> y Est PPT<sub>c</sub> respectivamente, éstas aparecen en el Capítulo 1 de éste trabajo.

La notación es la siguiente:

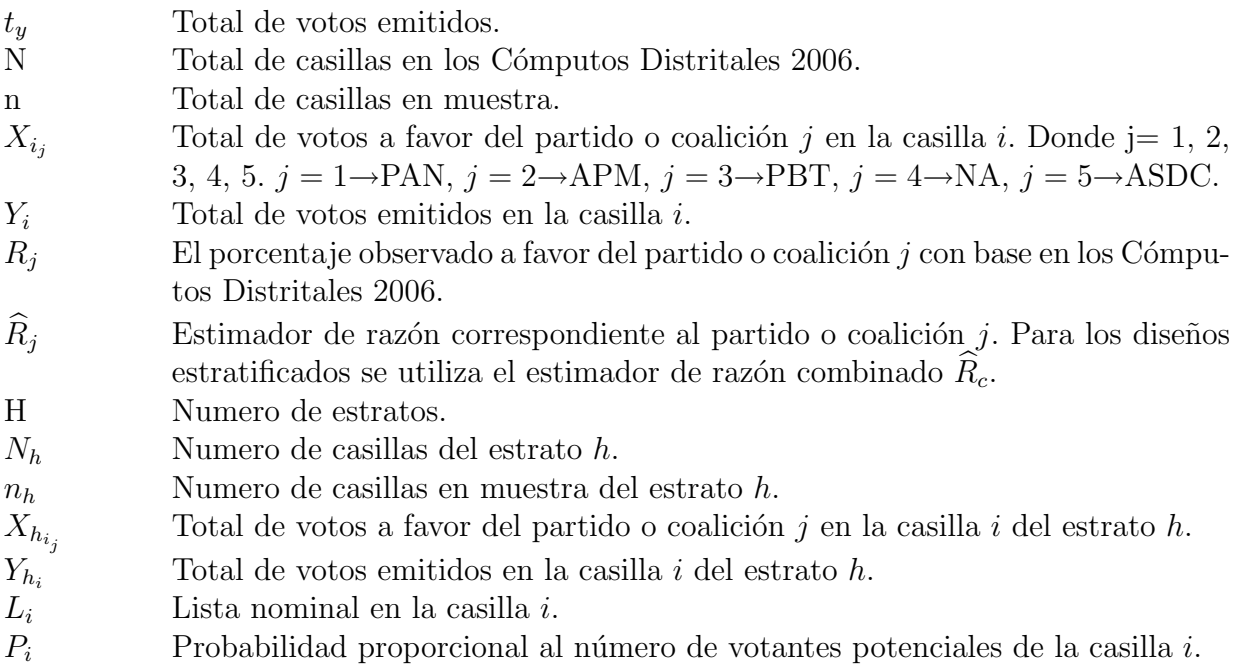

$$
P_i = \frac{L_i}{\sum_{i=1}^{N} L_i}
$$

- $L_{h_i}$  Lista nominal en la casilla i del estrato h.
- $P_{h_i}$  Probabilidad proporcional al número de votantes potenciales de la casilla *i* del estrato h.<br> $P_{h_i} = \frac{L_{h_i}}{\sqrt{N_h + I}}$ estrato h.

$$
P_{h_i} = \frac{L_{h_i}}{\sum_{i=1}^{N_h} L_{h_i}}
$$

 $\delta_j$  Error de estimación poblacional con una confianza del 99.9 % del estimador de razón correspondiente al partido o coalición j $\delta_j = 3 * \sqrt{V_{dis}(\hat{R}_{ij})}$ 

$$
\delta_j = 3 * \sqrt{V_{dis}(\widehat{R}_j)}
$$

 $DEF F_j$  Efecto de diseño correspondiente al partido o coalición j.

liente al partido o coal
$$
DEF F_j = \frac{V_{dis}(\widehat{R}_j)}{V_{MAS_s}(\widehat{R}_j)}
$$

 $V_{dis}(\widehat{R})$ Varianza poblacional del estimador de razón para el diseño dis usado.  $V_{dis}(\widehat{R}_j) \ V_{MAS_s}(\widehat{R}_j)$  $V_{MAS_s}(R_i)$  Varianza poblacional del estimador de razón con diseño muestral aleatorio simple sin reemplazo  $MAS_s$ .

En el cuadro 4.1 se presentan los errores de estimación poblacionales al  $99.9\%$  de confianza y efectos de diseño poblacionales del estimador de razón usado para estimar los porcentajes a favor de cada uno de los partidos o coaliciones contendientes en la elección presidencial 2006, para los diseños muestrales de una etapa sin estratificación: MAS<sub>s</sub>, PPT<sub>s</sub> y PPT<sub>c</sub>. El tamaño de muestra es de 7636 casillas. Los cálculos se realizan tomando los resultados a nivel casilla correspondientes a la base de datos de los C´omputos Distritales 2006.

En el cuadro 4.2 se presentan los errores de estimación poblacionales al  $99.9\%$  de confianza y efectos de diseño poblacionales del estimador de razón combinado usado para estimar los porcentajes a favor de cada uno de los partidos o coaliciones contendientes en la elección presidencial 2006, para los diseños muestrales: Est<sub>-MAS<sub>s</sub>, Est<sub>-PPTs</sub> y Est<sub>-PPTc</sub>. Se consideran</sub> dos tipos de estratificación, la primera por los distritos electorales y por tipo de casilla (481) estratos) y la segunda sólo por los distritos electorales (300 estratos). El tamaño de muestra es de 7636 casillas. Los c´alculos se realizan tomando los resultados a nivel casilla correspondientes a la base de datos de los C´omputos Distritales 2006.

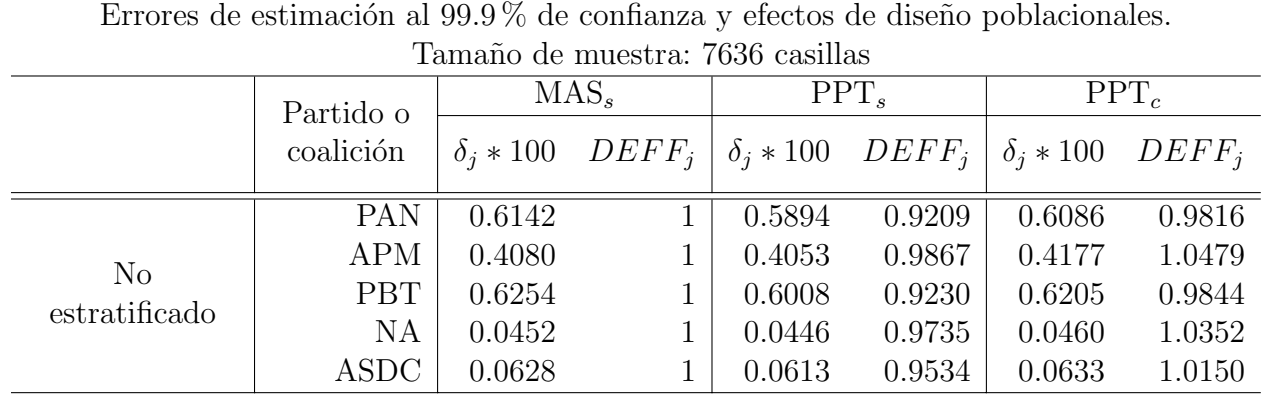

Cuadro 4.1: Errores de estimación poblacionales al  $99.9\%$  de confianza y efectos de diseño poblacionales del estimador de razón usado para estimar los porcentajes a favor de cada uno de los partidos o coaliciones contendientes en la elección presidencial 2006, para los diseños muestrales de una etapa sin estratificación: MAS<sub>s</sub>, PPT<sub>s</sub> y PPT<sub>c</sub>. El tamaño de muestra es de 7636 casillas. Los cálculos se realizan tomando los resultados a nivel casilla correspondientes a la base de datos de los C´omputos Distritales 2006.  $\delta_j = 3*$ tificación: MAS<sub>s</sub>, I<br>mando los resultad<br> $\delta_j = 3 * \sqrt{V_{dis}(\hat{R}_j)},$ <br> $DEF F_j = \frac{V_{dis}(\hat{R}_j)}{V_{MLS}(\hat{R}_j)}$ 

 $\frac{V_{dis}(\hat{R}_j),}{V_{MAS_S}(\hat{R}_j)}$  .

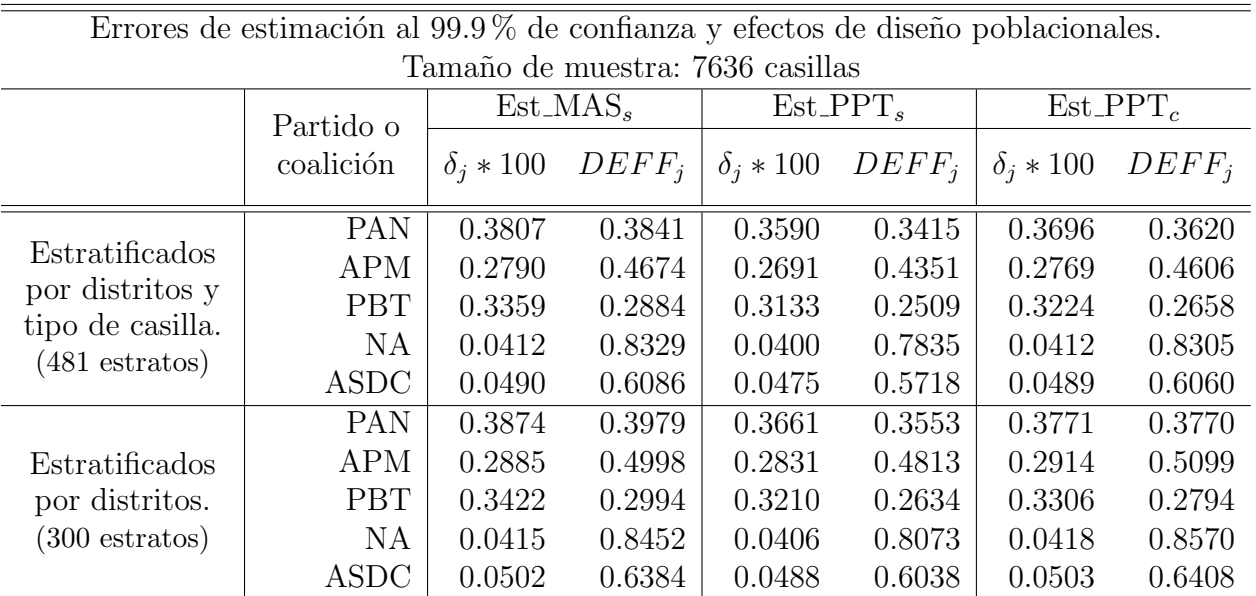

Cuadro 4.2: Errores de estimación poblacionales al  $99.9\%$  de confianza y efectos de diseño poblacionales del estimador de raz´on combinado usado para estimar los porcentajes a favor de cada uno de los partidos o coaliciones contendientes en la elección presidencial 2006, para los diseños muestrales: Est  $MAS_s$ , Est PPT<sub>s</sub> y Est PPT<sub>c</sub>. Se consideran dos tipos de estratificaci´on, la primera por los distritos electorales y por tipo de casilla (481 estratos) y la segunda sólo por los distritos electorales (300 estratos). El tamaño de muestra es de 7636 casillas. Los cálculos se realizan tomando los resultados a nivel casilla correspondientes a la base de datos de los Cómputos Distritales<br>2006.<br> $\delta_j = 3*\sqrt{V_{dis}(\hat{R}_{cj})},$ 2006.

$$
\delta_j = 3*\sqrt{V_{dis}(\hat{R}_{cj})},
$$
  
DEFF<sub>j</sub> =  $\frac{V_{dis}(\hat{R}_{cj})}{V_{MAS_s}(\hat{R}_j)}$ .

En los cuadros 4.1 y 4.2 se observa que entre los diseños que no contemplan una estratificación el que muestra menor Efecto de Diseño es el Muestreo Proporcional al Tamaño sin reemplazo (PPT<sub>s</sub>), sin embargo el error de estimación poblacional al 99.9 % de confianza es mayor de medio punto porcentual en los casos del PAN (0.5894 %) y de PBT (0.6008 %).

Cuando se consideran diseños estratificados los errores no son mayores a  $0.3874\%$ , siendo éste el correspondiente al PAN con diseño estratificado sólo por los 300 distritos y con muestreo aleatorio simple sin reemplazo de casillas al interior de los estratos. Entre los dos tipos de estratificación notamos que para los tres diseños son menores los errores de estimación cuando se consideran estratos por distritos electorales y por tipo de casilla, sin embargo ´estos son muy similares a los obtenidos cuando sólo se estratifica por los 300 distritos electorales. Para los diferentes tipos de diseños con estratificación considerando el tipo de casilla se observan los errores mas pequeños con el diseño estratificado y muestreo con probabilidades proporcionales al tamaño sin reemplazo de casillas al interior de cada estrato, sin embargo éstos no difieren mucho de los correspondientes al diseño estratificado con muestreo aleatorio simple sin reemplazo de casillas al interior de cada estrato. Considerando lo anterior y dado que en la jornada electoral se tienen casillas especiales que no tienen lista nominal fija, con un tamaño de muestra grande el uso de un dise˜no estratificado por los 300 estratos y por tipo de casilla con muestreo aleatorio simple sin reemplazo de casillas al interior de los estratos es más práctico que el uso de un diseño con la misma estratificación pero con muestreo con probabilidades proporcionales al tama˜no sin reemplazo de casillas al interior de los estratos.

Se puede observar que para NA los efectos de diseño poblacionales son mayores a 0.7835 para todos los dise˜nos y mayores a los correspondientes a otros partidos, es decir, al estratificar no se aumenta de forma considerable la precisión de las estimaciones realizadas para NA, lo anterior sugiere que las preferencias electorales hacia este partido son parecidas entre los distritos electorales y entre los tipos de casilla.

En el cuadro 4.3 se presentan los errores de estimación al  $99.9\%$  de confianza estimados con información registrada hasta las 23:20 horas en el Conteo Rápido 2006 (información de 7471 casillas). Se muestran sólo los que se basan en la estimación de varianzas por el método de aproximación por series de Taylor. Estos errores se contrastan con los calculados con información del PREP 2000 con un diseño estratificado por distritos y por tipo de casilla (512 estratos) con una muestra de 7500 casillas y con los errores de estimación poblacionales calculados con base en los resultados a nivel casilla de los Cómputos Distritales del 2006 con un diseño estratificado por distritos y por tipo de casilla (481 estratos) y con un tama˜no de muestra de 7636 casillas.

Se puede observar que las estimaciones del error de estimación generadas con la información registrada en el Conteo Rápido 2006 hasta las 23:20 son prácticamente iguales a los errores de estimación poblacionales calculados con base en los Cómputos Distritales 2006. Al contrastar éstos con los errores de estimación poblacionales calculados con base en la información del PREP 2000 se observa que son similares en el sentido de que el PAN que en el 2000 formo AC con el PVEM presenta errores de estimación muy parecidos, el partido que después de AC obtuvo el mayor número de votos a su favor en el año 2000 (PRI), presenta errores de

estimación similares a el partido o coalición que después del PAN, y con base en los datos de los Cómputos Distritales 2006, obtuvo el mayor número de votos a su favor (PBT), pero como ya se menciono los errores de estimación calculados con base en el PREP 2000 sólo pueden ser considerados errores esperados aproximados ya que la distritación federal sufrió modificaciones entre 2000 y 2006, además de que el número y conformación de los partidos o coaliciones también fue distinta.

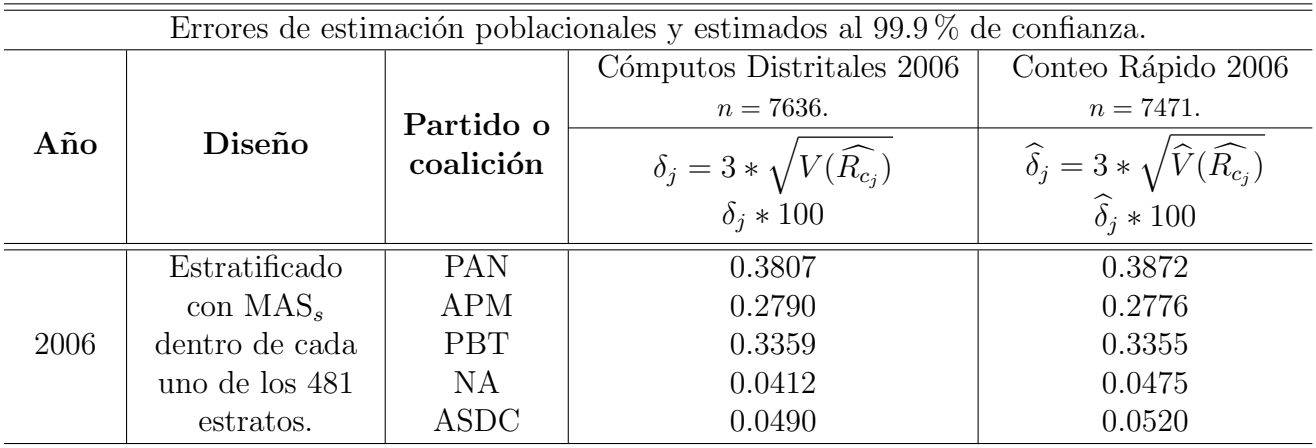

|                | Diseño                                                                        |                        | <b>PREP 2000</b>                                                 |  |
|----------------|-------------------------------------------------------------------------------|------------------------|------------------------------------------------------------------|--|
| $A\tilde{n}$ o |                                                                               | Partido o<br>coalición | $n = 7500.$                                                      |  |
|                |                                                                               |                        | $\delta_j = 3 * \sqrt{V(\widehat{R}_{c_j})}$<br>$\delta_j * 100$ |  |
|                |                                                                               |                        |                                                                  |  |
|                | Estratificado<br>con $MAS_s$<br>dentro de cada<br>uno de los 512<br>estratos. | AC                     | 0.4097                                                           |  |
|                |                                                                               | PRI                    | 0.3543                                                           |  |
|                |                                                                               | AM                     | 0.2840                                                           |  |
| 2000           |                                                                               | <b>PCD</b>             | 0.0342                                                           |  |
|                |                                                                               | <b>PARM</b>            | 0.0285                                                           |  |
|                |                                                                               | <b>DSPPN</b>           | 0.0391                                                           |  |

Cuadro 4.3: Errores de estimación poblacionales y estimados al 99.9% de confianza del estimador de razón combinado usado para estimar el porcentaje a favor de un partido o coalición. Estos son calculados con la base de datos de los Cómputos Distritales 2006, con la información registrada hasta las 23:20 horas en el Conteo Rápido 2006 y con información del PREP 2000. Se utiliza el método de aproximación por series de Taylor para calcular las varianza del estimador de razón combinado.

En los siguientes cuadros se presentan los errores de estimación poblacionales al  $99.9\%$ de confianza y efectos de diseño calculados con la base de datos de los Cómputos Distritales 2006, para diseños estratificados por los 300 distritos electorales con tamaños de muestra de 5000, 2500 y 1000 casillas.

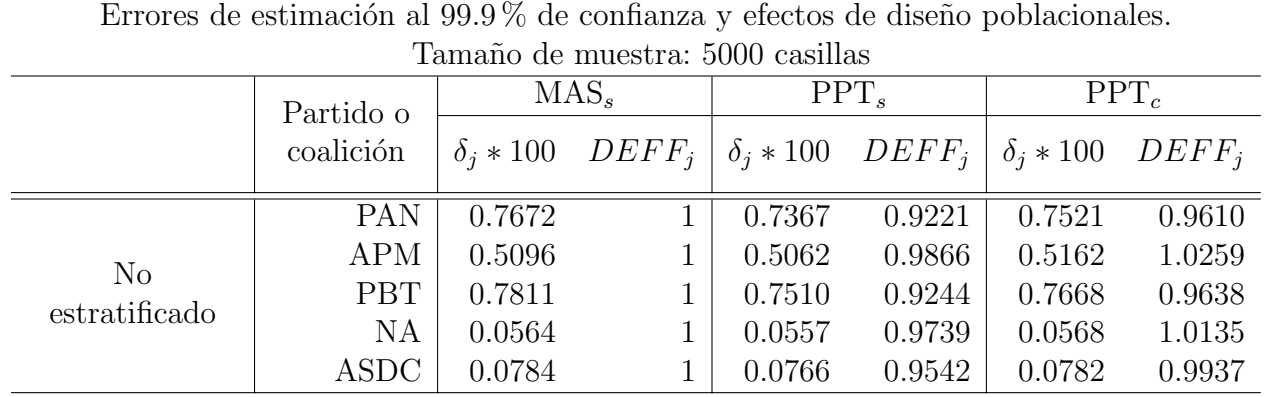

Cuadro 4.4: Errores de estimación poblacionales al  $99.9\%$  de confianza y efectos de diseño poblacionales del estimador de raz´on usado para estimar los porcentajes a favor de cada uno de los partidos o coaliciones contendientes en la elección presidencial 2006, para los diseños muestrales de una etapa sin estratificación: MAS<sub>s</sub>, PPT<sub>s</sub> y PPT<sub>c</sub>. El tamaño de muestra es de 5000 casillas. Los cálculos se realizan tomando los resultados a nivel casilla correspondientes a la base de datos de los C´omputos Distritales 2006. ción: M/<br>
los result<br>  $\overline{V_{dis}(\hat{R}_j)},$ 

 $\delta_j = 3*$  $\delta_j = 3*\sqrt{V_{dis}(\widehat{R}_j)},$ <br>  $DEF F_j = \frac{V_{dis}(\widehat{R}_j)}{V_{MMS}(\widehat{R})}$  $\frac{V_{dis}(\widehat{R}_j)}{V_{MAS_S}(\widehat{R}_j)}$  .

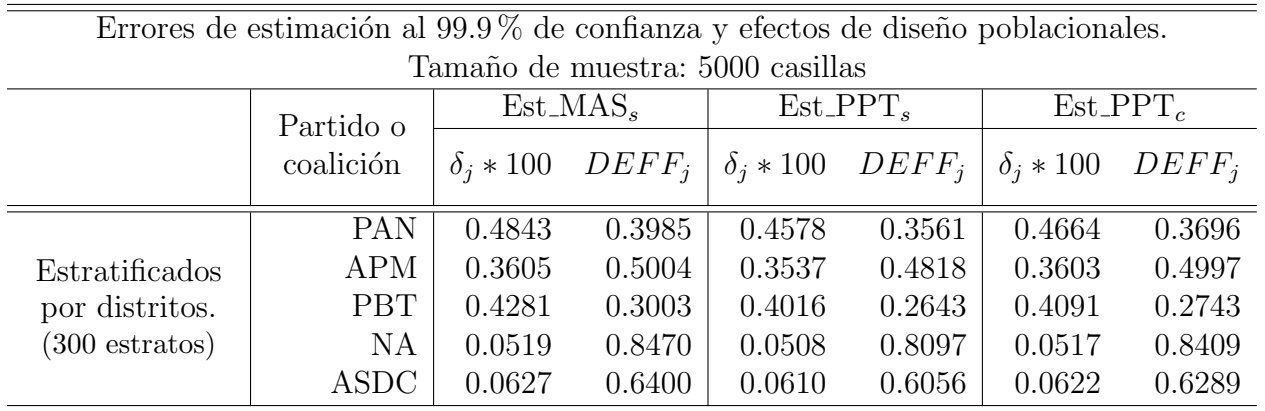

Cuadro 4.5: Errores de estimación poblacionales al  $99.9\%$  de confianza y efectos de diseño poblacionales del estimador de raz´on combinado usado para estimar los porcentajes a favor de cada uno de los partidos o coaliciones contendientes en la elección presidencial 2006, para los diseños muestrales: Est\_MAS<sub>s</sub>, Est\_PPT<sub>s</sub> y Est\_PPT<sub>c</sub>. Se considera una estratificación sólo por los distritos electorales (300 estratos). El tamaño de muestra es de 5000 casillas. Los cálculos se realizan tomando los resultados a nivel casilla correspondientes a la base de datos de los C´omputos Distritales 2006. torales (300 estra<br>
los resultados a i $\delta = 3*\sqrt{V_{dis}(\hat{R}_{cj})},$ <br>  $DEF F_j = \frac{V_{dis}(\hat{R}_{cj})}{V_{MASs}(\hat{R}_{cj})}$ 

$$
DEF F_j = \frac{V_{dis}(\hat{R}_{cj})}{V_{MAS_S}(\hat{R}_j)}.
$$

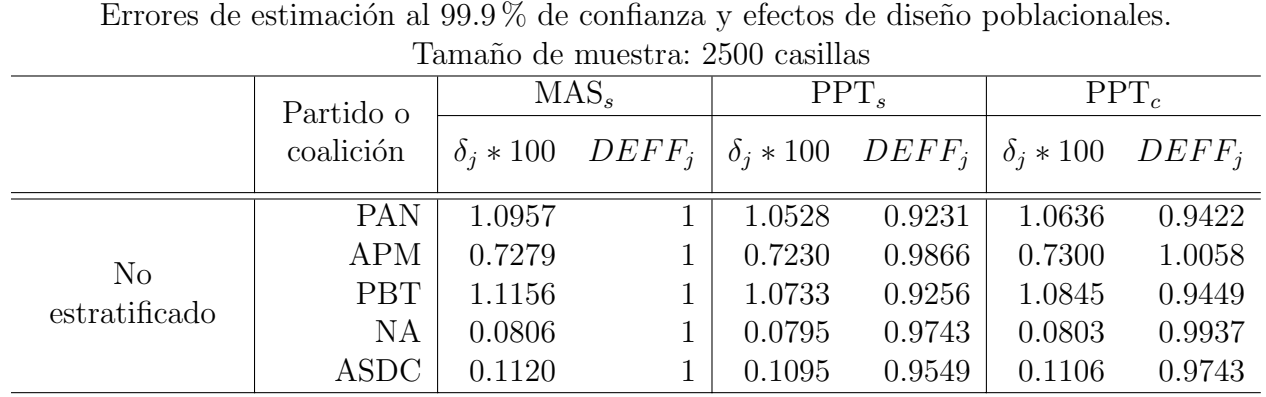

Cuadro 4.6: Errores de estimación poblacionales al  $99.9\%$  de confianza y efectos de diseño poblacionales del estimador de raz´on usado para estimar los porcentajes a favor de cada uno de los partidos o coaliciones contendientes en la elección presidencial 2006, para los diseños muestrales de una etapa sin estratificación: MAS<sub>s</sub>, PPT<sub>s</sub> y PPT<sub>c</sub>. El tamaño de muestra es de 2500 casillas. Los cálculos se realizan tomando los resultados a nivel casilla correspondientes a la base de datos de los C´omputos Distritales 2006. estratificación: M/<br>tomando los result<br> $\delta_j = 3*\sqrt{V_{dis}(\hat{R}_j)},$ 

 $\delta_j = 3*\sqrt{V_{dis}(\widehat{R}_j)},$ <br>  $DEF F_j = \frac{V_{dis}(\widehat{R}_j)}{V_{MMS}(\widehat{R})}$  $\frac{V_{dis}(\widehat{R}_j)}{V_{MAS_S}(\widehat{R}_j)}$  .

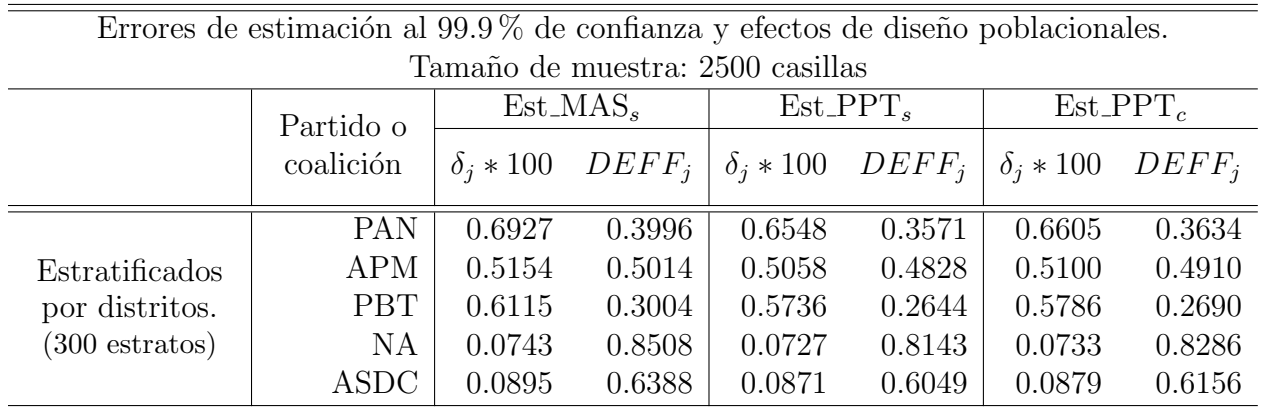

Cuadro 4.7: Errores de estimación poblacionales al  $99.9\%$  de confianza y efectos de diseño poblacionales del estimador de raz´on combinado usado para estimar los porcentajes a favor de cada uno de los partidos o coaliciones contendientes en la elección presidencial 2006, para los diseños muestrales: Est\_MAS<sub>s</sub>, Est\_PPT<sub>s</sub> y Est\_PPT<sub>c</sub>. Se considera una estratificación sólo por los distritos electorales (300 estratos). El tamaño de muestra es de 2500 casillas. Los cálculos se realizan tomando los resultados a nivel casilla correspondientes a la base de datos de los C´omputos Distritales 2006. torales (300 estra<br>
los resultados a i $\delta = 3*\sqrt{V_{dis}(\hat{R}_{cj})},$ <br>  $DEF F_j = \frac{V_{dis}(\hat{R}_{cj})}{V_{MASs}(\hat{R}_{cj})}$ 

$$
DEF F_j = \frac{V_{dis}(\hat{R}_{cj})}{V_{MAS_s}(\hat{R}_j)}.
$$

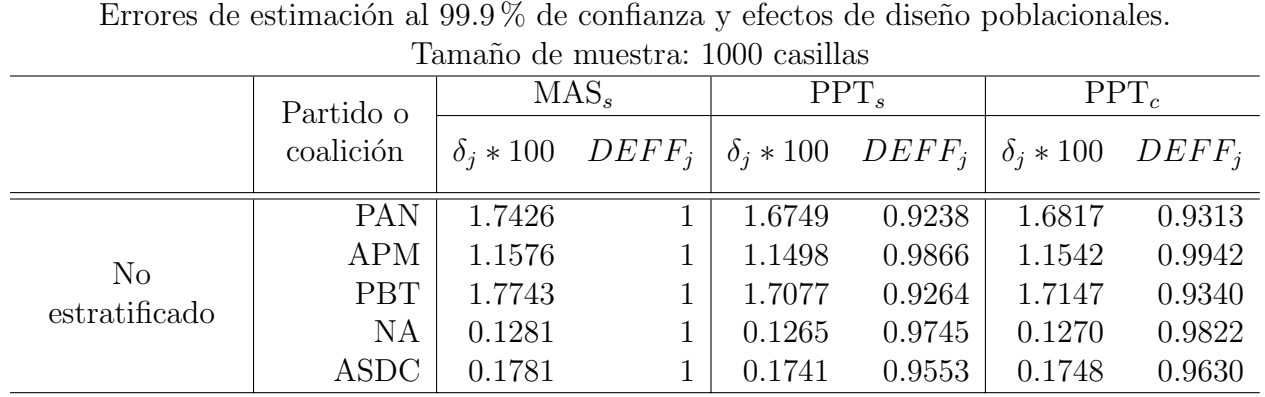

Cuadro 4.8: Errores de estimación poblacionales al  $99.9\%$  de confianza y efectos de diseño poblacionales del estimador de raz´on usado para estimar los porcentajes a favor de cada uno de los partidos o coaliciones contendientes en la elección presidencial 2006, para los diseños muestrales de una etapa sin estratificación: MAS<sub>s</sub>, PPT<sub>s</sub> y PPT<sub>c</sub>. El tamaño de muestra es de 1000 casillas. Los cálculos se realizan tomando los resultados a nivel casilla correspondientes a la base de datos de los C´omputos Distritales 2006.

 $\delta_j = 3*$ estratificación: MA<br>
tomando los result<br>  $\delta_j = 3*\sqrt{V_{dis}(\hat{R}_j)},$ <br>  $DEFF_j = \frac{V_{dis}(\hat{R}_j)}{V_{dis}(\hat{R}_j)}$ j )  $\frac{V_{dis}(\widehat{R}_j)}{V_{MAS_S}(\widehat{R}_j)}$  .

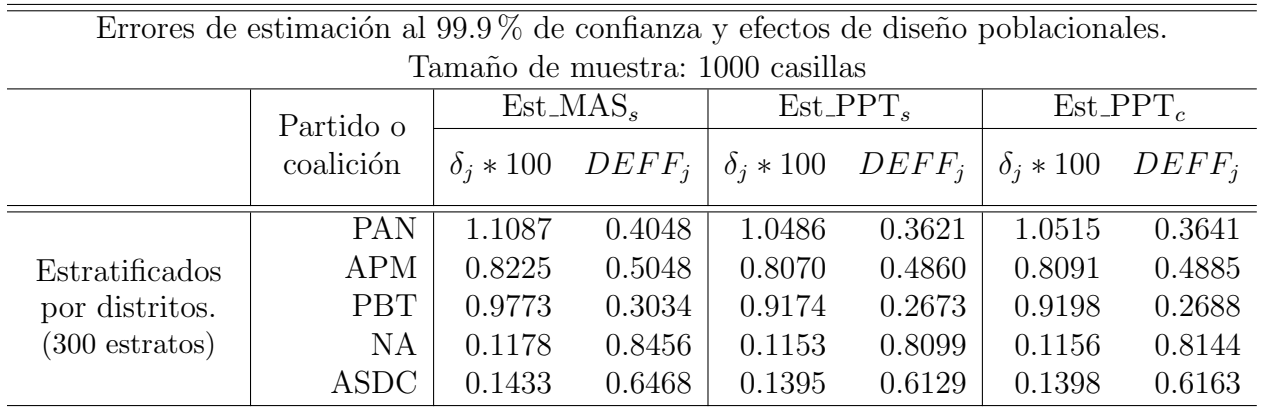

Cuadro 4.9: Errores de estimación poblacionales al  $99.9\%$  de confianza y efectos de diseño poblacionales del estimador de raz´on combinado usado para estimar los porcentajes a favor de cada uno de los partidos o coaliciones contendientes en la elección presidencial 2006, para los diseños muestrales: Est\_MAS<sub>s</sub>, Est\_PPT<sub>s</sub> y Est\_PPT<sub>c</sub>. Se considera una estratificación sólo por los distritos electorales (300 estratos). El tamaño de muestra es de 1000 casillas. Los cálculos se realizan tomando los resultados a nivel casilla correspondientes a la base de datos de los C´omputos Distritales 2006. torales (300 estra<br>los resultados a<br> $\delta = 3*\sqrt{V_{dis}(\hat{R}_{cj})},$  $\delta = 3*\sqrt{V_{dis}(\widehat{R}_{cj})},$ <br> $DEF F_j = \frac{V_{dis}(\widehat{R}_{cj})}{V_{vis}(\widehat{R}_{cj})}$ 

 $\frac{V_{dis}(\widehat{R}_{cj})}{V_{MAS_S}(\widehat{R}_j)}$  .

En las figuras 4.1 a 4.5 se muestran gráficamente los errores de estimación al  $99.9\%$  de confianza para cada uno de los partidos o coaliciones por separado.

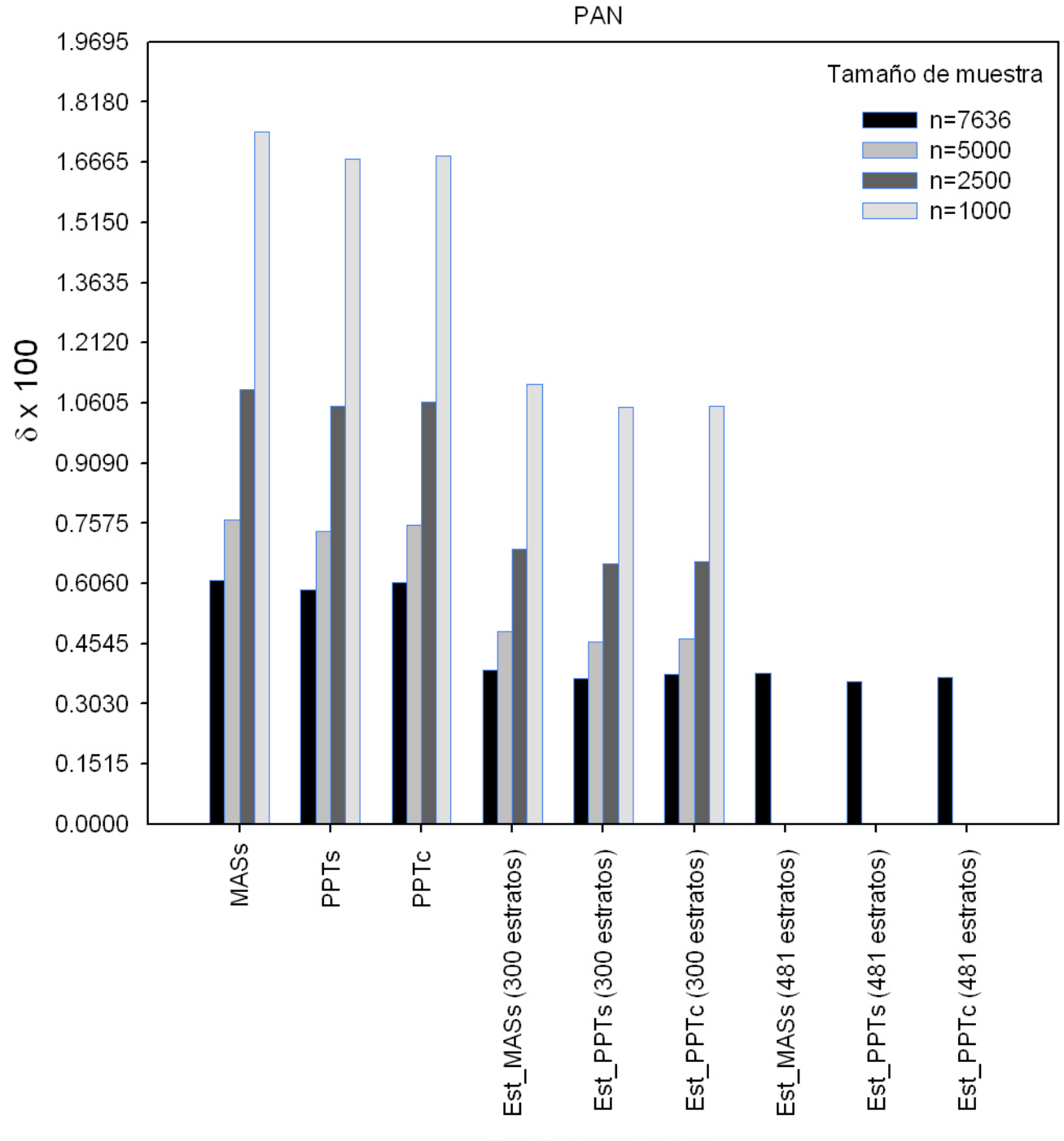

Errores de estimación poblacionales al 99.9% de confianza.

Diseños de muestreo

Figura 4.1: Errores de estimación poblacionales al 99.9% de confianza del estimador de razón usado para estimar los porcentajes a favor del PAN, para los diseños muestrales:  $MAS<sub>s</sub>$ , PPT<sub>s</sub>, PPT<sub>c</sub>, Est MAS<sub>s</sub>, Est PPT<sub>s</sub> y Est PPT<sub>c</sub>. Se considera una estratificación sólo por los distritos electorales (300 estratos) con tamaños de muestra de 7636, 5000, 2500 y 1000 casillas y una estratificación por distritos electorales y tipo de casilla (481 estratos) y tamaño de muestra 7636. Los cálculos se realizan tomando los resultados a nivel casilla correspondientes a la base de datos de los C´omputos Distritales 2006. tos electorales y tip<br>mando los resultados<br> $\delta_j = 3 * \sqrt{V_{dis}(\hat{R}_{cj})}$ .

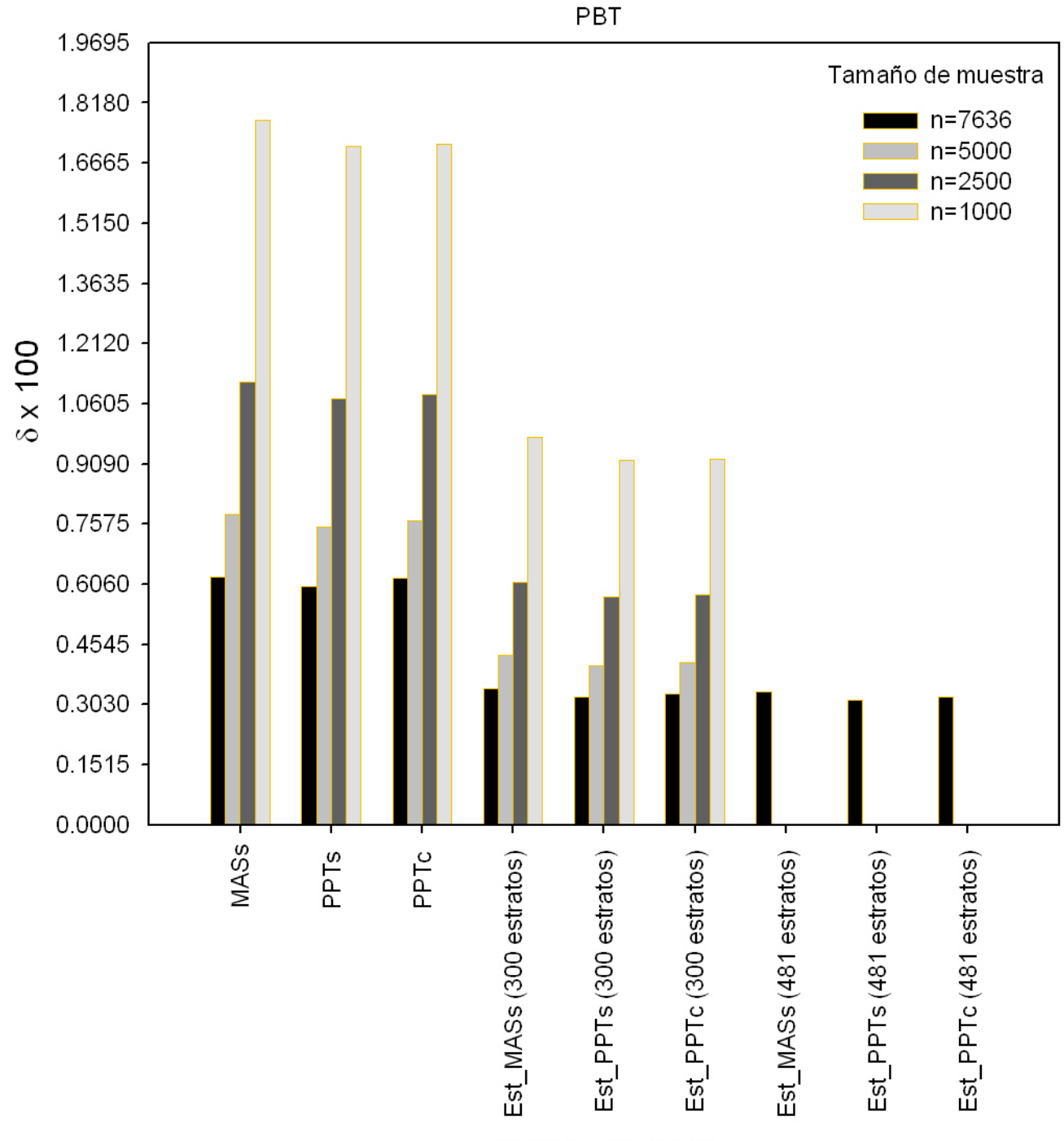

Errores de estimación poblacionales al 99.9% de confianza.

Diseños de muestreo

Figura 4.2: Errores de estimación poblacionales al 99.9% de confianza del estimador de razón usado para estimar los porcentajes a favor de PBT, para los diseños muestrales:  $MAS_s$ , PPT<sub>s</sub>, PPT<sub>c</sub>, Est MAS<sub>s</sub>, Est PPT<sub>s</sub> y Est PPT<sub>c</sub>. Se considera una estratificación sólo por los distritos electorales (300 estratos) con tamaños de muestra de 7636, 5000, 2500 y 1000 casillas y una estratificación por distritos electorales y tipo de casilla (481 estratos) y tamaño de muestra 7636. Los cálculos se realizan tomando los resultados a nivel casilla correspondientes a la base de datos de los C´omputos Distritales 2006. tos electorales y tip<br>mando los resultados<br> $\delta_j = 3 * \sqrt{V_{dis}(\hat{R}_{cj})}$ .

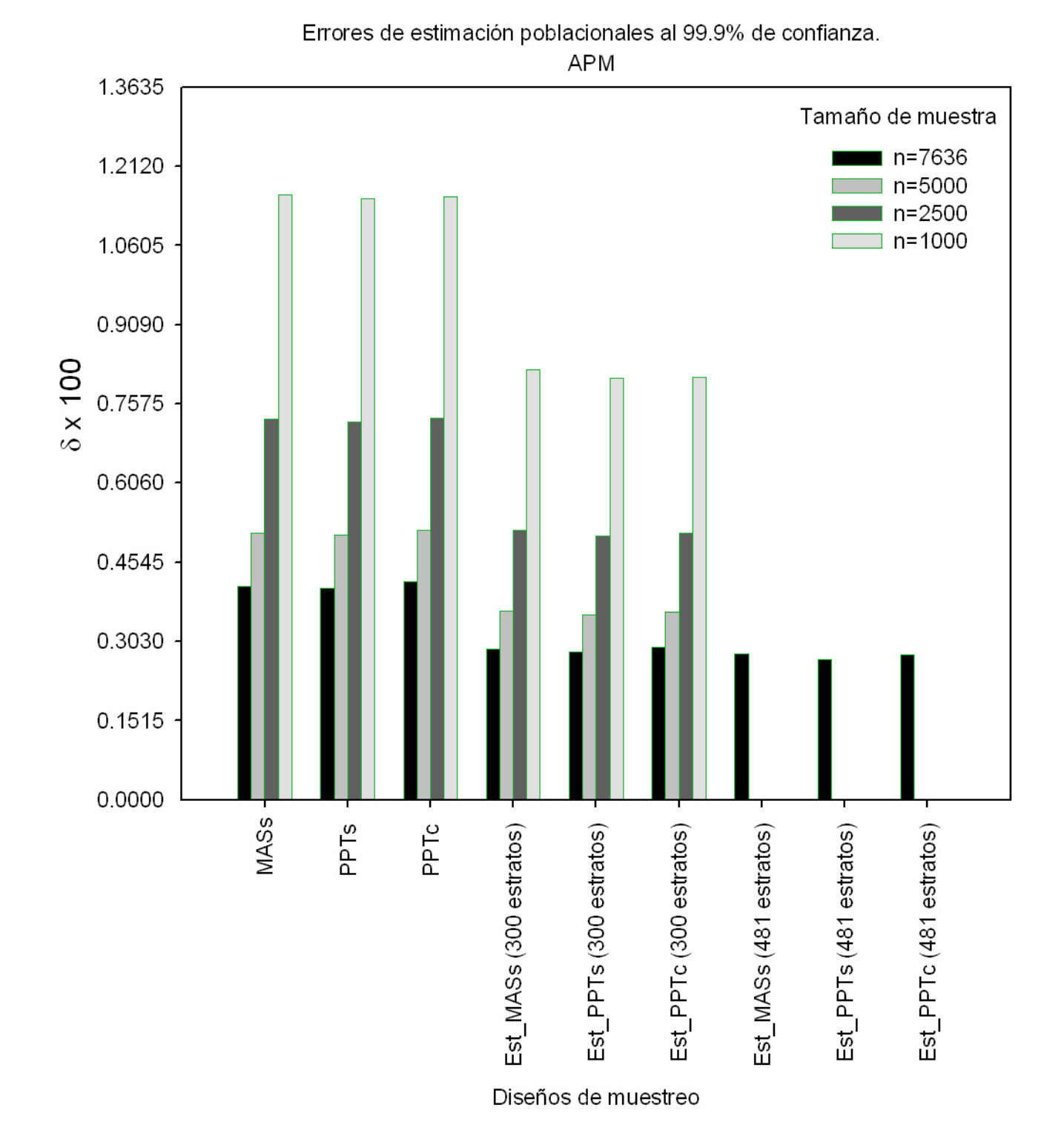

Figura 4.3: Errores de estimación poblacionales al 99.9% de confianza del estimador de razón usado para estimar los porcentajes a favor del PRI, para los diseños muestrales:  $MAS_s$ , PPT<sub>s</sub>, PPT<sub>c</sub>, Est MAS<sub>s</sub>, Est PPT<sub>s</sub> y Est PPT<sub>c</sub>. Se considera una estratificación sólo por los distritos electorales (300 estratos) con tamaños de muestra de 7636, 5000, 2500 y 1000 casillas y una estratificación por distritos electorales y tipo de casilla (481 estratos) y tamaño de muestra 7636. Los cálculos se realizan tomando los resultados a nivel casilla correspondientes a la base de datos de los C´omputos Distritales 2006. tos electorales y tip<br>mando los resultados<br> $\delta_j = 3 * \sqrt{V_{dis}(\hat{R}_{cj})}$ .

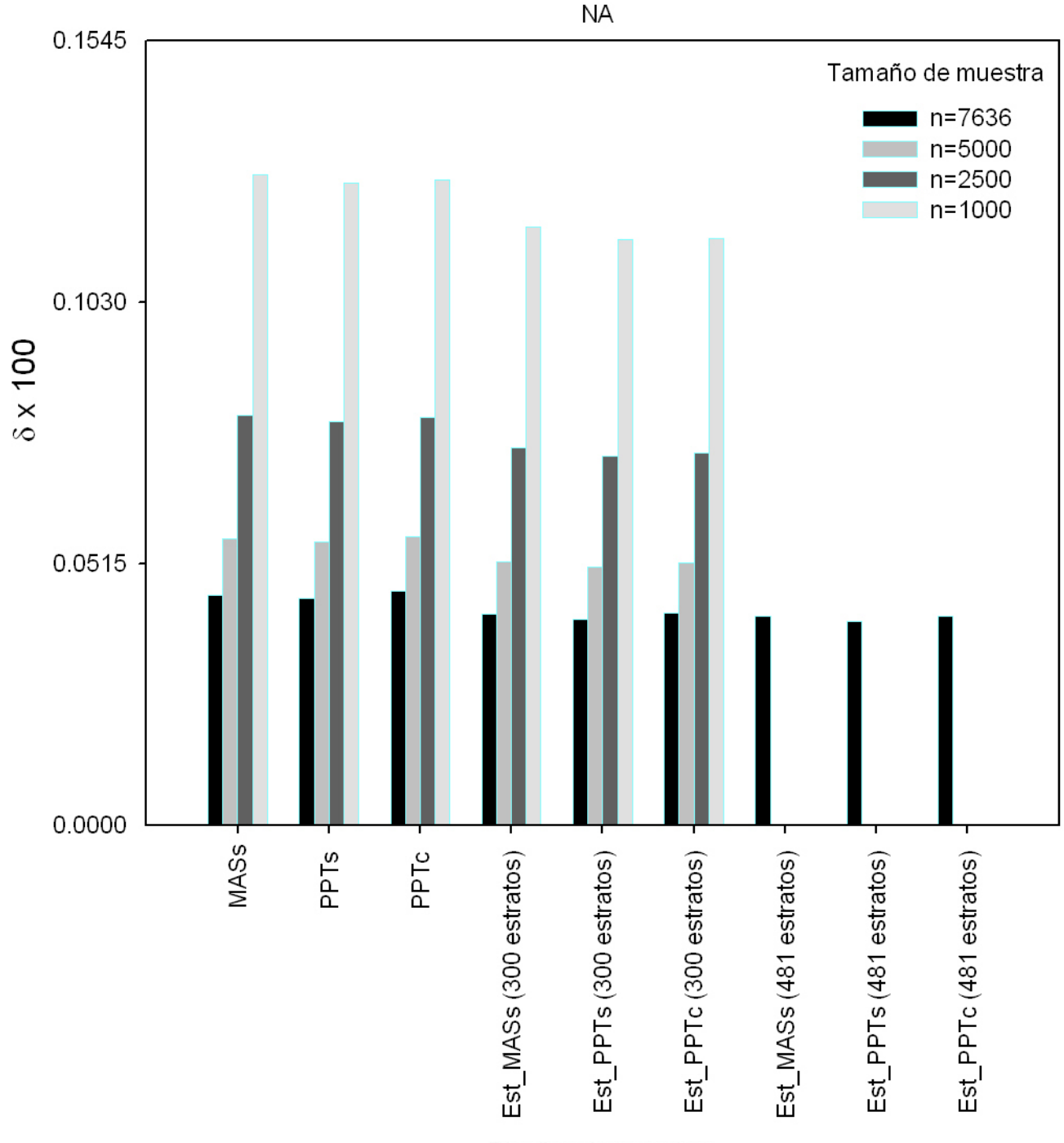

Errores de estimación poblacionales al 99.9% de confianza.

Diseños de muestreo

Figura 4.4: Errores de estimación poblacionales al 99.9% de confianza del estimador de razón usado para estimar los porcentajes a favor de NA, para los diseños muestrales:  $MAS_s$ ,  $PPT_s$ ,  $PPT_c$ ,  $Est\_MAS_s$ , Est PPT<sub>s</sub> y Est PPT<sub>c</sub>. Se considera una estratificación sólo por los distritos electorales (300 estratos) con tamaños de muestra de 7636, 5000, 2500 y 1000 casillas y una estratificación por distritos electorales y tipo de casilla (481 estratos) y tamaño de muestra 7636. Los cálculos se realizan tomando los resultados a nivel casilla correspondientes a la base de datos de los C´omputos Distritales 2006. torales y tipo de c<br>do los resultados a<br> $\delta_j = 3 * \sqrt{V_{dis}(\hat{R}_{cj})}$ .

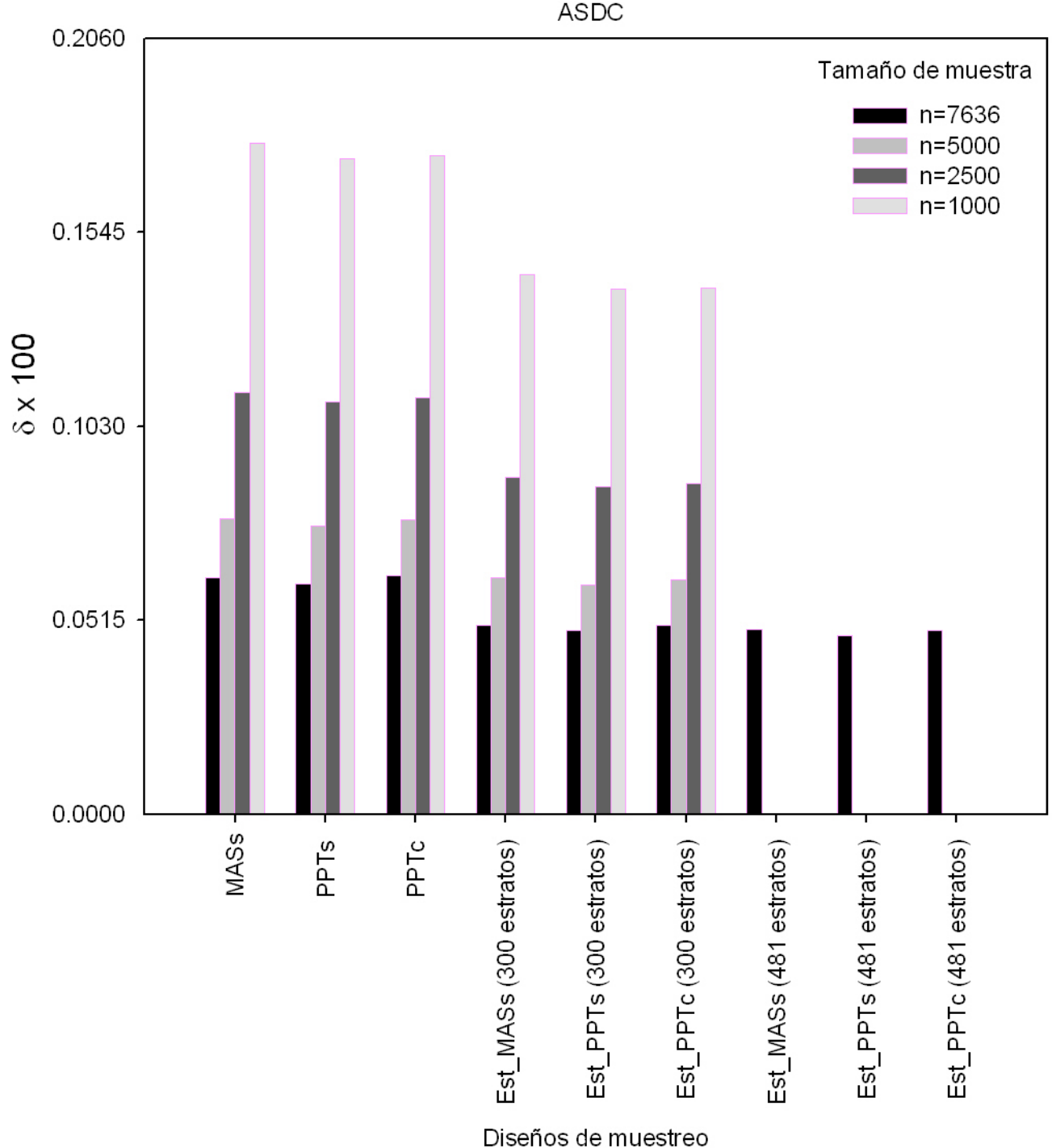

Errores de estimación poblacionales al 99.9% de confianza.

Figura 4.5: Errores de estimación poblacionales al 99.9% de confianza del estimador de razón usado para estimar los porcentajes a favor de ASDC, para los diseños muestrales:  $MAS_s$ ,  $PPT_s$ ,  $PPT_c$ , Est MAS<sub>s</sub>, Est PPT<sub>s</sub> y Est PPT<sub>c</sub>. Se considera una estratificación sólo por los distritos electorales (300 estratos) con tamaños de muestra de 7636, 5000, 2500 y 1000 casillas y una estratificación por distritos electorales y tipo de casilla (481 estratos) y tamaño de muestra 7636. Los cálculos se realizan tomando los resultados a nivel casilla correspondientes a la base de datos de los C´omputos Distritales 2006. tos electorales y tip<br>mando los resultados<br> $\delta_j = 3 * \sqrt{V_{dis}(\hat{R}_{cj})}$ .

Se observa que cuando consideramos diseños sin estratificar con tamaños de muestra de 2500 y 1000 casillas los errores de estimación poblacionales al  $99.9\%$  son mayores al  $1\%$  para PAN y PBT, para APM sólo con tamaño de muestra de 1000 casillas. Para diseños estratificados este error disminuye de manera que para todos los diseños con tamaño de muestra de 2500 casillas los errores de estimación al 99.9 % de confianza no son mayores a  $0.693\%$  y para un tamaño de muestra de 1000 solo es mayor a  $1\%$  el error de estimación correspondiente al estimador del porcentaje a favor del PAN. Cuando la muestra es de 5000 casillas y el diseño es estratificado se observa que los errores de estimación poblacionales al 99.9 % son menores de 0.5 %.

Para los tamaños de muestra de: 7636, 5000, 2500 y 1000; y un diseño estratificado no se observa numéricamente que sean muy diferentes los errores de estimación cuando se realiza un muestreo aleatorio simple de casillas al interior del estrato y cuando es por muestreo con probabilidades proporcionales al tama˜no.

Se observa que los errores de estimación poblacionales y estimados al  $99.9\%$  de confianza para todos los partidos o coaliciones con el diseño y tamaño de muestra del Conteo Rápido 2006 no son mayores a  $0.4\%$ . También se observa que entre más grande sea el porcentaje a favor de un partido o coalición mayores son los errores de estimación.

# Capítulo 5 **Conclusiones y comentarios finales.**

En torno a las elecciones presidenciales del a˜no 2006 se realizaron varios ejercicios estadísticos de estimación como el Conteo Rápido 2006 realizado por el IFE y ejercicios que se enfocan en el registro de resultados por casilla para el total de éstas, mismas que se llamaron Registros a través de este trabajo y que son: el Programa de Resultados Electorales Preliminares (PREP) y los Cómputos Distritales. Sin embargo todos éstos anteceden a los resultados definitivos dados a conocer por el TEPJF, los cuales se basan en los C´omputos Distritales pero con ajustes o cambios derivados de las impugnaciones, correcciones o anulaciones, es decir, los resultados del Conteo Rápido y del PREP no son considerados para obtener los resultados definitivos de la elección.

Sin embargo el Conteo Rápido es un ejercicio estadístico que, junto con el PREP sirve para dar información oportuna sobre las tendencias de los resultados de la elección.

El proceso de transmisión de resultados de las casillas al PREP 2006 y al Conteo Rápido 2006 mejoró con respecto al año 2000. En el Conteo Rápido realizado en el año 2000 a las 22:15 horas sólo se tenía información de 2596 casillas de las 4579 intentadas, es decir, el 56.69%, en comparación en el Conteo Rápido 2006 a las 22:15 horas se tenía información de 7263 casillas de las 7636 intentadas, es decir, el 95.12 %.

Para el Conteo Rápido 2006 se tomaron los resultados de las casillas seleccionadas en la muestra de la "Hoja para hacer las operaciones de cómputo de la elección de Presidente de los Estados Unidos Mexicanos" y se observó que sólo 27 casillas registradas en el Conte Rápido 2006 se capturaron antes en el PREP 2006. El promedio de la diferencia de la hora de registro en el PREP 2006 y la hora de registro en el Conteo R´apido 2006 es de 4 horas con 56 minutos considerando las 7377 casillas registradas en el Conteo R´apido 2006 y en el PREP 2006 que incluye inconsistencias, en comparación con el promedio de la diferencia de la hora de registro en el PREP 2000 y la hora de registro en el CONTEO 2000 que es de 4 horas considerando las 3427 casillas registradas en el CONTEO 2000 y en el PREP 2000.

Los promedios, por tipo de casilla, de la diferencia de la hora de registro en el PREP 2006 y la hora de registro en el Conteo R´apido 2006 son: 4 horas con 7 minutos considerando

#### CAPÍTULO 5. CONCLUSIONES Y COMENTARIOS FINALES.

las 4965 casillas Urbanas registradas en el Conteo Rápido 2006 y en el PREP 2006 que incluye inconsistencias y 6 horas con 35 minutos considerando las 2412 casillas No Urbanas registradas en el Conteo R´apido 2006 y en el PREP 2006 que incluye inconsistencias.

La captura de las casillas en el PREP y en el Conteo Rápido no es de forma aleatoria ya que la hora de llegada depende de diversos factores como por ejemplo: la zona geográfica donde se encuentra la casilla, los diferentes husos horarios que aplican en la República Mexicana y el tipo de casilla (Urbana- No Urbana). Un aspecto que no hay que olvidar es que las estimaciones generadas con información del Conteo Rápido se basan en un subconjunto de la muestra intentada y que este subconjunto no es una muestra aleatoria.

La información del Conteo Rápido 2006 a las 22:15 horas la noche de la elección contaba con resultados de 7363 casillas de las 7636 intentadas, éstas correspondían a 480 de los 481 estratos definidos en el diseño muestral, abarcando los 300 distritos electorales y con un 96.48 % de las casillas urbanas intentadas y un 92.38 % de las casillas no urbanas intentadas. Se reportaron estimaciones a través del tiempo considerando la hora de registro de las casillas en el Conteo R´apido 2006 observando que estimaciones puntuales e intervalares al 99.9 % de confianza a nivel nacional no eran muy diferentes a partir de las 22:00 horas. Además al comparar las estimaciones con los resultados observados en los Registros 2006 y con los resultados oficiales se observa que éstas son muy parecidas, por lo que se concluye que el estimador de razón combinado usado para estimar los porcentajes a favor de cada uno de los partidos o coaliciones mostró un buen desempeño.

Para estimar los porcentajes a favor de un partido o coalición se uso el estimador de razón combinado y se calcularon estimaciones de su varianza por los métodos de aproximación por series de Taylor y por un método de remuestreo, el Jackknife. Estimaciones con información del Conteo R´apido 2006 hasta las 22:45 horas y usando el m´etodo de remuestreo Jackknife para la estimación de la varianza presentan los intervalos de confianza al 99.9 % siguientes: PAN (35.6821, 36.4802), PBT (34.9894, 35.6826) y APM (21.7099, 22.2845), observando que los correspondientes al PAN y PBT no se separan. Para las estimaciones con información a las 22:15 y 23:20 horas se observa que los intervalos al 99.9 % de confianza para PAN y PBT se separan usando los dos m´etodos para estimar las varianzas.

Se observa una gran similitud entre las estimaciones de la varianza con el m´etodo de remuestreo Jackknife y con el método de aproximación por series de Taylor. Las estimaciones con el m´etodo de remuestreo Jackknife se realizaron mediante tres expresiones propias de un diseño estratificado con muestreo aleatorio simple sin reemplazo al interior de cada estrato, una de éstas no incluía factores de corrección por población finita y aún así las estimaciones fueron prácticamente iguales.

Las estimaciones generadas a nivel Circunscripción, para los porcentajes a favor de cada uno de los partidos y coaliciones contendientes en la elección presidencial 2006, son muy cercanas a los porcentajes calculados con las bases de datos del PREP 2006 y de los C´omputos Distritales 2006 y con los porcentajes calculados con base en el Dictamen emitido por el TEPJF,

#### CAPÍTULO 5. CONCLUSIONES Y COMENTARIOS FINALES.

mostrando que el diseño estratificado con muestreo aleatorio simple sin reemplazo de casillas en cada estrato y el tamaño de muestra de 7636, así como la estratificación por los 300 distritos electorales y por tipo de casilla, permiten generar estimaciones estadísticamente confiables en  $\acute{e}$ stas subpoblaciones.

La estimación del porcentaje de participación tanto a nivel nacional como a nivel circunscripción, mostró un mal comportamiento, en el sentido de que se subestimaba el porcentaje de participación calculado con las bases de datos del PREP 2006 y de los Cómputos Distritales, al igual que el porcentaje de participación oficial dado a conocer por el TEPJF en el Dictamen sobre la evaluación de la elección. Se observó que este mal comportamiento se debía, en parte, al error de no muestreo que se cometió al obtener la información de la "Hoja para hacer las operaciones de cómputo de la elección de Presidente de los Estados Unidos Mexicanos" antes de que se sumarán los votos que habían sido depositados en urnas que no correspondían a la elección presidencial. Sin embargo, mediante estimaciones realizadas considerando las casillas registradas en el Conteo R´apido 2006 hasta las 22:15 horas pero tomando los resultados de ´estas del PREP 2006 y de los C´omputos Distritales se observa que este error no afectaba en gran medida las estimaciones referentes a los porcentajes a favor de los partidos o coaliciones.

Con base en los Registros y en los resultados oficiales dados a conocer por el TEPJF observamos que existió una marcada diferencia en preferencias hacia un partido a nivel Circunscripción. Se observa también que dentro de cada circunscripción las estimaciones generadas son muy similares desde las 20:30 horas y hasta las 23:20 horas.

Se observa que los errores de estimación poblacionales y estimados al  $99.9\%$  de confianza para todos los partidos o coaliciones con el diseño y tamaño de muestra del Conteo Rápido  $2006$  no son mayores a  $0.4\%$ . También se observa que entre más grande sea el porcentaje a favor de un partido o coalición mayores son los errores de estimación.

Al evaluar los errores de estimación poblacionales para los diseños: muestreo aleatorio simple sin reemplazo, muestreo con probabilidades proporcionales al tamaño sin reemplazo, muestreo con probabilidades proporcionales al tama˜no con reemplazo, muestreo estratificado con muestreo aleatorio simple sin reemplazo al interior del estrato, muestreo estratificado con muestreo con probabilidades proporcionales al tamaño sin reemplazo al interior del estrato y muestreo estratificado con muestreo con probabilidades proporcionales al tamaño con reemplazo al interior del estrato; se observa que con una estratificación por distritos electorales y por tipo de casilla (481 estratos) se obtienen los errores de estimación más pequeños. Con el diseño estratificado con muestreo con probabilidades proporcionales al tama˜no sin reemplazo al interior del estrato se obtienen los errores mas pequeños, sin embargo se observa que éstos no difieren mucho de los correspondientes al diseño con muestreo aleatorio simple sin reemplazo al interior del estrato, lo anterior para tamaños de muestra  $7636, 5000, 2500$  y  $1000$  casillas.

Se observa que cuando consideramos diseños sin estratificar con tamaños de muestra de 2500 y 1000 casillas los errores de estimación poblacionales al 99.9 % son mayores al 1 % para PAN y PBT, para APM sólo con tamaño de muestra de 1000 casillas. Para diseños estratifi-

#### CAPÍTULO 5. CONCLUSIONES Y COMENTARIOS FINALES.

cados este error disminuye de manera que para todos los diseños con tamaño de muestra de 2500 casillas los errores de estimación al  $99.9\%$  de confianza no son mayores a  $0.693\%$  y para un tamaño de muestra de 1000 solo es mayor a  $1\%$  el error de estimación correspondiente a el PAN. Cuando la muestra es de 5000 casillas y el diseño es estratificado se observa que los errores de estimación poblacionales al  $99.9\%$  son menores de 0.5%.

Cabe recalcar que con los errores de estimación no se miden errores de no muestreo y que éstos pueden influir en disminuir la precisión de las estimaciones como se observó en el caso del porcentaje de participación. Además de que al estudiar el subconjunto de casillas que no fueron registradas en el Conteo Rápido 2006 (165 casillas) se observó que no considerarlas disminuye la precisión de la estimación del porcentaje de participación y del porcentaje a favor de APM.

## **Anexo A**

## Descripción de las bases de datos

#### Descripción de las bases correspondientes al PREP 2006

A continuación se presenta una breve descripción de las bases de datos correspondientes al PREP 2006 con base en el archivo PREP2006 presidente descripcion.pdf publicado en la p´agina del IFE. www.ife.org.mx/documentos/proceso 2005-2006/prep2006/bd prep2006/ PREP2006 presidente descripcion.pdf

Archivo: PREP2006-Presidente.txt

Descripción: El archivo contiene las actas que fueron procesadas y contabilizadas por el sistema PREP. Total de registros: 117287.

Archivo: PREP2006-Presidente-AI.txt

Descripción: Son aquellas actas de casillas que presentan alguna omisión o ilegibilidad en las cantidades expresadas en número y en letra en el voto total emitido para uno o más partidos o coaliciones; o en los casos en que la suma total de los votos por partidos sea mayor a la cantidad de votantes acorde a la lista nominal de la casilla, más el número de representantes de partidos. Dichas inconsistencias se basan en criterios acordados entre el Instituto y los partidos pol´ıticos y coaliciones. Estas actas NO se contabilizan en el PREP, en virtud de mantener un principio de equidad entre los contendientes. Total de Registros: 11184.

Archivo: PREP2006-Presidente-VMRE.txt

Descripción: El archivo contiene las actas correspondientes a la votación de los mexicanos residentes en el extranjero. Total de Registros: 300.

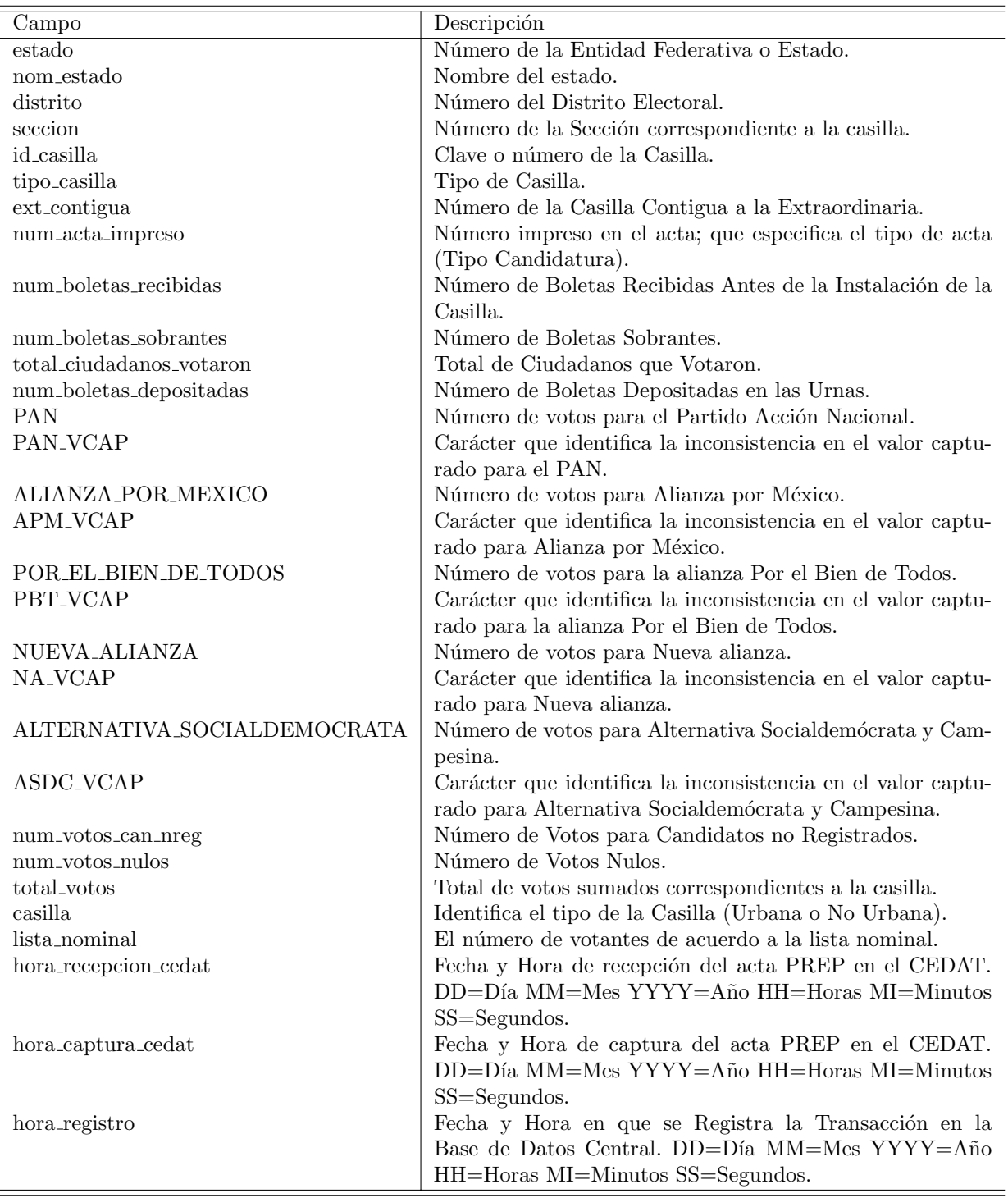

La siguiente tabla presenta la descripción de los campos que contienen estos archivos.

## Descripción de la base correspondiente a los Cómputos **Distritales 2006.**

A continuación se presenta una breve descripción de la base de datos correspondiente al los Cómputos Distritales 2006 con base en el archivo bases (conteodistrital) explicacion.pdf publicado en la página del IFE.

www.ife.org.mx/documentos/computos2006/bases.pdf

Archivo: Computos2006-Presidente.txt

Descripción: Cómputos de la elección de Presidente de los Estados Unidos Mexicanos, que incluye el cómputo del Voto de los Mexicanos Residentes en el Extranjero. Total de registros: 130788.

La siguiente tabla presenta la descripción de los campos que contiene este archivo.

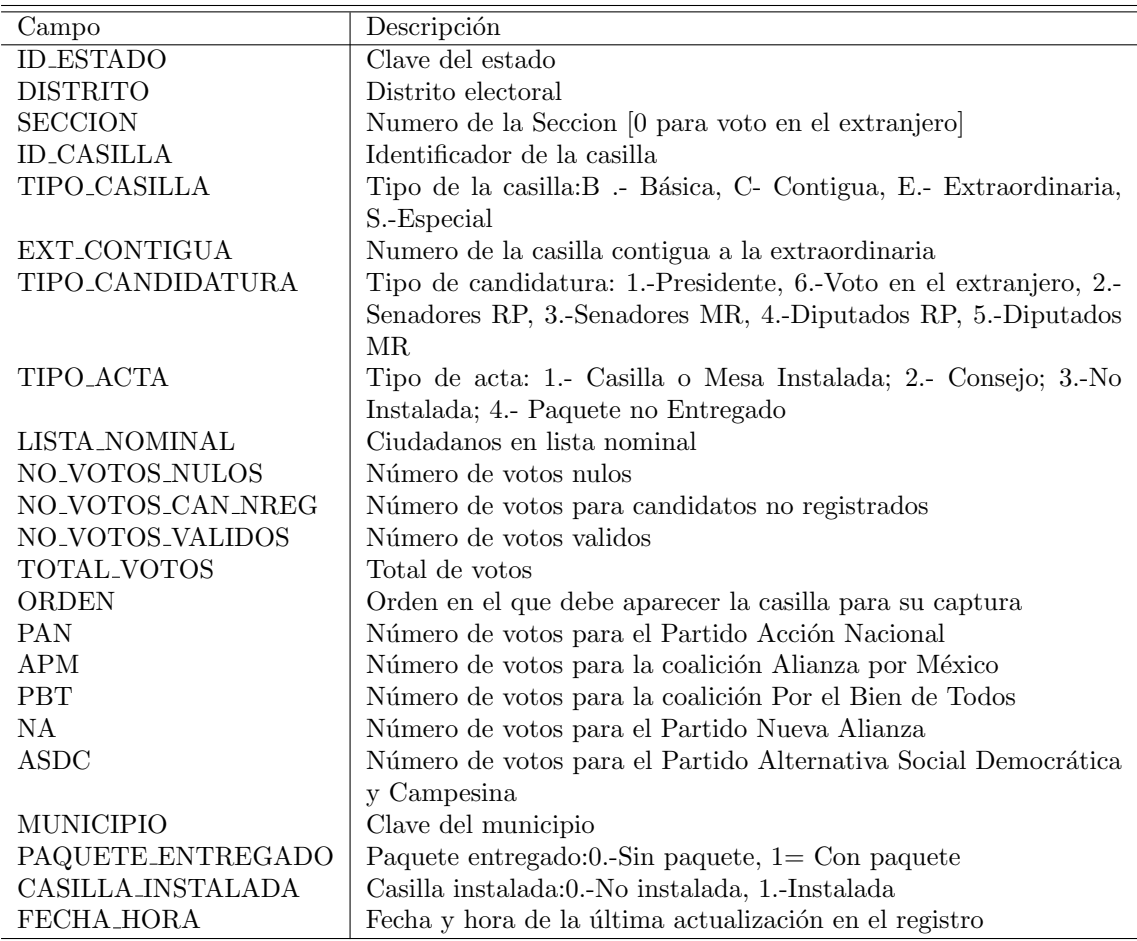

## Descripción de los archivos correspondientes al Conteo **R´apido 2006**

Archivos: remesa21800.txt, remesa21805.txt,......, remesa22315.txt, remesa22320.txt.

Descripción: Son en total 65 archivos, cada uno de ellos contiene la información acumulada hasta cierta hora de las casillas en muestra que ya habían sido capturadas y procesadas para el Conteo Rápido. La hora se indica con los últimos 4 caracteres del nombre del archivo. El número de registro aumenta conforme pasa el tiempo.

La siguiente tabla presenta la descripción de los campos que contienen estos archivos.

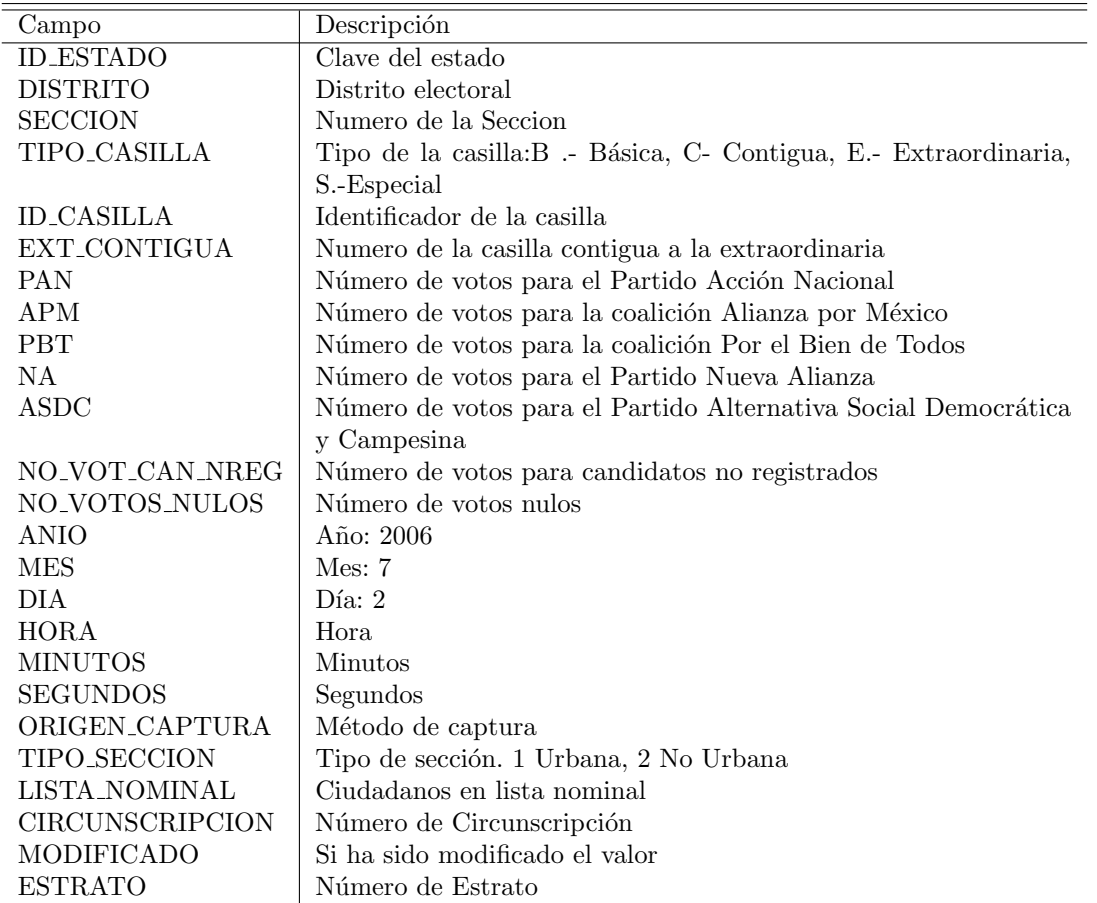
## **Anexo B**

# Códigos de programación en lenguaje **Visual Basic para aplicaciones (Excel) y en SPSS.**

### Código en SPSS para el cálculo de varianzas poblacionales. **PREP 2000.**

El código que se presenta a continuación corresponde al utilizado para evaluar las  $f_{\text{formulas}}$  1.28 y 1.24 para ambas estratificaciones propuestas y cuyos resultados fueron utilizados para los cuadros 3.1 y 3.2.

```
GET
```

```
FILE='C:\Documents and Settings\user\Mis'+
 ' documentos\Gonzalo\CDCONTEOSPREP\PREPCONFIDENCIAL\PREP2000_27nov2006\prep2000_1.sav'.
COMPUTE UNOS = 1 . EXECUTE .
AGGREGATE
  /OUTFILE=*
  MODE=ADDVARIABLES
  /BREAK=UNOS
  /AC_sum = SUM(AC) /PRI_sum = SUM(PRI) /AM_sum = SUM(AM) /PCD_sum = SUM(PCD) /PARM_sum = SUM(PARM) /DSPPN_sum = SUM(DSPPN)
 /listadonominal_sum = SUM(listadonominal) /EMITIDOS_sum = SUM(EMITIDOS).
COMPUTE RAC = AC_SUM/EMITIDOS_SUM .
COMPUTE RPRI=PRI_SUM/EMITIDOS_SUM .
COMPUTE RAM = AM_SUM/EMITIDOS_SUM .
COMPUTE RPCD = PCD_SUM/EMITIDOS_SUM .
COMPUTE RPARM = PARM_SUM/EMITIDOS_SUM .
COMPUTE RDSPPN = DSPPN_SUM/EMITIDOS_SUM .
COMPUTE RPART =EMITIDOS_SUM/LISTADONOMINAL_SUM .
EXECUTE .
AGGREGATE
  /OUTFILE=*
 MODE=ADDVARIABLES
 /BREAK=UNOS
 /NUM_CAS_PREP=N.
COMPUTE n_muestra = 7500 .
EXECUTE .
```

```
COMPUTE ZiACmas 2 = (AC-RAC*ENTTIDOS) ** 2.
COMPUTE ZiPRImas_2 = (PRI-RPRI*EMITIDOS) ** 2 .
COMPUTE ZiAMmas_2 = (AM-RAM*EMITIDOS) ** 2 .
COMPUTE ZiPCDmas_2 = (PCD-RPCD*EMITIDOS) ** 2.
COMPUTE ZiPARMmas_2 = (PARM-RPARM*EMITIDOS) ** 2 .
COMPUTE ZiDSPPNmas_2 = (DSPPN-RDSPPN*EMITIDOS) ** 2 .
COMPUTE ZiPARTmas_2 = (EMITIDOS-RPART*LISTADONOMINAL) ** 2 .
EXECUTE .
COMPUTE FACTOR_MAS = ((NUM_CAS_PREP ** 2)/(EMITIDOS_sum **
2))*(1-n_muestra/NUM_CAS_PREP)*(1/n_muestra)*(1/(NUM_CAS_PREP-1)).
COMPUTE FACTORPART_MAS = ((NUM_CAS_PREP ** 2)/(LISTADONOMINAL_sum
\ast\ast2))*(1-n_muestra/NUM_CAS_PREP)*(1/n_muestra)*(1/(NUM_CAS_PREP-1)).
EXECUTE .
COMPUTE ECMAC\_MAS = ZiACmas_2 * FACTOR\_MASCOMPUTE ECMPRI_MAS = ZiPRImas_2 * FACTOR_MAS .
COMPUTE ECMAM_MAS = ZiAMmas_2 * FACTOR_MAS .
COMPUTE ECMPCD_MAS = ZiPCDmas_2 * FACTOR_MAS .
COMPUTE ECMPARM_MAS = ZiPARMmas_2 * FACTOR_MAS .
COMPUTE ECMDSPPN_MAS = ZiDSPPNmas_2 * FACTOR_MAS
COMPUTE ECMPART_MAS = ZiPARTmas_2 * FACTORPART_MAS .
EXECUTE .
DESCRIPTIVES
 VARIABLES=ECMAC_MAS ECMPRI_MAS ECMAM_MAS ECMPCD_MAS ECMPARM_MAS ECMDSPPN_MAS ECMPART_MAS
  /STATISTICS=SUM .
SAVE OUTFILE='C:\Documents and Settings\user\Mis'+
 ' documentos\Gonzalo\CDCONTEOSPREP\PREPCONFIDENCIAL\PREP2000_27nov2006\prep2000_1.sav'
 /COMPRESSED.
* BORRAR A PARTIR DE N_TAM DE MUESTRA
SAVE OUTFILE='C:\Documents and Settings\user\Mis'+
 ' documentos\Gonzalo\CDCONTEOSPREP\PREPCONFIDENCIAL\PREP2000_27nov2006\prep2000_1_DISTRITOS.sav'
 /COMPRESSED.
AGGREGATE
  /OUTFILE=*
  MODE=ADDVARIABLES
  /BREAK=estado distrito
  /AC_sum_distritos = SUM(AC) /PRI_sum_distritos = SUM(PRI) /AM_sum_distritos = SUM(AM) /PCD_sum_distritos = SUM(PCD)
  /PARM_sum_distritos = SUM(PARM) /DSPPN_sum_distritos = SUM(DSPPN) /listadonominal_sum_distritos =SUM(listadonominal)
  /EMITIDOS_sum_distritos = SUM(EMITIDOS) /Nestrato_distritos=N.
AGGREGATE
  /OUTFILE=*
 MODE=ADDVARIABLES
 /BREAK=UNOS
  /NUM_CAS_PREP=N.
COMPUTE
nh_muestra_distritos=RND((7500*Nestrato_distritos)/NUM_CAS_PREP) .
EXECUTE .
AGGREGATE
 /OUTFILE='C:\Documents and Settings\user\Mis'+
 ' documentos\Gonzalo\CDCONTEOSPREP\PREPCONFIDENCIAL\PREP2000_27nov2006\tamañoenmuestradeestratos_distritos.sav'
 /BREAK=estado distrito
  /nh_muestra_distritos = MEAN(nh_muestra_distritos) /NUM_CAS_PREP = MEAN(NUM_CAS_PREP)
  /Nestrato_distritos = MEAN(Nestrato_distritos) /Nestrato=N.
SAVE OUTFILE='C:\Documents and Settings\user\Mis'+
 ' documentos\Gonzalo\CDCONTEOSPREP\PREPCONFIDENCIAL\PREP2000_27nov2006\prep2000_1_DISTRITOS.sav'
 /COMPRESSED.
COMPUTE ZiAC_estr_dist_2=((AC-AC_sum_distritos/Nestrato_distritos)-RAC*(EMITIDOS-EMITIDOS_sum_distritos
/Nestrato_distritos)) ** 2 .
```
COMPUTE ZiPRI\_estr\_dist\_2=((PRI-PRI\_sum\_distritos/Nestrato\_distritos)-RPRI\*(EMITIDOS-EMITIDOS\_sum\_distritos /Nestrato\_distritos)) \*\* 2 . COMPUTE ZiAM\_estr\_dist\_2=((AM-AM\_sum\_distritos/Nestrato\_distritos)-RAM\*(EMITIDOS-EMITIDOS\_sum\_distritos /Nestrato\_distritos)) \*\* 2 . COMPUTE ZiPCD\_estr\_dist\_2=((PCD-PCD\_sum\_distritos/Nestrato\_distritos)-RPCD\*(EMITIDOS-EMITIDOS\_sum\_distritos /Nestrato\_distritos)) \*\* 2 . COMPUTE ZiPARM\_estr\_dist\_2=((PARM-PARM\_sum\_distritos/Nestrato\_distritos)-RPARM\*(EMITIDOS-EMITIDOS\_sum\_distritos /Nestrato\_distritos)) \*\* 2 . COMPUTE ZiDSPPN\_estr\_dist\_2=((DSPPN-DSPPN\_sum\_distritos/Nestrato\_distritos)-RDSPPN\*(EMITIDOS-EMITIDOS\_sum\_distritos /Nestrato\_distritos)) \*\* 2 . COMPUTE ZiPART\_estr\_dist\_2=((EMITIDOS-EMITIDOS\_sum\_distritos/Nestrato\_distritos)-RPART\*(LISTADONOMINAL-LISTADONOMINAL\_sum\_distritos/Nestrato\_distritos)) \*\* 2 . EXECUTE . COMPUTE FACTOR\_ESTR\_DIST = (1/EMITIDOS\_sum\*\*2)\*((Nestrato\_distritos\*\*2)/(nh\_muestra\_distritos\*(Nestrato\_distritos-1)))\*(1 -nh\_muestra\_distritos/Nestrato\_distritos) . EXECUTE . COMPUTE FACTOR\_PART\_ESTR\_DIST = (1/LISTADONOMINAL\_sum\*\*2)\*((Nestrato\_distritos\*\*2)/(nh\_muestra\_distritos\*(Nestrato\_distritos-1)))\*(1 -nh\_muestra\_distritos/Nestrato\_distritos) . EXECUTE . COMPUTE ECMAC\_ESTR\_DIST = ZiAC\_estr\_dist\_2 \* FACTOR\_ESTR\_DIST . COMPUTE ECMPRI\_ESTR\_DIST = ZiPRI\_estr\_dist\_2 \* FACTOR\_ESTR\_DIST . COMPUTE ECMAM\_ESTR\_DIST = ZiAM\_estr\_dist\_2 \* FACTOR\_ESTR\_DIST . COMPUTE ECMPCD\_ESTR\_DIST = ZiPCD\_estr\_dist\_2 \* FACTOR\_ESTR\_DIST . COMPUTE ECMPARM\_ESTR\_DIST = ZiPARM\_estr\_dist\_2 \* FACTOR\_ESTR\_DIST. COMPUTE ECMDSPPN\_ESTR\_DIST = ZiDSPPN\_estr\_dist\_2\*FACTOR\_ESTR\_DIST. COMPUTE ECMPART\_ESTR\_DIST=ZiPART\_estr\_dist\_2\*FACTOR\_PART\_ESTR\_DIST. EXECUTE . DESCRIPTIVES VARIABLES=ECMAC\_ESTR\_DIST ECMPRI\_ESTR\_DIST ECMAM\_ESTR\_DIST ECMPCD\_ESTR\_DIST ECMPARM\_ESTR\_DIST ECMDSPPN\_ESTR\_DIST ECMPART\_ESTR\_DIST /SAVE /STATISTICS=SUM . SAVE OUTFILE='C:\Documents and Settings\user\Mis'+ ' documentos\Gonzalo\CDCONTEOSPREP\PREPCONFIDENCIAL\PREP2000\_27nov2006\prep2000\_1\_DISTRITOS.sav' /COMPRESSED. SAVE OUTFILE='C:\Documents and Settings\user\Mis'+ ' documentos\Gonzalo\CDCONTEOSPREP\PREPCONFIDENCIAL\PREP2000\_27nov2006\prep2000\_1\_PORTIPOCASILLAURBNOURB.sav' /COMPRESSED. RECODE Tipo\_seccion  $(\nmid N'=0)$   $(\nmid N'=0)$   $(\nmid U'=1)$  INTO TIPO\_URB\_NOURB. EXECUTE . AGGREGATE /OUTFILE=\* MODE=ADDVARIABLES /BREAK=estado distrito TIPO\_URB\_NOURB /Nestrato\_tcas=N. AGGREGATE /OUTFILE=\* MODE=ADDVARIABLES /BREAK=UNOS /NUM\_CAS\_PREP=N. AGGREGATE /OUTFILE='C:\Documents and Settings\user\Mis'+ ' documentos\Gonzalo\CDCONTEOSPREP\PREPCONFIDENCIAL\PREP2000\_27nov2006\tamañomuestradeestratos\_tipocasillas\_1.sav' /BREAK=estado distrito TIPO\_URB\_NOURB

/Nestrato\_tcas = MEAN(Nestrato\_tcas) /NUM\_CAS\_PREP = MEAN(NUM\_CAS\_PREP).

SAVE OUTFILE='C:\Documents and Settings\user\Mis'+

' documentos\Gonzalo\CDCONTEOSPREP\PREPCONFIDENCIAL\PREP2000\_27nov2006\prep2000\_1\_PORTIPOCASILLAURBNOURB.sav' /COMPRESSED.

```
GET
 FILE='C:\Documents and Settings\user\Mis'+
 ' documentos\Gonzalo\CDCONTEOSPREP\PREPCONFIDENCIAL\PREP2000_27nov2006\tamañomuestradeestratos_tipocasillas_1.sav'.
COMPUTE nh_muestra_tcas = RND((7500*Nestrato_tcas)/NUM_CAS_PREP) .
EXECUTE .
DO IF (nh_muestra_tcas< 2 & TIPO_URB_NOURB=0).
COMPUTE TIPO_URB_NOURB_1 = 1.
ELSE IF (nh_muestra_tcas< 2&TIPO_URB_NOURB=1).
COMPUTE TIPO_URB_NOURB_1=0. ELSE IF (nh_muestra_tcas>= 2 ).
COMPUTE TIPO_URB_NOURB_1=TIPO_URB_NOURB. END IF. EXECUTE .
SORT CASES BY
 estado (A) distrito (A) TIPO_URB_NOURB (A) .
SAVE OUTFILE='C:\Documents and Settings\user\Mis'+
 ' documentos\Gonzalo\CDCONTEOSPREP\PREPCONFIDENCIAL\PREP2000_27nov2006\tamañomuestradeestratos_tipocasillas_1.sav'
 /COMPRESSED.
GET
 FILE='C:\Documents and Settings\user\Mis'+
 ' documentos\Gonzalo\CDCONTEOSPREP\PREPCONFIDENCIAL\PREP2000_27nov2006\prep2000_1_PORTIPOCASILLAURBNOURB.sav'.
SORT CASES BY
  estado (A) distrito (A) TIPO_URB_NOURB (A) .
MATCH FILES /FILE=*
/TABLE='C:\Documents and Settings\user\Mis'+
 ' documentos\Gonzalo\CDCONTEOSPREP\PREPCONFIDENCIAL\PREP2000_27nov2006\tamañomuestradeestratos_tipocasillas_1.sav'
 /RENAME (Nestrato_tcas nh_muestra_tcas NUM_CAS_PREP = d0 d1 d2)
 /BY estado distrito TIPO_URB_NOURB
/DROP= d0 d1 d2.
EXECUTE.
AGGREGATE
  /OUTFILE=*
  MODE=ADDVARIABLES
  OVERWRITEVARS=YES
  /BREAK=estado distrito TIPO_URB_NOURB_1
  /AC_sum_tcasmay2 = SUM(AC) /PRI_sum_tcasmay2 = SUM(PRI) /AM_sum_tcasmay2 = SUM(AM) /PCD_sum_tcasmay2 = SUM(PCD)
  /PARM_sum_tcasmay2 = SUM(PARM) /DSPPN_sum_tcasmay2 = SUM(DSPPN) /listadonominal_sum_tcasmay2 =
 SUM(listadonominal) /EMITIDOS_sum_tcasmay2 = SUM(EMITIDOS) /Nestrato_tcasmay2=N.
COMPUTE
nh_muestra_tcasmay2=RND((7500*Nestrato_tcasmay2)/NUM_CAS_PREP) .
EXECUTE .
SAVE OUTFILE='C:\Documents and Settings\user\Mis'+
 ' documentos\Gonzalo\CDCONTEOSPREP\PREPCONFIDENCIAL\PREP2000_27nov2006\prep2000_1_PORTIPOCASILLAURBNOURB.sav'
 /COMPRESSED.
AGGREGATE
 /OUTFILE='C:\Documents and Settings\user\Mis'+
 ' documentos\Gonzalo\CDCONTEOSPREP\PREPCONFIDENCIAL\PREP2000_27nov2006\tamañomuestradeestratos_tipocasillas_2.sav'
 /BREAK=estado distrito TIPO_URB_NOURB_1
 /Nestrato_tcasmay2 = MEAN(Nestrato_tcasmay2) /nh_muestra_tcasmay2 = MEAN(nh_muestra_tcasmay2) /NUM_CAS_PREP =
 MEAN(NUM_CAS_PREP).
```
GET

FILE='C:\Documents and Settings\user\Mis'+

' documentos\Gonzalo\CDCONTEOSPREP\PREPCONFIDENCIAL\PREP2000\_27nov2006\tamañomuestradeestratos\_tipocasillas\_2.sav'.

DESCRIPTIVES VARIABLES=nh\_muestra\_tcasmay2 /STATISTICS=SUM . GET FILE='C:\Documents and Settings\user\Mis'+ ' documentos\Gonzalo\CDCONTEOSPREP\PREPCONFIDENCIAL\PREP2000\_27nov2006\prep2000\_1\_PORTIPOCASILLAURBNOURB.sav'. COMPUTE ZiAC\_estr\_tcasmay2\_2=((AC-AC\_sum\_tcasmay2/Nestrato\_tcasmay2)-RAC\*(EMITIDOS-EMITIDOS\_sum\_tcasmay2 /Nestrato\_tcasmay2)) \*\* 2 . COMPUTE ZiPRI\_estr\_tcasmay2\_2=((PRI-PRI\_sum\_tcasmay2/Nestrato\_tcasmay2)-RPRI\*(EMITIDOS-EMITIDOS\_sum\_tcasmay2 /Nestrato\_tcasmay2)) \*\* 2 . COMPUTE ZiAM\_estr\_tcasmay2\_2=((AM-AM\_sum\_tcasmay2/Nestrato\_tcasmay2)-RAM\*(EMITIDOS-EMITIDOS\_sum\_tcasmay2 /Nestrato\_tcasmay2)) \*\* 2 . COMPUTE ZiPCD\_estr\_tcasmay2\_2=((PCD-PCD\_sum\_tcasmay2/Nestrato\_tcasmay2)-RPCD\*(EMITIDOS-EMITIDOS\_sum\_tcasmay2 /Nestrato\_tcasmay2)) \*\* 2 . COMPUTE ZiPARM\_estr\_tcasmay2\_2=((PARM-PARM\_sum\_tcasmay2/Nestrato\_tcasmay2)-RPARM\*(EMITIDOS-EMITIDOS\_sum\_tcasmay2 /Nestrato\_tcasmay2)) \*\* 2 . COMPUTE ZiDSPPN\_estr\_tcasmay2\_2=((DSPPN-DSPPN\_sum\_tcasmay2/Nestrato\_tcasmay2)-RDSPPN\*(EMITIDOS-EMITIDOS\_sum\_tcasmay2 /Nestrato\_tcasmay2)) \*\* 2 . COMPUTE ZiPART\_estr\_tcasmay2\_2=((EMITIDOS-EMITIDOS\_sum\_tcasmay2/Nestrato\_tcasmay2)-RPART\*(LISTADONOMINAL-LISTADONOMINAL\_sum\_tcasmay2/Nestrato\_tcasmay2)) \*\* 2 . EXECUTE . COMPUTE FACTOR\_ESTR\_tcasmay2 = (1/EMITIDOS\_sum\*\*2)\*((Nestrato\_tcasmay2\*\*2)/(nh\_muestra\_tcasmay2\*(Nestrato\_tcasmay2-1)))\*(1 -nh\_muestra\_tcasmay2/Nestrato\_tcasmay2) . EXECUTE . COMPUTE FACTOR\_PART\_ESTR\_tcasmay2=(1/LISTADONOMINAL\_sum\*\*2)\*((Nestrato\_tcasmay2 \*\*2)/(nh\_muestra\_tcasmay2\*(Nestrato\_tcasmay2-1)))\*(1-nh\_muestra\_tcasmay2/Nestrato\_tcasmay2). EXECUTE . COMPUTE ECMAC\_ESTR\_tcasmay2=ZiAC\_estr\_tcasmay2\_2\*FACTOR\_ESTR\_tcasmay2 . COMPUTE ECMPRI\_ESTR\_tcasmay2=ZiPRI\_estr\_tcasmay2\_2\*FACTOR\_ESTR\_tcasmay2 . COMPUTE ECMAM\_ESTR\_tcasmay2=ZiAM\_estr\_tcasmay2\_2\*FACTOR\_ESTR\_tcasmay2 . COMPUTE ECMPCD\_ESTR\_tcasmay2=ZiPCD\_estr\_tcasmay2\_2\*FACTOR\_ESTR\_tcasmay2 . COMPUTE ECMPARM\_ESTR\_tcasmay2=ZiPARM\_estr\_tcasmay2\_2\*FACTOR\_ESTR\_tcasmay2. COMPUTE ECMDSPPN\_ESTR\_tcasmay2=ZiDSPPN\_estr\_tcasmay2\_2\*FACTOR\_ESTR\_tcasmay2. COMPUTE ECMPART\_ESTR\_tcasmay2=ZiPART\_estr\_tcasmay2\_2\*FACTOR\_PART\_ESTR\_tcasmay2. EXECUTE . SAVE OUTFILE='C:\Documents and Settings\user\Mis'+ ' documentos\Gonzalo\CDCONTEOSPREP\PREPCONFIDENCIAL\PREP2000\_27nov2006\prep2000\_1\_PORTIPOCASILLAURBNOURB.sav' /COMPRESSED. DESCRIPTIVES

VARIABLES=ECMAC\_ESTR\_tcasmay2 ECMPRI\_ESTR\_tcasmay2 ECMAM\_ESTR\_tcasmay2 ECMPCD\_ESTR\_tcasmay2 ECMPARM\_ESTR\_tcasmay2 ECMDSPPN\_ESTR\_tcasmay2 ECMPART\_ESTR\_tcasmay2 /SAVE /STATISTICS=SUM .

### **C´odigo en Visual Basic para las estimaciones puntuales e** intervalares. Estimación de varianzas por método de aproximación por Series de Taylor.

El código que se presenta a continuación corresponde al utilizado para evaluar las estimaciones puntuales e intervalares con base a la información correspondiente al Conteo Rápido  $2006$  y cuyos resultados fueron utilizados para los cuadros  $3.3$  y  $3.4$ . La estimación de las varianzas se realiza mediante la fórmula 1.29 que corresponde al método de aproximación por Series de Taylor e incluyendo la imputación.

Sub clasicoimputadototal\_final()

Dim a As Long, z As Long, i As Long, j As Long, m As Long Dim n As Long, B As Long, Ñ As Long, L As Long, matriz As Variant Dim areaCount As Long, archivo As String, contar(481) As Long Dim Nh As Variant, tablastynormal As Variant Dim pan(481, 8000) As Long, pbt(481, 8000) As Long Dim apm(481,8000) As Long, na(481, 8000) As Long Dim asdc(481,8000) As Long, listanominal(481, 8000) As Long Dim emitidos(481, 8000) As Long, sumapan(481) As Double Dim sumapbt(481) As Double, sumaapm(481) As Double Dim sumana(481) As Double, sumaasdc(481) As Double Dim sumalistanominal(481) As Double, sumapan2(481) As Double Dim sumapbt2(481) As Double, sumaapm2(481) As Double Dim sumana2(481) As Double, sumaasdc2(481) As Double Dim sumalistanominal2(481) As Double, sumaemitidos2(481) As Double Dim sumaemitidos(481) As Double, sumaemitidospan(481) As Double Dim sumaemitidospbt(481) As Double, sumaemitidosapm(481) As Double Dim sumaemitidosna(481) As Double, sumaemitidosasdc(481) As Double Dim sumaemitidoslistanominal(481) As Double Dim mediapan(481) As Double, mediapbt(481) As Double Dim mediaapm(481) As Double, mediana(481) As Double Dim mediaasdc(481) As Double, medialistanominal(481) As Double Dim mediaemitidos(481) As Double, totalpan As Double Dim totalpbt As Double, totalapm As Double, totalna As Double Dim totalasdc As Double, totallistanominal As Double Dim totalemitidos As Double, Estimadorrazonpan As Double Dim Estimadorrazonpbt As Double, Estimadorrazonapm As Double Dim Estimadorrazonna As Double, Estimadorrazonasdc As Double Dim Estimadorrazonparticipacion As Double, varpan(481) As Double Dim varpbt(481) As Double, varapm(481) As Double Dim varna(481) As Double, varasdc(481) As Double Dim varlistanominal(481) As Double, varemitidos(481) As Double Dim covaremitidospan(481) As Double Dim covaremitidospbt(481) As Double Dim covaremitidosapm(481) As Double Dim covaremitidosna(481) As Double Dim covaremitidosasdc(481) As Double Dim covaremitidoslistanominal(481) As Double Dim varmedpan As Double, varmedpbt As Double, varmedapm As Double Dim varmedna As Double, varmedasdc As Double Dim varmedlistanominal As Double, varmedemitidos As Double Dim covarmedemipan As Double, covarmedemipbt As Double Dim covarmedemiapm As Double, covarmedemina As Double Dim covarmedemiasdc As Double, covarmedemilistanominal As Double Dim ECMRpan As Double, ECMRpbt As Double, ECMRapm As Double Dim ECMRna As Double, ECMRasdc As Double Dim ECMRparticipacion As Double, ErrortipRpan As Double Dim ErrortipRpbt As Double, ErrortipRapm As Double Dim ErrortipRna As Double, ErrortipRasdc As Double Dim ErrortipRparticipacion As Double, infRpan(2) As Double Dim infRpbt(2) As Double, infRapm(2) As Double Dim supRpan(2) As Double, supRpbt(2) As Double Dim supRapm(2) As Double, infRna(2) As Double Dim infRasdc(2) As Double, infRparticipacion(2) As Double Dim supRna(2) As Double, supRasdc(2) As Double Dim supRparticipacion(2) As Double, hora1 As Integer Dim hora2 As Integer, hora As String, CONTARCELDA As Long

```
hora1 = 17 CONTARCELDA = 1
For \tilde{N} = 1 To 6 Step 1
    If \tilde{N} = 6 Then
         L = 5
```

```
Else
   L = 12End If
hora1 = hora1 + 1hora2 = -5For z = 1 To L Step 1
    CONTARCELDA = CONTARCELDA + 1hora2 = hora2 + 5If z = 1 Or z = 2 Then
        hora = hora1 k "0" k hora2
    Else
        hora = hora1 k hora2
    End If
    For i = 0 To 481
        contr(i) = 0Next i
    For i = 0 To 8000
        For j = 0 To 481
            pan(j, i) = 0pbt(j, i) = 0apm(j, i) = 0emitidos(j, i) = 0na(i, i) = 0\text{asc}(j, i) = 0listanomial(j, i) = 0Next j
    Next i
    archivo = "C:\Documents and Settings\user\Mis documentos\Gonzalo\CDCONTEOSPREP\elecciones2006\Conteo2006\ _
    C2006rem\remesa2" & hora & ".txt"
    Workbooks.OpenText Filename:= _
       archivo _
        , Origin:=xlMSDOS, StartRow:=2, DataType:=xlDelimited, TextQualifier:= _
        xlDoubleQuote, ConsecutiveDelimiter:=False, Tab:=False, Semicolon:=False _
        , Comma:=False, Space:=False, Other:=True, OtherChar:="|", FieldInfo _
        :=Array(Array(1, 1), Array(2, 1), Array(3, 1), Array(4, 1), Array(5, 1), Array(6, 1), _
        Array(7, 1), Array(8, 1), Array(9, 1), Array(10, 1), Array(11, 1), Array(12, 1), Array(13, 1 _
        ), Array(14, 1), Array(15, 1), Array(16, 1), Array(17, 1), Array(18, 1), Array(19, 1), Array _
        (20, 1), Array(21, 1), Array(22, 1), Array(23, 1), Array(24, 1), Array(25, 1)), _
        TrailingMinusNumbers:=True
    Range("A1").Select
    Range(Selection, Selection.End(xlToRight)).Select
    Range(Selection, Selection.End(xlDown)).Select
    matriz = Selection
    areaCount = Selection.Rows.Count
    Nh = Workbooks("pograma").Worksheets("Hojas12").Range("A1:B482")
    'Aqui se llenan matrices por estratos
    For j = 1 To 481
        For i = 2 To areaCount
            If matrix(i, 25) = j Then
                pan(j, contar(j) + 1) = matrix(i, 7)pbt(j, contar(j) + 1) = matrix(i, 9)apm(j, contar(j) + 1) = matrix(i, 8)na(j, \text{contr}(j) + 1) = matrix(i, 10)\text{asc}(j, \text{contr}(j) + 1) = \text{matrix}(i, 11)listanomial(j, <math>contr(j) + 1) = matrix(i, 22)</math>emitidos(j, contar(j) + 1) = matriz(i, 7) + matriz(i, 8) + matriz(i, 9) + matriz(i, 10) + _
                                              matrix(i, 11) + matrix(i, 12) + matrix(i, 13)contr(j) = contr(j) + 1
```

```
End If
   Next i
Next j
'Aqui se sacan medias y varianzas por estratos
totalpan = 0total<sub>pbt</sub> = 0totalapm = 0totalemitidos = 0
totalna = 0totalasdc = 0totallistanominal = 0
varmedpan = 0
varmed<sub>p</sub>bt = 0
varmedapm = 0
varmedemitidos = 0
varmedna = 0
varmedasdc = 0
varmedlistanominal = 0
covarmedemipan = 0
covarmedemipbt = 0covarmedemiapm = 0
covarmedemina = 0
covarmedemiasdc = 0
covarmedemilistanominal = 0
For n = 1 To 481
   sumapan(n) = 0sumapbt(n) = 0summapm(n) = 0sumaemitidos(n) = 0sumana(n) = 0sumaasc(n) = 0sumalistanominal(n) = 0sumapan2(n) = 0sumapbt2(n) = 0suma2(n) = 0sumaemitidos2(n) = 0sumana2(n) = 0sumaasdc2(n) = 0sumalistanominal2(n) = 0sumaemitidospan(n) = 0sumaemitidospbt(n) = 0
    sumaemitidosapm(n) = 0sumaemitidosna(n) = 0sumaemitidosasdc(n) = 0sumaemitidoslistanominal(n) = 0For m = 1 To contar(n)
        sumapan(n) = sumapan(n) + pan(n, m)sumapbt(n) = sumapbt(n) + pbt(n, m)summapm(n) = sumaapm(n) + apm(n, m)sumana(n) = sumana(n) + na(n, m)sumaasc(n) = sumaasc(n) + asdc(n, m)sumalistanominal(n) = sumalistanominal(n) + listanominal(n, m)
        sumaemitidos(n) = sumaemitidos(n) + emitidos(n, m)sumapan2(n) = sumapan2(n) + pan(n, m) * pan(n, m)
        sumapbt2(n) = sumapbt2(n) + pbt(n, m) * pbt(n, m)sumaapm2(n) = sumaapm2(n) + apm(n, m) * apm(n, m)sumana2(n) = sumana2(n) + na(n, m) * na(n, m)
        sumaasdc2(n) = sumaasdc2(n) + asdc(n, m) * asdc(n, m)
        sumalistanominal2(n) = sumalistanominal2(n) + listanominal(n, m) * listanominal(n, m)
        sumaemitidos2(n) = sumaemitidos2(n) + emitidos(n, m) * emitidos(n, m)sumaemitidospan(n) = sumaemitidospan(n) + emitidos(n, m) * pan(n, m)
        sumaemitidospbt(n) = sumaemitidospbt(n) + emitidos(n, m) * pbt(n, m)
        sumaemitidosapm(n) = sumaemitidosapm(n) + emitidos(n, m) * apm(n, m)
        sumaemitidosna(n) = sumaemitidosna(n) + emitidos(n, m) * na(n, m)
        sumaemitidosasdc(n) = sumaemitidosasdc(n) + emitidos(n, m) * asdc(n, m)
        sumaemitidoslistanominal(n) = sumaemitidoslistanominal(n) + emitidos(n, m) * listanominal(n, m)
```

```
Next m
If contr(n) = 0 Then
    median(n) = 0medianbt(n) = 0median(m) = 0mediaemitidos(n) = 0mediana(n) = 0mediaasdc(n) = 0medianomial(n) = 0Else
    \mathtt{median(n) = sumapan(n) / contract(n)}medianbt(n) = sumapt(n) / contr(n)median(m) = sumaapm(n) / contar(n)mediaemitidos(n) = sumaemitidos(n) / contar(n)
    mediana(n) = sumana(n) / contar(n)mediangcd(a) = sumaasc(n) / contar(n)medialistanominal(n) = sumalistanominal(n) / contar(n)
End If
If contr(n) = 0 Or contr(n) = 1 Then
    varpan(n) = 0varpbt(n) = 0varapm(n) = 0varemitidos(n) = 0varna(n) = 0varasdc(n) = 0varlisationomial(n) = 0covaremitidospan(n) = 0covarentidospbt(n) = 0covaremitidosapm(n) = 0covarenttidosna(n) = 0covarentidosasdc(n) = 0covaremitidoslistanomial(n) = 0varmedpan = varmedpan
    varmedpbt = varmedpbt
    varmedapm = varmedapm
    varmedna = varmedna
    varmedasdc = varmedasdc
    varmedlistanominal = varmedlistanominal
    varmedemitidos = varmedemitidos
    covarmedemipan = covarmedemipan
    covarmedemipbt = covarmedemipbt
    covarmedemiapm = covarmedemiapm
    covarmedemina = covarmedemina
    covarmedemiasdc = covarmedemiasdc
    covarmedemilistanominal = covarmedemilistanominal
Else
    varpan(n) = (sumapan2(n) - contr(n) * (medianan(n)) * (median(n))) / (contran(n) - 1)varpbt(n) = (sumapt2(n) - contr(n) * (medianbt(n)) * (medianbt(n))) / (contr(n) - 1)varapm(n) = (sumaapm2(n) - contr(n) * (medianm(n)) * (medianm(n))) / (contr(n) - 1)varna(n) = (sumna2(n) - contr(n) * (mediana(n)) * (mediana(n))) / (contr(n) - 1)varasdc(n) = (sumasdc2(n) - contr(n) * (mediansdc(n)) * (mediansdc(n))) / (contr(n) - 1)varlistanominal(n) = (sumalistanominal2(n) - contar(n) * (medialistanominal(n)) * _
                            (medialistanomial(n)) / (contr(n) - 1)varemitidos(n) = (sumaemitidos2(n) - contar(n) * (mediaemitidos(n)) * (mediaemitidos(n))) / _
                           (contr(n) - 1)covaremitidospan(n) = (sumaemitidospan(n) - contar(n) * (mediapan(n)) * (mediaemitidos(n))) / _
                            (contr(n) - 1)covaremitidospbt(n) = (sumaemitidospbt(n) - contar(n) * (mediapbt(n)) * (mediaemitidos(n))) / _
                            (contr(n) - 1)\text{covaremitidos}apm(n) = \text{(sumaemitidos}apm(n) - \text{contr}(n) * \text{(medianimitidos}(n)) / _
                            (contr(n) - 1)covaremitidosna(n) = (sumaemitidosna(n) - contar(n) * (mediana(n)) * (mediaemitidos(n))) / _
                            (contr(n) - 1)covaremitidosasdc(n) = (sumaemitidosasdc(n) - contar(n) * (mediaasdc(n)) * (mediaemitidos(n))) / _
                            (contran) - 1)covaremitidoslistanominal(n) = (sumaemitidoslistanominal(n) - contar(n) * (medialistanominal(n)) * _
                                   (mediaemitidos(n))) / (contran(n) - 1)varmedpan = Nh(n + 1, 2) * Nh(n + 1, 2) * (1 - contar(n) / Nh(n + 1, 2)) * (varpan(n) / contar(n)) _
```

```
+ varmedpan
        varmedpbt = Nh(n + 1, 2) * Nh(n + 1, 2) * (1 - \text{contr}(n) / Nh(n + 1, 2)) * (\text{varp}h(n) / \text{contr}(n))+ varmedpbt
        varmedapm = Nh(n + 1, 2) * Nh(n + 1, 2) * (1 - \text{contr}(n) / Nh(n + 1, 2)) * (\text{varapm}(n) / \text{contr}(n))+ varmedapm
        varmedna = Nh(n + 1, 2) * Nh(n + 1, 2) * (1 - contr(n) / Nh(n + 1, 2)) * (varna(n) / contr(n))+ varmedna
        varmedasdc = Nh(n + 1, 2) * Nh(n + 1, 2) * (1 - contar(n) / Nh(n + 1, 2)) * (varasdc(n) / contar(n)) _
                     + varmedasdc
        varmedlistanominal = Nh(n + 1, 2) * Nh(n + 1, 2) * (1 - contar(n) / Nh(n + 1, 2)) * _
                                (varlistanomial(n) / contar(n)) + varmedlistanomialvarmedemitidos = Nh(n + 1, 2) * Nh(n + 1, 2) * (1 - \text{contr}(n) / Nh(n + 1, 2)) *(varemitidos(n) / contar(n)) + varmeđemitidoscovarmedemipan = Nh(n + 1, 2) * Nh(n + 1, 2) * (1 - \text{contr}(n) / Nh(n + 1, 2)) *(covaremitidospan(n) / contar(n)) + covarmedemipan
        covarmedemipbt = Nh(n + 1, 2) * Nh(n + 1, 2) * (1 - \text{contr}(n) / Nh(n + 1, 2)) *(covaremitidospt(n) / contar(n)) + covarmedemipbtcovarmedemiapm = Nh(n + 1, 2) * Nh(n + 1, 2) * (1 - \text{contrar}(n) / Nh(n + 1, 2)) *(covaremitidosapm(n) / contar(n)) + covarmedemiapmcovarmedemina = Nh(n + 1, 2) * Nh(n + 1, 2) * (1 - contar(n) / Nh(n + 1, 2)) * _
                                (covaremitidosna(n) / contar(n)) + covarmedeminacovarmedemiasdc = Nh(n + 1, 2) * Nh(n + 1, 2) * (1 - \text{contar}(n) / Nh(n + 1, 2)) *(covaremitidosasdc(n) / contar(n)) + covarmedemiasdccovarmedemilistanominal = Nh(n + 1, 2) * Nh(n + 1, 2) * (1 - contar(n) / Nh(n + 1, 2)) * _
                                (covaremitidoslistanomial(n) / contar(n)) + covarmedemilistanomialEnd If
   totalpan = Nh(n + 1, 2) * median(n) + totalpantotalpbt = Nh(n + 1, 2) * mediapbt(n) + totalpbttotalapm = Nh(n + 1, 2) * median(m) + totalapmtotalemitidos = Nh(n + 1, 2) * medianitidos(n) + totalemitidostotalna = Nh(n + 1, 2) * mediana(n) + totalnatotalasdc = Nh(n + 1, 2) * media</math>totallistanominal = Nh(n + 1, 2) * medialistanominal(n) + totallistanominal
Next n
'cuantos estratos tienen una unidad y cero unidades
a = 0B = 0For i = 1 To 481
   If contr(i) = 0 Then
        a = a + 1Else
       a = aIf contr(i) = 1 Then
       B = B + 1Else
       B = BEnd If
   End If
Next i
varmedpan = varmedpan + (varmedpan * (B)) / (481 - a - B)varmedpbt = varmedpbt + (varmedpbt * (B)) / (481 - a - B)varmedapm = varmedapm + (varmedapm * (B)) / (481 - a - B)
varmedna = varmedna + (varmedna * (B)) / (481 - a - B)varmedasdc = varmedasdc + (varmedasdc * (B)) / (481 - a - B)varmedlistanominal = varmedlistanominal + (varmedlistanominal * (B)) / (481 - a - B)
varmedemitidos = varmedemitidos + (varmedemitidos * (B)) / (481 - a - B)covarmedemipan = covarmedemipan + (covarmedemipan * (B)) / (481 - a - B)
covarmedemipbt = covarmedemipbt + (covarmedemipbt * (B)) / (481 - a - B)
covarmedemiapm = covarmedemiapm + (covarmedemiapm * (B)) / (481 - a - B)
covarmedemina = covarmedemina + (covarmedemina * (B)) / (481 - a - B)
covarmedemiasdc = covarmedemiasdc + (covarmedemiasdc * (B)) / (481 - a - B)covarmedemilistanominal = covarmedemilistanominal + (covarmedemilistanominal * (B)) / (481 - a - B)
```
'Resultados finales

```
Estimadorrazonpan = totalpan / totalemitidos
Estimadorrazonpbt = totalpbt / totalemitidos
Estimadorrazonapm = totalapm / totalemitidos
Estimadorrazonna = totalna / totalemitidos
Estimadorrazonasdc = totalasdc / totalemitidos
Estimadorrazonparticipacion = totalemitidos / totallistanominal
ECMRpan = (varmedpan + Estimadorrazonpan * Estimadorrazonpan * varmedemitidos - 2 * Estimadorrazonpan * _
            covarmedemipan) / (totalemitidos * totalemitidos)
ECMRpbt = (varmedpbt + Estimadorrazonpbt * Estimadorrazonpbt * varmedemitidos - 2 * Estimadorrazonpbt * _
            covarmedemipbt) / (totalemitidos * totalemitidos)
ECMRapm = (varmedapm + Estimadorrazonapm * Estimadorrazonapm * varmedemitidos - 2 * Estimadorrazonapm * _
            covarmedemiapm) / (totalemitidos * totalemitidos)
ECMRna = (varmedna + Estimadorrazonna * Estimadorrazonna * varmedemitidos - 2 * Estimadorrazonna * _
           covarmedemina) / (totalemitidos * totalemitidos)
ECMRasdc = (varmedasdc + Estimadorrazonasdc * Estimadorrazonasdc * varmedemitidos - 2 * Estimadorrazonasdc * _
             covarmedemiasdc) / (totalemitidos * totalemitidos)
ECMRparticipacion = (varmedemitidos + Estimadorrazonparticipacion * Estimadorrazonparticipacion * _
                    varmedlistanominal - 2 * Estimadorrazonparticipacion * covarmedemilistanominal) / _
                    (totallistanominal * totallistanominal)
ErrortipRpan = Sqr(ECMRpan)
ErrortipRpbt = Sqr(ECMRpbt)
ErrortipRapm = Sqr(ECMRapm)ErrortipRna = Sqr(ECMRna)
ErrortipRasdc = Sqr(ECMRasdc)
ErrortipRparticipacion = Sqr(ECMRparticipacion)
'intervalos
infRpan(2) = Estimadorrazonpan - ErrortipRpan * 3
supRpan(2) = Estimadorrazonpan + ErrortipRpan * 3infRpt(2) = Estimadorrazonpbt - ErrortipRpt * 3supRpt(2) = Estimadorrazonpbt + ErrortipRpbt * 3infRapm(2) = Estimadorrazonapm - ErrortipRapm * 3
supRapm(2) = Estimadorrazonapm + ErrortipRapm * 3
infRna(2) = Estimadorrazonna - ErrortipRna * 3
supRna(2) = Estimadorrazonna + ErrortipRna * 3
infRasdc(2) = Estimadorrazonasdc - ErrortipRasdc * 3
supRasdc(2) = Estimadorrazonasdc + ErrortipRasdc * 3infRparticipacion(2) = Estimadorrazonparticipacion - ErrortipRparticipacion * 3
supRparticipacion(2) = Estimadorrazonparticipacion + ErrortipRparticipacion * 3
ActiveWorkbook.Close
Workbooks("pograma").Worksheets("Resultadosclas_final").Select
Cells(CONTARCELDA, 2) = Estimadorrazonpan
Cells(CONTARCELDA, 3) = infRpan(2)
Cells(CONTARCELDA, 4) = supRpan(2)
Cells(CONTARCELDA, 5) = Estimadorrazonpbt
Cells(CONTARCELDA, 6) = infRpbt(2)
Cells(CONTARCELDA, 7) = supRpbt(2)
Cells(CONTARCELDA, 8) = Estimadorrazonapm
Cells(CONTARCELDA, 9) = infRapm(2)
Cells(CONTARCELDA, 10) = supRapm(2)
Cells(CONTARCELDA, 11) = Estimadorrazonna
Cells(CONTARCELDA, 12) = infRna(2)
Cells(CONTARCELDA, 13) = supRna(2)
Cells(CONTARCELDA, 14) = Estimadorrazonasdc
Cells(CONTARCELDA, 15) = infRasdc(2)
Cells(CONTARCELDA, 16) = supRasdc(2)
Cells(CONTARCELDA, 17) = Estimadorrazonparticipacion
Cells(CONTARCELDA, 18) = infRparticipacion(2)
Cells(CONTARCELDA, 19) = supRparticipacion(2)
```
Next z

Next  $\tilde{N}$ End Sub

### **C´odigo en Visual Basic para las estimaciones puntuales e** intervalares. Estimación de varianzas por método de re**muestreo Jackknife.**

El código que se presenta a continuación corresponde al utilizado para evaluar las estimaciones puntuales e intervalares con base a la información correspondiente al Conteo Rápido  $2006$  y cuyos resultados fueron utilizados para los cuadros 3.3 y 3.4. La estimación de las varianzas se realiza mediante la fórmulas  $1.38$ ,  $1.37$  y  $1.36$  que corresponden al método Jackknife e incluyendo la imputación.

Sub jackknifeimputadototal\_final()

Dim a As Integer, B As Integer, z As Integer, i As Integer Dim j As Integer, m As Integer, n As Integer, Ñ As Integer, Dim L As Integer, pbt(481, 8000) As Long, sumaapm(481) As Double Dim matriz As Variant, areaCount As Integer, archivo As String Dim contar(481) As Integer, Nh As Variant, Tipoestrato As Variant Dim tablastynormal As Variant, pan(481, 8000) As Long Dim apm(481, 8000) As Long, na(481, 8000) As Long Dim asdc(481, 8000) As Long Dim listanominal(481, 8000) As Long, emitidos(481, 8000) As Long Dim sumapan(481) As Double, sumapbt(481) As Double Dim sumana(481) As Double, sumaasdc(481) As Double Dim sumalistanominal(481) As Double Dim sumaemitidos2(481, 8000) As Double Dim sumaemitidos(481) As Double, sumapan2(481, 8000) As Double Dim sumapbt2(481, 8000) As Double, sumaapm2(481, 8000) As Double Dim sumana2(481, 8000) As Double, sumaasdc2(481, 8000) As Double Dim sumalistanominal2(481, 8000) As Double Dim mediapan(481) As Double, mediapbt(481) As Double Dim mediaapm(481) As Double, medialistanominal(481) As Double Dim mediana(481) As Double, mediaasdc(481) As Double Dim mediaemitidos(481) As Double, mediapan2(481, 8000) As Double Dim mediapbt2(481, 8000) As Double, mediaapm2(481, 8000) As Double Dim mediana2(481, 8000) As Double, mediaasdc2(481, 8000) As Double Dim medialistanominal2(481, 8000) As Double Dim mediaemitidos2(481, 8000) As Double, totalna As Double Dim totalpan As Double, totalpbt As Double, totalapm As Double Dim totalasdc As Double, totallistanominal As Double Dim totalemitidos As Double, totalapm2(8000) As Double Dim totalpan2(8000) As Double, totalpbt2(8000) As Double Dim totalna2(8000) As Double, totalasdc2(8000) As Double Dim totallistanominal2(8000) As Double Dim Estimadorrazonpan As Double, Estimadorrazonpbt As Double Dim Estimadorrazonapm As Double, Estimadorrazonna As Double Dim Estimadorrazonasdc As Double, totalemitidos2(8000) As Double Dim Estimadorrazonparticipacion As Double Dim Estimadorrazonpan2(8000) As Double, ErrortipRapm(3) As Double Dim Estimadorrazonpbt2(8000) As Double Dim Estimadorrazonapm2(8000) As Double, infRna(3) As Double Dim Estimadorrazonna2(8000) As Double Dim Estimadorrazonasdc2(8000) As Double, supRpan(3) As Double Dim Estimadorrazonparticipacion2(8000) As Double Dim ErrortipRpan(3) As Double, ErrortipRpbt(3) As Double Dim ErrortipRna(3) As Double, ErrortipRasdc(3) As Double Dim ErrortipRparticipacion(3) As Double, infRpan(3) As Double

```
Dim infRpbt(3) As Double, infRapm(3) As Double
Dim infRasdc(3) As Double, infRparticipacion(3) As Double
Dim supRpbt(3) As Double, supRapm(3) As Double
Dim supRna(3) As Double, hora1 As Integer
Dim supRasdc(3) As Double, supRparticipacion(3) As Double
Dim hora2 As Integer, hora As String, contares As Integer
Dim contares2 As Integer, hi As Integer, hi2 As Integer
Dim hi3 As Integer, estiestrapbt(481) As Double
Dim hi4 As Integer, hi5 As Integer, hi6 As Integer, hi7 As Integer
Dim hi8 As Integer, hi9 As Integer, hi10 As Integer
Dim estiestrapan(481) As Double, tipjack As Integer
Dim estiestraapm(481) As Double, estiestrana(481) As Double
Dim estiestraasdc(481) As Double, estiestraparticipacion(481) As Double
Dim medestiestrapan(481) As Double, medestiestrapbt(481) As Double
Dim medestiestraapm(481) As Double, medestiestrana(481) As Double
Dim medestiestraasdc(481) As Double, medestiestraparticipacion(481) As Double
Dim cuadradopan(481) As Double, cuadradopbt(481) As Double
Dim cuadradoapm(481) As Double, cuadradona(481) As Double
Dim cuadradoasdc(481) As Double, varjackapm As Double
Dim cuadradoparticipacion(481) As Double
Dim cuadradopan2(481) As Double, cuadradopbt2(481) As Double
Dim cuadradoapm2(481) As Double, cuadradona2(481) As Double
Dim cuadradoasdc2(481) As Double, varjackna1 As Double
Dim cuadradoparticipacion2(481) As Double
Dim varjackpan As Double, varjackpbt As Double
Dim varjackna As Double, varjackasdc As Double
Dim varjackparticipacion As Double, varjackpan1 As Double
Dim varjackpbt1 As Double, varjackapm1 As Double
Dim varjackasdc1 As Double, varjackparticipacion1 As Double
Dim varjackpan2 As Double, varjackpbt2 As Double, varjackapm2 As Double
Dim varjackna2 As Double, varjackasdc2 As Double
Dim varjackparticipacion2 As Double, CONTARCELDA As Integer
hora1 = 17 CONTARCELDA = 1
For \tilde{N} = 1 To 6 Step 1
    If \tilde{N} = 6 Then
        L = 5Else
        L = 12End If
    hora1 = hora1 + 1
    hora2 = -5For z = 1 To L Step 1
        COMTARCELLA = COMTARCELLA + 1hora2 = hora2 + 5If z = 1 Or z = 2 Then
            hora = hora1 \& "0" \& hora2
        Else
            hora = hora1 & hora2
        End If
        For i = 0 To 481
           contr(i) = 0Next i
        For i = 0 To 8000
            For j = 0 To 481
                pan(j, i) = 0pbt(j, i) = 0
```
 $apm(j, i) = 0$ 

```
na(j, i) = 0\text{asdc}(j, i) = 0listanomial(j, i) = 0emitidos(i, i) = 0Next j
Next i
archivo = "C:\Documents and Settings\user\Mis documentos\Gonzalo\CDCONTEOSPREP\elecciones2006 _
            \Conteo2006\C2006rem\remesa2" & hora & ".txt"
Workbooks.OpenText Filename:= _
    archivo _
    , Origin:=xlMSDOS, StartRow:=2, DataType:=xlDelimited, TextQualifier:= _
    xlDoubleQuote, ConsecutiveDelimiter:=False, Tab:=False, Semicolon:=False _
    , Comma:=False, Space:=False, Other:=True, OtherChar:="|", FieldInfo _
    :=Array(Array(1, 1), Array(2, 1), Array(3, 1), Array(4, 1), Array(5, 1), Array(6, 1), _
    Array(7, 1), Array(8, 1), Array(9, 1), Array(10, 1), Array(11, 1), Array(12, 1), Array(13, 1 _
    ), Array(14, 1), Array(15, 1), Array(16, 1), Array(17, 1), Array(18, 1), Array(19, 1), Array _
    (20, 1), Array(21, 1), Array(22, 1), Array(23, 1), Array(24, 1), Array(25, 1)), _
    TrailingMinusNumbers:=True
Range("A1").Select
Range(Selection, Selection.End(xlToRight)).Select
Range(Selection, Selection.End(xlDown)).Select
matriz = Selection
areaCount = Selection.Rows.Count
Nh = Workbooks("pograma").Worksheets("Hojas12").Range("A1:B482")
Tipoestrato = Workbooks("pograma").Worksheets("Hojas12").Range("K1:L482")
'Aqui se llenan matrices por estratos
For j = 1 To 481
    For i = 2 To areaCount
        If matriz(i, 25) = j Then
            pan(j, contar(j) + 1) = matriz(i, 7)
            pbt(j, contar(j) + 1) = matrix(i, 9)apm(j, contar(j) + 1) = matrix(i, 8)na(j, contar(j) + 1) = matrix(i, 10)\text{asc}(j, \text{ { {contr}}(j) + 1 ) = \text{ { { matrix}}(i, 11 )\mathtt{listanomial}(j, \ \mathtt{contra}(j) + 1) = \mathtt{matrix}(i, \ 22)emitidos(j, contar(j) + 1) = matriz(i, 7) + matriz(i, 8) + matriz(i, 9) + matriz(i, 10) _
                                         + matriz(i, 11) + matriz(i, 12) + matriz(i, 13)
            contr(j) = contr(j) + 1End If
    Next i
Next j
'Aqui se sacan medias
totalpan = 0total<sub>pbt</sub> = 0totalapm = 0totalna = 0
totalasdc = 0totallistanominal = 0
totalemitidos = 0
For hi3 = 0 To 8000
    totalpan2(hi3) = 0totalpbt2(hi3) = 0totalapm2(hi3) = 0totalna2(hi3) = 0totalasedc2(hi3) = 0totallistanominal2(hi3) = 0
    totalemitidos2(hi3) = 0Next hi3
For n = 1 To 481
    sumapan(n) = 0
```

```
sumapbt(n) = 0summapm(n) = 0sumana(n) = 0sumaasdc(n) = 0sumalistanominal(n) = 0sumaemitidos(n) = 0For m = 1 To contar(n)
'sumas en cada estrato con todas las unidades
    suman(n) = sumapan(n) + pan(n, m)sumapbt(n) = sumapbt(n) + pbt(n, m)summapm(n) = sumaapm(n) + apm(n, m)suman(a) = suman(a) + na(n, m)sumaasc(n) = sumaasc(n) + asdc(n, m)sumalistanominal(n) = sumalistanominal(n) + listanominal(n, m)
   sumaemitidos(n) = sumaemitidos(n) + emitidos(n, m)Next m
If contr(n) = 0 Then
'medias en cada estrato con todas las unidades
   median(n) = 0medianbt(n) = 0median(m) = 0mediana(n) = 0mediasdc(n) = 0medianomial(n) = 0mediaemitidos(n) = 0Else
   median(n) = sumapan(n) / contract(n)medianbt(n) = sumapbt(n) / contran(n)median(m) = sumaapm(n) / contr(n)mediana(n) = sumana(n) / contar(n)mediasdc(n) = sumaasc(n) / contar(n)medianomial(n) = sumalistanomial(n) / contract(n)medi aemitidos(n) = sum aemitidos(n) / contar(n)End If
For hi = 1 To contr(n)' se sacan sumas dentro de cada estrato sin la unidad hi
    sumapan2(n, hi) = sumapan(n) - pan(n, hi)sumapbt2(n, hi) = sumapbt(n) - pbt(n, hi)sumaapm2(n, hi) = sumaapm(n) - apm(n, hi)sumana2(n, hi) = sumana(n) - na(n, hi)sumaasc2(n, hi) = sumaasc(n) - asdc(n, hi)sumalistanomial2(n, hi) = sumalistanomial(n) - listanomial(n, hi)sumaemitidos2(n, hi) = sumaemitidos(n) - emitidos(n, hi)Next hi
For hi2 = 1 To contar(n)'se sacan medias en cada estrato sinla unidad hi
    If contr(n) = 0 Or contr(n) = 1 Then
       median2(n, hi2) = 0mediapbt2(n, hi2) = 0medianm2(n, hi2) = 0mediana2(n, hi2) = 0mediaasdc2(n, hi2) = 0medialistanominal2(n, hi2) = 0mediaemitidos2(n, hi2) = 0Else
       mediapan2(n, hi2) = sumapan2(n, hi2) / (contar(n) - 1)
        mediapbt2(n, hi2) = sumapbt2(n, hi2) / (contr(n) - 1)mediaapm2(n, h i 2) = sumaapm2(n, h i 2) / (contar(n) - 1)
       mediana2(n, hi2) = sumana2(n, hi2) / (contar(n) - 1)
       mediaasdc2(n, hi2) = sumaasdc2(n, hi2) / (contar(n) - 1)
       medialistanominal2(n, hi2) = sumalistanominal2(n, hi2) / (contar(n) - 1)
        mediaemitidos2(n, hi2) = sumaemitidos2(n, hi2) / (contar(n) - 1)
   End If
```
Next hi2

```
'totales con todas las unidades en muestra
   totalpan = Nh(n + 1, 2) * median(n) + totalpantotalpbt = Nh(n + 1, 2) * mediapbt(n) + totalpbt
   totalapm = Nh(n + 1, 2) * median(n) + totalapmtotalna = Nh(n + 1, 2) * median(a) + totalnatotalasdc = Nh(n + 1, 2) * mediaasdc(n) + totalasdctotallistanominal = Nh(n + 1, 2) * medianomial(n) + totallistanomialtotalemitidos = Nh(n + 1, 2) * medianitidos(n) + totalemitidosNext n
contares = 0For hi6 = 1 To 481
   For hi4 = 1 To contar(hi6)
        'totales sin la unidad hi4 del estrato hi6
        contares = contares + 1
       totalpan2(contares) = totalpan + (median2(hi6, hi4) - median(hi6)) * Nh(hi6 + 1, 2)totalpbt2(contares) = totalpbt + (mediapbt2(hi6, hi4) - mediapbt(hi6)) * Nh(hi6 + 1, 2)
       totalapm2(contares) = totalapm + (mediaapm2(hi6, hi4) - mediaapm(hi6)) * Nh(hi6 + 1, 2)
       totalna2(contares) = totalna + (mediana2(hi6, hi4) - mediana(hi6)) * Nh(hi6 + 1, 2)
       totalasdc2(contares) = totalasdc + (mediaasdc2(hi6, hi4) - mediaasdc(hi6)) * Nh(hi6 + 1, 2)
       totallistanominal2(contares) = totallistanominal + (medialistanominal2(hi6, hi4) -
                                       medialistanominal(hi6)) * Nh(hi6 + 1, 2)
       totalemitidos2(contares) = totalemitidos + (mediaemitidos2(hi6, hi4) - mediaemitidos(hi6)) _
                                   * Nh(hi6 + 1, 2)
   Next hi4
Next hi6
For hi5 = 1 To contares
' estimadores de razon sin la unidad hi5
   Estimadorrazonpan2(hi5) = totalpan2(hi5) / totalemitidos2(hi5)
   Estimadorrazonpbt2(hi5) = totalpbt2(hi5) / totalemitidos2(hi5)
   Estimadorrazonapm2(hi5) = totalapm2(hi5) / totalemitidos2(hi5)
   Estimadorrazonna2(hi5) = totalna2(hi5) / totalemitidos2(hi5)
   Estimadorrazonasdc2(hi5) = totalasdc2(hi5) / totalemitidos2(hi5)
   Estimadorrazonparticipacion2(hi5) = totalemitidos2(hi5) / totallistanominal2(hi5)
Next hi5
'cuantos estratos tienen una unidad y cero unidades
a = 0B = 0For i = 1 To 481
   If contr(i) = 0 Then
       a = a + 1Else
       a=a
       If contr(i) = 1 Then
       B = B + 1Else
       B = BEnd If
   End If
Next i
contares2 = 0For hi7 = 1 To 481
' se suman por estrato sin una unidad de las que estan en la remesa
   estiestrapan(hi7) = 0
   estiestrapbt(hi7) = 0
   estiestraapm(hi7) = 0estiestrana(hi7) = 0estiestraasdc(hi7) = 0estiestraparticipacion(hi7) = 0
   For hi8 = 1 To contar(hi7)
```

```
contares2 = contares2 + 1estiestrapan(hi7) = estiestrapan(hi7) + Estimadorrazonpan2(contares2)
        estiestrapbt(hi7) = estiestrapbt(hi7) + Estimadorrazonpbt2(contares2)
        estiestraapm(hi7) = estiestraapm(hi7) + Estimadorrazonapm2(contares2)
        estiestrana(hi7) = estiestrana(hi7) + Estimadorrazonna2(contares2)
        estiestraasdc(hi7) = estiestraasdc(hi7) + Estimadorrazonasdc2(contares2)
        estiestraparticipacion(hi7) = estiestraparticipacion(hi7) + _
                                      Estimadorrazonparticipacion2(contares2)
   Next hi8
    If contr(hi7) = 0 Then
    ' se sacan las medias de los estmadores de razon sin una unidad en la muestra por cada estrato
        medestiestrapan(hi7) = 0medestiestrapbt(hi7) = 0
        medestiestraapm(hi7) = 0
       medestiestrana(hi7) = 0medestiestraasdc(hi7) = 0medestiestraparticipacion(hi7) = 0
   Else
       medestiestrapan(hi7) = estiestrapan(hi7) / contar(hi7)
       medestiestrapbt(hi7) = estiestrapbt(hi7) / contar(hi7)
        medestiestraapm(hi7) = estiestraapm(hi7) / contar(hi7)
        medestiestrana(hi7) = estiestrana(hi7) / contar(hi7)
       medestiestraasdc(hi7) = estiestraasdc(hi7) / contar(hi7)
        medestiestraparticipacion(hi7) = estiestraparticipacion(hi7) / contar(hi7)
    End If
Next hi7
' estimadores de razon con todas las unidades de la muestra
Estimadorrazonpan = totalpan / totalemitidos
Estimadorrazonpbt = totalpbt / totalemitidos
Estimadorrazonapm = totalapm / totalemitidos
Estimadorrazonna = totalna / totalemitidos
Estimadorrazonasdc = totalasdc / totalemitidos
Estimadorrazonparticipacion = totalemitidos / totallistanominal
contares2 = 0varjackpan = 0
varjpsilonkpbt = 0
varjackapm = 0
varjackna = 0
variackasdc = 0varjackparticipacion = 0
varj{ackp}an1 = 0
varj{ack}pbt1 = 0
varj{ackapm1} = 0varjackna1 = 0
variackasdc1 = 0varjackparticipacion1 = 0
varjackpan2 = 0
variackpbt2 = 0varjackapm2 = 0
varjackna2 = 0
varjackasdc2 = 0
varjackparticipacion2 = 0
For hi9 = 1 To 481
   cuadradopan(hi9) = 0cuadradopht(hi9) = 0cuadradoapm(hi9) = 0
   cuadradona(hi9) = 0cuadradoasdc(hi9) = 0
   cuadradoparticipacion(hi9) = 0
   cuadradopan2(hi9) = 0cuadradopht2(hi9) = 0cuadradoapm2(hi9) = 0cuadradona2(hi9) = 0cuadradoasdc2(hi9) = 0cuadradoparticipacion2(hi9) = 0
   For hi10 = 1 To contar(hi9)
```

```
contares2 = contares2 + 1'suma de cuadrados por estrato de las diferencias del los estimadores sin una unidad y
                'la media de los estimadores sin una unidad del estrato
                cuadradopan(hi9) = cuadradopan(hi9) + (Estimadorrazonpan2(contares2) - medestiestrapan(hi9)) \hat{ } 2
                cuadradopbt(hi9) = cuadradopbt(hi9) + (Estimadorrazonpbt2(contares2) - medestiestrapbt(hi9)) ^ 2
                cuadradoapm(hi9) = cuadradoapm(hi9) + (Estimadorrazonapm2(contares2) - medestiestraapm(hi9)) ^ 2
                cuadradona(hi9) = cuadradona(hi9) + (Estimadorrazonna2(contares2) - medestiestrana(hi9)) ^ 2
                cuadradoasdc(hi9) = cuadradoasdc(hi9) + (Estimadorrazonasdc2(contares2) - medestiestraasdc(hi9)) ^ 2
                cuadradoparticipacion(hi9) = cuadradoparticipacion(hi9) + (Estimadorrazonparticipacion2(contares2) \overline{\phantom{a}}- medestiestraparticipacion(hi9)) ^ 2
'suma de cuadrados por estrato de las diferencias del los
estimadores sin una unidad y el estimador de razon con todas las
unidades
                cuadradopan2(hi9) = cuadradopan2(hi9) + (Estimadorrazonpan2(contares2) - Estimadorrazonpan) ^ 2
                cuadradopbt2(hi9) = cuadradopbt2(hi9) + (Estimadorrazonpbt2(contares2) - Estimadorrazonpbt) ^ 2
                cuadradoapm2(hi9) = cuadradoapm2(hi9) + (Estimadorrazonapm2(contares2) - Estimadorrazonapm) ^ 2
                cuadradona2(hi9) = cuadradona2(hi9) + (Estimadorrazonna2(contares2) - Estimadorrazonna) ^ 2
                cuadradoasdc2(hi9) = cuadradoasdc2(hi9) + (Estimadorrazonasdc2(contares2) - Estimadorrazonasdc) ^ 2
                cuadradoparticipacion2(hi9) = cuadradoparticipacion2(hi9) + (Estimadorrazonparticipacion2(contares2) _
                                            - Estimadorrazonparticipacion) ^ 2
            Next hi10
                If contr(hi9) = 0 Then
                   varjackpan = varjackpan
                varjackpbt = varjackpbt
                varjackapm = varjackapm
                varjackna = varjackna
                varjackasdc = varjackasdc
                varjackparticipacion = varjackparticipacion
   ' varianza jackknife formula 1.37
                varjackpan1 = varjackpan1
                varjackpbt1 = varjackpbt1
                varjackapm1 = varjackapm1
                varjackna1 = varjackna1
                varjackasdc1 = varjackasdc1
                varjackparticipacion1 = varjackparticipacion1
   ' varianza jackknife formula 1.36
                varjackpan2 = varjackpan2
                varjackpbt2 = varjackpbt2
                varjackapm2 = varjackapm2
                varjackna2 = varjackna2
                varjackasdc2 = varjackasdc2
                varjackparticipacion2 = varjackparticipacion2
                Else
    ' varianza jackknife formula 1.38
                varjackpan = varjackpan + cuadradopan(hi9) * ((contar(hi9) - 1) / contar(hi9)) * (1 - contar(hi9) _
                            / Nh(hi9 + 1, 2))
                varjackpbt = varjackpbt + cuadradopbt(hi9) * ((contar(hi9) - 1) / contar(hi9)) * (1 - contar(hi9) _
                            / Nh(hi9 + 1, 2))
                varjackapm = varjackapm + cuadradoapm(hi9) * ((contar(hi9) - 1) / contar(hi9)) * (1 - contar(hi9) _
                            / Nh(hi9 + 1, 2))
                varjackna = varjackna + cuadradona(hi9) * ((contar(hi9) - 1) / contar(hi9)) * (1 - contar(hi9) _
                            / Nh(hi9 + 1, 2))
                varjackasdc = varjackasdc + cuadradoasdc(hi9) * ((contar(hi9) - 1) / contar(hi9)) * (1 - contar(hi9) _
                            / Nh(hi9 + 1, 2))
                varjackparticipacion = varjackparticipacion + cuadradoparticipacion(hi9) * ((contar(hi9) - 1) _
                            / contar(hi9)) * (1 - contar(hi9) / Nh(hi9 + 1, 2))
   ' varianza jackknife formula 1.37
                varjackpan1 = varjackpan1 + cuadradopan2(hi9) * ((contar(hi9) - 1) / contar(hi9)) * (1 - contar(hi9) _
                            / Nh(hi9 + 1, 2))
                varjackpbt1 = varjackpbt1 + cuadradopbt2(hi9) * ((contar(hi9) - 1) / contar(hi9)) * (1 - contar(hi9) _
                            / Nh(hi9 + 1, 2))
                varjackapm1 = varjackapm1 + cuadradoapm2(hi9) * ((contar(hi9) - 1) / contar(hi9)) * (1 - contar(hi9) _
                            / Nh(hi9 + 1, 2))
                varjackna1 = varjackna1 + cuadradona2(hi9) * ((contar(hi9) - 1) / contar(hi9)) * (1 - contar(hi9) _
                            / Nh(hi9 + 1, 2))
                varjackasdc1 = varjackasdc1 + cuadradoasdc2(hi9) * ((contar(hi9) - 1) / contar(hi9)) * (1 - contar(hi9) _
                            / Nh(hi9 + 1, 2))
```

```
varjackparticipacion1 = varjackparticipacion1 + cuadradoparticipacion2(hi9) * ((contar(hi9) - 1) _
                        / contar(hi9)) * (1 - contar(hi9) / Nh(hi9 + 1, 2))
' varianza jackknife formula 1.36
            varjackpan2 = varjackpan2 + cuadradopan2(hi9) * ((contar(hi9) - 1) / contar(hi9))
            varjackpbt2 = varjackpbt2 + cuadradopbt2(hi9) * ((contar(hi9) - 1) / contar(hi9))
            varjackapm2 = varjackapm2 + cuadradoapm2(hi9) * ((contar(hi9) - 1) / contar(hi9))
            varjackna2 = varjackna2 + cuadradona2(hi9) * ((contar(hi9) - 1) / contar(hi9))
            varjackasdc2 = varjackasdc2 + cuadradoasdc2(hi9) * ((contar(hi9) - 1) / contar(hi9))
            varjackparticipacion2 = varjackparticipacion2 + cuadradoparticipacion2(hi9) * ((contar(hi9) - 1) _
                        / contar(hi9))
            End If
    Next hi9
    varjackpan = varjackpan + (varjackpan * (B)) / (481 - a - B)varjackpbt = varjackpbt + (varjackpbt * (B)) / (481 - a - B)varjackapm = varjackapm + (varjackapm * (B)) / (481 - a - B)varjackna = varjackna + (varjackna * (B)) / (481 - a - B)
    varjackasdc = varjackasdc + (varjackasdc * (B)) / (481 - a - B)varjackparticipacion = varjackparticipacion + (varjackparticipacion * (B)) / (481 - a - B)
    varjackpan1 = varjackpan1 + (varjackpan1 * (B)) / (481 - a - B)variance(xpt1 = varjackpt1 + (varjackpt1 * (B)) / (481 - a - B))varjackapm1 = varjackapm1 + (varjackapm1 * (B)) / (481 - a - B)varjackna1 = varjackna1 + (varjackna1 * (B)) / (481 - a - B)varjackasdc1 = varjackasdc1 + (varjackasdc1 * (B)) / (481 - a - B)varjackparticipacion1 = varjackparticipacion1 + (varjackparticipacion1 * (B)) / (481 - a - B)
    varjackpan2 = varjackpan2 + (varjackpan2 * (B)) / (481 - a - B)variackpbt2 = variackpbt2 + (variackpbt2 * (B)) / (481 - a - B)varjackapm2 = varjackapm2 + (varjackapm2 * (B)) / (481 - a - B)varjackna2 = varjackna2 + (varjackna2 * (B)) / (481 - a - B)varjackasdc2 = varjackasdc2 + (varjackasdc2 * (B)) / (481 - a - B)varjackparticipacion2 = varjackparticipacion2 + (varjackparticipacion2 * (B)) / (481 - a - B)
    ErrortipRpan(1) = Sqr(varjackpan)
    ErrortipRpt(1) = Sqr(varjackpbt)ErrortipRapm(1) = Sqr(varjackapm)Errortip\text{Rna}(1) = \text{Sqr}(\text{varjackna})ErrortipRasdc(1) = Sqr(varjackasdc)ErrortipRparticipacion(1) = Sqr(varjackparticipacion)
    ErrortipRpan(2) = Sqr(varjackpan1)ErroripRpt(2) = Sqr(varjackpbt1)ErrortipRapm(2) = Sqr(varjackapm1)ErrortipRna(2) = Sqr(var)ackna1)
    ErrortipRasdc(2) = Sqr(varjackasdc1)ErrortipRparticipacion(2) = Sqr(varjackparticipacion1)
    ErrortipRpan(3) = Sqr(varjackpan2)
    ErrortipRpt(3) = Sqr(varjackpbt2)ErrortipRapm(3) = Sqr(varjackapm2)ErrortipRna(3) = Sqr(varjackna2)ErrortipRasdc(3) = Sqr(variackasdc2)ErrortipRparticipacion(3) = Sqr(varjackparticipacion2)
    'intervalos
    For tipjack = 1 To 3
    infRpan(tipjack) = Estimadorrazonpan - ErrortipRpan(tipjack) * 3
    supRpan(tipjack) = Estimadorrazonpan + ErrortipRpan(tipjack) * 3
    infRpbt(tipjack) = Estimadorrazonpbt - ErrortipRpbt(tipjack) * 3
    supRpt(tipjack) = Estimadorrazonpt + ErrortipRpt(tipjack) * 3infRapm(tipjack) = Estimadorrazonapm - ErrortipRapm(tipjack) * 3
     supRapm(tipjack) = Estimadorrazonapm + ErrortipRapm(tipjack) * 3
    infRna(tipjack) = Estimadorrazonna - ErrortipRna(tipjack) * 3supRna(tipjack) = Estimadorrazonna + ErrortipRna(tipjack) * 3
    infRasdc(tipjack) = Estimadorrazonasdc - ErrortipRasdc(tipjack) * 3
    supRasdc(tipjack) = Estimadorrazonasdc + ErrortipRasdc(tipjack) * 3
    infRparticipacion(tipjack) = Estimadorrazonparticipacion - ErrortipRparticipacion(tipjack) * 3
    supRparticipacion(tipjack) = Estimadorrazonparticipacion + ErrortipRparticipacion(tipjack) * 3
    Next tipjack
```
ActiveWorkbook.Close

Workbooks("pograma").Worksheets("Resultadosjackkinfe\_final").Select

```
Cells(CONTARCELDA, 2) = Estimadorrazonpan
        Cells(CONTARCELDA, 3) = infRpan(1)
        Cells(CONTARCELDA, 4) = supRpan(1)
        Cells(CONTARCELDA, 5) = infRpan(2)
        Cells(CONTARCELDA, 6) = supRpan(2)
        Cells(CONTARCELDA, 7) = infRpan(3)
        Cells(CONTARCELDA, 8) = supRpan(3)
        Cells(CONTARCELDA, 9) = Estimadorrazonpbt
        Cells(CONTARCELDA, 10) = infRpbt(1)
        Cells(CONTARCELDA, 11) = supRpbt(1)
        Cells(CONTARCELDA, 12) = infRpbt(2)
        Cells(CONTARCELDA, 13) = supRpbt(2)
        Cells(CONTARCELDA, 14) = infRpbt(3)
        Cells(CONTARCELDA, 15) = supRpbt(3)
        Cells(CONTARCELDA, 16) = Estimadorrazonapm
        Cells(CONTARCELDA, 17) = infRapm(1)
        Cells(CONTARCELDA, 18) = supRapm(1)
        Cells(CONTARCELDA, 19) = infRapm(2)
        Cells(CONTARCELDA, 20) = supRapm(2)
        Cells(CONTARCELDA, 21) = infRapm(3)
        Cells(CONTARCELDA, 22) = supRapm(3)
        Cells(CONTARCELDA, 23) = Estimadorrazonna
        Cells(CONTARCELDA, 24) = infRna(1)
        Cells(CONTARCELDA, 25) = supRna(1)
        Cells(CONTARCELDA, 26) = infRna(2)
        Cells(CONTARCELDA, 27) = supRna(2)
        Cells(CONTARCELDA, 28) = infRna(3)
        Cells(CONTARCELDA, 29) = supRna(3)
        Cells(CONTARCELDA, 30) = Estimadorrazonasdc
        Cells(CONTARCELDA, 31) = infRasdc(1)
        Cells(CONTARCELDA, 32) = supRasdc(1)
        Cells(CONTARCELDA, 33) = infRasdc(2)
        Cells(CONTARCELDA, 34) = supRasdc(2)
        Cells(CONTARCELDA, 35) = infRasdc(3)
        Cells(CONTARCELDA, 36) = supRasdc(3)
        Cells(CONTARCELDA, 37) = Estimadorrazonparticipacion
        Cells(CONTARCELDA, 38) = infRparticipacion(1)
        Cells(CONTARCELDA, 39) = supRparticipacion(1)
        Cells(CONTARCELDA, 40) = infRparticipacion(2)
        Cells(CONTARCELDA, 41) = supRparticipacion(2)
        Cells(CONTARCELDA, 42) = infRparticipacion(3)
        Cells(CONTARCELDA, 43) = supRparticipacion(3)
   Next z
Next \tilde{N}
```

```
End Sub
```
### Código en SPSS para el cálculo de varianzas poblacionales. **C´omputos Distritales 2006.**

El código que se presenta a continuación corresponde al utilizado para valuar las fórmulas 1.24, 1.26, 1.25, 1.28, 1.31 y 1.30 para los errores de estimación y efectos de diseño poblacionales con base en los C´omputos Distritales del 2006 y cuyos resultados fueron utilizados para los cuadros 4.2 a 4.6. Solo se presenta para 7636 casillas, pero es similar para otros tamaños de muestra.

```
GET DATA /TYPE = TXT
 /FILE = 'C:\Documents and Settings\user\Mis'+
 ' documentos\Gonzalo\CDCONTEOSPREP\IFE2006\PREP2006_26_10_06\COMPUTOSCONCIRYEST2006_1.txt'
 /DELCASE = LINE
 /DELIMITERS = ";"
 /QUALIFIER = '"'
 /ARRANGEMENT = DELIMITED
 /FIRSTCASE = 2/IMPORTCASE = ALL
 /VARIABLES =
 ESTADO F1.0
DISTRITO F1.0
 SECCION F3.2
 ID_CASILLA F1.0
 TIPO_CASILLA A1
 EXT_CONTIGUA F1.0
PAN F3.2
 APM F3.2
 PBT F3.2
 NA F2.1
 ASDC F2.1
NOREG E3 2
NULOS F2.1
 TOTAL_VOTOS F3.2
LISTA_NOMINAL F3.2
 Circunscripcion F1.0
 Estrato F1.0
 TipoSeccion F1.0
 Expr1 F1.0
 .
CACHE.
EXECUTE.
COMPUTE Unos = 1 .
EXECUTE .
AGGREGATE
 /OUTFILE=*
  MODE=ADDVARIABLES
  /BREAK=Unos
  /PAN_nac = SUM(PAN) /APM_nac = SUM(APM) /PBT_nac = SUM(PBT) /NA_nac = SUM(NA) /ASDC_nac = SUM(ASDC) /TOTAL_VOTOS_nac =
 SUM(TOTAL_VOTOS) /LISTA_NOMINAL_nac = SUM(LISTA_NOMINAL).
  /N_total=N.
RECODE
 PAN APM PBT NA ASDC NOREG NULOS TOTAL_VOTOS LISTA_NOMINAL (SYSMIS=0)
EXECUTE .
COMPUTE R_PAN = PAN_nac / TOTAL_VOTOS_nac .
COMPUTE R_APM = APM_nac / TOTAL_VOTOS_nac .
COMPUTE R_PBT = PBT_nac / TOTAL_VOTOS_nac .
COMPUTE R_NA = NA_nac / TOTAL_VOTOS_nac .
COMPUTE R_ASDC = ASDC_nac / TOTAL_VOTOS_nac .
EXECUTE .
*Comienzan los calculos para los ECM de primera etapa sin estratificaci´on 7636.
COMPUTE n_muestra = 7636 .
EXECUTE .
COMPUTE P_i = LISTA_NOMINAL / LISTA_NOMINAL_nac .
EXECUTE .
COMPUTE ECM_i_PAN_MAS = (N_total ** 2 / TOTAL_VOTOS_nac ** 2)*(1-n_muestra/N_total)*(1/n_muestra)*(1/(N_total-1))
*((PAN-R_PAN *TOTAL_VOTOS) ** 2)
COMPUTE ECM_i_APM_MAS = (N_total ** 2 / TOTAL_VOTOS_nac ** 2)*(1-n_muestra/N_total)*(1/n_muestra)*(1/(N_total-1))
*((APM-R_APM *TOTAL_VOTOS) ** 2) .
COMPUTE ECM_i_PBT_MAS = (N_total ** 2 / TOTAL_VOTOS_nac ** 2)*(1-n_muestra/N_total)*(1/n_muestra)*(1/(N_total-1))
```

```
*((PBT-R_PBT *TOTAL_VOTOS) ** 2) .
COMPUTE ECM_i_NA_MAS = (N_total ** 2 / TOTAL_VOTOS_nac ** 2)*(1-n_muestra/N_total)*(1/n_muestra)*(1/(N_total-1))
*((NA-R_NA *TOTAL_VOTOS) ** 2) .
COMPUTE ECM_i_ASDC_MAS = (N_{\text{total}} * 2 / T0TAL_V0T0S_{\text{max}} * 2) * (1-n_{\text{m}{\text{m}{\text{m}{\text{m}{\text{d}}}}} / N_{\text{total}} * (1/n_{\text{m}{\text{m}{\text{d}}}}) * (1/(N_{\text{total}-1}))*((ASDC-R_ASDC *TOTAL_VOTOS) ** 2) .
EXECUTE .
DESCRIPTIVES
  VARIABLES=ECM_i_PAN_MAS ECM_i_APM_MAS ECM_i_PBT_MAS ECM_i_NA_MAS ECM_i_ASDC_MAS
  /STATISTICS=SUM .
COMPUTE ECM_i_PAN_PPTcon = (1/T0TAL_V0T0S_nac ** 2)*(1/n_muestra)*(1/P_i)*((PAN-R_PAN*T0TAL_V0T0S) ** 2).
COMPUTE ECM_i_APM_PPTcon = (1/TOTAL_VOTOS\_nac ** 2)*(1/n\_muestra)*(1/P_1)*( (APM-R_APM*TOTAL_VOTOS) ** 2).
COMPUTE ECM_i_PBT_PPTcon = (1/T0TAL_V0T0S_nac ** 2)*(1/n_muestra)*(1/P_i)*((PBT-R_PBT*T0TAL_V0T0S) ** 2).
COMPUTE ECM_i_NA_PPTcon = (1/TOTAL_V0T0S_nac ** 2)*(1/n_mwestra)*(1/P_i)*(NA-R_NA*T0TAL_V0T0S) ** 2).
COMPUTE ECM_i_ASDC_PPTcon = (1/TOTAL_VOTOS_nac ** 2)*(1/n_muestra)*(1/P_i)*((ASDC-R_ASDC*TOTAL_VOTOS) ** 2) .
EXECUTE .
DESCRIPTIVES
  VARIABLES=ECM_i_PAN_PPTcon ECM_i_APM_PPTcon ECM_i_PBT_PPTcon ECM_i_NA_PPTcon ECM_i_ASDC_PPTcon
  /STATISTICS=SUM .
COMPUTE ECM_i_PAN_PPTsin = (1/T0TAL_V0T0S_nac ** 2)*(1/n_muestra)*(1/P_i)*(1-(n_muestra-1)*P_i)*((PAN-R_PAN*TOTAL_VOTOS) ** 2) .
COMPUTE ECM_i_APM_PPTsin = (1/T0TAL_V0T0S_nac ** 2)*(1/n_muestra)*(1/P_i)*(1-(n_muestra-1)*P_i)*((APM-R_APM*TOTAL_VOTOS) ** 2) .
COMPUTE ECM_i_PBT_PPTsin = (1/T0TAL_V0T0S_nac ** 2)*(1/n_mwestra)*(1/P_i)*(1-(n_mwestra-1)*P_i)*((PBT-R_PBT*TOTAL_VOTOS) ** 2) .
<code>COMPUTE ECM_i_NA_PPTsin = (1/TOTAL_VOTOS_nac ** 2)*(1/n_muestra)*(1/P_i)*(1-(n_muestra-1)*P_i)</code>
*((NA-R_NA*TOTAL_VOTOS) ** 2) .
COMPUTE ECM_i_ASDC_PPTsin = (1/T0TAL_V0T0S_nac ** 2)*(1/n_muestra)*(1/P_i)*(1-(n_muestra-1)*P_i)*((ASDC-R_ASDC*TOTAL_VOTOS) ** 2) .
EXECUTE .
DESCRIPTIVES
  VARIABLES=ECM_i_PAN_PPTsin ECM_i_APM_PPTsin ECM_i_PBT_PPTsin ECM_i_NA_PPTsin ECM_i_ASDC_PPTsin
  /STATISTICS=SUM .
*Comienzan los estratificados 481 y 7636
AGGREGATE
  /OUTFILE=*
 MODE=ADDVARIABLES
  /BREAK=Estrato
  /PAN_estrato = SUM(PAN) /APM_estrato = SUM(APM) /PBT_estrato = SUM(PBT) /NA_estrato = SUM(NA) /ASDC_estrato = SUM(ASDC)
  /TOTAL_VOTOS_estrato = SUM(TOTAL_VOTOS) /LISTA_NOMINAL_estrato = SUM(LISTA_NOMINAL) /N_h=N.
COMPUTE n_h_m = RND(7636*(N_h/N_t<sub>1</sub> + N_t<sub>2</sub> + N_t<sub>3</sub><sub>1</sub> + N_t<sub>4</sub><sub>2</sub><sub>3</sub>)EXECUTE .
COMPUTE P_h_i = LISTA_NOMINAL/LISTA_NOMINAL_estrato .
EXECUTE .
COMPUTE ECM_i_PAN_MAS_est = (1/TOTAL_VOTOS_nac ** 2)*(N_h ** 2/n_h_muestra)*(1/(N_h-1))*(1-n_h_muestra/N_h)*((PAN-PAN_estrato /N_h)-R_PAN*(TOTAL_VOTOS-TOTAL_VOTOS_estrato/N_h)) ** 2 .
COMPUTE ECM_i_APM_MAS_est = (1/TOTAL_VOTOS_nac ** 2)*(N_h ** 2/n_h_muestra)*(1/(N_h-1))*(1-n_h_muestra/N_h)*
((APM-APM_estrato /N_h)-R_APM*(TOTAL_VOTOS-TOTAL_VOTOS_estrato/N_h)) ** 2 .
COMPUTE ECM_i_PBT_MAS_est = (1/TOTAL_VOTOS_nac ** 2)*(N_h ** 2/n_h_muestra)*(1/(N_h-1))*(1-n_h_muestra/N_h)*
((PBT-PBT_estrato /N_h)-R_PBT*(TOTAL_VOTOS-TOTAL_VOTOS_estrato/N_h)) ** 2 .
COMPUTE ECM_i_NA_MAS_est = (1/TOTAL_VOTOS_nac ** 2)*(N_h ** 2/n_h_mwestra)*(1/(N_h-1))*(1-n_h_mwestra/N_h)*(1/m_h+1)(1-n_h+1)(1-n_h+1)(1-n_h+1)((NA-NA_estrato / N_h)-R_NA*(TOTAL_VOTOS-TOTAL_VOTOS_estrato / N_h)) ** 2.COMPUTE ECM_i_ASDC_MAS_est = (1/TOTAL_VOTOS_nac ** 2)*(N_h ** 2/n_h_muestra)*(1/(N_h-1))*(1-n_h_muestra/N_h)*
((ASDC-ASDC_estrato /N_h)-R_ASDC*(TOTAL_VOTOS-TOTAL_VOTOS_estrato/N_h)) ** 2 .
EXECUTE .
DESCRIPTIVES
  VARIABLES=ECM_i_PAN_MAS_est ECM_i_APM_MAS_est ECM_i_PBT_MAS_est ECM_i_NA_MAS_est ECM_i_ASDC_MAS_est
  /STATISTICS=SUM .
COMPUTE ECM_i_PAN_PPTcon_est = (1/TOTAL_VOTOS_nac ** 2)*(1/n_h_muestra)*(P_h_i*((PAN / P_h_i-PAN_estrato) ** 2 +
```

```
R_PAN**2 *(TOTAL_VOTOS/P_h_i-TOTAL_VOTOS_estrato) ** 2 - 2*R_PAN*(PAN / P_h_i-PAN_estrato)*
```

```
(TOTAL_VOTOS/P_h_i-TOTAL_VOTOS_estrato))) .
COMPUTE ECM_i_APM_PPTcon_est = (1/TOTAL_VOTOS_nac ** 2)*(1/n_h_muestra)*(P_h_i*((APM / P_h_i-APM_estrato) ** 2 +
R_APM**2 *(TOTAL_VOTOS/P_h_i-TOTAL_VOTOS_estrato) ** 2 - 2*R_APM*(APM / P_h_i-APM_estrato)*
(TOTAL_VOTOS/P_h_i-TOTAL_VOTOS_estrato))) .
COMPUTE ECM_i_PBT_PPTcon_est = (1/T0TAL_V0T0S_nac ** 2)*(1/n_h_mwestra)*(P_h_i*(PBT / P_h_i-i-PBT_estrato) ** 2 +R_PBT**2 *(TOTAL_VOTOS/P_h_i-TOTAL_VOTOS_estrato) ** 2 - 2*R_PBT*(PBT / P_h_i-PBT_estrato)*
(TOTAL_VOTOS/P_h_i-TOTAL_VOTOS_estrato))) .
COMPUTE ECM_i_NA_PPTcon_est = (1/TOTAL_VOTOS_nac ** 2)*(1/n_h_muestra)*(P_h_i*((NA / P_h_i-NA_estrato) ** 2 +
R_NA**2 *(TOTAL_VOTOS/P_h_i-TOTAL_VOTOS_estrato) ** 2 - 2*R_NA*(NA / P_h_i-NA_estrato)*
(TOTAL_VOTOS/P_h_i-TOTAL_VOTOS_estrato))) .
COMPUTE ECM_i_ASDC_PPTcon_est = (1/TOTAL_VOTOS_nac ** 2)*(1/n_h_muestra)*(P_h_i*((ASDC / P_h_i-ASDC_estrato) ** 2 +
R_ASDC**2 *(TOTAL_VOTOS/P_h_i-TOTAL_VOTOS_estrato) ** 2 - 2*R_ASDC*(ASDC / P_h_i-ASDC_estrato)*
(TOTAL_VOTOS/P_h_i-TOTAL_VOTOS_estrato))) .
EXECUTE .
DESCRIPTIVES
  VARIABLES=ECM_i_PAN_PPTcon_est ECM_i_APM_PPTcon_est ECM_i_PBT_PPTcon_est ECM_i_NA_PPTcon_est ECM_i_ASDC_PPTcon_est
  /STATISTICS=SUM .
\texttt{COMPUTE EM_i-PM\_PPTsin\_est = (1/TOTAL\_VOTOS\_nac ** 2)*(1/n\_n\_muestra)*(P_h_i*(1-(n\_h\_muestra-1)*P_h_i)*T\_max}((PAN / P_h_i-PAN_estrato) ** 2 +R_PAN**2 *(TOTAL_VOTOS/P_h_i-TOTAL_VOTOS_estrato)
** 2 - 2*R_PAN*(PAN / P_h_i-PAN_estrato)*(TOTAL_VOTOS/P_h_i-TOTAL_VOTOS_estrato))) .
COMPUTE ECM_i_APM_PPTsin_est = (1/TOTAL_VOTOS_nac ** 2)*(1/n_h_muestra)*(P_h_i*(1-(n_h_muestra-1)*P_h_i)*
((APM / P_h_i-APM_estrato) ** 2 +R_APM**2 *(TOTAL_VOTOS/P_h_i-TOTAL_VOTOS_estrato)
 ** 2 - 2*R_APM*(APM / P_h_i-APM_estrato)*(TOTAL_VOTOS/P_h_i-TOTAL_VOTOS_estrato)))
COMPUTE ECM_i_PBT_PPTsin_est = (1/T0TAL_V0T0S_nac ** 2)*(1/n_h_muestra)*(P_h_i*(1-(n_h_muestra-1)*P_h_i)*((PBT / P_h_i-PBT_estrato) ** 2 +R_PBT**2 *(TOTAL_VOTOS/P_h_i-TOTAL_VOTOS_estrato)
 ** 2 - 2*R_PBT*(PBT / P_h_i-PBT_estrato)*(TOTAL_VOTOS/P_h_i-TOTAL_VOTOS_estrato))) .
COMPUTE ECM_i_NA_PPTsin_est = (1/TOTAL_VOTOS_nac ** 2)*(1/n_h_muestra)*(P_h_i*(1-(n_h_muestra-1)*P_h_i)*
((NA / P_h_i-NA_estrato) ** 2 +R_NA**2 *(TOTAL_VOTOS/P_h_i-TOTAL_VOTOS_estrato)
 ** 2 - 2*R_NA*(NA / P_h_i-NA_estrato)*(TOTAL_VOTOS/P_h_i-TOTAL_VOTOS_estrato))) .
COMPUTE ECM_i_ASDC_PPTsin_est = (1/TOTAL_VOTOS_nac ** 2)*(1/n_h_muestra)*(P_h_i*(1-(n_h_muestra-1)*P_h_i)*
((ASDC / P_h_i-ASDC_estrato) ** 2 +R_ASDC**2 *(TOTAL_VOTOS/P_h_i-TOTAL_VOTOS_estrato)
 ** 2 - 2*R_ASDC*(ASDC / P_h_i-ASDC_estrato)*(TOTAL_VOTOS/P_h_i-TOTAL_VOTOS_estrato))) .
EXECUTE .
DESCRIPTIVES
  VARIABLES=ECM_i_PAN_PPTsin_est ECM_i_APM_PPTsin_est ECM_i_PBT_PPTsin_est ECM_i_NA_PPTsin_est ECM_i_ASDC_PPTsin_est
  /STATISTICS=SUM .
SAVE OUTFILE='C:\Documents and Settings\user\Mis'+
 ' documentos\Gonzalo\CDCONTEOSPREP\IFE2006\PREP2006_26_10_06\COMPUTOSCONCIRYEST2006.sav'
 /COMPRESSED.
SAVE OUTFILE='C:\Documents and Settings\user\Mis'+
 ' documentos\Gonzalo\CDCONTEOSPREP\IFE2006\PREP2006_26_10_06\COMPUTOSCONCIRYEST2006_300.sav'
 /COMPRESSED.
*Comenzare en una nueva base, para 300 estratos y 7636.
AGGREGATE
  /OUTFILE=*
  MODE=ADDVARIABLES
  /BREAK=ESTADO DISTRITO
  /PAN_estrato = SUM(PAN) /APM_estrato = SUM(APM) /PBT_estrato = SUM(PBT) /NA_estrato = SUM(NA) /ASDC_estrato = SUM(ASDC)
  /TOTAL_VOTOS_estrato = SUM(TOTAL_VOTOS) /LISTA_NOMINAL_estrato = SUM(LISTA_NOMINAL) /N_h=N.
COMPUTE n_h_m = RND(7636*(N_h/N_t<sub>1</sub> + N_t<sub>2</sub> + N_t<sub>3</sub><sub>1</sub> + N_t<sub>4</sub><sub>2</sub><sub>3</sub>)EXECUTE .
COMPUTE P_h_i = LISTA_NOMINAL/LISTA_NOMINAL_estrato .
EXECUTE .
COMPUTE ECM_i_PAN_MAS_est = (1/T0TAL_V0T0S_nac ** 2)*(N_h ** 2/n_h_muestra)*(1/(N_h-1))*(1-n_h_muestra/N_h)*((PAN-PAN_estrato /N_h)-R_PAN*(TOTAL_VOTOS-TOTAL_VOTOS_estrato/N_h)) ** 2 .
COMPUTE ECM_i_APM_MAS_est = (1/TOTAL_VOTOS_nac ** 2)*(N_h ** 2/n_h_muestra)*(1/(N_h-1))*(1-n_h_muestra/N_h)*
((APM-APM_estrato /N_h)-R_APM*(TOTAL_VOTOS-TOTAL_VOTOS_estrato/N_h)) ** 2 .
COMPUTE ECM_i_PBT_MAS_est = (1/TOTAL_VOTOS_nac ** 2)*(N_h ** 2/n_h_muestra)*(1/(N_h-1))*(1-n_h_muestra/N_h)*
((PBT-PBT_estrato /N_h)-R_PBT*(TOTAL_VOTOS-TOTAL_VOTOS_estrato/N_h)) ** 2 .
COMPUTE ECM_i_NA_MAS_est = (1/TOTAL_VOTOS_nac ** 2)*(N_h ** 2/n_h_mwestra)*(1/(N_h-1))*(1-n_h_mwestra/N_h)*
```
 $((MA-NA_estrato / N_h)-R_NA*(TOTAL_VOTOS-TOTAL_VOTOS_estrato / N_h)) ** 2.$ COMPUTE ECM\_i\_ASDC\_MAS\_est =  $(1/T0TAL_V0T0S_nac ** 2)*(N_h ** 2/n_h_muestra)*(1/(N_h-1))*(1-n_h_muestra/N_h)$ \*((ASDC-ASDC\_estrato /N\_h)-R\_ASDC\*(TOTAL\_VOTOS-TOTAL\_VOTOS\_estrato/N\_h)) \*\* 2 . EXECUTE . DESCRIPTIVES VARIABLES=ECM\_i\_PAN\_MAS\_est ECM\_i\_APM\_MAS\_est ECM\_i\_PBT\_MAS\_est ECM\_i\_NA\_MAS\_est ECM\_i\_ASDC\_MAS\_est /STATISTICS=SUM . COMPUTE ECM\_i\_PAN\_PPTcon\_est = (1/TOTAL\_VOTOS\_nac \*\* 2)\*(1/n\_h\_muestra)\*(P\_h\_i\*((PAN / P\_h\_i-PAN\_estrato) \*\* 2 + R\_PAN\*\*2 \*(TOTAL\_VOTOS/P\_h\_i-TOTAL\_VOTOS\_estrato) \*\* 2 - 2\*R\_PAN\*(PAN / P\_h\_i-PAN\_estrato)\* (TOTAL\_VOTOS/P\_h\_i-TOTAL\_VOTOS\_estrato))) . COMPUTE ECM\_i\_APM\_PPTcon\_est = (1/TOTAL\_VOTOS\_nac \*\* 2)\*(1/n\_h\_muestra)\*(P\_h\_i\*((APM / P\_h\_i-APM\_estrato) \*\* 2 + R\_APM\*\*2 \*(TOTAL\_VOTOS/P\_h\_i-TOTAL\_VOTOS\_estrato) \*\* 2 - 2\*R\_APM\*(APM / P\_h\_i-APM\_estrato)\* (TOTAL\_VOTOS/P\_h\_i-TOTAL\_VOTOS\_estrato))) . COMPUTE ECM\_i\_PBT\_PPTcon\_est = (1/TOTAL\_VOTOS\_nac \*\* 2)\*(1/n\_h\_muestra)\*(P\_h\_i\*((PBT / P\_h\_i-PBT\_estrato) \*\* 2 + R\_PBT\*\*2 \*(TOTAL\_VOTOS/P\_h\_i-TOTAL\_VOTOS\_estrato) \*\* 2 - 2\*R\_PBT\*(PBT / P\_h\_i-PBT\_estrato)\* (TOTAL\_VOTOS/P\_h\_i-TOTAL\_VOTOS\_estrato))) . COMPUTE ECM\_i\_NA\_PPTcon\_est = (1/TOTAL\_VOTOS\_nac \*\* 2)\*(1/n\_h\_muestra)\*(P\_h\_i\*((NA / P\_h\_i-NA\_estrato) \*\* 2 + R\_NA\*\*2 \*(TOTAL\_VOTOS/P\_h\_i-TOTAL\_VOTOS\_estrato) \*\* 2 - 2\*R\_NA\*(NA / P\_h\_i-NA\_estrato)\* (TOTAL\_VOTOS/P\_h\_i-TOTAL\_VOTOS\_estrato))) . COMPUTE ECM\_i\_ASDC\_PPTcon\_est = (1/TOTAL\_VOTOS\_nac \*\* 2)\*(1/n\_h\_muestra)\*(P\_h\_i\*((ASDC / P\_h\_i-ASDC\_estrato) \*\* 2 + R\_ASDC\*\*2 \*(TOTAL\_VOTOS/P\_h\_i-TOTAL\_VOTOS\_estrato) \*\* 2 - 2\*R\_ASDC\*(ASDC / P\_h\_i-ASDC\_estrato)\* (TOTAL\_VOTOS/P\_h\_i-TOTAL\_VOTOS\_estrato))) . EXECUTE . DESCRIPTIVES VARIABLES=ECM\_i\_PAN\_PPTcon\_est ECM\_i\_APM\_PPTcon\_est ECM\_i\_PBT\_PPTcon\_est ECM\_i\_NA\_PPTcon\_est ECM\_i\_ASDC\_PPTcon\_est /STATISTICS=SUM . COMPUTE ECM\_i\_PAN\_PPTsin\_est =  $(1/T0TAL_V0T0S_nac ** 2)*(1/n_h_mwestra)*(P_h_i*(1-(n_h_mwestra-1)*P_h_i)*$ ((PAN / P\_h\_i-PAN\_estrato) \*\* 2 +R\_PAN\*\*2 \*(TOTAL\_VOTOS/P\_h\_i-TOTAL\_VOTOS\_estrato) \*\* 2 - 2\*R\_PAN\*(PAN / P\_h\_i-PAN\_estrato)\*(TOTAL\_VOTOS/P\_h\_i-TOTAL\_VOTOS\_estrato))) . COMPUTE ECM\_i\_APM\_PPTsin\_est =  $(1/T0TAL_V0T0S_nac ** 2)*(1/n_h_mwestra)*(P_h_i*(1-(n_h_mwestra-1)*P_h_i)*$ ((APM / P\_h\_i-APM\_estrato) \*\* 2 +R\_APM\*\*2 \*(TOTAL\_VOTOS/P\_h\_i-TOTAL\_VOTOS\_estrato) \*\* 2 - 2\*R\_APM\*(APM / P\_h\_i-APM\_estrato)\*(TOTAL\_VOTOS/P\_h\_i-TOTAL\_VOTOS\_estrato))) COMPUTE ECM\_i\_PBT\_PPTsin\_est = (1/TOTAL\_VOTOS\_nac \*\* 2)\*(1/n\_h\_muestra)\*(P\_h\_i\*(1-(n\_h\_muestra-1)\*P\_h\_i)\* ((PBT / P\_h\_i-PBT\_estrato) \*\* 2 +R\_PBT\*\*2 \*(TOTAL\_VOTOS/P\_h\_i-TOTAL\_VOTOS\_estrato) \*\* 2 - 2\*R\_PBT\*(PBT / P\_h\_i-PBT\_estrato)\*(TOTAL\_VOTOS/P\_h\_i-TOTAL\_VOTOS\_estrato))) . COMPUTE ECM\_i\_NA\_PPTsin\_est = (1/TOTAL\_VOTOS\_nac \*\* 2)\*(1/n\_h\_muestra)\*(P\_h\_i\*(1-(n\_h\_muestra-1)\*P\_h\_i)\* ((NA / P\_h\_i-NA\_estrato) \*\* 2 +R\_NA\*\*2 \*(TOTAL\_VOTOS/P\_h\_i-TOTAL\_VOTOS\_estrato) \*\* 2 - 2\*R\_NA\*(NA / P\_h\_i-NA\_estrato)\*(TOTAL\_VOTOS/P\_h\_i-TOTAL\_VOTOS\_estrato))) . COMPUTE ECM\_i\_ASDC\_PPTsin\_est =  $(1/TOTAL_VOTOS\_nac ** 2)*(1/n_h_mwestra)*(P_h_**(1-(n_h_mwestra-1)*P_h_*i)*$ ((ASDC / P\_h\_i-ASDC\_estrato) \*\* 2 +R\_ASDC\*\*2 \*(TOTAL\_VOTOS/P\_h\_i-TOTAL\_VOTOS\_estrato) \*\* 2 - 2\*R\_ASDC\*(ASDC / P\_h\_i-ASDC\_estrato)\*(TOTAL\_VOTOS/P\_h\_i-TOTAL\_VOTOS\_estrato))) . EXECUTE . DESCRIPTIVES VARIABLES=ECM\_i\_PAN\_PPTsin\_est ECM\_i\_APM\_PPTsin\_est ECM\_i\_PBT\_PPTsin\_est ECM\_i\_NA\_PPTsin\_est ECM\_i\_ASDC\_PPTsin\_est /STATISTICS=SUM .

SAVE OUTFILE='C:\Documents and Settings\user\Mis'+

' documentos\Gonzalo\CDCONTEOSPREP\IFE2006\PREP2006\_26\_10\_06\COMPUTOSCONCIRYEST2006\_300.sav' /COMPRESSED.

# **Bibliografía**

Berger, Yves G. y Chris J. Skinner. 2005. A jackknife variance estimator for unequal probability sampling. Journal of the Royal Statistical Society, ser. B, 67: 79-89.

Canty, A.J y A.C. Davison. 1998. Variance estimation for two complex surveys in Switzerland. Documento interno de Swiss Federal Institute of Technology, bajo el contrato de Swiss Federal Statistical Office.

Castillo González, Leonel, Eloy Fuentes Cerda, José A. Luna Ramos, Alfonsina B. Navarro Hidalgo, José F. O. Martínez Porcayo, José Orozco Henríquez y Mauro M. Reyes Zapata. 2006. Dictamen relativo al cómputo final de la elección de presidente de los Estados Unidos Mexicanos, declaración  $de$  validez de la elección y de presidente electo. www.trife.org.mx/acuerdo/dictamen.pdf

Cochran, W.G. 1977. Sampling techniques. Tercera edición. Nueva York: Wiley.

Elecciones Federales 2006, IFE, 2006. www.ife.org.mx/documentos/proceso 2005-2006/cuadernos/inicio.html

Eslava Gómez, Guillermina. 2006. Las Elecciones del 2006: un análisis del conteo rápido. Ciencias, No. 84: 30-37.

Eslava Gómez, Guillermina, Ignacio Méndez y José Luis Castrejón. 2003. The 2000 Mexican Presidential Election: Sampling Designs Evaluation. IIMAS, UNAM.

Guerra Ortiz, Victor, Francisco Becerril Caballero, Arturo Ramírez Flores, Carlos Hernández Garciadiego, Enrique Cabrera Bravo y Angeles Arias Sandí. 2002. Programa de Resultados Electorales Preliminares, PREP 2000, IFE. www.ife.org.mx/documentos/PREP/prep/memorias/

Hartley, H.O. y J.N.K Rao. 1962. Sampling with Unequal Probabilities and without Replacement. Annals of Mathematical Statistics, Vol. 33, No.2: 350-374.

Hernández Cid, Rubén, Ignacio Méndez Ramírez, Miguel Cervera Flores, Manuel Mendoza Ramírez y Guillermina Eslava Gómez. 2006. Informe sobre las actividades del Comité Técnico Asesor para la realización de Conteos Rápidos.

www.ife.org.mx/docs/Internet/IFE Home/CENTRAL/Contenidos Centrales/estaticos/Informes/ Informe Conteos Rapidos agosto v12 2.pdf

Palmer Arrache, Catalina, Guillermina Eslava Gómez e Ignacio Méndez Ramírez. 2001. Método de remuestreo para el cálculo de varianzas en muestreos complejos. Aplicación a la ENAL'96. Monografías Vol. 10, No. 25. IIMAS, UNAM.

Särndal, C.E., B. Swensson, y J. Wretman. 1992. Model assisted survey sampling. Nueva York: Springer-Verlag.

Bases de datos:

PREP 2006 www.ife.org.mx/documentos/proceso 2005-2006/prep2006/bd prep2006/bd prep2006.htm

Cómputos Distritales 2006 www.ife.org.mx/documentos/computos2006/